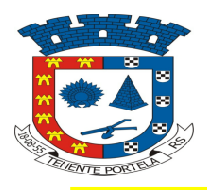

# **AVISO DE LICITAÇÃO**

O Município de Tenente Portela - RS, Poder Executivo, através da Secretaria Municipal de Finanças e Pregoeira Oficial, torna público que realizará a licitação a seguir caracterizada, de acordo com as disposições contidas na Lei Federal nº 10.520/02, Decreto Executivo nº 3.986/07 e aplicação subsidiária da Lei Federal nº 8.666/93:

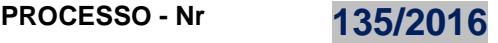

- **PREGÃO Nr. 108/2016**
- **OBJETO Locação de SISTEMAS / SOFTWARES**
- **ÓRGÃO Secretarias da Administração Municipal**
- **RECURSO Próprios..**
- **DATA DO PREGÃO 02/09/2016**
- **HORÁRIO 9:00 hs**

#### **LOCAL SALA DE LICITAÇÕES DA PREFEITURA MUNICIPAL, Praça Tenente Portela, 23 - Centro - Subsolo - Tenente Portela - RS**

Os interessados poderão ler e obter o texto integral do edital e todas as informações sobre a licitação junto ao Departamento de Licitações da Secretaria Municipal da Fazenda, localizada na Praça Tenente Portela, 23 - Centro - subsolo - Fone: 55-3551-1452 / 1454, de segundas a sextas - feiras das: 8:00 às 11:30 e 13:30 às 16:30 horas ou no **Site:** www.tenenteportela.rs.gov.br, **Linck:** Licitações, **Email::** Administrativo@tenenteportela.rs.gov.br ou licita@tenenteportela.rs.gov.br

Tenente Portela, 17 de Agosto de 2.016

#### **ADRIANE S,. MORAIS Pregoeira - Portaria Nr. 413/2016**

**>> >> Este Processo Licitatório É ""PARA TODAS as Modalidades de EMPRESAS "" >>Dos Direitos à Empresas: ME, MEI e EPP: ##NOTA>> Os Direitos e Obrigações destas empresas {{ ME, MEI e EPP}} em Processos Licitatório mesmo que não conste expressamente neste edital, RESPEITARÁ a Lei Complementar 123/2006, alterada pela Lei Complementar 147/2014. ##NOTA 2 >> Toda a Documentação de Habilitação e Fiscal "" DEVERÁ"" ser Apresentada pela Licitante, mesmo que a ""Situação"" esteja IRREGULAR, sem a Apresentação destes a Licitante SERÁ CONSIDERADA ""Inabilitada"" pela Ausência de Documentação; ##NOTA 3 >> Havendo ""Restrição"" na Comprovação da Regularidade Fiscal FICA Assegurado prazo de 5 (cinco) dia úteis para a Regularização da Documentação {{ a contar da data que a licitante foi declarada Vencedora}}, podendo ser prorrogado por igual período, a pedido da Licitante.**

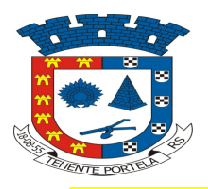

2

## **PREGÃO PRESENCIAL Nº 108/2016**

## **PROCESSO Nº 135/2016**

## **EDITAL**

O Município de Tenente Portela - RS – Poder Executivo, através da Secretaria Municipal de Finanças e Departamento de Compras e Licitações, torna público que fará realizar a seguinte licitação, na modalidade **Pregão Presencial**, do tipo **MENOR PREÇO por LOTES**, para a LOCAÇÃO de: **SISTEMAS DE INFORMÁTICA DIVERSOS** {{conforme Itens descritos no Anexo 1}} de acordo com as disposições contidas na Lei Federal nº 10.520/02, Decreto Executivo nº 3.986/07 e aplicação subsidiária da Lei Federal nº 8.666/93:

**SESSÃO 02/09/2016**

**HORÁRIO 9:00 hs**

**LOCAL SALA DE LICITAÇÕES DA PREFEITURA MUNICIPAL, à Praça Tenente Portela, 23 - Centro - Subsolo - Tenente Portela - RS.** 

### **1 - DO OBJETO**

**Constitui objeto deste pregão a Contratação de Empresa Especializada Para: Locação de software de Sistemas de Gestão para Administração Pública Municipal Direta e Indireta, para uso JUNTO A ADMINISTRAÇÃO MUNICIPAL / PREFEITURA MUNICIPAL e CÂMARA DE VEREADORES de Tenente Portela (RS), através de empresa especializada em Tecnologia da Informação, Conversão de dados, Customização, Manutenção Corretiva, Legal e Atendimento Técnico Especializado, atendendo as características e especificações técnicas legais junto ao Tribunal de Contas do Estado do Rio Grande do Sul.** 

#### **1.1. DOS SISTEMAS:**

**1.1.1 -** *Os SISTEMAS abaixo descritos, serão contratados via este Processo Licitatório* 

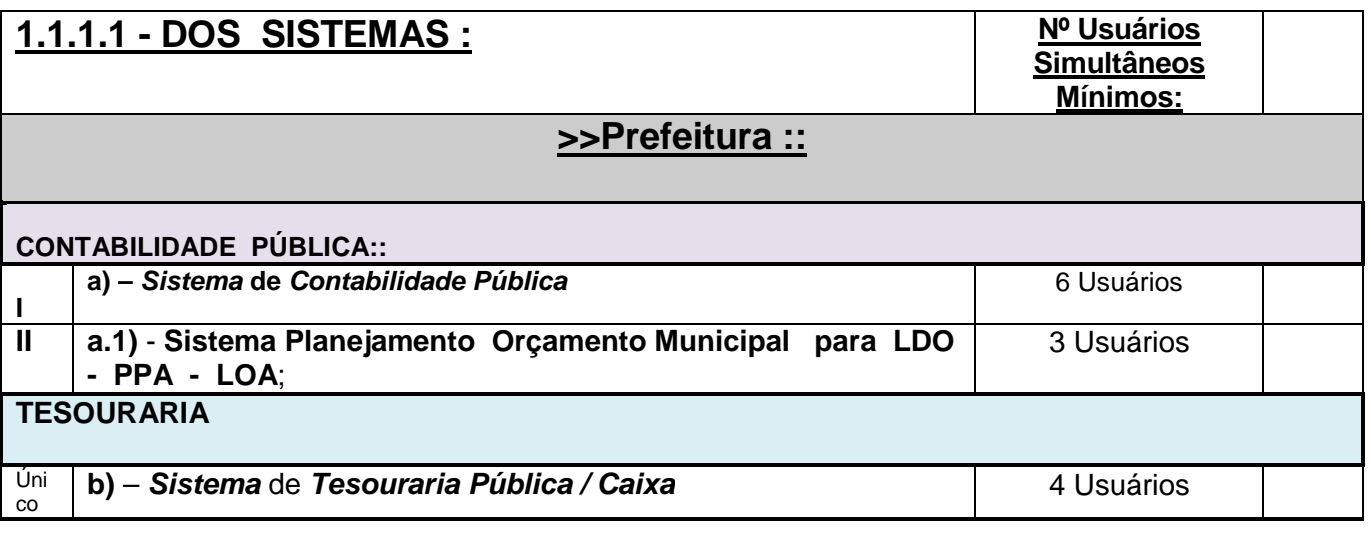

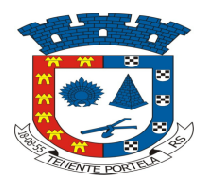

3

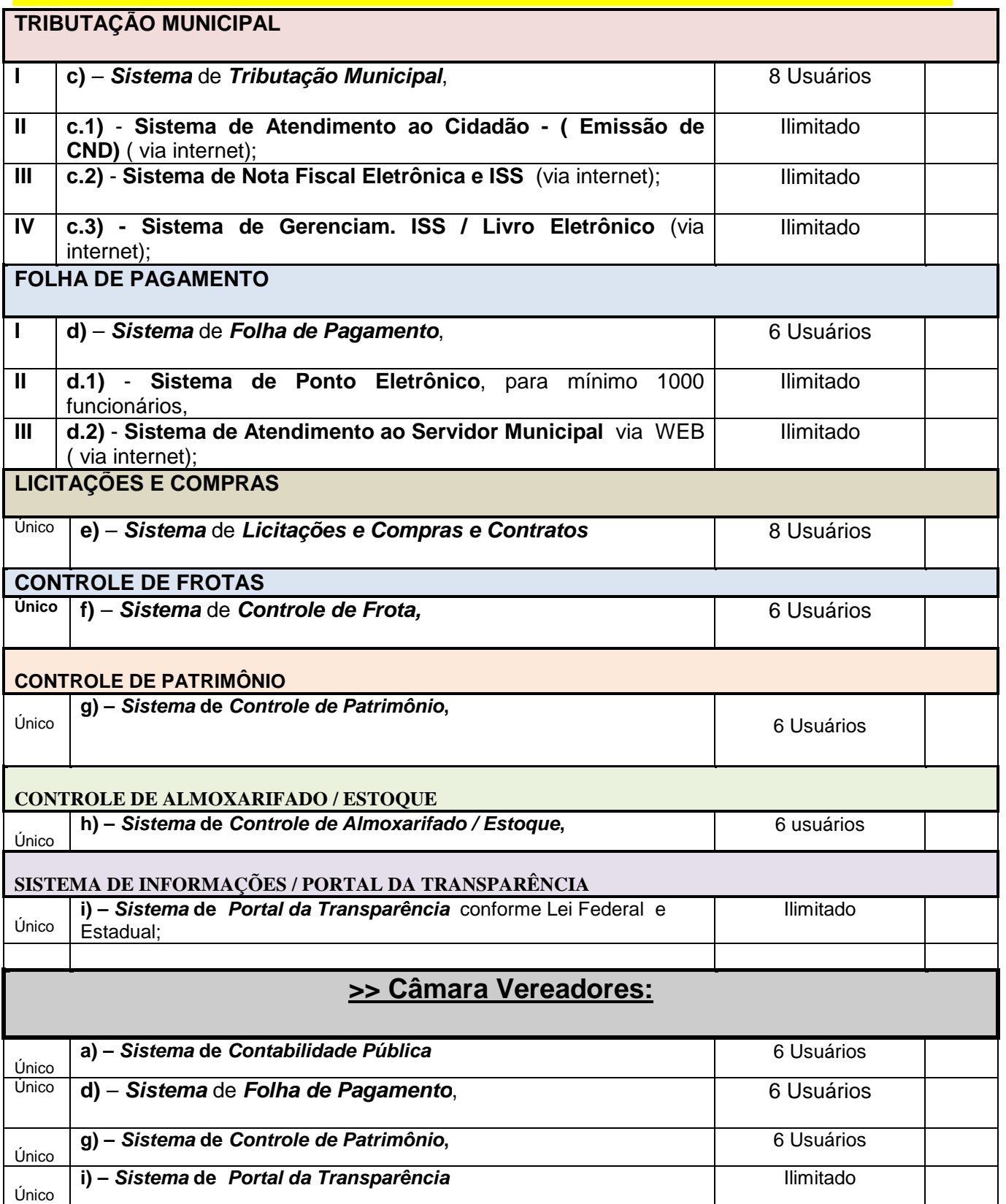

**1.2:** >> **PERTINENTES AO OBJETO deste edital:** Migração da dados, Instalação, Customização, Conversão de Dados, Revisão e Atualização dos Dados, Homologação, Locação, Manutenção, Treinamento, Integrações e Assessoria Técnica quando solicitado pelo município e Câmara;

**1.3** - **A presente Licitação é tipo GLOBAL para os Sistemas da Administração Municipal e da Câmara** Municipal de Vereadores (( exceto portal da transparência) """JUSTIFICA-SE""" pelos Sistemas Principais

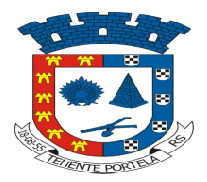

""Cruzarem"" dados entre si, o que levaria a ""transtornos"" quando da necessidade de atualização de um dos sistemas e os mesmos não venha a ser contratados com a mesma fornecedora / locadora.

#### **1.4 - DO DIREITO de PROPRIEDADE do Banco de Dados:**

**1.4.1**- **Caso a Licitante não for a ""Detentora / Possuidora"" dos """ DIREITOS / PROPRIEDADE ""** do Banco de Dados / Sistemas **COTADOS** neste Processo Licitatório, **DEVERÁ** apresentar no **INTERIOR** do """Envelope Documentação""" , **DOCUMENTO** tipo: """Acordo Comercial e/ou Licença de Uso e/ou Permissão de Cessão de Direito de Uso """ dos mesmos pela **DETENTORA** dos **DIREITOS** sobre os mesmos.

**1.5** - **A Contratada DEVERÁ realizar / efetuar Treinamento gratuito para os servidores responsáveis** pela utilização dos sistemas licitados, com **CARGA HORÁRIA** Mínima de **8 (oito) horas por Sistema**;

#### **1.6** - **A Contratada DEVERÁ EFETUAR Mensalmente VISITAS TÉCNICAS (In Loco) GRATUÍTAS de no Mínimo ::**

**a)- 16 (DESSESEIS ) HORAS** na sede da Administração Municipal / Prefeitura Municipal; **b)**- **10 (DEZ) HORAS** na sede da Câmara Municipal de Vereadores;

**1.6.1** - As Visitas Técnicas que trata a Clausula 1.6 SERÁ a PEDIDO da Prefeitura Municipal e da Câmara Municipal de Vereadores, independente do número de sistemas que estiverem em uso, sendo de forma cumulativa no período de 12 meses, ou seja, se em determinado mês a visita não for solicitada, esta fica automaticamente acumulada com a visita seguinte para o próximo mês, e assim sucessivamente durante o período da contratação.

**1.6.2** - **A visita técnica mensal GRATUÍTA que trata a cláusula 1.6,** somente será prestada mediante solicitação da Administração da Prefeitura Municipal e/ou da Câmara Municipal de Vereadores, que determinará para quais sistemas necessita de assistência.

**1.7** - **Para todos os ITENS COTADOS no Anexo 1 ( Proposta Financeira) cotado pela empresa** participante do certame, deverão ser apresentados valores maiores que zero "0,00", ficando eliminada a empresa que apresentar algum sistema com cotação zerada;

**1.8** - **Não serão aceitas propostas parciais, ou seja, que deixarem de apresentar COTAÇÃO** a um ou mais ITENS que compõem o Anexo 1 ((Proposta Financeira));

## **1.9 - DO PRAZO, DAS RENOVAÇÕES E DOS REAJUSTES:**

**1.9.1 - O Contrato é de 12 (doze) meses, a contar da data de assinatura do** contrato, podendo ser renovado por um período de até 48 (quarenta e oito meses – somados a este o contrato inicial) conforme Lei de Licitações, se assim desejar a Administração Municipal e desde que não ultrapasse o valor previsto para este tipo de Modalidade de Licitação.

**1.9.2 - Em Caso de RENOVAÇÕES do Contrato o REAJUSTE não PODERÁ ser** Superior ao Índice do IGPM acumulado no período, em caso de extinção deste será pelo Índice que o venha a substituí-lo;

**1.9.3** - **Em caso de Reajuste(s) / Equilíbrio Econômico Financeiro e ou** em caso de Alteração e ou Criação de Tributos e outras disposições legais, será cfe. Artº 37 – Inc. XXI – Lei 8.666/93 e cfe. Artº 65º - § 5º;

### **2.0 - DA VISITA TÉCNICA:**

**2.1** - **A licitante interessada em participar deste Processo Licitatório, por intermédio de seu** Departamento Técnico **PODERÁ** {{ facultativo}} efetuar **VISITA TÉCNICA** a sede da Prefeitura Municipal, sito a Praça Tenente Portela, 23 - Centro, para **CONHECIMENTO** da Atual Estrutura Física de Servidor de Dados, Redes Ethernet, Sistemas atuais em funcionamento e, do uso dos atual dos sistemas, **AGENDANDO visita** junto ao Depto de Informática do município e/ou junto a Secretaria de Administração com Secretário Nilson ou funcionária Elisângela ou com Depto Informática com funcionário Marcelo, via fone: 55-3551-1454 / 1452 **até o dia: 29/08/2016**;

**2.2** - **A Administração Municipal é que AGENDARÁ a** data para a licitante efetuar a Visita Técnica;

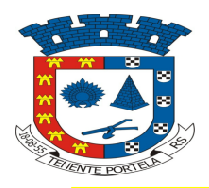

**2.3** - **Caso o Licitante não queira realizar visita, deverá apresentar, em substituição ao Atestado de Visita Técnica,** uma **declaração formal** assinada pelo Representante legal da Empresa, sob as penalidades da lei, que tem **pleno conhecimento das condições atuais e peculiaridades inerentes à natureza dos trabalhos**, que **assume total responsabilidade por esse fato** e que não **utilizará deste expediente para quaisquer questionamentos futuros** que ensejem avenças técnicas ou financeiras com o Município.

## **2.4 - DA ABERTURA :**

**a)** - **As licitantes, após a publicação oficial deste Edital, ficarão responsáveis pelo acompanhamento**, mediante o acesso ao Site Oficial do Município de Tenente Portela (( www.tenenteportela.rs.gov.br)), **Linck:** Licitações e Publicações Oficiais;

**b)** - **As eventuais republicações e/ou retificações de Edital ou quaisquer outras ocorrências que** porventura possam ou não implicar em mudanças nos prazos de apresentação da proposta e da abertura da sessão pública, SERÁ PUBLICADO no Endereço Eletrônico descrito na Alínea "a" desta cláusula;

**c)** - **Ocorrendo decretação de feriado e/ou Ponto Facultativo ou outro fato superveniente que impeça a realização desta** licitação na data acima mencionada, o evento será automaticamente transferido para o primeiro dia útil subseqüente, no mesmo horário e local, independentemente de nova comunicação.

**d)** - **Não havendo expediente ou ocorrendo qualquer fato superveniente que impeça a realização do** certame na data marcada, a sessão será automaticamente transferida para o primeiro dia útil subseqüente, no mesmo horário anteriormente estabelecido, independentemente de nova comunicação, desde que não haja comunicação do Pregoeiro em contrário.

**e)** - **Todas as referências de tempo contidas neste Edital, no Aviso e durante a Sessão Pública** observarão obrigatoriamente o horário de Brasília – DF e, dessa forma, serão registradas no sistema Eletrônico e na documentação relativa ao certame.

## **3.0 - DA AMOSTRA / DEMONSTRAÇÃO dos SISTEMAS :**

**3.1** - No final da SESSÃO a Pregoeira PODERÁ solicitar / exigir a Licitante VENCEDORA a APRESENTAÇÃO dos SISTEMAS OFERTADOS {{ de todos e/ou apenas de um e/ou a Escolha da<br>Pregoeira}}, o qual SERÁ ""Registrado"" em Ata e previamente AGENDADO o(s) dia(s) de ""Registrado"" em Ata e previamente AGENDADO o(s) dia(s) de APRESENTAÇÃO, **[[ conforme Artº 4º inc. XVI da Lei Nr. 10.520/02] a qual DEVERÁ ""Atender"" ""no mínimo em 95% "" a FUNCIONALIDADE exigida na CLÁUSULA 18 e 19 deste edital ,** onde::::

**3.2 - As DEMONSTRAÇÕES dos Sistemas SERÃO analisados por Funcionários do Departamento a qual ""cabe"" o Sistema Apresentado** e ACOMPANHADO por Técnico em Informática do Município,

**3.2.1** - **Para a DEMONSTRAÇÃO de Funcionalidade dos Sistemas, NÃO SERÁ cobrado:** >Especificações Técnicas; >Marcas; >Banco de dados; >Desenvolvimento; >Formatos; >Dinâmica; A cobrança e Análise dos Sistemas **SERÁ** quanto ao **ATENDIMENTO** de **IMEDIATO** em no MÍNIMO 95% aos **RECURSOS** previstos / descritos no **CLÁUSULA 18 e 19 deste edital**;

**3.3** - **Em caso de opção pela APRESENTAÇÃO dos SISTEMAS ofertados a Vencedora por parte da** Pregoeira a mesma **SERÁ** ""Agendada"" no dia de Abertura deste certame e ANOTADA em ATA e/ou **SERÁ** Agendada Posteriormente e **COMUNICADA a TODOS** os Licitantes e PUBLICADA na Página do Município;

**3.4** - **Em caso da EXIGÊNCIA da APRESENTAÇÃO dos SISTEMAS a mesma SERÁ de** INTEIRA responsabilidade da Licitante sua APRESENTAÇÃO e COMPROVAÇÃO que o(s) mesmo(s) ATENDEM os REQUISITOS descritos noa CLÁUSULA 18 e 19 deste edital, o Município somente DISPONIBILIZARÁ de Espaço Físico , Projetor e Tela de Projeção, já as Máquinas ( PC , Notebook) para Instalação e apresentação do(s) Sistema(s) será de inteira responsabilidade da Licitante;

**3.5** - **Em caso da Exigência de Demonstração, resume-se o seguinte:**

**a)** - **Entende-se por demonstrar plenamente a comprovação do funcionamento completo** de cada funcionalidade, a realização das operações compreendidas desde a demonstração da execução de uma rotina (inclusão de registro, cálculo, etc.) até a demonstração de efetivação da mesma pela própria aplicação (consulta de registros ou cálculos, emissão de relatórios, etc.), banco de dados, log, etc. Deverão ser observadas as peculiaridades referentes à demonstração elencadas junto a alguns requisitos.

5

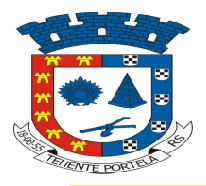

## **2.4 - DA DOTAÇÃO ORÇAMENTÁRIA :**

19 - 33,90,39 Outros Serv. P. Jurídica

39 - 33,90,39 Outros Serv. P. Jurídica

## **3 - DA IMPUGNAÇÃO DO EDITAL**

**a)** Qualquer pessoa, física ou jurídica é parte legítima para solicitar esclarecimentos ou providências em relação ao presente pregão ou impugnar o edital, com antecedência de até 02 (dois) dias úteis, contados a partir da data fixada para o recebimento das propostas, observado o disposto no art. 41, § 2º da Lei Federal nº 8.666/93. **b)** Quando o acolhimento da impugnação implicar a alteração do edital capaz de afetar a formulação das

propostas será, então, designada nova data para a realização deste pregão. **c)** A impugnação, feita tempestivamente pelo licitante, não obstará sua participação neste pregão, até a decisão definitiva.

**d) A Impugnação DEVERÁ ser por Escrito e PROTOCOLADA junto ao Setor de** Protocolo do Município ou junto a Pregoeira do Município e/ou ainda via SEDEX com AR desde que, este chegue à Administração Municipal em tempo hábil {{ 2 dias úteis}} conforme fixado em Lei.

## **4 - DAS CONDIÇÕES PARA PARTICIPAÇÃO**

**4.1 - Para participar deste Processo Licitatório NÃO É EXIGIDO que a Licitante** POSSUA Cadastro junto ao Município de Tenente Portela ou junto a outro Órgão Público, BASTANDO apenas a APRESENTAÇÃO da DOCUMENTAÇÃO descrita / exigida neste edital, tento para Credenciamento, quanto para Habilitação (( envelope 1 )) e Proposta Financeira (( envelope 2)) em conformidade com o exigido neste edital e ATENDER os ""requisitos e exigências"" atribuídas neste edital e na Lei de Licitações e dos Pregões.

**4.2** - Poderão participar deste pregão os interessados que atenderem a todas as exigências deste edital.

**4.3** - Será vedada a participação de interessados declarados inidôneos para licitar e contratar com o poder público e/ou suspensos de participar de licitações realizadas pela Administração Pública.

**4.3.1** - A Licitante ao participar deste certame está **CIENTE** que a mesma **SERÁ** considerada **IDÔNEA** para participar de Licitações na esfera Federal, Estadual e Municipal, pelo **SIMPLES ATO** de Apresentação de **Proposta ao Certame**, mesmo transcorrido e encerrado o certame e, seja comprovado / averiguado que a Licitante ESTÁ proibida de Participar de Licitações e em havendo contrato firmado com a mesma referente a esta licitação, o mesmo ESTARÁ automaticamente CANCELADO e a licitante RESPONDERÁ por ""falsidade ideológica"";

#### **4.4 - A Licitante DEVERÁ EXERCER em ""Contrato Social e/ou Cartão do CNPJ e/ou Protocolo** de Empresa Individual"" **ATIVIDADE compatível** (( do ramo)) com o Objeto do edital,

**4.4.1** - **Para esta cláusula o Município tem como base o ""Acordão 42/2014 "" do** TCU {rel.min. Augusto Shermann} e, ao Decreto Nr. 3.555/2000 - parágrafo único - Art. 4º - Anexo I;

**4.4.2** - **Para Habilitação da licitante a Pregoeira PODERÁ se Utilizar de** Pesquisa na Internet e outras que achar necessário.

**§1º: >> Busca este Município a competitividade do certame, conforme** preceitua a Lei de Licitações e dos Pregões

## **5- DA SESSÃO PÚBLICA DE PREGÃO**

**5.1** - **Os documentos inerentes ao presente certame licitatório deverão** ser entregues diretamente a (ao)

pregoeira(o) e sua Equipe de Apoio, **no momento da abertura da sessão de pregão**, que ocorrerá no dia

**02/09/2016 às 9:00 Horas,** na Sala de Licitações da Prefeitura Municipal de Tenente Portela - RS,

sito à Praça Tenente Portela, 23 - Centro - Sub solo;

**5.1.1** - **Ficará a CARGO da Pregoeira a ACEITAÇÃO ou NÃO de Participante** / Licitante que se APRESENTAR após o Horário estipulado na cláusula acima (5.1) deste edital;

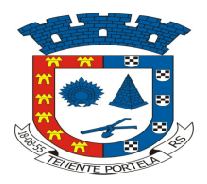

**5.1.2** - **A Pregoeira PODERÁ aceitar a Licitante que se apresentar após o horário estipulado na cláusula** 5.1 desde, que, o Certame ESTEJA na FASE de CREDENCIAMENTO, após a Fase de Credenciamento com o inicio da abertura dos envelope(s) da(s) Proposta(s), NÃO SERÁ Admitida a participação de Licitante(s) atrasados(s);

**5.1.2.1** - **Para Licitante(s) que se Apresentar com base nas Cláusulas 5.1.1 e 5.1.2 deste** edital, toda a Documentação DEVERÁ estar ""devidamente apta"", NÃO SERÁ autenticados documentos e/ou conferências destes.

**\*\*\*\*NOTA: >> As cláusulas 5.1.1, 5.1.2 deste edital tem como ""Base""** ""Acordões do TCU"", no qual o Município deve buscar competitividade nos certames;

## **5.2 - DO CREDENCIAMENTO :**

**I)** - **O Credenciamento SERÁ junto a sala de licitações sito a Praça Tenente Portela, 23 - Centro** - Sub solo - Fone:: (55)3551-1454 / 1452 (setor de licitações), caso a Licitante **POSSUIR** documentos para **AUTENTICAÇÃO** por parte da Pregoeira e sua equipe de apoio, **SOLICITA-SE** que o mesmo seja PROVIDÊNCIADO / EFETUADO em até **10 (dez) minutos ANTERIOR** ao Horário previsto para INICIO da Sessão / Certame, esta Administração Municipal NÃO se RESPONZABILIZARÁ por Autenticações que venham a NÃO correr motivado por tempo hábil;

**II)** - **Para Autenticações por parte da Pregoeira e sua equipe de apoio a licitante DEVERÁ** apresentar o """Original"" e a ""Cópia"" do documento a ser autenticado;

## **5.3) - Dos Procedimentos para o CREDENCIAMENTO::**

**5.3.1)** - **Inicialmente será realizado o credenciamento dos** representantes dos licitantes, mediante a apresentação dos seguintes documentos, **fora dos envelopes (1 e 2 ) que contem a proposta comercial e os documentos de habilitação:**

**a)** - Em se tratando do responsável legal da empresa: **"""CÓPIA""** do:: >>**registro comercial**, no caso de empresário individual; >>**contrato ou estatuto social em vigor** do licitante, no caso de sociedades empresárias, onde conste a indicação de seus sócios ou assemelhados responsáveis pela administração desta, acompanhada da ata de eleição da diretoria, em se tratando de sociedade anônima.

**§1º >> Não será necessário a apresentação do Contrato Inicial / Consolidado junto a última** Alteração Contratual se nessa constar os Sócios com respectivos dados pessoais e sua "natureza" na sociedade e devido registro junto a Junta Comercial.

**b**) - Em se tratando do representante constituído: instrumento público ou particular, pelo qual o licitante tenha lhe outorgado poderes para representá-lo em todos os atos do certame, conforme modelo constante do Anexo 7 deste edital, **DEVERÁ APRESENTAR """CÓPIA"""** do:: >>registro comercial, no caso de empresário individual; >> contrato ou estatuto social em vigor do licitante, no caso de sociedades empresárias, onde conste a indicação de seus sócios ou assemelhados responsáveis pela administração desta, acompanhada da ata de eleição da diretoria, em se tratando de sociedade anônima.

**5.3.1.1)** - A cópia dos documentos descritos na alínea "a" e "b" **DEVERÃO** ser **Autenticados** por Tabelião ou por Funcionário da Comissão de Licitação do município, com apresentação dos originais;

**c) - DA IDENTIFICAÇÃO DO CREDENCIADO:** O representante (legal ou procurador) da empresa interessada deverá identificar-se no ato da **ENTREGA do CREDENCIAMENTO** exibindo documento oficial que contenha foto ((original ou cópia autenticada)), a Pregoeira **PODERÁ** tirar cópia xerográfica do mesmo para fins de anexar ao processo;

**d)** - **Os licitantes deverão apresentar, separada de qualquer dos** envelopes relacionados no

subitem 6.1 {{Proposta e Habilitação}} os seguintes documentos: **Declaração de Cumprimento dos** 

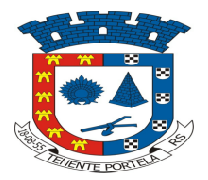

 $\mathsf{R}$ 

**Requisitos de Habilitação, Conhecimento e Aceitação do Teor do Edital (**nos termos do art. 4º, VII da Lei

#### Federal nº 10.520/02, (Modelo Anexo ).

**d.1)** - \*\*\***Com base em ""ORIENTAÇÃO"" do T.C.U {{ O caráter competitivo é da essência da licitação}}" no DECORRER da Fase de CREDENCIAMENTO** {{anterior a abertura dos envelopes Propostas }} a Licitante **PODERÁ** preencher a punho a Declaração a cima descrita {alínea "d"}, a NÃO APRESENTAÇÃO desta Declaração IMPORTARÁ no NÃO RECEBIMENTO dos Envelopes da Licitante;

**e)** - **A empresa que pretender se utilizar dos benefícios previstos nos** art. 42 à 45 da Lei Complementar 123, de 14 de dezembro de 2006, deverá apresentar, junto a declaração indicada no subitem ""c"" desta cláusula, declaração, firmada por contador de que se **enquadra como microempresa ou empresa de pequeno porte(modelo Anexo )**, além de todos os documentos previstos neste edital.

**e.1)** - **As cooperativas que tenham auferido, no ano calendário anterior**, receita bruta até o limite de R\$ 3.600.000,00 (três milhões e seiscentos mil reais), gozarão dos benefícios previstos nos art. 42 à 45 da Lei Complementar 123, de 14 de dezembro de 2006 e no art. 34, da Lei 11.488, de 15 de junho de 2007, desde que também apresentem, no envelope da proposta, declaração, firmada por contador, de que se enquadram no limite de receita referido acima, além de todos os documentos previstos neste edital.

**e.2) - A Declaração que trata a alínea ""d"" desta cláusula PODERÁ ser SUBSTITUÍDO por** Comprovante da Junta Comercial do Estado ou outro órgão equivalente, que **COMPROVE** que a Empresa está ENQUADRADA como M.E.I ou M.E ou E.P.P;

#### **5.4)** - **DA(S) LICITANTE(S) que NÃO PARTICIPARÁ da ABERTURA dos ENVELOPES ( envio apenas dos envelopes):**

**a) - O licitante que não participar da sessão de abertura da** licitação deverá protocolar os envelopes no Setor de Protocolo da Prefeitura Municipal de Tenente Portela ou Diretamente com a Pregoeira ou Membro de sua Equipe, **em ATÉ 10 (dez) MINUTOS antes do horário de início da sessão**. Envelopes entregues após esse horário não serão considerados.

**b)** - **Os envelopes poderão ser remetidos via serviço postal, endereçados** à Prefeitura Municipal de Tenente Portela, 23 - Centro - 98500.000 a/c Setor de Licitações, os quais deverão ser entregues à Pregoeira, impreterivelmente, em até **10 (dez) MINUTOS antes do horário de início da sessão**. Envelopes entregues após esse horário não serão considerados

**c)** - **O licitante que remeter os envelopes via serviço postal assumirá** os riscos de problemas ou defeitos que porventura impossibilitem a entrega tempestiva dos envelopes.

#### **5.4.1) DA APRESENTAÇÃO dos ENVELOPES para LICITANTE QUE NÃO PARTICIPAR da ABERTURA / SESSÃO :**

**I) -** A Empresa que desejar enviar apenas os Envelopes para participar desta licitação, deverá proceder da sequinte forma::

**a)** - **DEVERÁ apresentar a PROPOSTA FINANCEIRA em 1 ENVELOPE ESPECIFICO** {{ Envelope 1 - Proposta }} e, a **DOCUMENTAÇÃO** exigida em edital em ""Outro"" **ENVELOPE ESPECIFICO** , {{ Envelope 2 - Documentação }}, já a **DOCUMENTAÇÃO** referente ao **CREDENCIAMENTO** exigido em edital, **PODERÁ** ser um **TERCEIRO ENVELOPE** ou **VIR ACOMPANHADO** com os Envelopes Proposta e Documentação {{ externo aos demais envelopes}};

**b)** - **Os Envelopes 1 e 2 DEVERÃO ser IDENTIFICADOS** conforme prevê edital na cláusula 06;

**c)** - **A Licitante que ENVIAR apenas os EVELOPES em acordo com o** descrito neste edital e nesta cláusula 05, PERDERÁ os DIREITOS a RECURSOS e LANCES, bem como em CASOS de EMPATES o ""desempate"" SERÁ via SORTEIO entre a Pregoeira e sua Equipe de apoio no ATO dos LANCES.

**5.5** - **O Licitante que venha a entregar os Envelopes à Pregoeira ou Membro da Equipe, e se ausentar** da sala de licitações **e NÃO RETORNAR até** o Horário de início da Sessão, PERDERÁ direito de EFETUAR LANCES, valerá apenas os Valores Cotados na Proposta Financeira.O licitante PODERÁ assistir ao Certame, mas estará IMPEDIDO de manifestar-se durante a sessão;

**5.6** - **Nenhuma pessoa, ainda que munida de procuração,** poderá representar mais de um licitante, sob pena de exclusão sumária de seus representados.

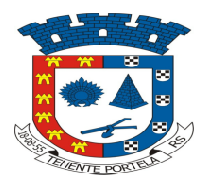

**5.7** - **Somente poderão participar da fase de lances verbais os** representantes devidamente credenciados, sendo que a ausência do representante do licitante no decurso da sessão pública implicará na decadência de todo e qualquer direito atribuído aos licitantes.

### **5.8 - DAS MEI, ME e EPP:**

**a)** - **A microempresa, a empresa de pequeno porte, M.E.Is, bem como** a cooperativa que atender ao previsto na alínea ""e"" da Cláusula 5.3.1, que possuir **restrição em qualquer dos documentos de regularidade fiscal apresentados**, previstos neste edital, terá sua habilitação condicionada à apresentação de nova documentação, que comprove a sua regularidade em 05 (CINCO ) dias úteis, a contar da data em que for declarada como vencedora do certame.

**b)** - **O benefício de que trata a alínea ""e"" da cláusula 5. 3.1 não eximirá** a microempresa, a empresa de pequeno porte, MEI e a cooperativa, da apresentação de todos os documentos, ainda que apresentem alguma restrição.

**c)** - **O prazo de que trata a alínea "a" desta cláusula** poderá ser prorrogado uma única vez, por igual período, a critério da Administração, desde que seja requerido pelo interessado, de forma motivada e durante o transcurso do respectivo prazo.

**d)** - **A não regularização da documentação, no prazo** fixado, implicará na decadência do direito à contratação, sem prejuízo das penalidades cabíveis, sendo facultado à Administração convocar os licitantes remanescentes, na ordem de classificação, para a assinatura do contrato, ou revogar a licitação.

**5.9** - **Em seguida serão recebidos os envelopes contendo a proposta {{Anexo1}} e a documentação relativa** à habilitação, conforme descrita neste edital na **CLÁUSULA 6.2**, devendo o pregoeiro, a equipe de apoio e os representantes dos licitantes rubricar os seus fechos.

**5.9.1** - Após, o pregoeiro fará a abertura dos envelopes contendo as propostas, para verificar o atendimento destas às especificações e formalidades contidas no edital, desclassificando as propostas que não atenderem estas exigências e classificando as demais, provisoriamente, em ordem crescente de preços unitários, por item.

## **5.9.2 - DOS LANCES e sua OFERTA :**

**a) - Realizada a classificação das propostas, será iniciada a sessão de lances** verbais e sucessivos com os licitantes cujas propostas estejam classificadas, no intervalo compreendido entre o menor preço unitário e as ofertas com preços até 10% (dez por cento) superiores ao menor preço unitário apresentado, até a proclamação do vencedor.

**b) - Não havendo pelo menos 03 (três) ofertas no intervalo compreendido** entre o menor preço unitário e o valor até 10% (dez por cento) superiores ao menor preço unitário apresentado poderão os autores das melhores propostas, até o máximo de 03 (três), oferecer novos lances verbais e sucessivos, quaisquer que sejam os preços oferecidos.

**c) - As rodadas de lances verbais começarão sempre a partir do maior preço** unitário, classificado conforme o item anterior, e prosseguirão em ordem decrescente de valor, respeitadas as sucessivas classificações provisórias, até o momento em que não ocorra a apresentação de novos lances inferiores àqueles já ofertados.

**d) - Não serão aceitos lances de valor igual ou maior ao do último lance apresentado**, e os sucessivos lances deverão ser feitos em valores decrescentes.

**e) - Não poderá haver desistência de lances ofertados, sujeitando-se** o desistente às penalidades previstas neste edital.

**f) - Declarada encerrada a sessão de lances, a comissão procederá na** classificação definitiva das propostas, em ordem crescente de preços unitários, consignando-se o resultado em ata.

**g) - Apenas o licitante cuja proposta tenha sido classificada em primeiro lugar** terá aberto o envelope contendo a documentação relativa à habilitação.

**g.1)** - **Os Envelopes da Documentação das demais empresas NÃO CLASSIFICADAS em 1º lugar,** FICARÃO a Disposição da Administração Municipal até a HOMOLOGAÇÃO do certame, pós este prazo a Licitante PODERÁ retira-lo junto ao Depto de Licitações no prazo de no máximo 30 (trinta) dias, pós transcorrido este prazo os mesmos serão destruídos;

**h)** - **A Licitante PODERÁ realizar consulta via Fone ou Internet Própria junto ao Responsável** da empresa para ofertar mais lances, se necessário, para o qual SERÁ concedido a mesma 1 (um) minuto para cada Item;

**i)** - **O valor do Lance OFERTADO até no MÁXIMO 10 (dez) Lances por Item é LIVRE, pós estes** a Pregoeira PODERÁ determinar que os Próximos Lances NÃO PODERÃO ser INFERIOR a 5% (cinco por cento) sobre o Valor do Último lance ofertado;

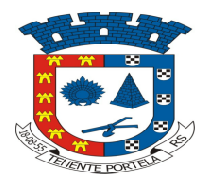

 $1<sub>0</sub>$ 

**j)** - **Se o licitante for Inabilitado, quando da abertura do Envelope da Documentação, o pregoeiro** prosseguirá com a abertura do envelope de documentação do licitante classificado em segundo lugar, e assim sucessivamente, se for o caso, até que um dos licitantes classificados preencha todos os requisitos de habilitação.

**5.9.3** - O pregoeiro, para declarar o licitante vencedor do certame, utilizará o critério **de menor preço - POR LOTE**.

## **5.9.4 - DA INTENÇÃO de MANIFESTAR RECURSOS:**

**a) - Proclamado o vencedor, qualquer licitante poderá** manifestar imediata e motivadamente a intenção de recorrer, quando lhe será concedido o prazo de 03 (três) dias úteis para apresentar as razões do recurso, ficando os demais licitantes desde então intimados para apresentar as contra razões, em igual número de dias, a partir do término do prazo da recorrente, sendo assegurada a imediata vista dos autos do processo aos licitantes.

**b)** - **O acolhimento de recurso importará a invalidação apenas dos atos insuscetíveis de** aproveitamento. **c) - Decidido o recurso, a autoridade competente fará a adjudicação do** objeto da licitação ao licitante vencedor.

**d) - A ausência de manifestação imediata e motivada do licitante implicará a** decadência do direito de recurso e a adjudicação, pelo pregoeiro, do objeto da licitação ao licitante vencedor, devendo após, os autos do processo serem encaminhados à autoridade competente para homologação do certame.

**e)** - **RECURSOS apresentado / protocolados serão ""Digitalizados"" e PUBLICADOS na Página do Município**, em anexo a Publicação deste Processo Licitatório, assim como suas contra razões {{ www.tenenteportela.rs.gov.br - Linck: Licitações }} e/ou PODERÁ ser solicitado via email {{ administrativo@tenenteportela.rs.gov.br}};

**5.9.5 - É facultado à Administração, quando o adjudicatário não formalizar a** contratação, no prazo e condições estabelecidos, a convocação dos demais licitantes, observada a ordem de classificação, para fazê-lo em igual prazo e, preferencialmente, nas mesmas condições ofertadas pelo primeiro adjudicatário.

## **6 - DA APRESENTAÇÃO DOS ENVELOPES E SEU CONTEÚDO**

No ato de credenciamento, o representante de cada licitante deverá apresentar, simultaneamente, dois envelopes fechados e indevassáveis, contendo em sua parte externa as seguintes informações: **AO** 

**MUNICIPIO DE TENENTE PORTELA EDITAL DE PREGÃO - n. 108/2016 ENVELOPE n. 01 - PROPOSTA PROPONENTE {{ Razão Social}} CNPJ:** 

**AO MUNICIPIO DE TENENTE PORTELA EDITAL DE PREGÃO - n. 108/2016 ENVELOPE n. 02 - DOCUMENTAÇÃO PROPONENTE {{ Razão Social}} CNPJ:** 

**I)**- Após a entrega dos envelopes, não cabe desistência da proposta, salvo por motivo justo, decorrente de fato superveniente e aceito pelo pregoeiro.

**II)**- Não caberá desistência da proposta pelo licitante, em hipótese alguma, depois de aberto o respectivo envelope contendo a proposta comercial.

## **6.1 - DO ENVELOPE Nº 01 (PROPOSTA)**

O envelope nº 01 (Proposta) deverá obrigatoriamente:

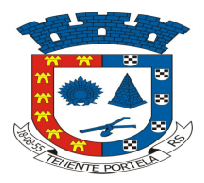

**a)** - conter a proposta comercial, sem rasuras ou emendas;

**b)** - ser preenchida através de processo mecanográfico ou no modelo do Anexo 1 deste edital {{ o qual poderá ser preenchido a punho}} ou auto cotação com utilização de Software especifico da Betha Sistemas {{se utilizado ""auto cotação"", igualmente deverá ser apresentando a Proposta escrita, podendo ser a Impressa do Sistema de Auto cotação, assinada e com carimbo da empresa}};

**c)** - conter a assinatura do responsável pela empresa;

**d)** - conter a indicação do número do CNPJ da empresa.

**6.1.1** - A proposta deverá obedecer, a forma constante no **ANEXO 1( Proposta Financeira )**, contendo no mínimo::

**a)** – **Valor MENSAL** a ser Pago pela LOCAÇÃO de CADA SISTEMA Licitados;

**b)** – **Valor PARA CONVERSÃO , MIGRAÇÃO DE DADOS e IMPLANTAÇÃO** de CADA SISTEMA Licitados (( Valor este QUE NÃO PODE ser SUPERIOR ao Valor de 1 (um) Mês de Locação do Sistema em questão));

**c)** – **O Valor Unitário da Hora Trabalhada ""in loco""**, Hora Técnica trabalhada junto a Sede / local da Implantação / Instalação do Sistema / Software, quando "chamado" pela Administração Municipal;

**d)** – **O Valor Unitário da Hora ""Acesso remoto / Online""**, Hora Técnica via acesso remoto, quando "solicitado" pela Administração Municipal

**6.1.1.1** – **O Valor Total Global DE CADA LOTE da Proposta Financeira**, a soma dos totais de todos os itens DO LOTE acima descritos, **sendo este o valor global para fins de julgamento**.

**6.1.1.2.** - **A proposta poderá apresentar até 02 ( DUAS ) casas decimais no valor** unitário, as demais se existentes serão desconsideradas, mesmo em contrato

#### **6.1.3** - Não serão consideradas as propostas:

**a)** - contendo emendas, rasuras e/ou entrelinhas nos preços;

**b)** - apresentadas após a abertura dos trabalhos;

**c)** - que apresentarem preços acima dos VALORES ESTABELECIDOS NA PLANILHA ORÇAMENTÁRIA elaborada pelo Engenheiro Projetista;

**d)** - que não se ajustem às condições deste edital.

**6.1.4** - A inobservância de qualquer das condições acima descritas (itens 6.1.1, 6.1.2 e 6.1.3) importará na desclassificação da proposta **se não sanadas no momento da abertura da proposta, nas situações, forma e condições definidas no item 14.1, alíneas 'a' 'b' 'c'**.

**6.1.5** - O prazo de validade da proposta pelo prazo será de 60 (sessenta) dias corridos, contados da data de recebimento da proposta (art. 64, §3º da Lei Federal 8666/93).

### **6.2 - DO ENVELOPE Nº 02 (HABILITAÇÃO)**

O Envelope nº 02 (Habilitação) conterá a documentação relativa à habilitação jurídica, à regularidade fiscal, à regularidade trabalhista, à qualificação técnica e ao cumprimento do disposto no art. 7º, XXXIII da Constituição Federal, em conformidade com o previsto a seguir:

### 6.2.1 - A documentação relativa à **HABILITAÇÃO JURÍDICA** consistirá em:

**a)** - **Registro comercial**, no caso de empresa individual; ou

**b)** - **Ato constitutivo, estatuto ou contrato social em vigor**, devidamente registrado, em se tratando de sociedades comerciais, e, no caso de sociedades por ações, acompanhado de documentos de eleição de seus administradores; ou

**c)** - Inscrição do ato constitutivo, no caso de sociedades civis, acompanhada de prova de diretoria em exercício; ou

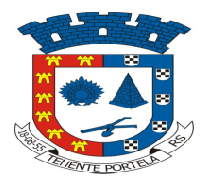

**d)** - Decreto de autorização, em se tratando de empresa ou sociedade estrangeira em funcionamento no país, e ato de registro ou autorização para funcionamento expedido pelo órgão competente, quando a atividade assim o exigir.

**6.2.1.1 -** Independente do documento apresentado, **o objeto social da licitante deverá ser compatível com o objeto licitado**.

**6.2.1.2**- A licitante fica dispensada da apresentação dos documentos exigidos para Habilitação Jurídica, caso já tenha apresentado os mesmos na fase de representação/credenciamento.

## **6.2.2 - A documentação relativa à REGULARIDADE FISCAL consistirá em:**

**a) Prova de inscrição no Cadastro** Nacional de Pessoa Jurídica – CNPJ.

**b) Certidão Unificada Negativa** ou Certidão Unificada Positiva com efeito negativo de **Tributos Federais e Previdenciários**, conforme Portaria 358 de 5 de setembro de 2014. Ainda será aceito, a apresentação das mesmas separadamente, desde que válidas.

**c) Certidão Negativa de Débitos**, ou Certidão Positiva com efeitos de Negativa, expedida pelo **Estado do domicílio** ou sede do licitante, comprovando a regularidade para com a **Fazenda Estadual**.

**d) Certidão Negativa**, ou Certidão Positiva com efeitos de Negativa, do **Município domicílio** ou sede do licitante, comprovando a regularidade para com a **Fazenda Municipal**.

**e) Certificado de Regularidade de Situação do FGTS** – CRF, emitido pela Caixa Econômica Federal – CEF, comprovando a regularidade perante o **Fundo de Garantia por Tempo de Serviço**.

### 6.2.3 - A documentação relativa à **REGULARIDADE TRABALHISTA** consistirá em:

**a)** - Prova de **inexistência de débitos** inadimplidos perante a **Justiça do Trabalho**, mediante a apresentação de **certidão negativa**, nos termos do Título VII-A da Consolidação das Leis do Trabalho, aprovada pelo Decreto-Lei nº 5.452, de 1º de maio de 1943.

**b)** - Declaração **que não emprega menor de** 18 anos em trabalho noturno, perigoso ou insalubre ou menor de 16 anos, em qualquer trabalho, salvo na condição de aprendiz, a partir de catorze anos {{ Modelo Anexo 1}};

### 6.2.4 - A Documentação **COMPLEMENTAR** consistirá em:

**a)** - *Declaração* da licitante, comprometendo-se a informar a qualquer tempo, sob as penalidades cabíveis, a **existência de fatos supervenientes** impeditivos de contratação e habilitação com a administração pública (modelo anexo 4 ).

**b)** - **Declaração de Inexistência de Relação** Familiar ou Parentesco (( modelo - anexo 9);

## **6.2.5 - A Documentação TÉCNICA consistirá em:**

**a)** – **Declaração da Empresa Licitante, que atende a todos os REQUISITOS TÉCNICOS** gerais e obrigatórios dos Sistemas e aos Requisitos Funcionais Mínimos dos Sistemas Exigidos neste Edital e seus anexos

**b)** – **Declaração da Empresa Licitante, que os SISTEMAS ora Cotados** / Oferecidos neste Certame Licitatório """" RODAM EM LINGUAGEM 32 e 64 bits""";

**c)** – **Declaração da Empresa Licitante, que realizará a** conversão de todos os dados dos sistemas em uso no Município atualmente para os novos sistemas, integralmente, inclusive os movimentos e empenhos contábeis no prazo máximo de **30 ( TRINTA ) dias** e que assume a responsabilidade por esta tarefa, não sendo admitida, a necessidade de digitação ou re-digitação de dados por servidores municipais;

**d)** – **Declaração da Empresa Licitante, que POSSUÍ Pessoal Técnico na Área de Informática** de nível "Superior e Médio", **CAPACITADO** para::: > Conversão e Migração de todos os dados dos sistemas em uso no Município atualmente para os novos sistemas;

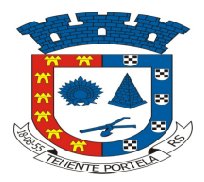

13

**e) -Caso a Licitante não for a ""Detentora / Possuidora"" dos """ DIREITOS / PROPRIEDADE ""** do Banco de Dados / Sistemas **COTADOS** neste Processo Licitatório, **DEVERÁ** apresentar no **INTERIOR** do """Envelope Documentação""" , **DOCUMENTO** tipo: """Acordo Comercial e/ou Licença de Uso e/ou Permissão de Cessão de Direito de Uso """ dos mesmos pela **DETENTORA** dos **DIREITOS** sobre os mesmos;

**f)** - **No Mínimo:: 01 (uma) declaração ou atestado, passado por pessoa jurídica de direito público, que** presta contas ao TCE/RS, em nome do licitante, comprovando sua aptidão no desempenho das atividades pertinentes e compatíveis com o objeto desta licitação,

**f.1)** - O Atestado / Declaração que trata a alínea "g" desta cláusula DEVERÁ constar, **cumulativamente ou individualmente**, referência no mínimo aos SISTEMAS de:: **CONTABILIDADE, FOLHA DE PAGAMENTO, TRIBUTOS e COMPRAS LICITAÇÕES E CONTRATOS**;

**g)** - **Atestado de VISITA TÉCNICA e/ou DECLARAÇÃO que ATENDA a Cláusula** 2.0 deste edital.

**##NOTA >> As Declarações desta cláusula 6.2.5 DEVERÃO """Constar""" em seu** ""Corpo"" dados completos do responsável pela declaração (( nome, cpf, identidade, endereço, fone) e dados completos da empresa Licitante, carimbo da empresa e assinatura do responsável da declaração;

## **6.2.6 - DOS PREVILÊGIOS À MEI, ME e EPP para Apresentação Documentação de Habilitação:**

**a)** - **As empresas enquadradas como: MEIs, MEs e EPPs, mesmo estando com sua documentação** fiscal vencida ou com alguma restrição, deverá apresentá-la junto com os documentos de habilitação exigidos no edital para sua participação no certame licitatório, sob pena de desclassificação. Conforme estabelece o caput do art. 43, da LC 123/2006:

**b)** - **Havendo alguma restrição na comprovação da regularidade fiscal, será assegurado o prazo de 5** (cinco) dias úteis, cujo termo inicial corresponderá ao momento em que o proponente for declarado o vencedor do certame, prorrogável por igual período, a critério da administração pública, para a regularização da documentação, pagamento ou parcelamento do débito e emissão de eventuais certidões negativas ou positivas com efeito de certidão negativa.

**b.1)** - **Para obtenção de PRAZO MAIOR a Licitante DEVERÁ ""Protocolar"" Requerimento** junto ao Depto de Licitações ou Junto ao Depto de Protocolo da Administração Municipal, explanando os motivos da solicitação de prazo maior;

**b-2)** - **A Licitante fica ciente que a Administração Municipal NÃO É OBRIGADA a FORNECER** prazo maior e, que, o mesmo somente SERÁ fornecido em casos que não haja ""Urgência"" na aquisição dos produtos licitados;

**c)** - **A não regularização da documentação, no prazo previsto na alínea "b" e/ou em sua** prorrogação (se existente), implicará decadência do direito à contratação, sem prejuízo das sanções previstas no art. 81 da Lei no 8.666, de 21 de junho de 1993, sendo facultado à Administração convocar os licitantes remanescentes, na ordem de classificação, para a assinatura do contrato, ou revogar a licitação.

## **6.3 - DISPOSIÇÕES GERAIS SOBRE OS DOCUMENTOS**

**6.3.1** - Todos os documentos exigidos deverão ser apresentados no original ou por qualquer processo de cópia autenticada ou em publicação de órgão da imprensa, na forma da lei, e serão retidos para oportuna juntada aos autos do processo administrativo.

**6.3.2** - Todos os documentos expedidos pelo licitante deverão estar subscritos por seu representante legal, com identificação clara do subscritor.

**6.3.3** - Os documentos devem estar com seu prazo de validade em vigor.

**6.3.4** - Se este prazo não constar de lei específica ou do próprio documento, será considerado como prazo de validade o 30º (trigésimo) dia, contado a partir da data de sua expedição.

**6.3.5** - Os documentos emitidos através da internet terão sua autenticidade conferida pela equipe de apoio.

**6.3.6** - Os documentos apresentados para a habilitação deverão estar em nome do licitante e, preferencialmente, conter a indicação do número de inscrição no Cadastro Nacional de Pessoas Jurídicas (CNPJ).

**6.3.7** - Se o licitante for matriz, todos os documentos deverão estar em nome da matriz e, no caso de filiais, todos os documentos deverão estar em nome da filial, exceto aqueles que, pela própria natureza ou por

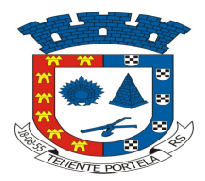

determinação legal, forem comprovadamente emitidos apenas em nome da matriz ou cuja validade abranja todos os estabelecimentos do licitante.

**6.3.8** - Os documentos apresentados no certame deverão possuir a mesma titularidade do licitante (pessoa jurídica e CNPJ), ou seja, todos os documentos de habilitação deverão estar em nome da mesma razão social e mesmo CNPJ.

**6.3.9** - A documentação de habilitação será apreciada em conformidade com as exigências deste Edital e seus anexos.

**6.3.10** - A licitante que deixar de apresentar quaisquer dos documentos exigidos no Envelope nº 02 (Habilitação) ou os apresentarem em desacordo com o estabelecido neste Edital ou com irregularidades, será inabilitada, não se admitindo complementação posterior.

**6.3.11** - **Documentos Apresentados no Ato do CREDENCIAMENTO será** DISPENSAVEL sua Apresentação novamente na fase de Habilitação.

**§1º. A Autenticação de Documentos, Certidões e demais exigidos para este processo** Licitatório poderão ser autenticados por tabelião ou por membro da equipe de apoio da pregoeira, com a apresentação do original a referida autenticação e terá validade apenas para processo licitatório da Administração Municipal de Tenente Portela/RS. As autenticações efetuadas por membros da equipe da pregoeira poderão ser efetuadas até o horário previsto para recebimento dos envelopes.a Administração Municipal de Tenente Portela/RS, não se responsabiliza por autenticações não efetuadas em tempo hábil;

## **7 - DOS CRITÉRIOS DE DESEMPATE**

**7.1** - Como critério de desempate, será assegurada preferência de contratação para as microempresas, as empresas de pequeno porte e as cooperativas que atenderem ao descrito neste edital;

**7.2** - Entende-se como empate aquelas situações em que as propostas apresentadas pela microempresa e pela empresa de pequeno porte, bem como pela cooperativa, sejam iguais ou superiores em até **5%** (cinco por cento) à proposta de menor valor;

**7.3** - A situação de empate somente será verificada após ultrapassada a fase recursal da proposta, seja pelo decurso do prazo sem interposição de recurso, ou pelo julgamento definitivo do recurso interposto.

**7.4** - Ocorrendo o empate, na forma do item anterior, proceder-se-á da seguinte forma:

 **a)** - A microempresa, a empresa de pequeno porte ou a cooperativa, detentora da proposta de menor valor, poderá apresentar, no prazo de 5 (cinco) minutos, nova proposta, por escrito, inferior àquela considerada, até então, de menor preço, situação em que será declarada vencedora do certame.

**b)** - Se a microempresa, a empresa de pequeno porte ou a cooperativa, convocada na forma da alínea anterior, não apresentar nova proposta, inferior à de menor preço, será facultada, pela ordem de classificação, às demais microempresas, empresas de pequeno porte ou cooperativas remanescentes, que se enquadrarem no descrito neste edital, a apresentação de nova proposta, no prazo e na forma prevista na alínea a deste item;

**c)** - Se houver duas ou mais microempresas e/ou empresas de pequeno porte e/ou cooperativas com propostas iguais, será realizado sorteio para estabelecer a ordem em serão convocadas para a apresentação de nova proposta, na forma dos itens anteriores.

**7.5** - Se nenhuma microempresa, empresa de pequeno porte ou cooperativa, satisfizer as exigências do subitem '7.1' deste edital, será declarado vencedor do certame o licitante detentor da proposta originariamente de menor valor.

**7.6** - O disposto nos subitens '7.1 a 7.4' deste edital, não se aplica às hipóteses em que a proposta de menor valor inicial tiver sido apresentada por microempresa, empresa de pequeno porte ou cooperativa (que satisfaça as exigências do subitem 5.4, deste edital).

**7.7** - As demais hipóteses de empate terão como critério de desempate o sorteio, em ato público, com a convocação prévia de todos os licitantes.

## **8 - DO PREÇO**

**8.1** - **Os preços ofertados deverão incluir todos** os custos diretos e indiretos do licitante, inclusive encargos sociais, trabalhistas e fiscais que recaiam sobre o objeto licitado.

**8.2** - **Não haverá reajuste de preços, salvo hipóteses** excepcionais de revisão de preços, que serão tratadas de acordo com a legislação vigente e exigirão detida análise econômica para avaliação de eventual desequilíbrio econômico-financeiro do contrato.

**8.3** - **Será desclassificada a proposta incompatível** com a realidade de mercado.

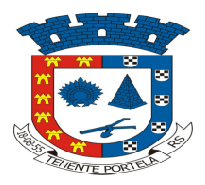

**8.4** - **Os ""LANCES"" se existentes SERÃO ""Ofertados"" sobre o TOTAL DE CADA LOTE**, a ""porcentagem"" que representará o "lance" sobre o valor "original" cotado será ""deduzido"" de cada ITEM cotado na Planilha Orçamentária para contratação com a licitante vencedora.

## **9 - DO CONTRATO:**

**9.1** - **O adjudicatário terá o prazo de 05 (cinco) dias** úteis para retirar e assinar o termo do contrato, cuja minuta consta no Anexo 9deste edital, contado a partir da data de sua intimação, que se fará pessoalmente, por meio de publicação no mural da Secretaria da Fazenda, envio de correspondência com Aviso de Recebimento e preferencialmente por meio eletrônico, no endereço eletrônico indicado pela Licitante.

**9.2** - **O prazo referido no item anterior poderá ser** prorrogado por igual período, mediante solicitação expressa do licitante, contendo a exposição circunstanciada do motivo.

**9.3** - **O não atendimento do disposto no item 9.1** sujeitará o licitante às penalidades previstas na legislação e neste edital.

**9.4** - **O não comparecimento do adjudicatário intimado autoriza a** Administração a proceder a convocação dos licitantes remanescentes, obedecida a ordem de classificação.

## **10 - DA FISCALIZAÇÃO DO CONTRATO e dos OBJETOS ENTREGUES:**

A Fiscalização do Contrato estará sob a responsabilidade da Secretaria de Administração por intermédio do Departamento de Informática e, pelo Usuário do sistema, na pessoa do titular da pasta ou por servidor designada por esta;

## **11 - DO PAGAMENTO**

**11.1** - **O Pagamento da LOCAÇÃO será MENSAL,** o Pagamento da **HORA ""IN LOCO""** será até o **10º dia útil do mês subseqüente,** o Pagamento da **CONVERSÃO e INSTALAÇÃO** dos Sistemas será em até **30 dias** após a realização do serviços, contados da data de apresentação, pelo órgão requisitante, da nota fiscal à Administração Municipal de Tenente Portela.

**11.1.1** - **A nota fiscal deverá, obrigatoriamente, ser emitida pela** empresa indicada na Nota de Empenho, não sendo admitido o recebimento de nota fiscal com o número do Cadastro Nacional de Pessoa Jurídica (CNPJ) diferente do indicado na Nota de Empenho.

**11.2** - **O pagamento será realizado pelo Município de Tenente Portela - RS**, mediante depósito bancário em favor do adjudicatário, que indicará em formulário próprio, o nome da instituição, a localidade, o código da agência bancária e o número da conta corrente para que seja realizada a operação e endereço eletrônico da licitante para recebimento de notificações e informações.

**11.3** - **As informações referidas no item anterior** PODERÁ ser INFORMADAS em ANEXO ESPECIFICO para ESTA FINALIDADE {{ Anexo 10}}, **que deverá ser inserido no envelope documentação**.

## **11.4 – DOS DESCONTOS e IMPOSTOS LEGAIS :**

**a)** – Sobre o Valor das NOTAS FISCAIS dos SERVIÇOS executados ""In Loco"" um **desconto/ retenção**  de **11%** (onze por cento) referente ao INSS (Previdência Social), em acordo com a legislação regulamentadora do tributo e um desconto de 2% (dois por cento) referente a ISS;

## **12 - DAS SANÇÕES ADMINISTRATIVAS**

**12.1** - São aplicáveis as sanções previstas no Capítulo IV da Lei Federal nº 8.666/93, na Lei Federal nº 10.520/02 e demais normas pertinentes.

**12.2** - O licitante ficará sujeito, garantido o contraditório e a ampla defesa, às seguintes penalidades:

**a)** - advertência;

**b)** - multa correspondente:

**b.1)** - à 5% (cinco por cento) sobre o valor do contrato, pelo descumprimento de cláusula contratual ou forma de legislação pertinente;

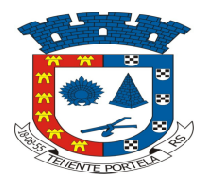

**b.2)** - à razão de 0,3% (zero vírgula três por cento) por dia de atraso, contados a partir do prazo final de entrega prevista na Ordem de Compra;

**c)** - suspensão temporária de participação em licitação e impedimento de contratar com a Administração, por prazo não superior a 02 (dois) anos;

**d)** - declaração de inidoneidade para licitar ou contratar com a Administração Pública enquanto perdurarem os motivos determinantes da punição ou até que seja promovida a reabilitação perante a própria autoridade que aplicou a penalidade, que será concedida sempre que o contratado ressarcir a Administração pelos prejuízos resultantes e depois de decorrido o prazo da sanção aplicada com base no inciso anterior.

**12.3** - O licitante que ensejar o retardamento da execução do certame, não mantiver a proposta, comportar-se de modo inidôneo ou fizer declaração falsa, estará sujeito à pena de suspensão de seu direito de licitar e contratar com a Administração, pelo prazo de até 02 (dois anos), observados os procedimentos contidos na legislação própria.

**12.4** - Será aplicada multa de 2% (dois por cento) do valor estimado de fornecimento, tanto ao licitante, que derem causa a tumultos durante a sessão pública de pregão ou ao retardamento dos trabalhos em razão de comportamento inadequado de seus representantes.

**12.5** - As sanções são independentes e a aplicação de uma não exclui a aplicação de outras.

**12.6** - O prazo para pagamento de multas será de 5 (cinco) dias úteis a contar da intimação do infrator, sob pena de inscrição do respectivo valor como Dívida Ativa, sujeitando-se a devedora ao competente processo judicial de execução.

## **13 - DISPOSIÇÕES GERAIS**

**13.1** - A apresentação de proposta implica a aceitação de todas as condições estabelecidas neste edital, não podendo qualquer licitante invocar desconhecimento de seus termos ou das disposições legais aplicáveis à espécie para furtar-se ao cumprimento de suas obrigações.

**13.2** - A presente licitação poderá ser anulada ou revogada, nas hipóteses previstas em lei, sem que os licitantes tenham direito a qualquer indenização, observado o disposto no art. 59 da Lei Federal nº 8.666/93.

**13.3** - O adjudicatário deverá manter todas as condições de habilitação durante a execução do contrato.

**13.4** - Com fundamento na norma do art. 43, § 3º da Lei Federal nº 8.666/93 é facultada, em qualquer fase da licitação, a promoção de diligência que se destine a esclarecer ou complementar a instrução do processo.

**13.5** - Os casos omissos e as dúvidas serão resolvidos pelo pregoeiro.

**13.6** - As normas deste edital de licitação na modalidade pregão serão sempre interpretadas em favor da ampliação da disputa entre os interessados.

**13.6.1** - O desatendimento de exigências formais, desde que não comprometam a exata compreensão de sua proposta ou a aferição das condições de habilitação dos licitantes, não implicará no afastamento sumário de qualquer licitante.

**13.7** - Os interessados poderão ler e obter o texto integral do edital e todas as informações sobre a licitação junto ao Departamento de Compras e Licitações, localizado na Praça Tenente Portela, 23 - Centro - Subsolo - Fone: 55-3551-1454 / 1452 - 98500.000, das Segundas a Sextas feiras, das: 8:00 às 11:30 e das 13:30 às 16:30 horas, ou no Site:: www.tenenteportela.rs.gov.br no Linck:: Licitações \ Pregão Presencial; Email:: administrativo@tenenteportela.rs.gov.br ou licita@tenenteportela.rs.gov.br.

**13.8** - A Contratada DEVERÁ responder pela segurança total do transporte, sendo de sua responsabilidade qualquer dano e ou acidente ocorrido com o Material transportado (objeto deste edital) durante o percurso, até o destino final.

**13.9** - A contratada DEVERÁ Aceitar nas mesmas condições contratuais os acréscimos ou supressões que se fizerem no valor total atualizado do contrato no limite de até 25% (vinte e cinco por cento).

## **14 – PODERÁ SER CORRIGIDO NO ATO DO CERTAME:**

**14.1** - Os seguintes itens poderão ser corrigidos pelo pregoeiro ou pelo representante devidamente credenciado, com a finalidade de manter/haver disputa pelos itens/objetos do processo licitatório, e obtenção da proposta mais vantajosa, que é a finalidade da licitação pública:

**a)** - **Falta de:** soma, multiplicação, de Ordem Cronológica dos Itens;

**b)** - **Falta de:** data e/ou rubrica e/ou carimbo da empresa na proposta,poderá ser suprida pelo representante legal e Credenciado presente à reunião de abertura dos envelopes de "propostas de preços"; e, a falta do CNPJ e/ou endereço completo poderá também ser preenchida pelos dados constantes dos documentos apresentados dentro do envelope de "documentos para habilitação", o qual deverá ser ""escrito"" a punho, na presença do Pregoeiro e sua Equipe.

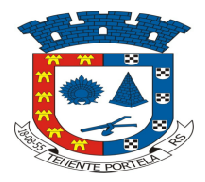

17

**c)** - **Falta de::** Marca ou Modelo do(s) Item / Objeto(s) da Licitação, poderá ser suprida pelo Representante Legal e Credenciado, ""escrevendo"" a punho estes na Proposta, na presença da Pregoeira e sua equipe

**14.2** - Poderá ainda, NO ATO DO CREDENCIAMENTO ser corrigido pelo Representante Legal da Empresa presente, caso a Procuração der poderes para tal, **assinar declarações e outros documentos** que por ventura não foram assinados anterior a abertura do certame / recebimento do credenciamento , bem como o preenchimento e assinatura de declarações que por ventura venha a faltar no ato do credenciamento.

### **15 - DA PARTICIPAÇÃO DE EMPRESAS: MEI, ME e EPP:**

**15.2 >> Os Direitos e Obrigações das empresas Classificadas como: ME, MEI e EPP em Processos Licitatório mesmo que não conste neste edital, RESPEITARÁ a Lei Complementar n. 123/2006, alterada pela Lei Complementar 147/2014;**

**15.3 >> Toda a Documentação de Habilitação e Fiscal "" DEVERÁ"" ser Apresentada pela Licitante, mesmo que a ""Situação"" esteja IRREGULAR, sem a Apresentação destes a Licitante SERÁ CONSIDERADA ""Inabilitada"" pela Ausência de Documentação;** 

**15.4 >> Havendo ""Restrição"" na Comprovação da Regularidade Fiscal SERÁ ASSEGURADO O prazo de 5 (cinco) dia úteis para a Regularização da Documentação {{ a contar da data que a licitante foi declarada Vencedora}}, podendo ser prorrogado por igual período, a pedido da Licitante.** 

## **16 - DOS ANEXOS do EDITAL e sua APRESENTAÇÃO :**

Fazem parte deste edital os seguintes anexos:

**Anexo 1** - Proposta Financeira- {relação de itens da licitação}- (ENVELOPE PROPOSTA)..

**Anexo A -** Especificações Técnicas Gerais dos Sistemas;

**Anexo B** - Da Funcionalidade Mínima dos Sistemas;

**Anexo 2** - Declaração de Menor (modelo)–(ENVELOPE DOCUMENTAÇÃO)

**Anexo 3** - Declaração de Credenciamento, Conhecimento e Aceitação do teor do edital e de Cumprimento e Requisitos de Habiulitação (modelo)–(JUNTO AO CREDENCIAMENTO)

**Anexo 4** - Declaração de Cumprimento e Requisitos de Habilitação (modelo)–(CREDENCIAMENTO)

**Anexo 5** - Declaração de ME / EPP (modelo)–(CREDENCIAMENTO)

**Anexo 6** - Modelo de Procuração - (CREDENCIAMENTO)

**Anexo 7** - Dados do Licitante para formalização do contrato e dados bancários para pagamento {{Facultativo}}.-

(ENVELOPE DOCUMENTAÇÃO ou no CREDENCIAMENTO)

**Anexo 8** - Declaração de Inexistência de Relação Familiar ou Parentesco- (modelo)- ( ENVELOPE DOCUMENTAÇÃO)

**16.1** - A NÃOENTREGA da **Declaração de Comprometimento e Requisitos de Habilitação** (modelo 5) e do **Declaração de Credenciamento, Conhecimento e Aceitação do Teor do Edital** (modelo 3), implicará em **NÃO RECEBIMENTO** dos **Envelopes** por parte da **Pregoeira**;

## **16.2 - DOS ANEXOS que FAZEM PARTE da PUBLICAÇÃO da LICITAÇÃO:**

**16.2.1** - A Presente Licitação é PUBLICADO na sua integra junto a Página do Município: **www.tenenteportela.rs.gov.br** - Linck: **Licitações** e poderá ainda, ser solicitada via email: **administrativo@tenenteportela.rs.gov.br**

## **16.2.2 - Fazem parte da Publicação no site oficial::**

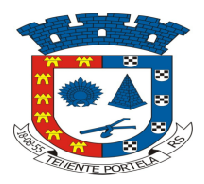

**a)** - Edital e seus anexos no formato PDF,

**b)** - Anexo 1 ( Proposta Financeira) no formato PDF,

**c)** - Anexos do Pregão (Zipado) arquivos em DOCx, que são os mesmos anexos ( do anexo 2 ao 9 ) contidos no final do edital;

**e,** demais Anexos e Informações e/ou Documentos que se fizerem necessário, dependendo do objeto a adquirir, PODERÁ ainda, ser solicitado via email ARQUIVO para Auto Cotação da Proposta Financeira, para o qual a licitante DEVERÁ se utilizar de Sistema / Programa especifico da Betha Sistemas: ""AUTOCOTAÇÃO"",

#### **17 Das Obrigações, Atribuições, e Exigências atribuídas a Empresa para LOCAÇÃO DE SISTEMAS**

**17.1)** – **Em caso problemas com o Sistema Contratado** ( mau funcionamento, falha de: carregamento, de impressão, de busca, de banco de dados, etc...), e a **CONTRATADA não conseguir** resolve-lo via fone e/ou E-mail e/ou via OnlLine (logado), a mesma **DEVERÁ** em um prazo máximo de 48 (quarenta e oito ) horas a contar do momento em que o Problema não foi resolvido / sanado, **efetuar o envio** de Técnico(s) Capacitado(s) à Administração Municipal no sentido de sanar o Problema / Defeito, sob pena de MULTA, cabendo a Administração Municipal de Tenente Portela somente o Pagamento da **HORA TRABALHADA** na Recuperação do(s) Sistema(s), em Conformidade com a Planilha Financeira, caso a mesma ULTRAPASSAR as 8 (oito) horas de ""cortesia"" exigidas em Edital;

**17.1.1) - A Multa prevista na alínea acima "d",** será de 2% (dois por cento) sobre o valor Contratado para a Locação do Sistema que estiver necessitando de ""reparos"" por dia de atraso na correção / ajuste do problema / defeito, a contar após o tempo estipulado na alínea acima "a".

**17.2)** – **Os Valores com Diárias, Alimentação, Transportes, etc... para** o Deslocamentos de Técnico(s)/Profissional(is), <u>para a</u> IMPLANTAÇÃO e INSTALAÇÃO, CONVERSÃO DE DADOS e TREINAMENTO(S), SERÁ de inteira responsabilidade da CONTRATADA sem qualquer tipo de CUSTAS ADICIONAIS para a CONTRATANTE, assim como o envio de ASSISTÊNCIA TÉCNICA ""In Loco"" quando o mesmo se fizer necessário;

**17.3)** - **Será de inteira Responsabilidade da CONTRATADA a(s)** Instalação, Implantação, Conversão de Dados, etc..., que se **FIZEREM** necessários para o """Perfeito Funcionamento"" dos SISTEMAS / SOFTWARES Licitados por este Processo Licitatório e Contratados, assim como, a Assistência Técnica quando a mesma de fizer necessária, tanto: no local ""In Loco"" como via E-mail e/ou via "Logado", **CABENDO** ao Responsável pelo DEPARTAMENTO onde o SISTEMA estiver LOCADO a decisão de CHAMAMENTO até o local (( onde estiver instalado o sistema)) para Suporte Técnico / Correções / Ajustamentos que se fizerem necessários, com **CUSTAS** por **HORA TRABALHADA** Não Superior ao Valor Cotado na **PROPOSTA FINANCEIRA** deste Edital;

**17.4)** – **A Contratada DEVERÁ prestar SUPORTE Técnico em TEMPO INTEGRAL**, durante a fase de **IMPLANTAÇÃO** do(s) Objeto(s) / Sistemas Contratados, na sede do Município, no(s) local(is) **IMPLANTADOS / INSTALADOS** os Sistemas / Softwares;

**17.5)** - **A execução implica na atribuição à CONTRATADA da responsabilidade pelo** acompanhamento permanente dos sistemas locados, que garanta os aspectos legais, inclusive procedendo de imediato às alterações normativas, corretivas e evolutivas, bem como atendimento e suporte técnico ágil quando solicitado, visando à eficiência. Deve atender, também, a geração de informações automatizadas para auditorias e prestação de contas do TCE/RS.

**17.6)** - **A execução se dará mediante a instalação, conversão/migração de dados**, homologação e customização dos sistemas locados nos equipamentos da CONTRATANTE, e demais rotinas necessárias ao perfeito implemento e operação dos sistemas e pelo treinamento de servidores municipais no seu local de trabalho, sendo de inteira responsabilidade da CONTRATADA tais procedimentos.

**17.6.1** - **O Banco de Dados dos Sistemas pertencentes a Administração Municipal / Prefeitura DEVERÁ ser INSTALADO junto a SERVIDOR DE DADOS da** Administração Municipal e, da Câmara de Vereadores em local indicado por esta;

**17.6.2 - Para a Plena Capacidade de Funcionamento e Adequação aos** Sistemas Operacionais em USO Atualmente junto a esta Administração Municipal e Câmara de Vereadores, **exige-se** que o Processamento dos

18

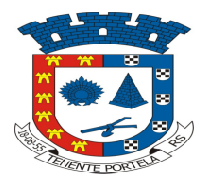

Sistemas / Softwares ORA Licitados **DEVERÃO ser** em LINGUAGEM de 32 e 64 bits, **NÃO SENDO aceito** Linguagem em Bits Inferiores;

**17.7)** - **A execução se dará de forma continuada mediante a prestação dos** serviços de assistência/suporte técnico na manutenção e utilização dos sistemas locados e treinamento dos servidores visando a atualização dos mesmos sempre que houver mudança nos sistemas ou requerimento por parte do **CONTRATANTE**.

**17.8)** - **O treinamento terá o mesmo trato da visita** técnica, agendada através de chamado.

**17.9)** - **A assistência/suporte técnico se dará minimamente mediante a visita** de técnicos ao Município e suporte via telefone, bem como atendimento com a presença de usuários/servidores do município na sede da licitante, para atendimento a qualquer um dos sistemas locados.

**17.10)** - **É de inteira responsabilidade da Contratada a conversão/migração de dados** entre os sistemas atualmente utilizados pelo **CONTRATANTE** e os locados a partir deste contrato, caso seja necessário tal procedimento, sem a necessidade de digitação ou re-digitação de dados por servidores municipais.

#### **17.11)** - **Prestar a devida manutenção dos sistemas, com vistas à:**

I) - Corrigir eventuais falhas do sistema originadas por erro ou defeito de funcionamento do mesmo;

II) - Proceder as alterações e atualizações em função de mudanças legais, com vista a manter os sistemas em condições plenas de atender a todas as necessidades do **CONTRATANTE**.

III) - Auxiliar na recuperação de dados dos sistemas em possíveis problemas originados por erros de operação, queda de energia ou falha de equipamento, desde que não existam backups adequados para satisfazer as necessidades de segurança ou que o Administrador do Sistema encontre alguma dificuldade na recuperação dos dados.

**17.11.1)** - **Possuir atualização online dos dados de entrada**, permitindo acesso às informações atualizadas imediatamente após o término da transação;

**17.11.2)** - **Os Sistemas devem Ser baseado no conceito** de controle de transações, mantendo a integridade do Banco de Dados em quedas de energia e falhas de software/hardware;

**17.11.3)** - A Contratada DEVERÁ **Prover o controle efetivo do uso dos SOFTWARES, oferecendo total**  segurança contra a violação dos dados ou acessos indevidos às informações, através do uso de senhas, permitindo configuração das permissões de acesso individualizadas por usuário e função;

**17.11.4)** - **Os Sistemas deverão permitir a Implementação Legal de novas funções** ou adequação das existentes para atendimento à modificação de legislação municipal, estadual ou federal, com respectiva adequação de fórmula de cálculo e parametrização de cadastros e tabelas.

**17.11.5)** - **A Contratada DEVERÁ Disponibilizar de novas versões dos** SOFTWARES / SISTEMAS aplicativos contratados, nas quais tenham sido agregadas melhorias ou implementadas novas funções;

**17.11.6)** - **A Contratada DEVERÁ Manter atualizadas as funções existentes** nos módulos do **SISTEMA**, com relação às variáveis normalmente alteradas por legislação, ou quaisquer outras causas externas que decorram de determinação governamental, desde que, em tempo hábil, o **CONTRATANTE** comunique, por escrito, à **CONTRATADA**, da necessidade de serem procedidas as atualizações, assim como envie à mesma a legislação que servirá de base às atualizações pelo **CONTRATANTE** eventualmente solicitadas;

**17.11.7)** - **Contratada DEVERÁ Tornar disponível para** a **CONTRATANTE**, versões evoluídas mediante aperfeiçoamentos das funções existentes, implementações de novas funções e adequações às novas tecnologias buscando o aperfeiçoamento constante do produto, visando preservar o investimento da **CONTRATANTE** e a competitividade do produto no mercado;

**17.11.8)** - **A Contratada DEVERÁ Tornar disponível à CONTRATANTE**, releases atualizadas da versão do produto sempre que ocorrer necessidade de correções de defeito ou de adaptações legais que não impliquem em mudanças estruturais, arquivos ou banco de dados, desenvolvimento de novas funções ou novos relatórios

**17.11.9)** - **Os Sistemas deverão funcionar de modo integrado devendo ser** instalados nos órgãos que requisitar seu uso, com nº de pontos necessários ao seu pleno funcionamento e com nº de usuários atribuídos em edital.

**17.11.10)** - **Os Sistemas devem PERMITIR a** Produzir cópias diárias (backup) dos dados nos Sistemas objeto deste contrato, para evitar transtornos como perdas de dados ocasionadas por falta de energia, problemas de hardware ou operação indevida;

**17.12** - **Os dados armazenados e informações sobre a gestão são de propriedade do Município** de Tenente Portela / RS, devendo estes ser disponibilizados a qualquer momento que se façam necessários, inclusive em caso de rescisão contratual, sem quaisquer empecilhos quanto à codificação dos mesmos.

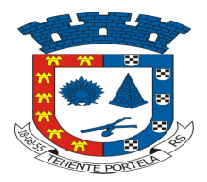

**17.13** - **O banco de dados utilizado pelos sistemas será instalado nos computadores e servidores do Município,** devendo o banco de dados ser compatível com o sistema Operacional Windows Server e Linux. O custo de aquisição, manutenção e atualização do banco de dados será por conta do licitante, não gerando nenhum ônus para o Município de Tenente Portela / RS;

**17.14** - **O Sistema deverá estar desenvolvido em ambiente de total compatibilidade** e integração com o ambiente gráfico Microsoft Windows, com operação via mouse.

**17.15** - **A Linguagem de Programação deverá ser a mesma para** todos os sistemas ofertados.

**17.16** - **A empresa licitante deverá disponibilizar de suporte técnico aos usuários, via** telefone, via acesso remoto, para auxiliar em eventuais dificuldades operacionais, sem custo adicional ao município.

**17.17** - **O treinamento inicial dos servidores se dará mediante a apresentação** pelo **CONTRATANTE** da relação de usuários a serem treinados, representantes das unidades interessadas e de acordo com a necessidade de cada setor.

**17.18** - **O treinamento será in loco na sede da Prefeitura Municipal, no** setor em que cada servidor estiver lotado e com os equipamentos de informática que utilizará em seu trabalho.

**17.19** - **O treinamento constará de apresentação geral do sistema e** acompanhamento de todas as rotinas/atividades à nível de usuário, e ser ministrado de forma prática, devendo possibilitar todas as operações de inclusão, alteração, exclusão e consulta, referente a cada tela ou recurso do sistema, bem como a alimentação de dados, cálculos e processos, emissão e análise de relatórios etc.

**17.20** - **Durante toda a execução do contrato e posteriormente enquanto** permanecer na guarda e/ou acesso, a **CONTRATADA** deverá manter inteiro sigilo sobre quaisquer documentos, informações e dados do **CONTRATANTE**, podendo ser responsabilizada civil, administrativa e criminalmente pelo uso indevido dos mesmos.

**17.21** - **A CONTRATADA assumirá inteira responsabilidade por todos os** prejuízos que venha, por si ou seus prepostos, dolosa ou culposamente, causar ao **CONTRATANTE** ou a terceiros quando da execução do objeto contratado.

**17.22** - **Obriga-se a CONTRATANTE, a não entregar o Software nem permitir seu** uso por terceiros, resguardando, da mesma forma, manuais, instruções e outros materiais licenciados, mantendo-os no uso restrito de seus agentes e prepostos, sendo-lhe vedado copiar, alterar, ceder, sublicenciar, vender, dar em locação ou em garantia, doar, alienar de qualquer forma, transferir, total ou parcialmente, sob quaisquer modalidades, onerosas ou gratuitas, provisórias ou permanentes, o Software objeto do presente contrato. De igual forma lhe é vedado modificar as características dos programas, módulos de programas ou rotinas do Software, ampliá-los, alterá-los de qualquer forma, sem a prévia, expressa, específica e autorizada anuência da CONTRATADA, sendo certo que quaisquer alterações, a qualquer tempo, por interesse da CONTRATANTE, que deve ser efetuada, só poderá ser operada pela CONTRATADA ou pessoa expressamente autorizada pela mesma;

**17.23 -** Conversão de dados e o aproveitamento de todos os dados cadastrais e informações dos sistemas em uso são de responsabilidade da empresa proponente, com disponibilização dos mesmos pelo Município.

**17.24 -** Deverá ser convertida toda a movimentação atualmente existente nos sistemas, especialmente de modo prioritário:

- Contabilidade Pública Municipal: converter toda a movimentação contábil, o orçamento com seus saldos e históricos de empenhos com restos a pagar de todo período já informatizado;

- Tributos Municipais: converter todos os cadastros existentes, além da divida ativa, IPTU, parcelamentos, fiscalização, taxas e histórico financeiro de todo o período já informatizado;

- Folha de Pagamento: Converter o cadastro de pessoal, histórico funcional e histórico financeiro de todo período já informatizado.

- Todos os arquivos e cadastros com seus respectivos históricos existentes, sem exceção, para todos os sistemas atualmente utilizados e que possuem dados, deverão ser convertidos e disponibilizados aos usuários antes do início do uso de cada sistema contratado.

**17.25 -** Ao final dos serviços de conversão, a Comissão designada pelo Chefe do Poder Executivo fará testes visando à validação dos dados convertidos como condição essencial à liquidação e pagamento de tais serviços, sem prejuízo da aplicação de penalidades em caso de identificação futura de erros e incorreções.

**17.26 -** Para cada um dos sistemas licitados, quando couber, deverão ser cumpridas as atividades de: instalação, configuração e parametrização de tabelas e cadastros; adequação de relatórios e logotipos; estruturação dos níveis de acesso e habilitações dos usuários; adequação das fórmulas de cálculo para atendimento aos critérios adotados por esta municipalidade e ajuste nos cálculos, quando mais de uma fórmula de cálculo é aplicável simultaneamente.

**1.27 -** Acompanhamento dos usuários no prédio sede da entidade, em tempo integral na fase de implantação do objeto.

**17.28 -** Na implantação dos sistemas acima discriminados, deverão ser cumpridas, quando couber, as seguintes etapas:

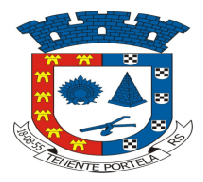

21

- **a)** Entrega, instalação e configuração dos sistemas licitados;
- **b)** Customização dos sistemas;
- **c)** Adequação de relatórios, telas, layouts e logotipos;
- **d)** Parametrização inicial de tabelas e cadastros;
- **e)** Estruturação de acesso e habilitações dos usuários;
- **f)** Adequação das fórmulas de cálculo para atendimento aos critérios adotados pelo Município;
- **g)** Ajuste de cálculo, quando mais de uma fórmula de cálculo é aplicável simultaneamente.

**17.29 -** O recebimento dos serviços de implantação se dará mediante aceite formal e individual dos sistemas licitados, devendo ser obrigatoriamente antecedido de procedimentos de validação pelo secretário ou chefe de setor onde o sistema foi implantado, sendo que estes deverão ser formais e instrumentalizados em observância às exigências técnicas do Edital, mediante a emissão do Termo de Homologação e Adjudicação.

**17.30 -** Todas as decisões e entendimentos havidos entre as partes durante o andamento dos trabalhos e que impliquem em modificações ou implementações nos planos, cronogramas ou atividades pactuados, deverão ser previa e formalmente acordados e documentados entre as partes.

**17.31 -** A empresa contratada e os membros da equipe guardarão sigilo absoluto sobre os dados e informações do objeto da prestação de serviços ou quaisquer outras informações a que venham a ter conhecimento em decorrência da execução das atividades previstas no contrato, respondendo contratual e legalmente pela inobservância desta alínea, inclusive após o término do contrato.

**17.32 -** O prazo máximo para a completa conclusão dos serviços de implantação, incluindo treinamento será de até 45 (quarenta e cinco) dias, contados da emissão da Ordem de Serviço,.

**17.33 -** A empresa contratada deverá apresentar um plano de treinamento de implantação ao Departamento de Informática, por sistema, que deverá ser realizado dentro do prazo de implantação, compreendendo o uso das funções do sistema pertencente a sua área de responsabilidade, conhecimento sobre as parametrizações a serem usadas, uso das rotinas de segurança, de back-up e restores, rotinas de simulação e de processamento.

**17.34 -** As turmas devem ser dimensionadas por módulo, sendo que cada turma não poderá ter mais de vinte (vinte) participantes.

**17.35 -** A contratante resguardar-se-á o direito de acompanhar, adequar e avaliar o treinamento de implantação contratado com instrumentos próprios, sendo que, se o treinamento for julgado insuficiente, caberá à contratada, sem ônus para o contratante, ministrar o devido reforço.

**17.36 -** O treinamento de reforço para novos usuários poderá ocorrer na sede da entidade ou via web, para a operação ou utilização dos sistemas em função de substituição de pessoal, tendo em vista demissões, mudanças de cargos, etc. Quando solicitado a CONTRATADA formalizará orçamento para prévia aprovação por parte da

#### **18 Do Desempenho dos Sistemas e Exigências atribuídas a estes:**

**18.1)** - **Os sistemas deverão gerar os arquivos de intercâmbio de dados para** alimentar automaticamente os sistemas de auditoria adotados pelo Tribunal de Contas do Estado (TCE), conforme layout e parâmetros estipulados pelo mesmo.

**18.2)** - **Os sistemas deverão ter rotina de backup configurado pelo** usuário responsável (Administrador dos sistemas), com intervalo de tempo para solicitação de backup e que possibilite a execução do mesmo sem a necessidade dos usuários saírem do sistema. Deverá ter, também, a opção de backup automático ao sair dos sistemas. Caso haja necessidade de recuperação dos dados, seja por problemas de hardware ou software, os sistemas deverão fazer esse procedimento automaticamente, recuperando todos os dados que estavam em utilização até o momento crítico do erro. Além da recuperação automática, o sistema deverá permitir uma fácil recuperação, caso haja necessidade de ser realizada de forma manual;

**18.3)** - **Os sistemas deverão possuir controle de permissões de acesso** com senha para cada usuário dentro de cada sistema.

**18.4)** - **Os sistemas locados deverão estar desenvolvidos em ambiente de total** compatibilidade e integração com o ambiente gráfico Microsoft Windows, ter a mesma linguagem de programação para todos os módulos e rodar nos equipamentos de informática disponíveis no Município.

**18.5)** - **Os Sistemas DEVERÃO ""rodar"" ""tanto"" em 32 e** 64 Bitts e nos Sistemas Operacionais Windows e Linux;

**18.6)** - **Os Sistemas devem Permitir a visualização dos relatórios** em tela, e a seleção da impressora da rede desejada;

**18.7)** - **Os Sistemas deverão possuir aplicativos construídos com** interface gráfica nativa e suporte para utilização de mouse;

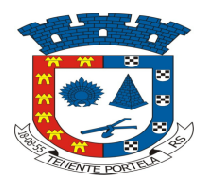

**18.8)** - **Os sistemas deverão estar baseados no conceito de transações, mantendo a** integridade dos dados em caso de queda de energia e/ou falha de software/hardware.

**18.9)** - **Os softwares deverão gerar os arquivos de intercâmbio de dados para alimentar** automaticamente os sistemas de Auditoria adotados pelo Tribunal de Contas do Estado do Rio Grande do Sul, conforme layouts e parâmetros estipulados por este;

**18.10)** - **Os sistemas devem possuir controle de permissões de acesso de cada usuário dentro de** cada sistema, bem como uma senha mestra para acessar todos os módulos

**18.11)** - **Os softwares e o(s) servidor(es) deverão possibilitar a segurança total dos** dados, mantendo a integridade do banco de dados e conter mecanismos de proteção que impeçam a perda de transações já efetivadas.

**18.12)** - **Os relatórios apresentados deverão estar no formato gráfico, para serem impressos** em impressoras a laser ou jato de tinta, permitindo a visualização dos relatórios em tela; ou salvá-los em arquivos PDF para posterior impressão.

**18.13)** - **Os softwares deverão permitir selecionar, no momento da impressão do relatório, qualquer** impressora disponível na rede, possibilitando escolher tamanho de papel, configurar margens, selecionar intervalos de páginas, indicar o número de cópias a serem impressas e demais opções disponíveis na impressora.

**18.14)** - **Os sistemas/módulos deverão permitir abrir mais de uma opção do menu principal,** simultaneamente, sem a necessidade de se fazer novo acesso ao sistema. Por exemplo, manter aberto ao mesmo tempo cadastros e relatórios distintos.

**18.15)** - **Os Sistemas / Softwares Licitados por Intermédio deste Processo Licitatório**, **DEVERÁ**  PERMITIR a ADIÇÃO de: Cadastros Adicionais aos mesmos ((( adição de: funcionários, gerenciadores, pessoal, Adição de Imóveis, Tributos, Patrimônios, Contas, Bens, etc... )));

**18.16)** - **Os Sistemas CONTABILIDADE e FOLHA DE PAGAMENTO a partir do Ano de 2.017** DEVERÃO atender a todas as exigências quanto ao ""ESOCIAL"" com ""adaptações e alterações"" necessárias para atender a legislação, com exportação e transferência de dados via Sistema à Rewceita Federal;

**18.17)** - **O Sistema COMPRAS e LICITAÇÕES deverá atender as exigências do TCE-RS** quanto ao ""Licitacon"", com o envio via ""Evalidador"" do TCE de todos os dados e arquivos de licitações e contratos.

**18.18)** - **O Sistema FOLHA DE PAGAMENTO deverá efetuar todos os Cálculos quanto a** Rescisão contratual, férias proporcionais, férias normais, horas extras, adicionais, descontos, adiantamentos, via SISTEMA / Interno, sem a utilização de outras ferramentas e/ou Softwares externos.

**18.19) - Os sistemas deverão ser multitarefa, permitindo ao usuário, com um único login,** acesso a diversas rotinas simultaneamente em uma única janela do sistema, podendo minimizá-las e maximizá-las, executando várias consultas ou operações simultaneamente.

**18.20)** - **Os sistemas deverão possuir consulta rápida aos dados cadastrais do sistema, generalizada**  através de tecla de função, possibilitando o acesso de qualquer local do sistema aos cadastros.

**18.21) -** Os sistemas deverão permitir a sua total operabilidade com ou sem uso do mouse (habilitação das teclas "enter" e "tab").

**18.22) -** Os sistemas desktop deverão permitir abrir mais de uma opção do menu principal, simultaneamente, sem a necessidade de se fazer novo acesso ao sistema. Por exemplo, manter aberto ao mesmo tempo cadastros e relatórios distintos na mesma janela da barra de ferramentas sem necessidade de novo login.

**18.23) -** Os sistemas deverão possuir help 'online', sensitivo ao contexto, sobre o modo de operação de cada uma das tarefas. Esta documentação deverá conter tópicos remissivos para detalhamento de um determinado assunto. A consulta deverá ser feita por capítulos ou por palavras-chaves que remetem a um determinado trecho da documentação.

**18.24) -** Possuir o acesso rápido aos relatórios do sistema, de acordo com o cadastro que está aberto, através de tecla de função, possibilitando o acesso de qualquer local do sistema.

### **19 - DAS FUNCIONALIDADES e DOS REQUISITOS MÍNIMOS que os SISTEMAS ofertados DEVERÃO ATENDER:**

#### *19.1 - Sistema de Contabilidade Pública, Orçamento, Empenhos e LRF*

**1** O SISTEMA deverá possibilitar o registro de todos os fatos contábeis ocorridos com atendimento à legislação vigente, à análise da situação da administração pública, e a obtenção de informações contábeis e gerenciais necessárias à tomada de

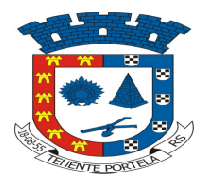

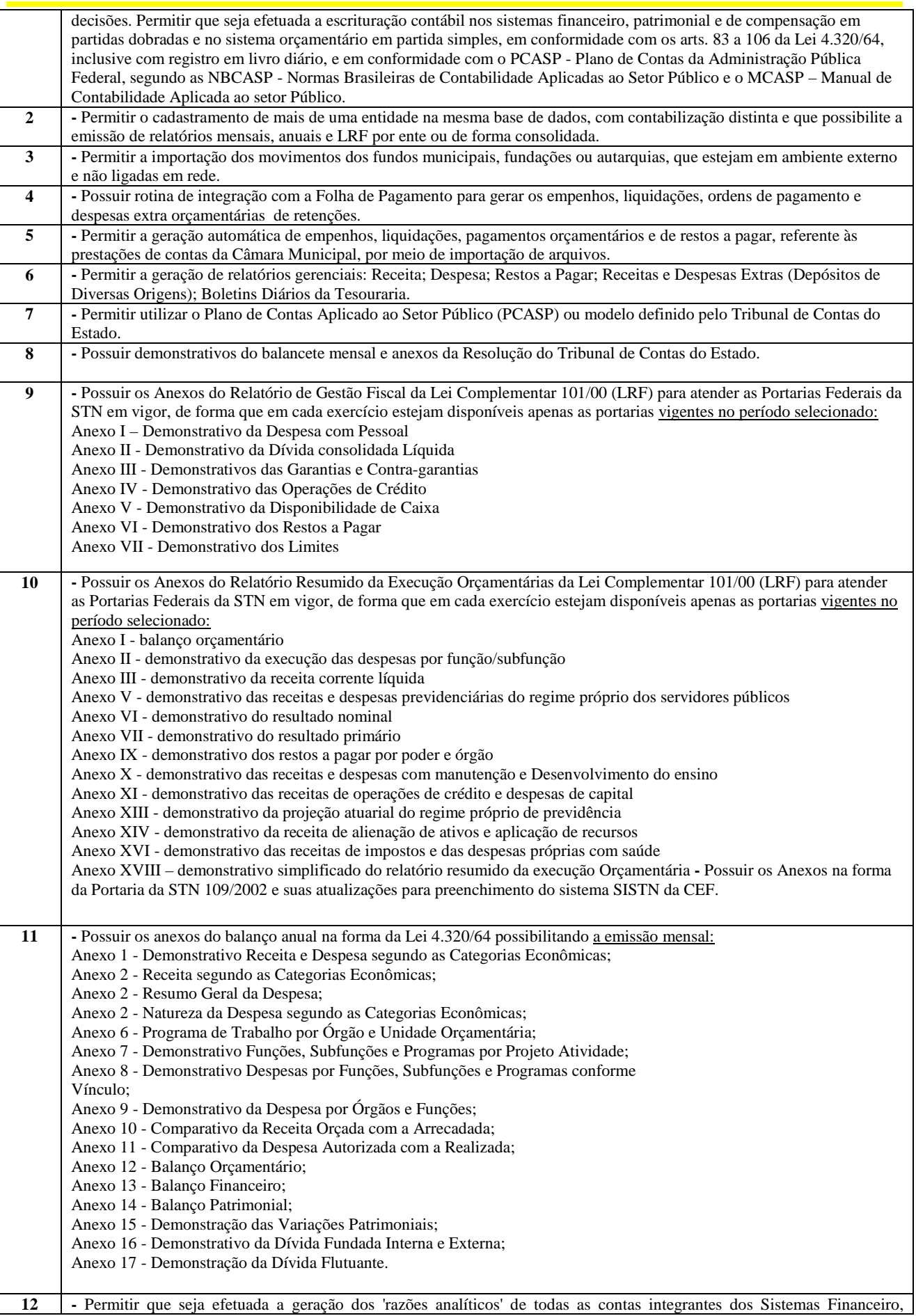

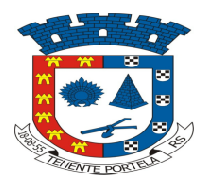

24

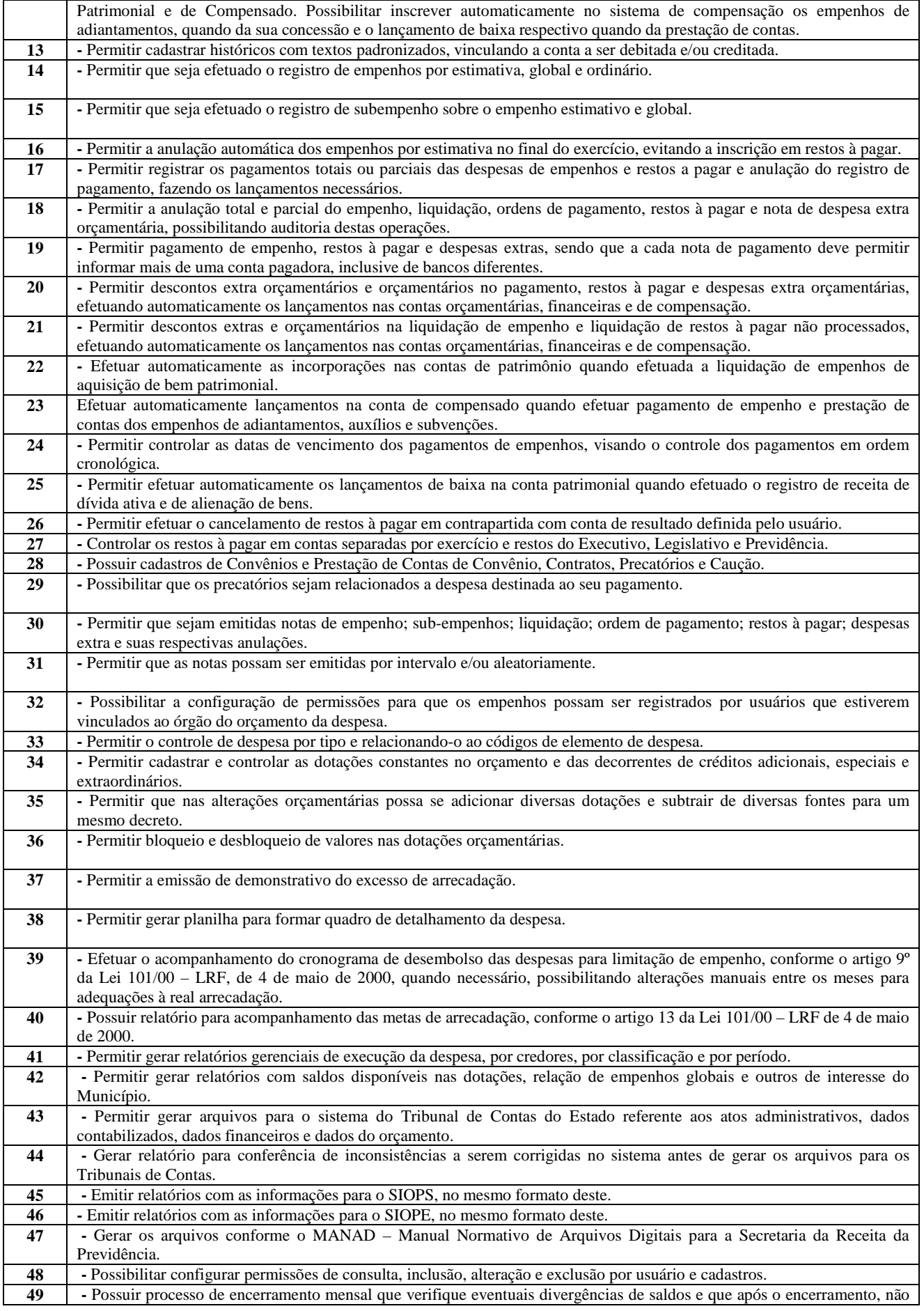

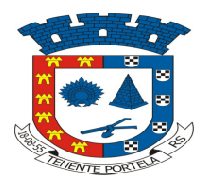

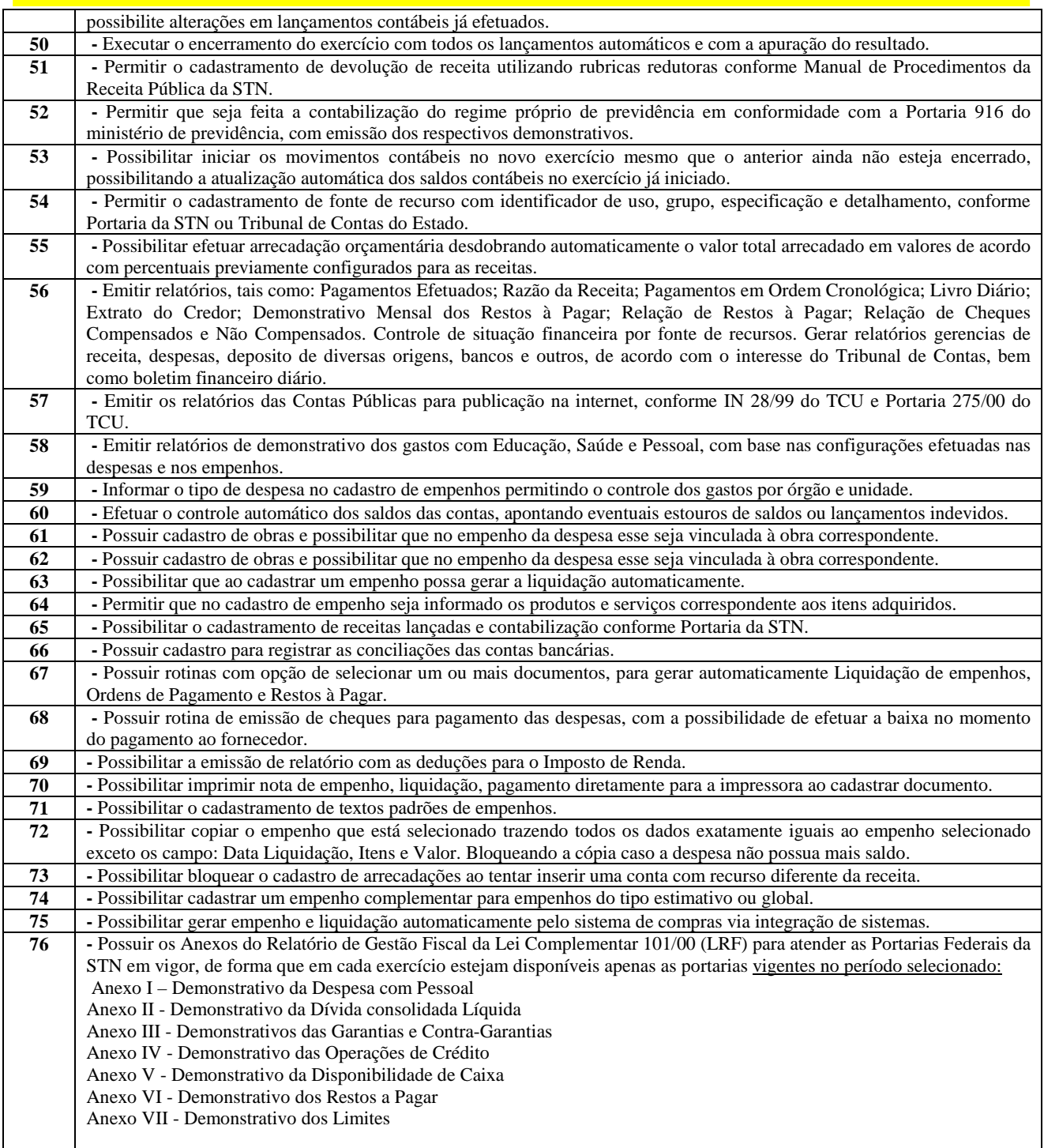

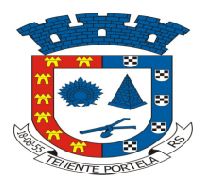

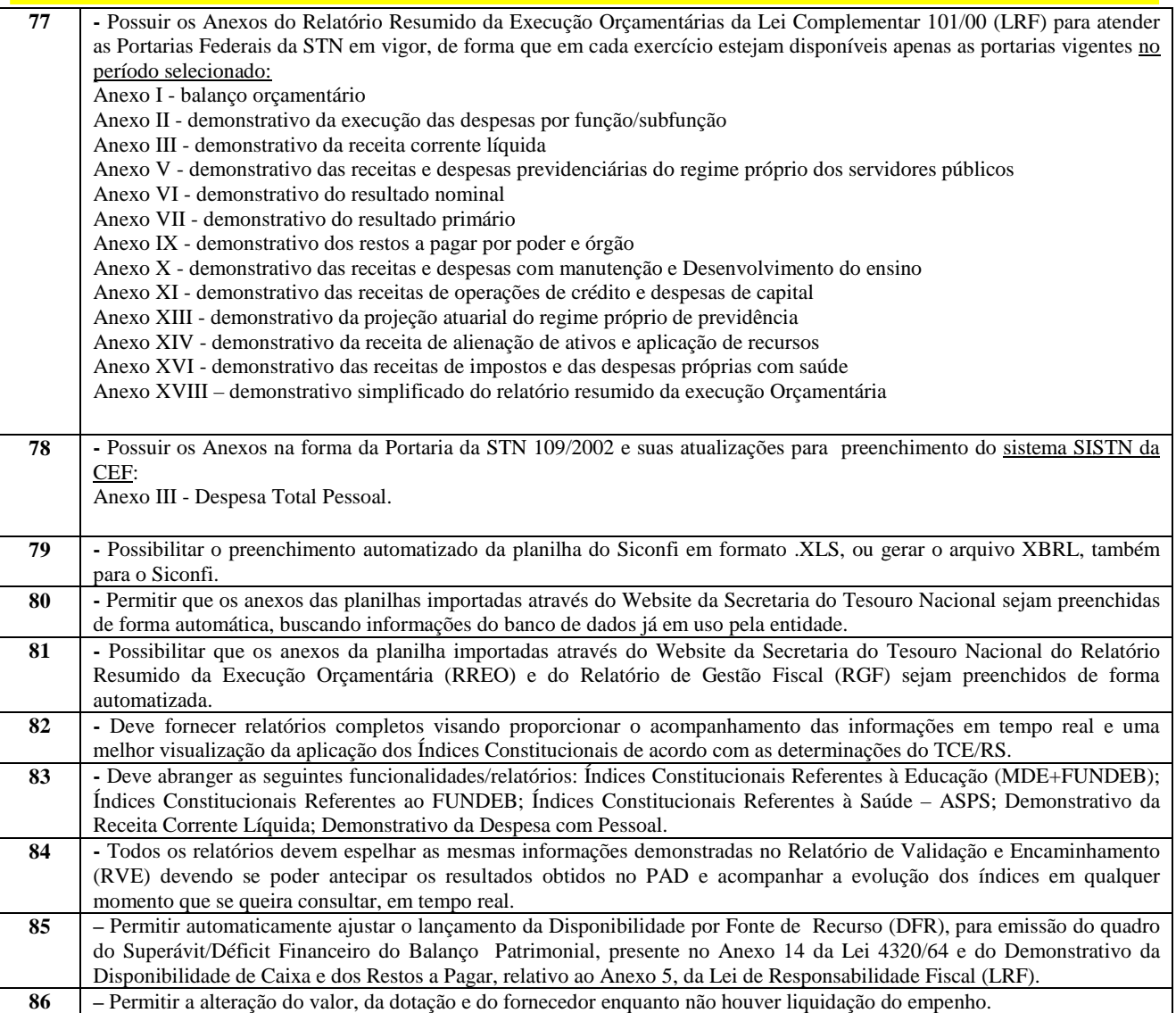

## **19.1.2 Sistema de Planejamento e Controle do Orçamento (Item 1 à 34):**

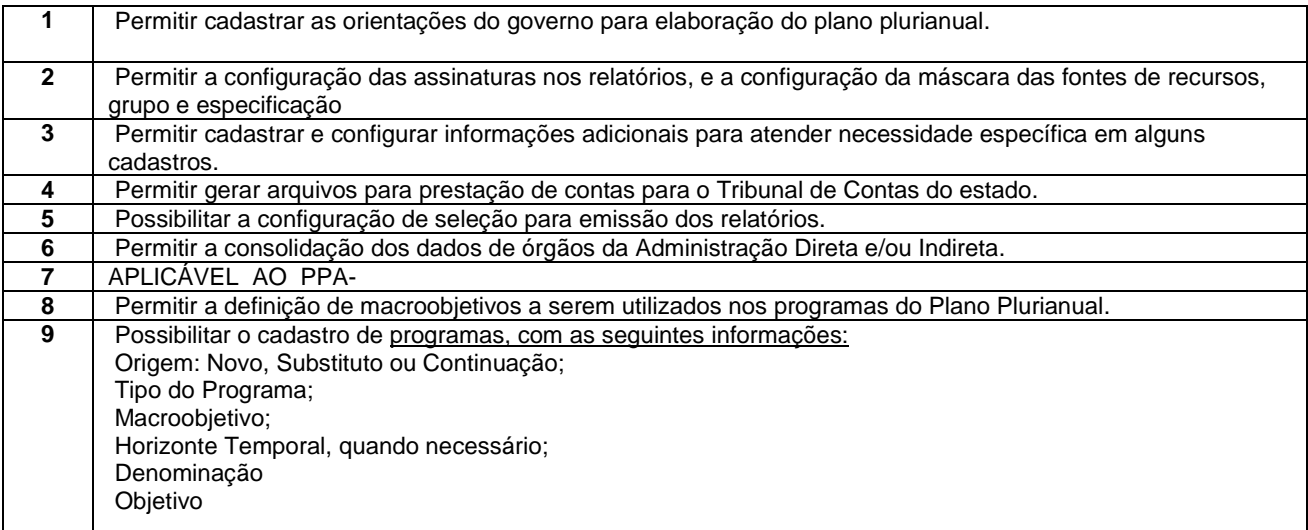

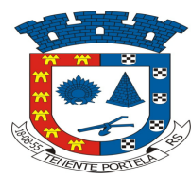

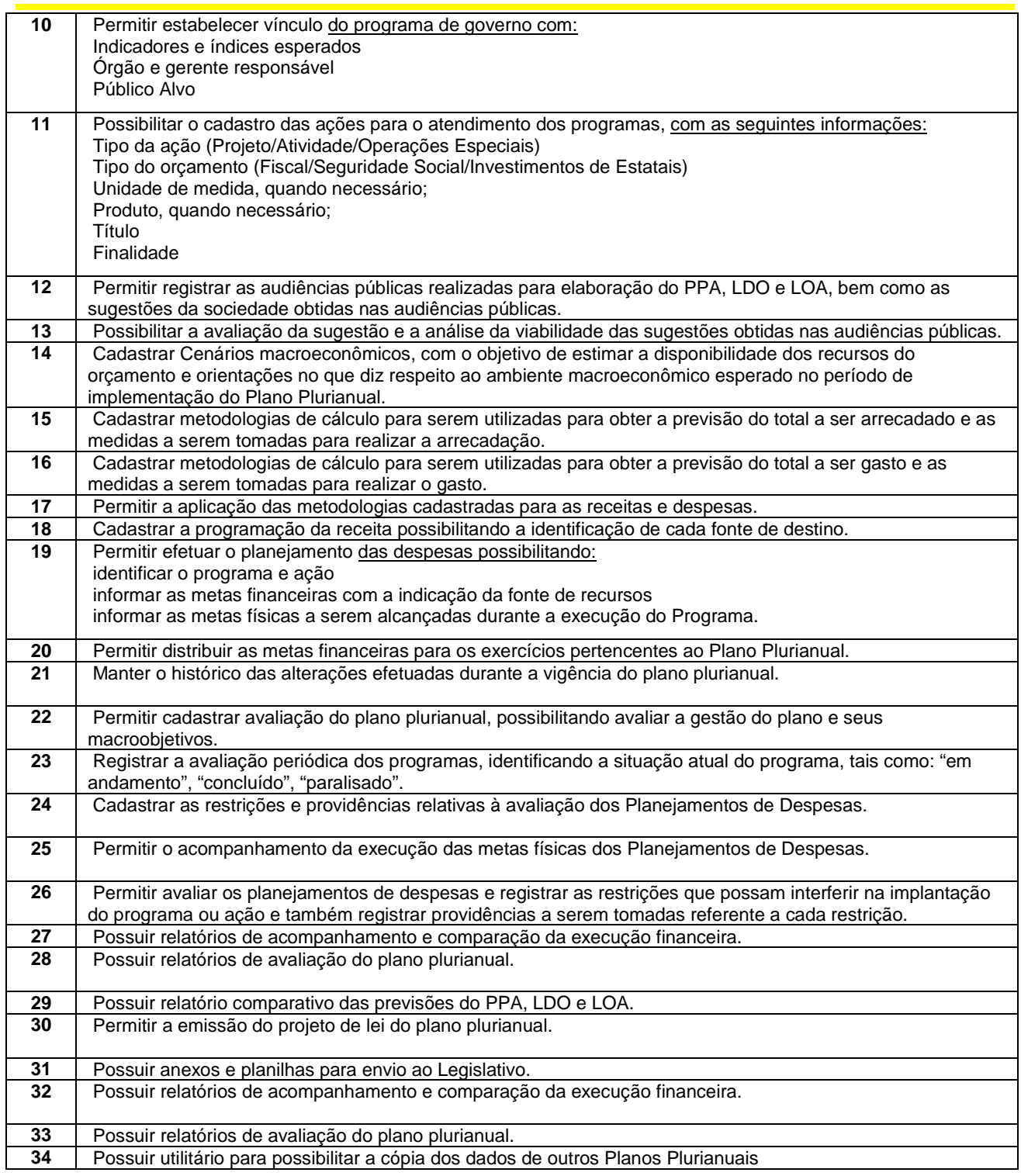

### **19.1.3 Aplicável à LDO – Lei de Diretrizes Orçamentárias (Item 1 à 37 ):**

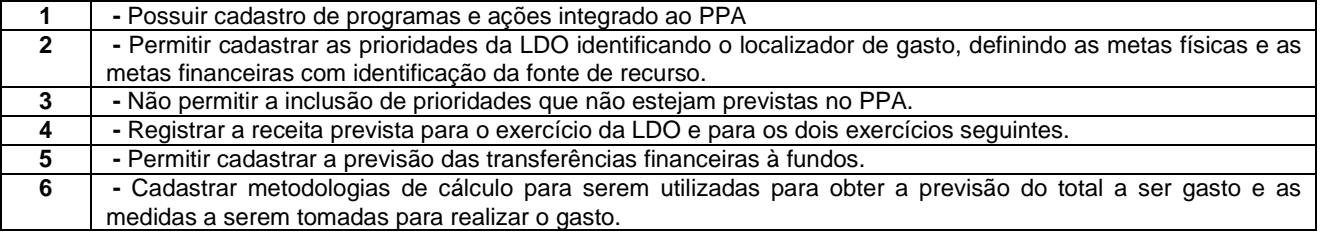

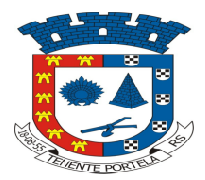

28

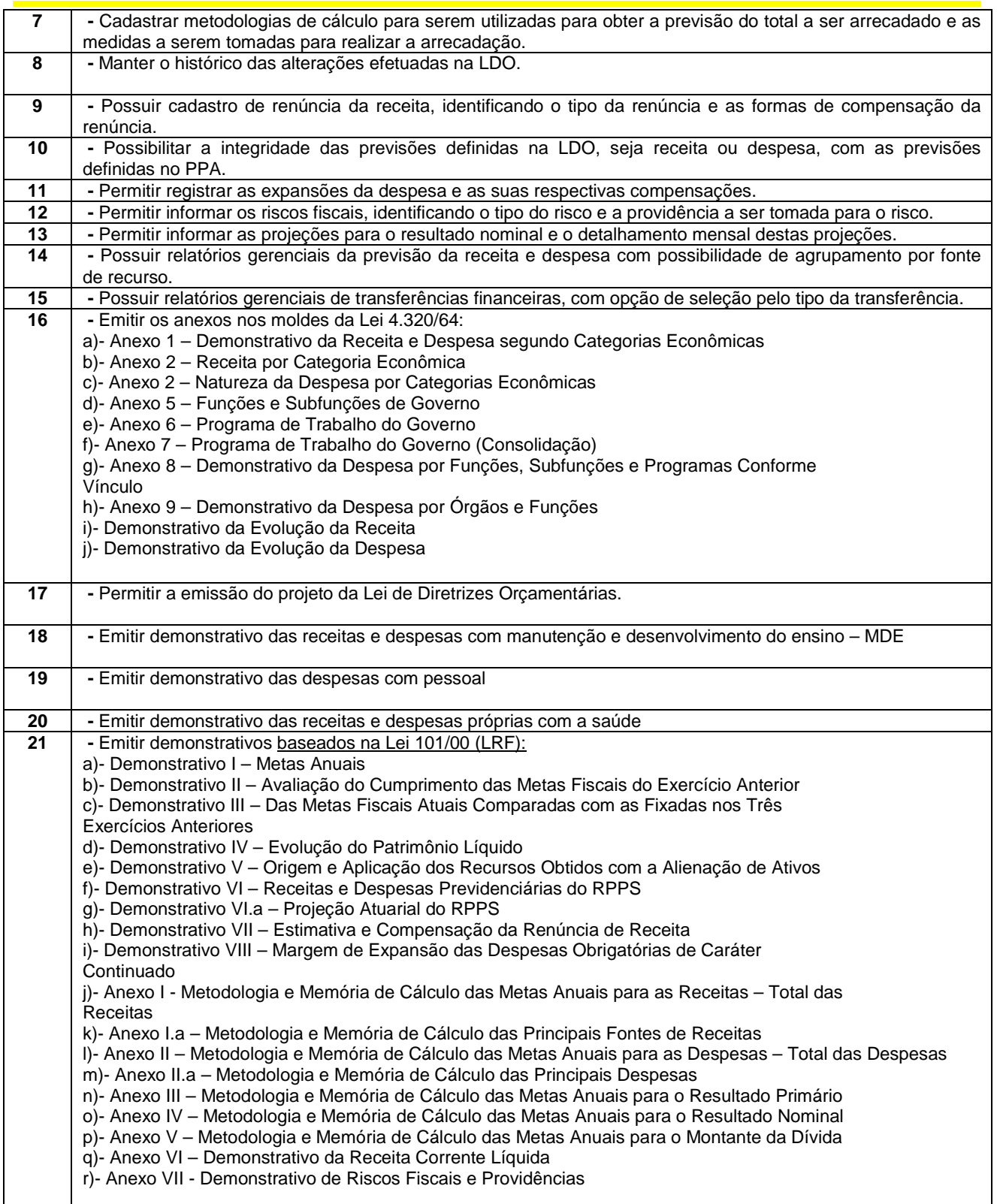

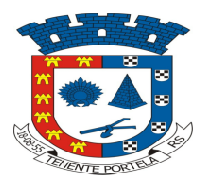

29

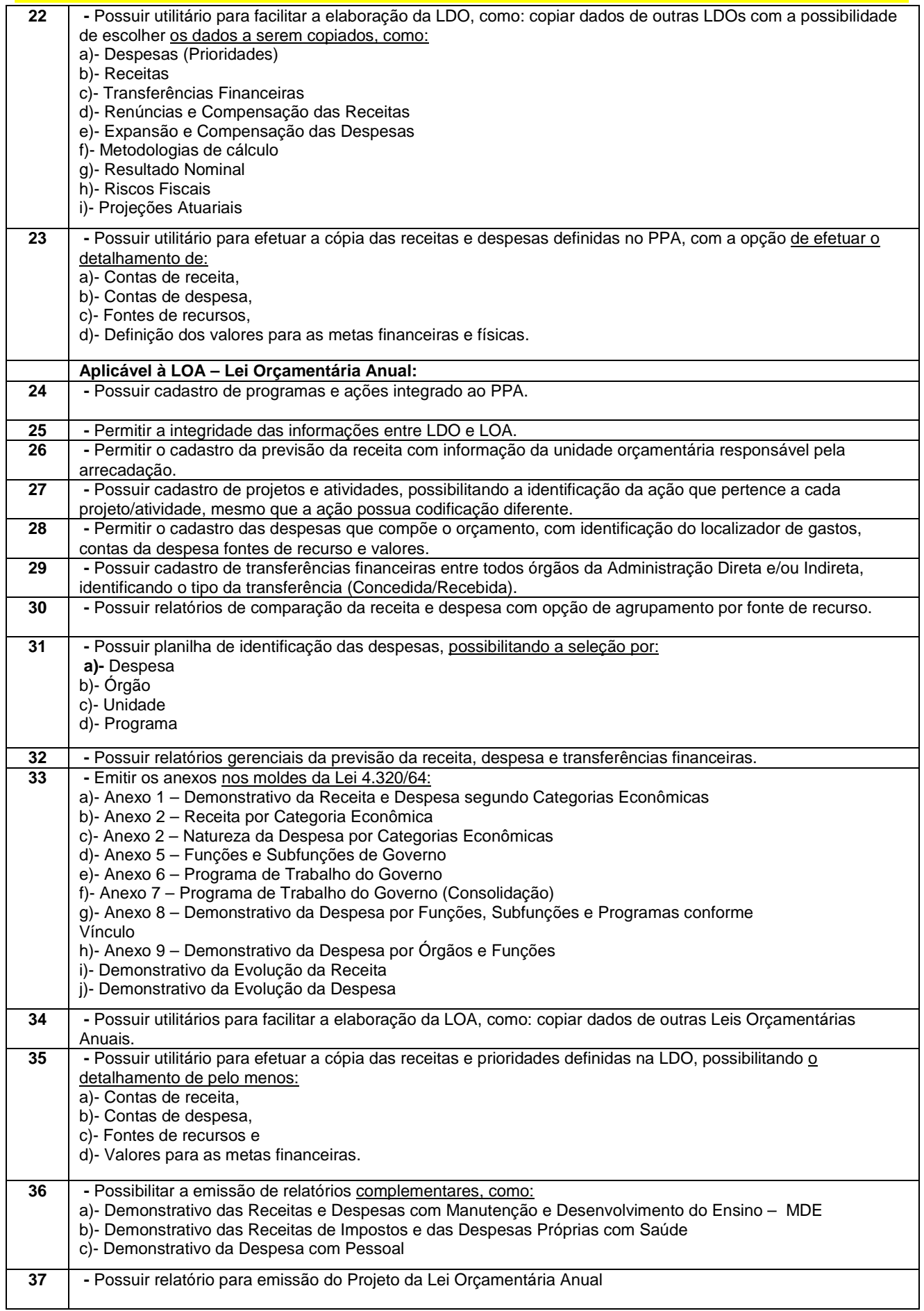

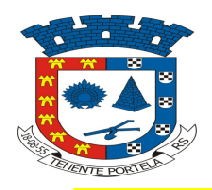

.

 **MUNICÍPIO DE TENENTE PORTELA – PODER EXECUTIVO SECRETARIA MUNICIPAL DA FAZENDA** 

 **PROCESSO LICITATÓRIO nº 135/2016 - PREGÃO PRESENCIAL nº 108/2016** 

## **19.2 SISTEMA DE TESOURARIA PÚBLICA (Item 1 à 38):**

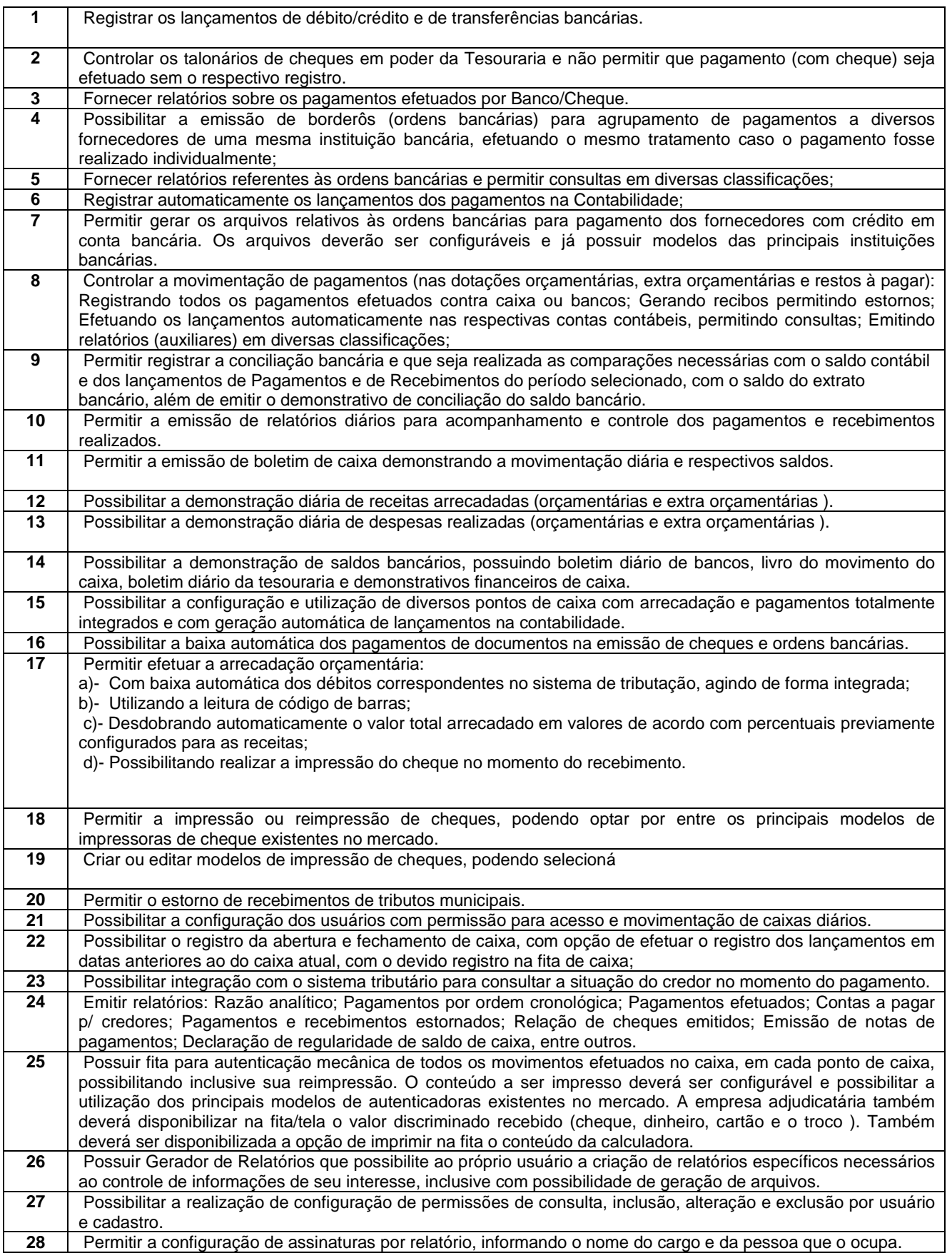

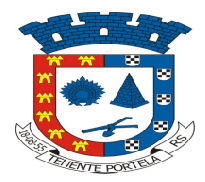

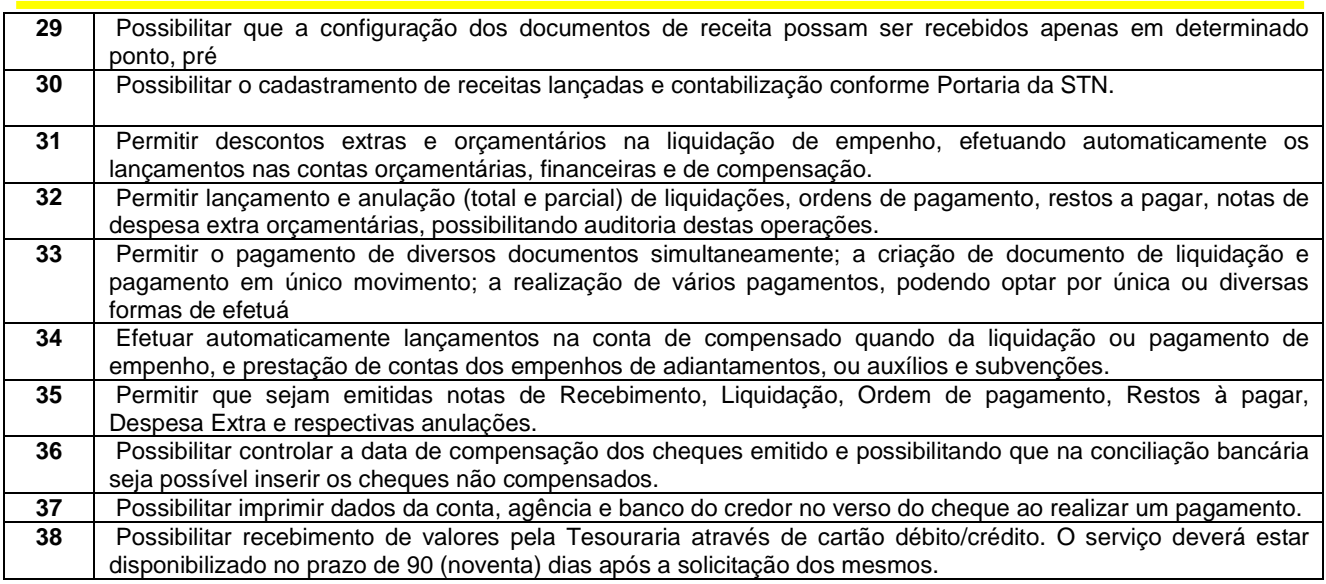

## **19.3 SISTEMA DE TRIBUTOS MUNICIPAIS (Item 1 à 109):**

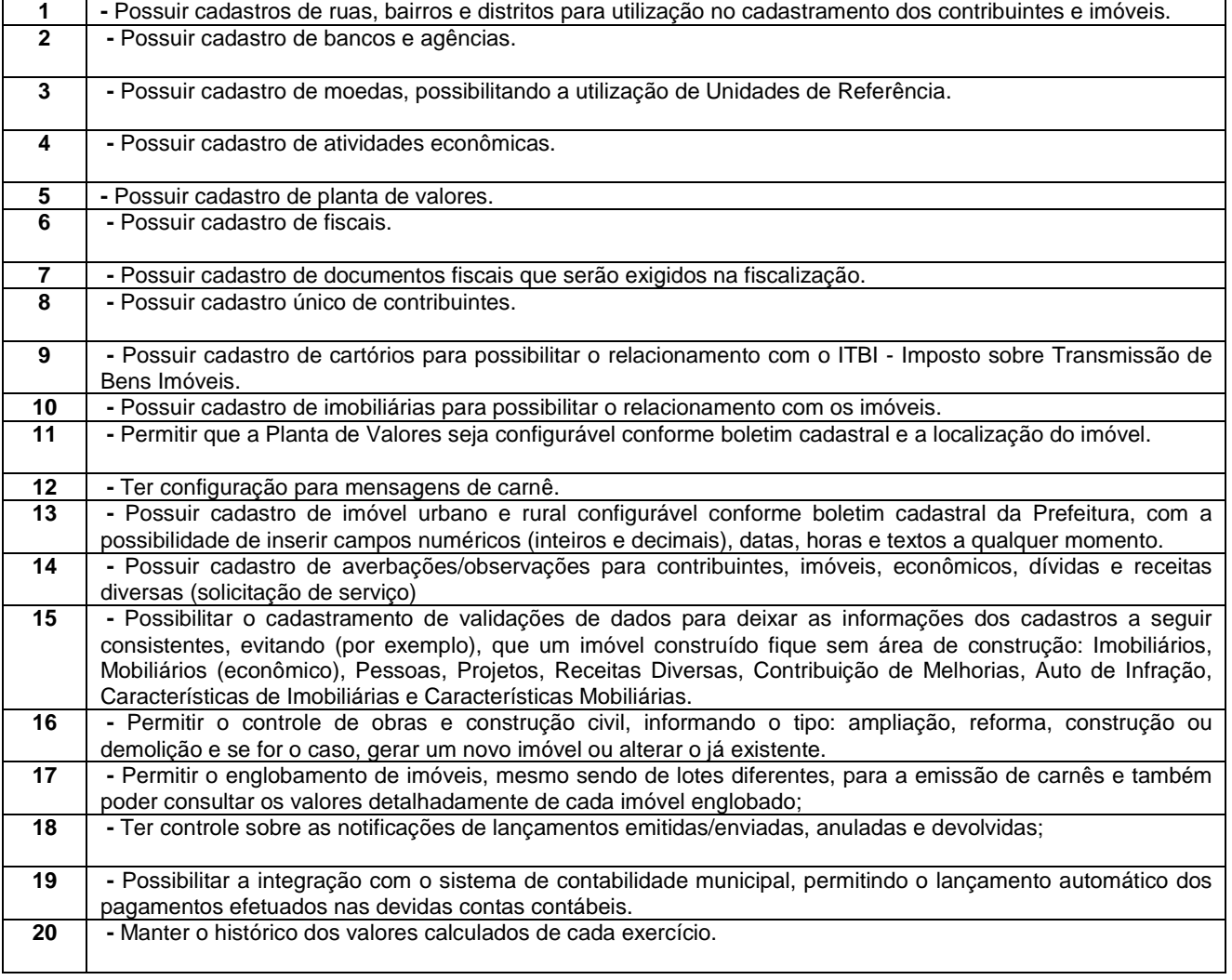

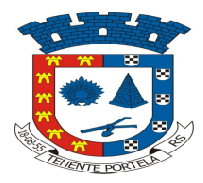

32

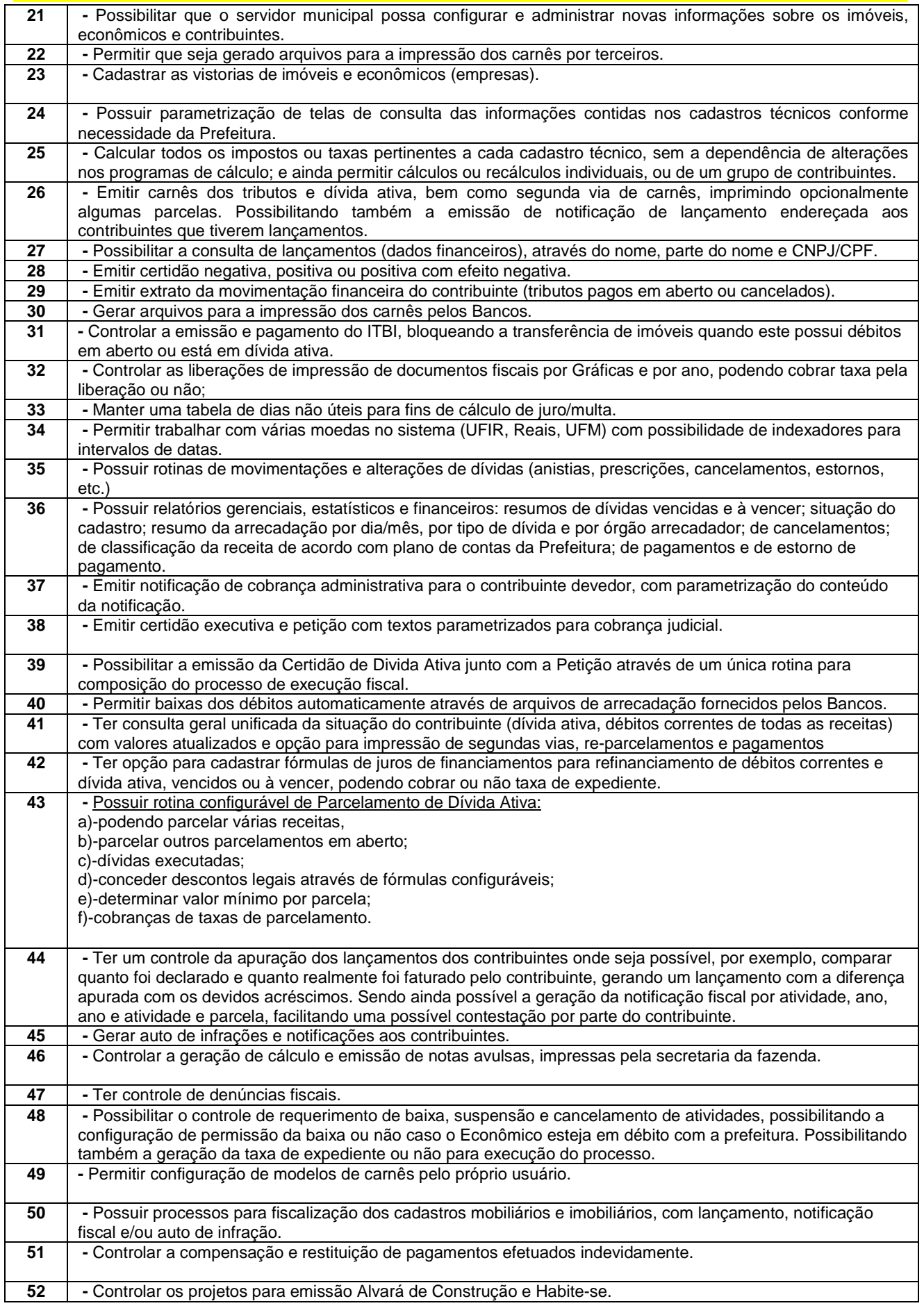

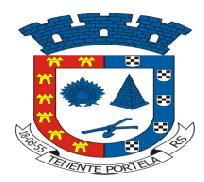

33

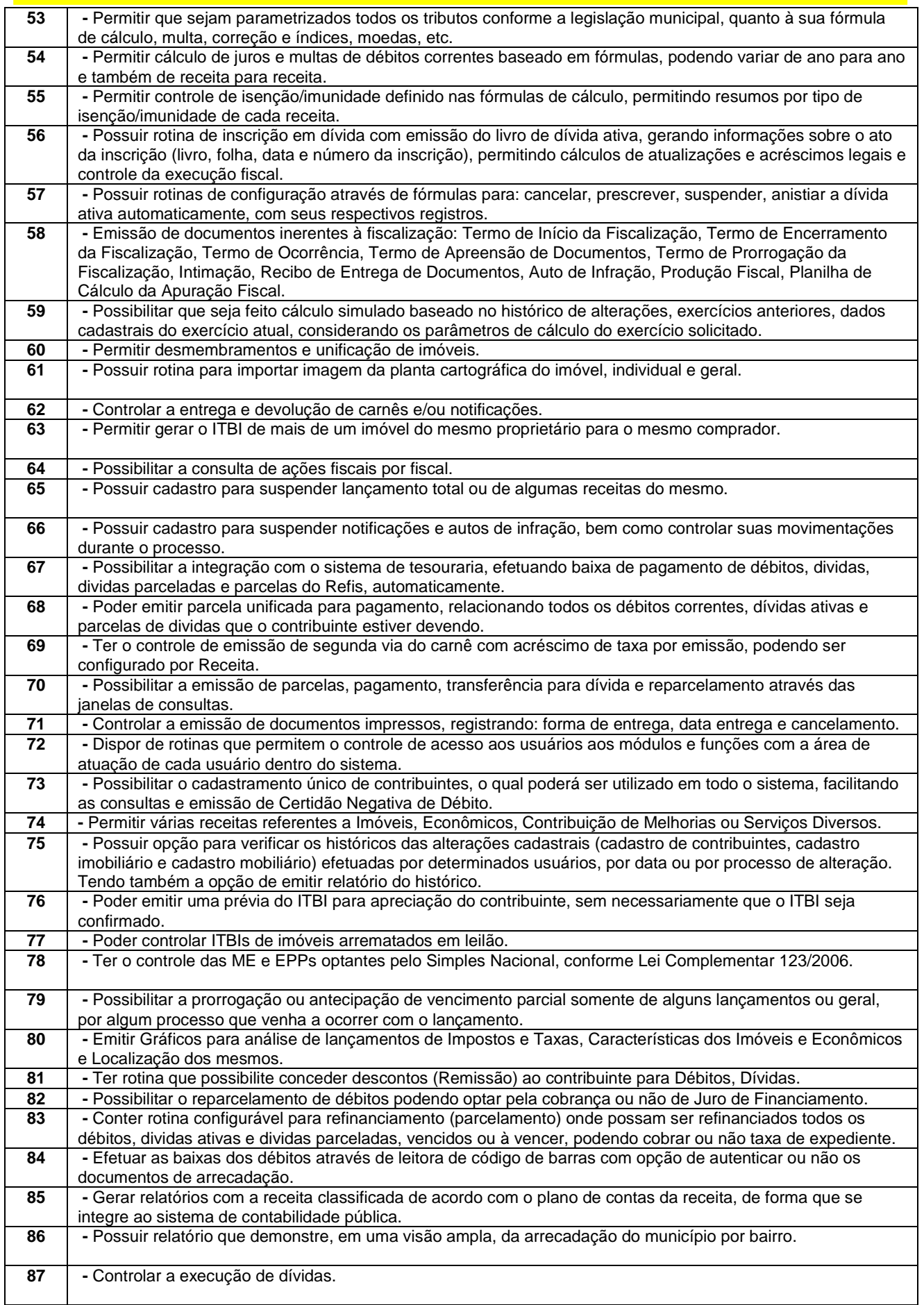

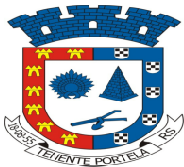

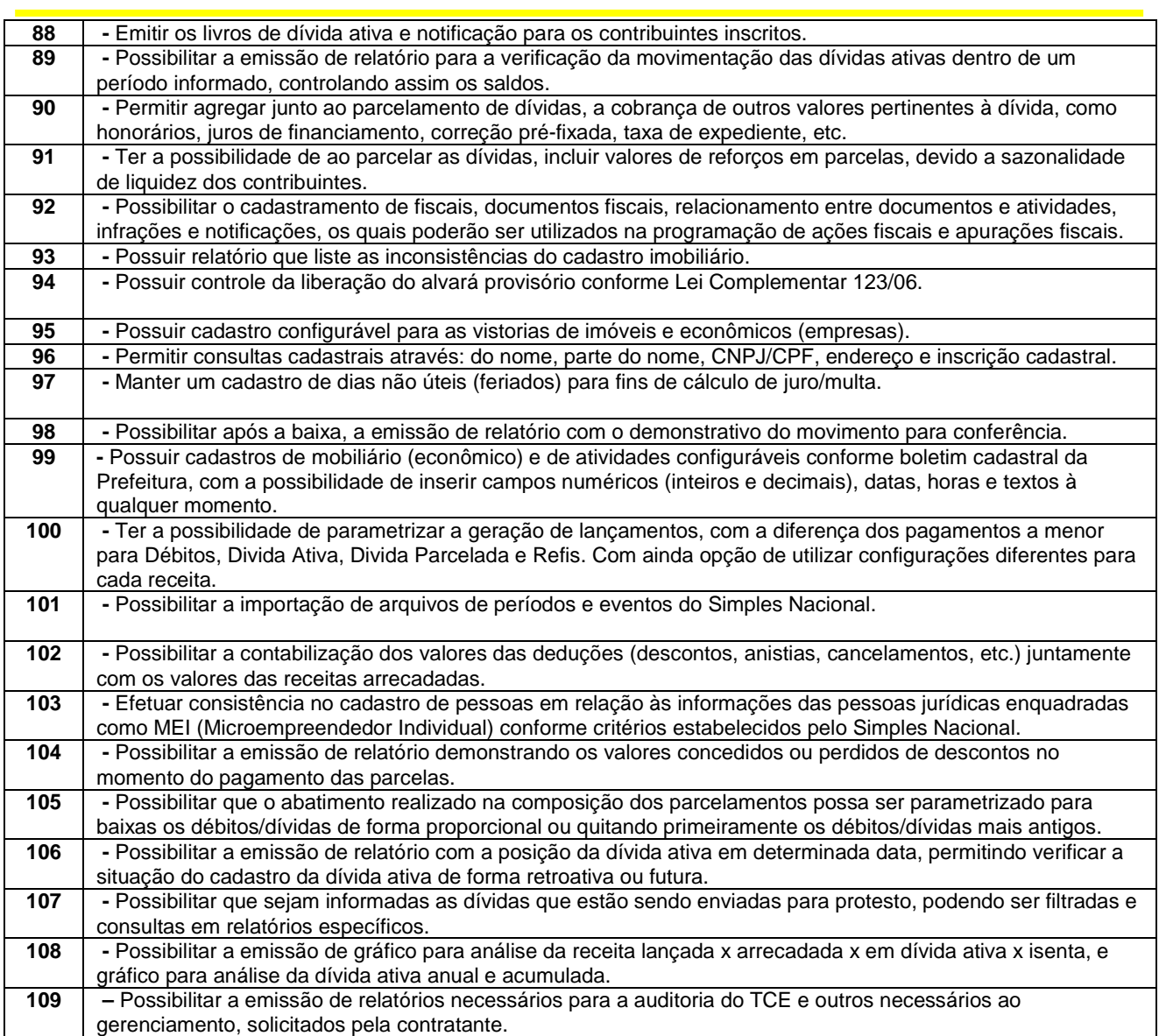

# **19.4 - Sistema de GERENCIAMENTO ISS / LIVRO ELETRÔNICO (Item 1 à**

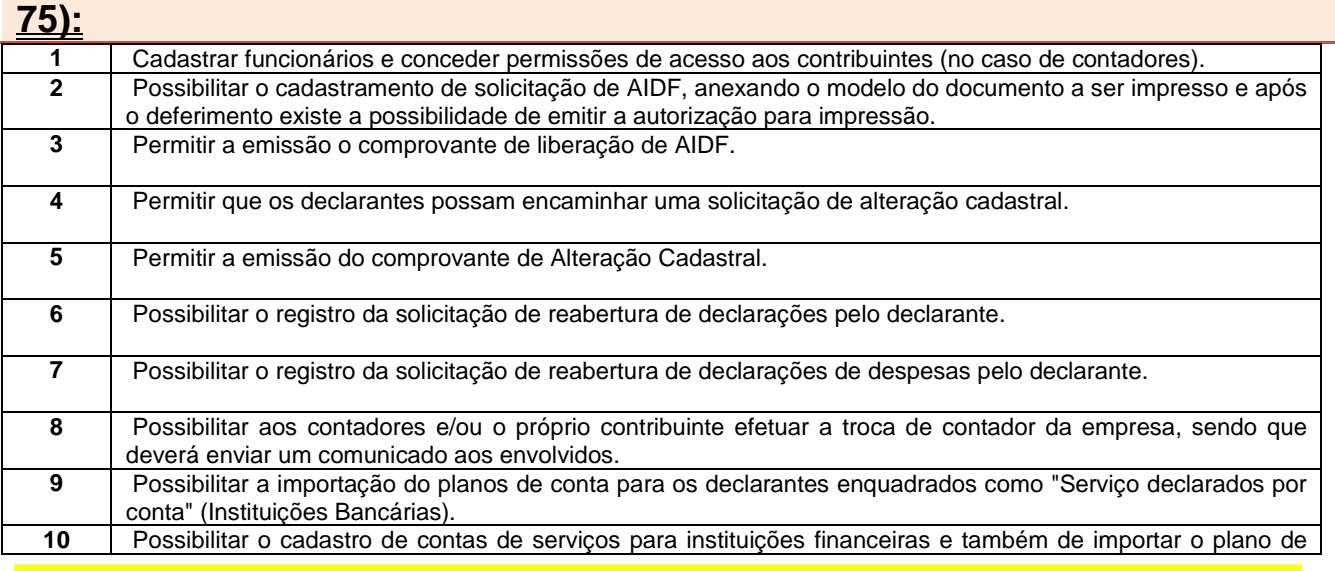

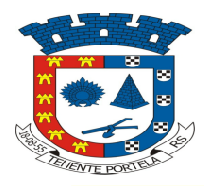

## **MUNICÍPIO DE TENENTE PORTELA – PODER EXECUTIVO SECRETARIA MUNICIPAL DA FAZENDA**

 **PROCESSO LICITATÓRIO nº 135/2016 - PREGÃO PRESENCIAL nº 108/2016** 

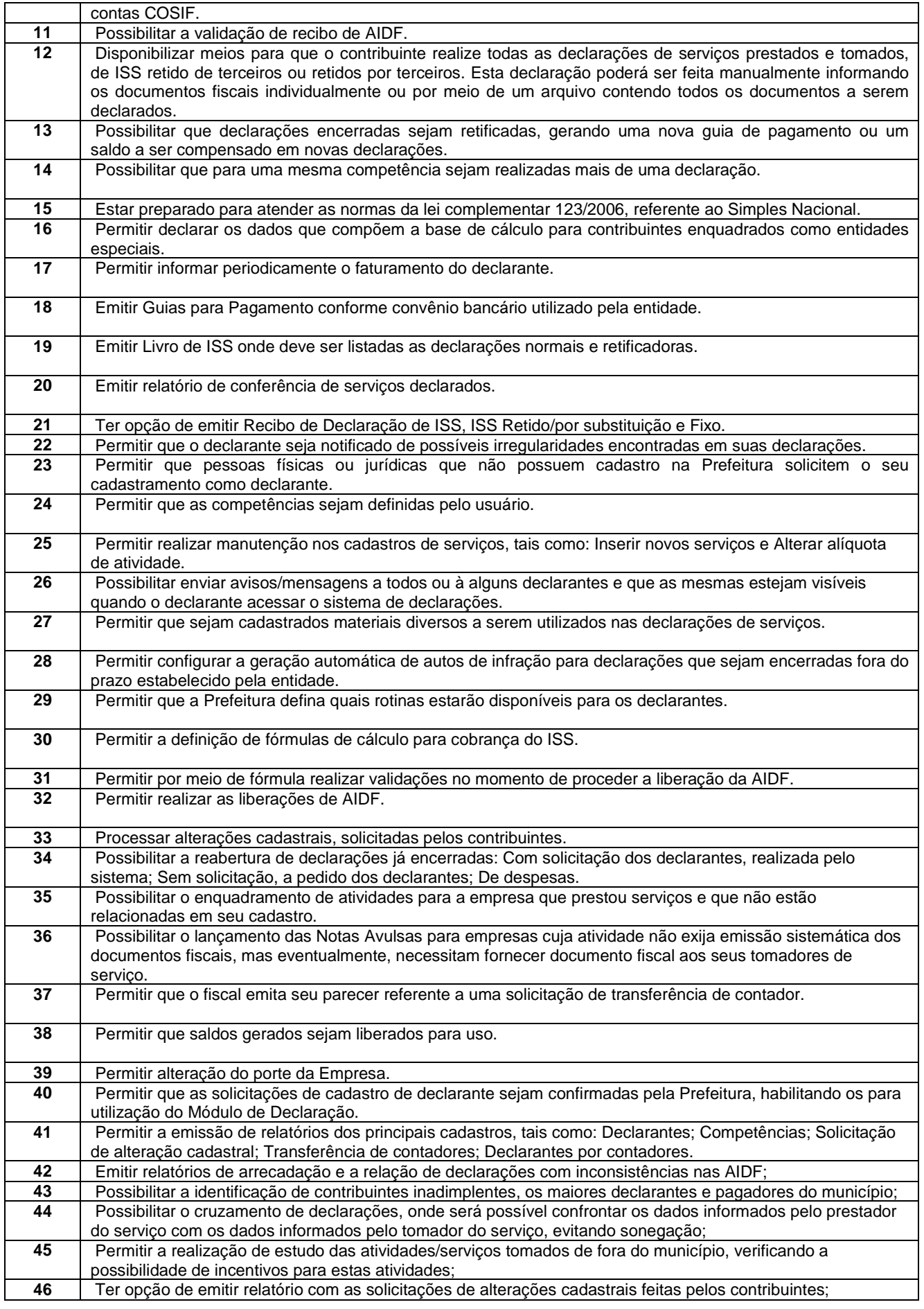

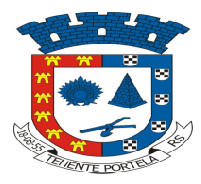

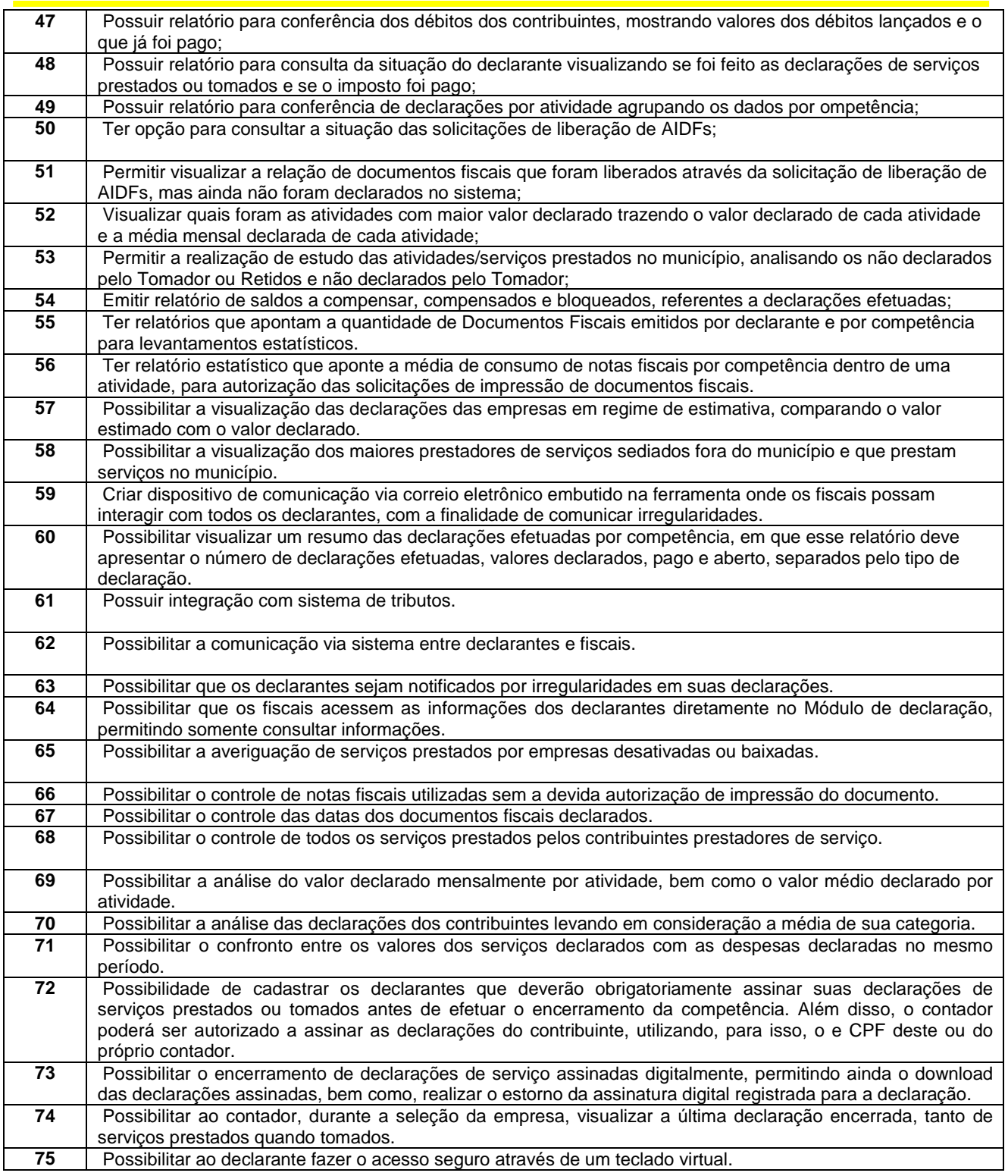

## **19.5 Sistema de Nota Fiscal eletrônica de Serviços (tem 1 à 64):**

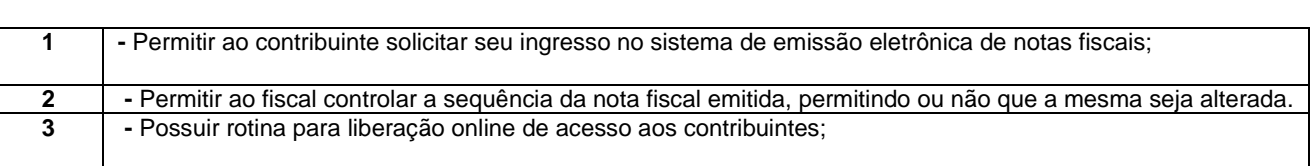
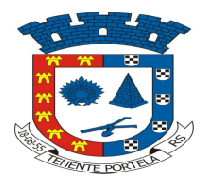

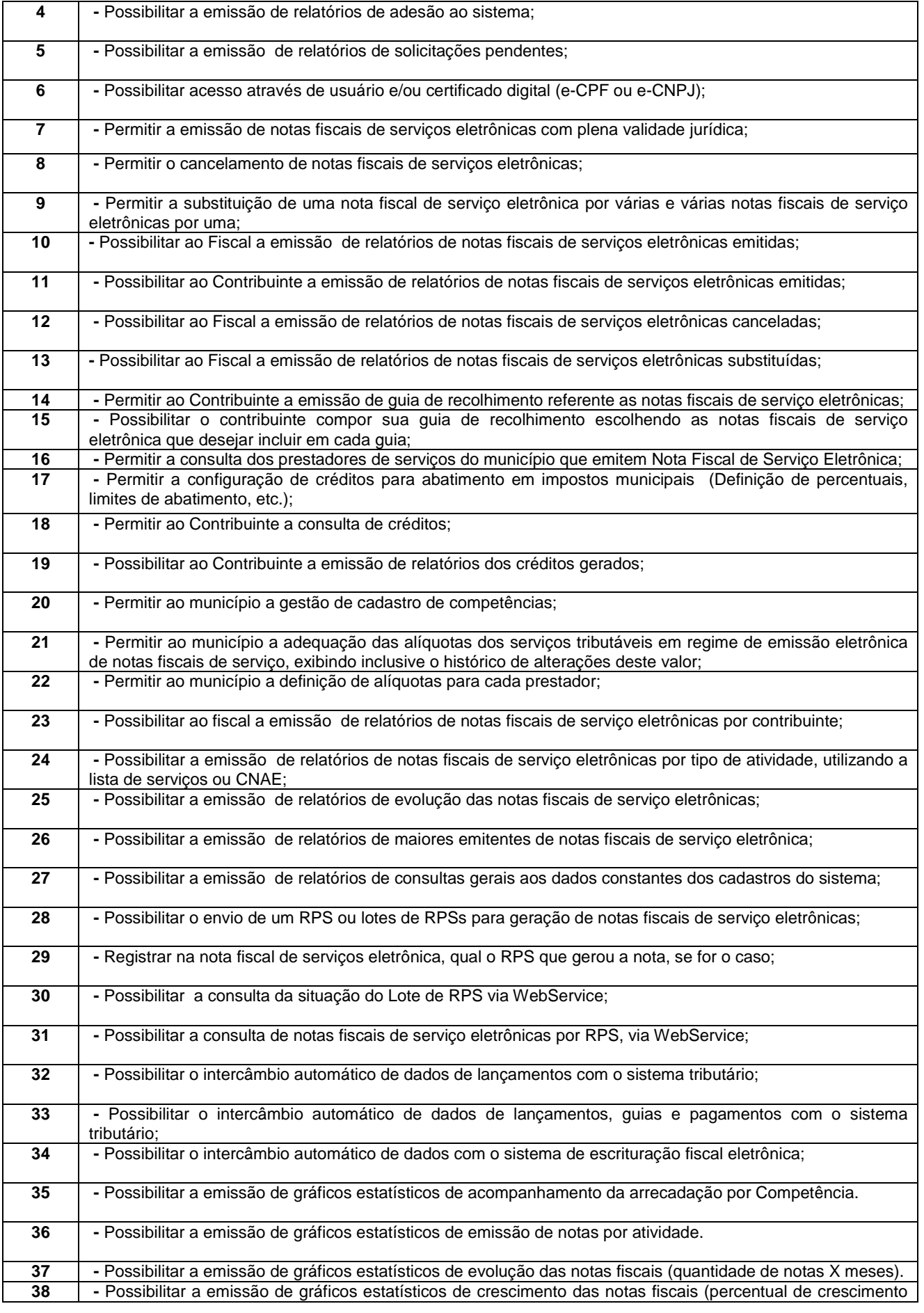

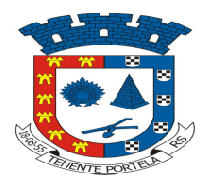

38

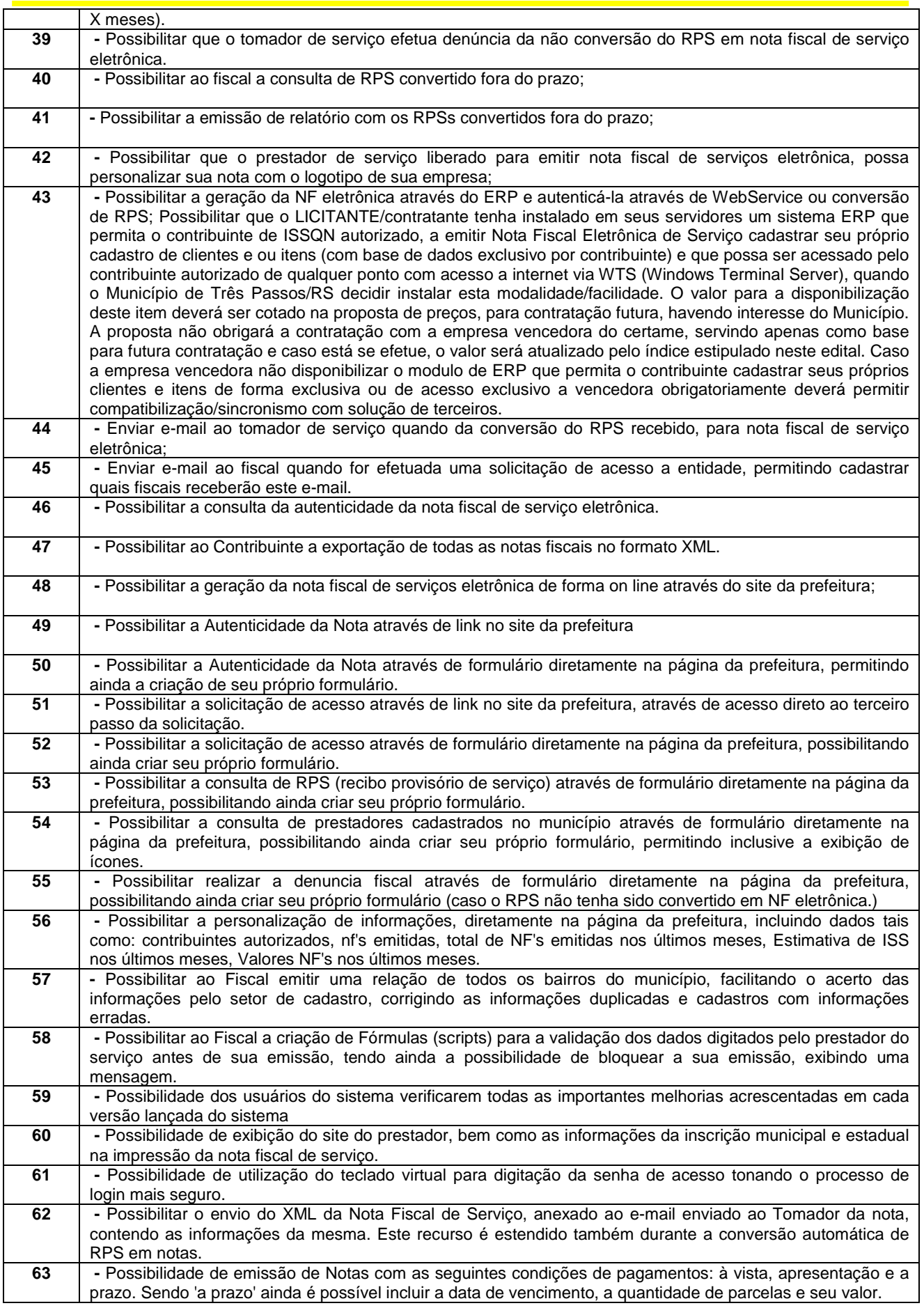

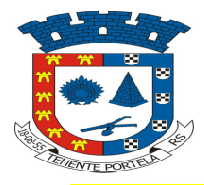

**64 -** Possibilidade de configuração do valor mínimo para geração das guias de pagamento.

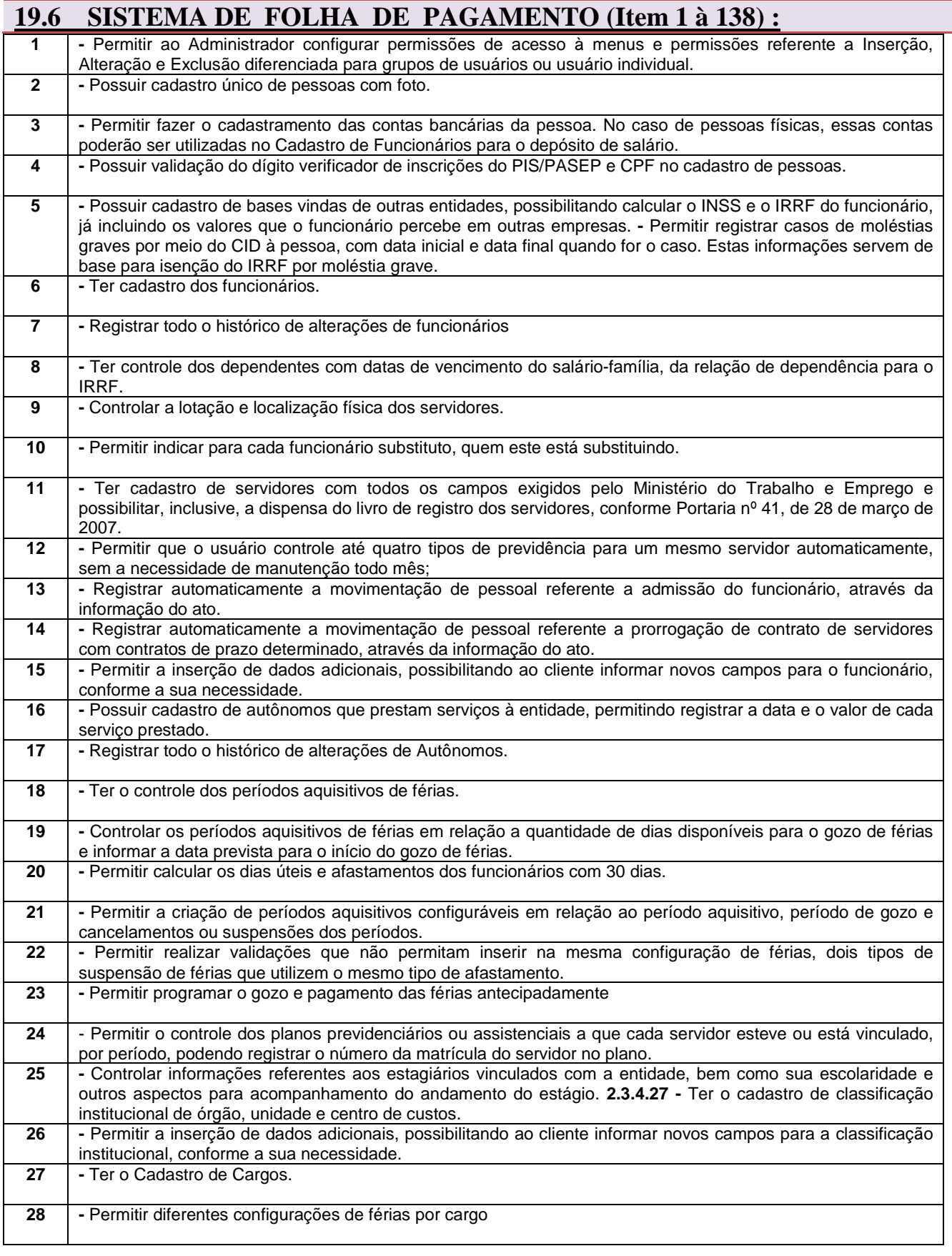

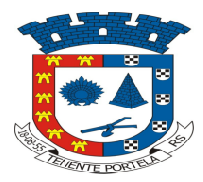

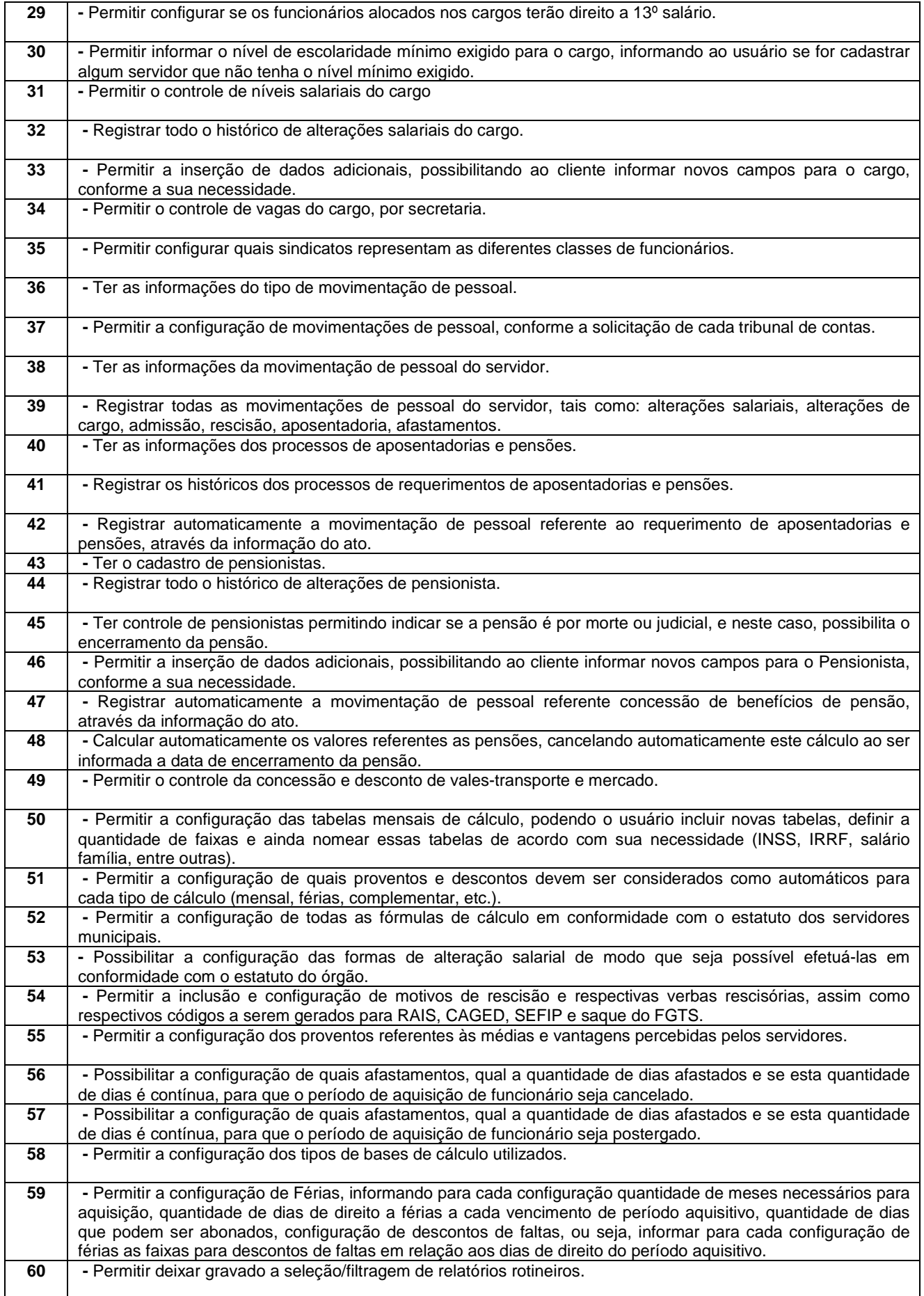

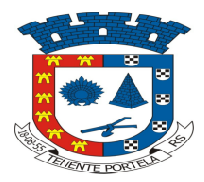

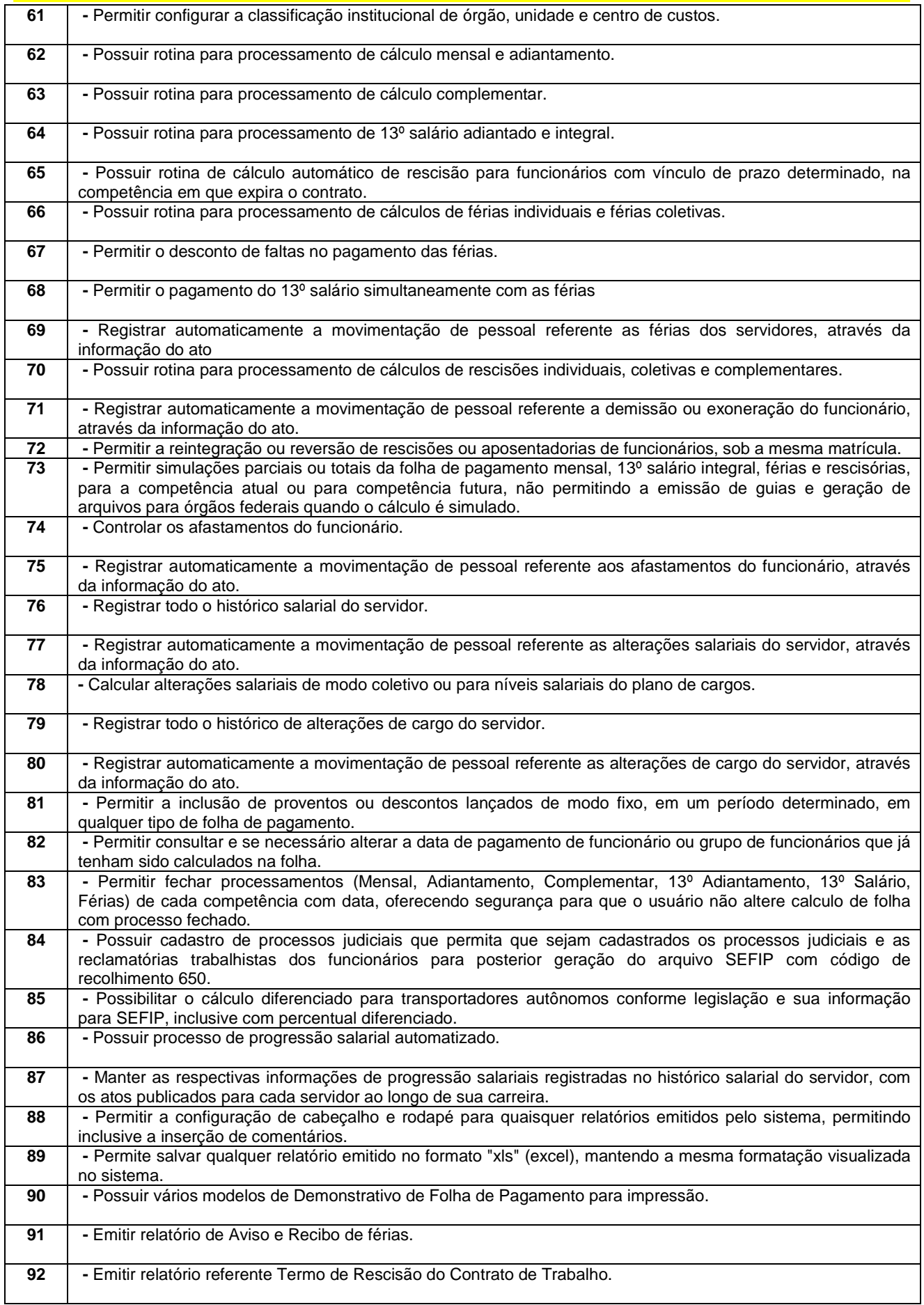

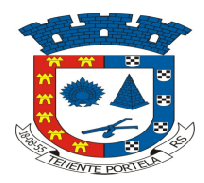

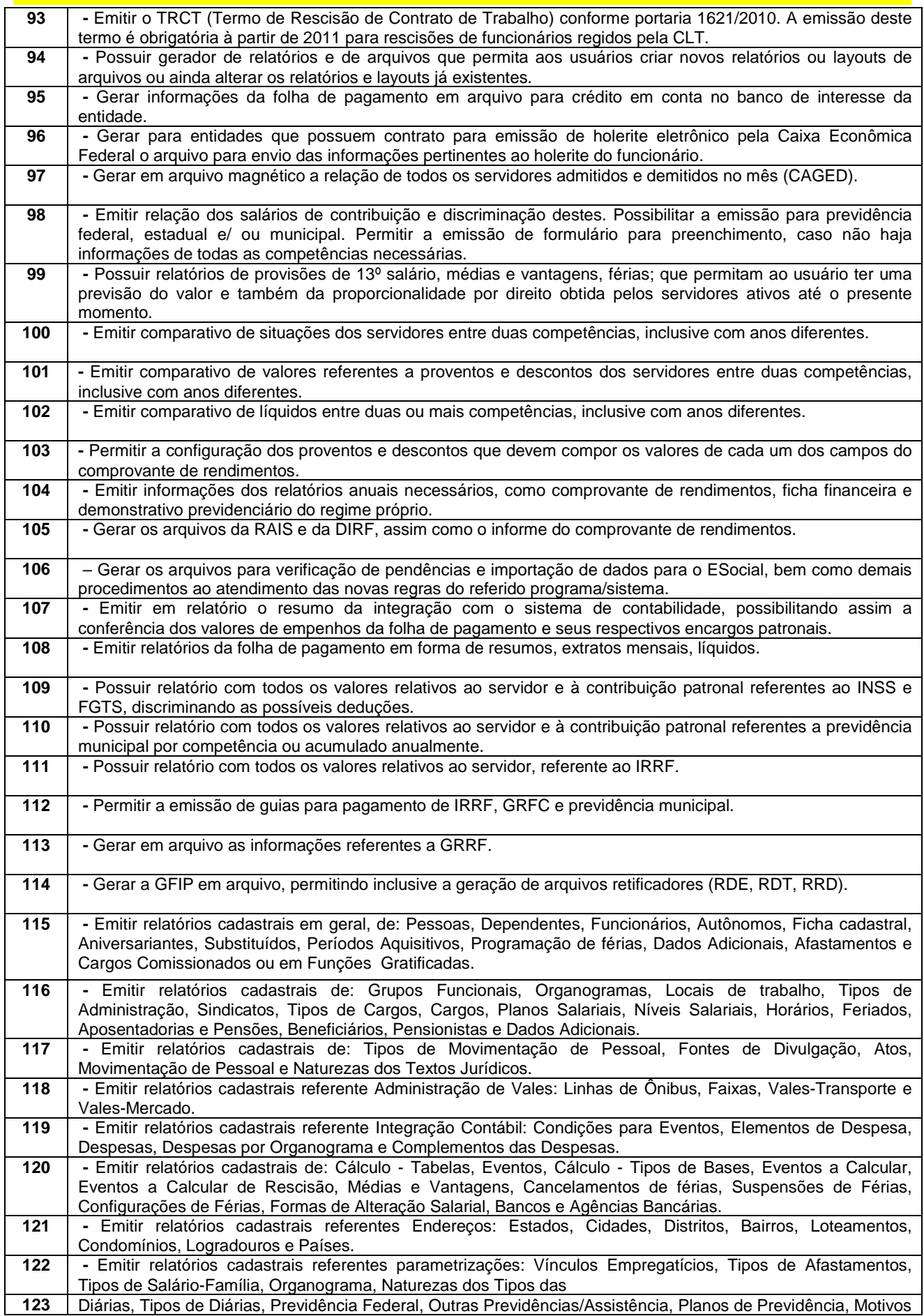

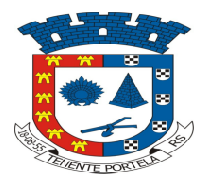

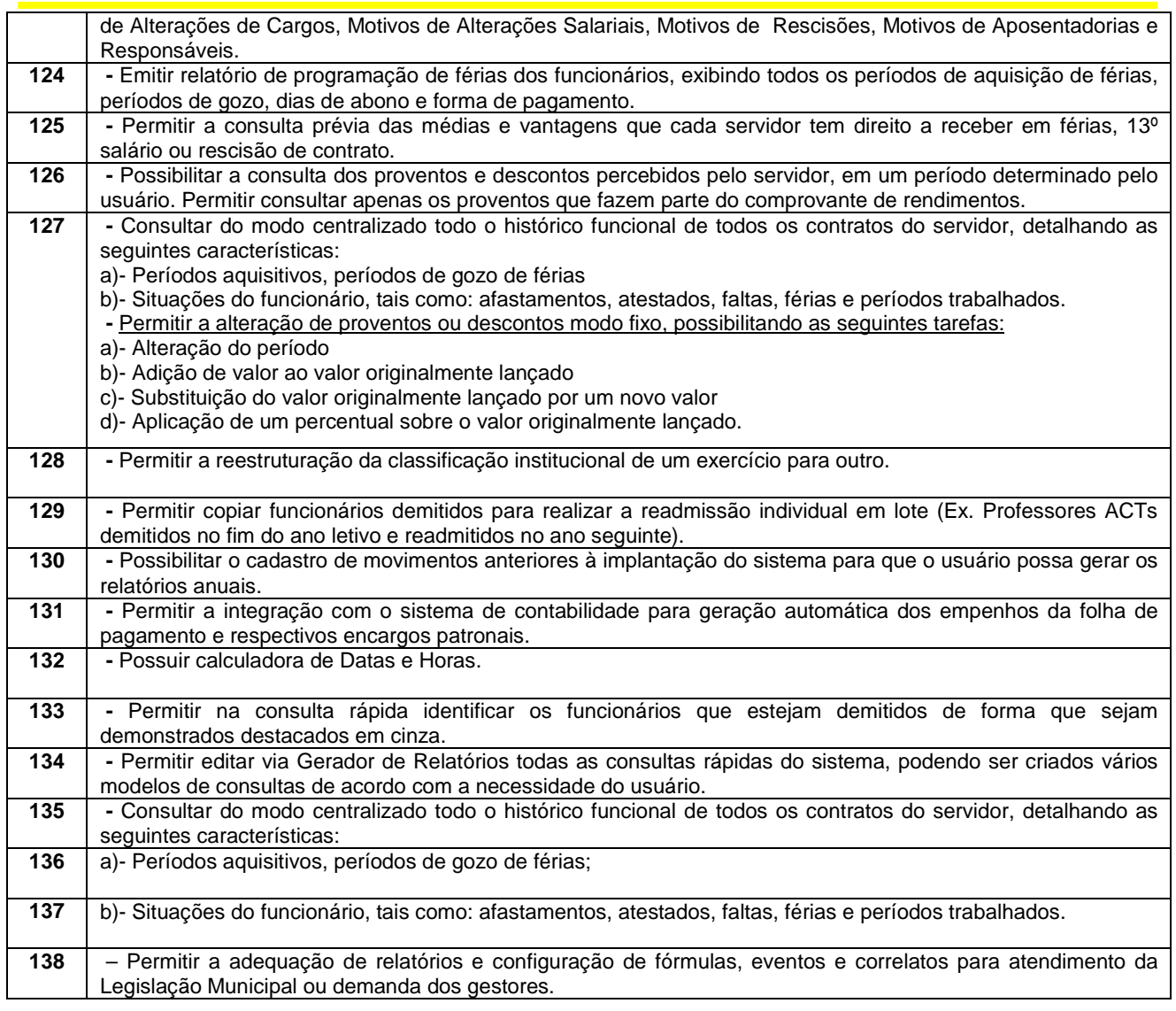

### **19.6.1 - SISTEMA Controle de Ponto Eletrônico 1.** Ser Integrado ao sistema de folha de pagamento ou utilizar o mesmo banco de dados. **2.** Permitir a configuração das ocorrências de horas extras, faltas, DSR Perdido, adicional noturno e demais ocorrências de folha, para gerar lançamento diretamente na folha de pagamento. **3.** Integrar com qualquer relógio ponto do mercado. **4.** Permitir a configuração de vários tipos de horários permitindo compensação dentro do mês. **5.** Possuir controle de saldo de horas extras. No controle de saldo de horas extras, possibilitar as seguintes configurações: a) Somar para saldo, b) Subtrair do saldo, c) Limite mensal de quantidade de horas extras, que podem ser pagas em folha. **6.** Possibilitar a flexibilidade de horários, permitindo a jornada de trabalho em horários diferentes. **7.** Permitir a configuração de busca automática de horário alternativos, pré-configurados, dentre os horários disponíveis para o servidor. **8.** Permitir o controle de revezamento de período a cada dia, semana ou mês. **9.** Possuir programação de afastamento. **10.** Permitir consulta de horários por período. **11.** Permitir o controle dos servidores, através de um crachá provisório. **12.** Controlar as marcações de refeitório. **13.** Gerenciar períodos semanais e turnos corridos(vigia).

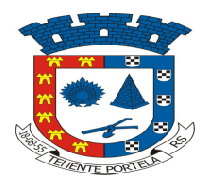

44

**14.** Permitir a realização da manutenção do cartão ponto, sem possibilitar a exclusão da marcação original. Quando houver necessidade de excluir uma marcação original equivocada, no lugar de excluir a marcação original, o sistema deve dispor de recurso para desconsiderar esta marcação da apuração, sem excluí-la.

**15.** Dispor de fórmula de cálculo individual para as ocorrências do ponto, possibilitando ajustar a jornada de trabalho da entidade;

**16.** Emissão do cartão ponto.

**17.** Possuir relatórios gerenciais para controle das ocorrências verificadas na apuração das marcações.

**18.** Possuir relatórios dos servidores ausentes e presentes na Prefeitura em determinado período.

**19.** Emitir relatório de horas apuradas, por servidor e por ocorrência. Permitindo agrupar os valores por ocorrência e suprimir as faltas não descontadas em folha.

**20.** Permitir a configuração de feriados fixos, móveis e de ponto facultativo.

**21.** Permitir a parametrização de horas noturnas, intervalo mínimo entre batidas, intra jornada e controle de adição de variáveis;

**22.** Permitir que o sistema de ponto, fique disponível no mesmo ambiente da folha, sem a necessidade de novo login.

**23.** Permitir ao usuário, incluir ou retirar ocorrências no cálculo do ponto (Ocorrências a calcular).

**24.** Permitir que as ocorrências configuradas no ponto possam ser refletidas no sistema da folha.

**25.** Permitir o cadastro de períodos de apuração do ponto.

**26.** Permitir o fechamento do período de apuração das ocorrências de forma geral e individual (individual para cálculo de rescisões).

**27.** Na rotina de apuração do ponto, possuir filtros por data inicial e final do período de apuração, por funcionário, por data de admissão, por grupo funcional, por organograma, por vínculo empregatício, por regime de previdência, por cargo e por turma.

**28.** Permitir acessar o dia para inserir a marcação faltante ou desconsiderar uma marcação equivocada, possibilitando reapurar o dia e fechá-lo.

**29.** Possuir recurso para excluir uma ocorrência, marcar a falta para não descontar em folha ou abonar faltas.

**30.** Possuir recurso para fechar o dia, não gerando mais valores para este dia.

**31.** Demonstrar as marcações originais do dia, acompanhada da informação se esta foi considerada ou não.

**32.** Demonstrar as marcações apuradas no dia, acompanhada da informação se esta é original ou inserida.

**33.** Possuir recurso para impedir que a marcação original (importada do relógio), seja excluída durante as manutenções do ponto. Permitindo apenas, que a marcação original seja desconsiderada e deixe de exercer influência sobre a apuração.

**34.** Possuir relatório de absenteísmo configurável.

**35.** Possuir relatório de marcações importadas, ativas e anuladas.

**36.** Possuir relatório configurável de manutenção das ocorrências de ponto com os filtro "Maior que", "Menor que", "Maior igual", "Menor igual", "Igual", "Diferente".

**37.** Possuir relatório de extrato de compensação de horas.

**38.** Possuir gráfico de ocorrências para um período, por cargo, local de trabalho, vínculo, secretaria ou centro de custo.

**39.** Possuir gráfico comparativo de ocorrências em relação a outros meses.

**40.** Possuir gráfico comparativo do saldo de horas extras em relação a outros meses.

**41.** Atender dentro do prazo legal a portaria nº 1.510, de 21/08/2009 do Ministério de Estado do Trabalho e Emprego.

## **19.6.2 - Sistema de Serviços ao Servidor Público**

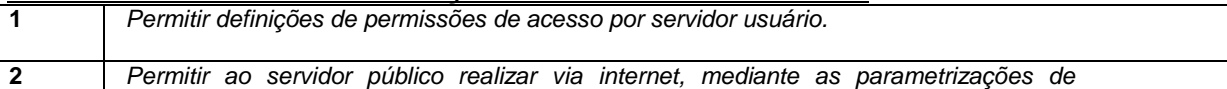

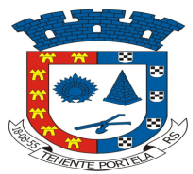

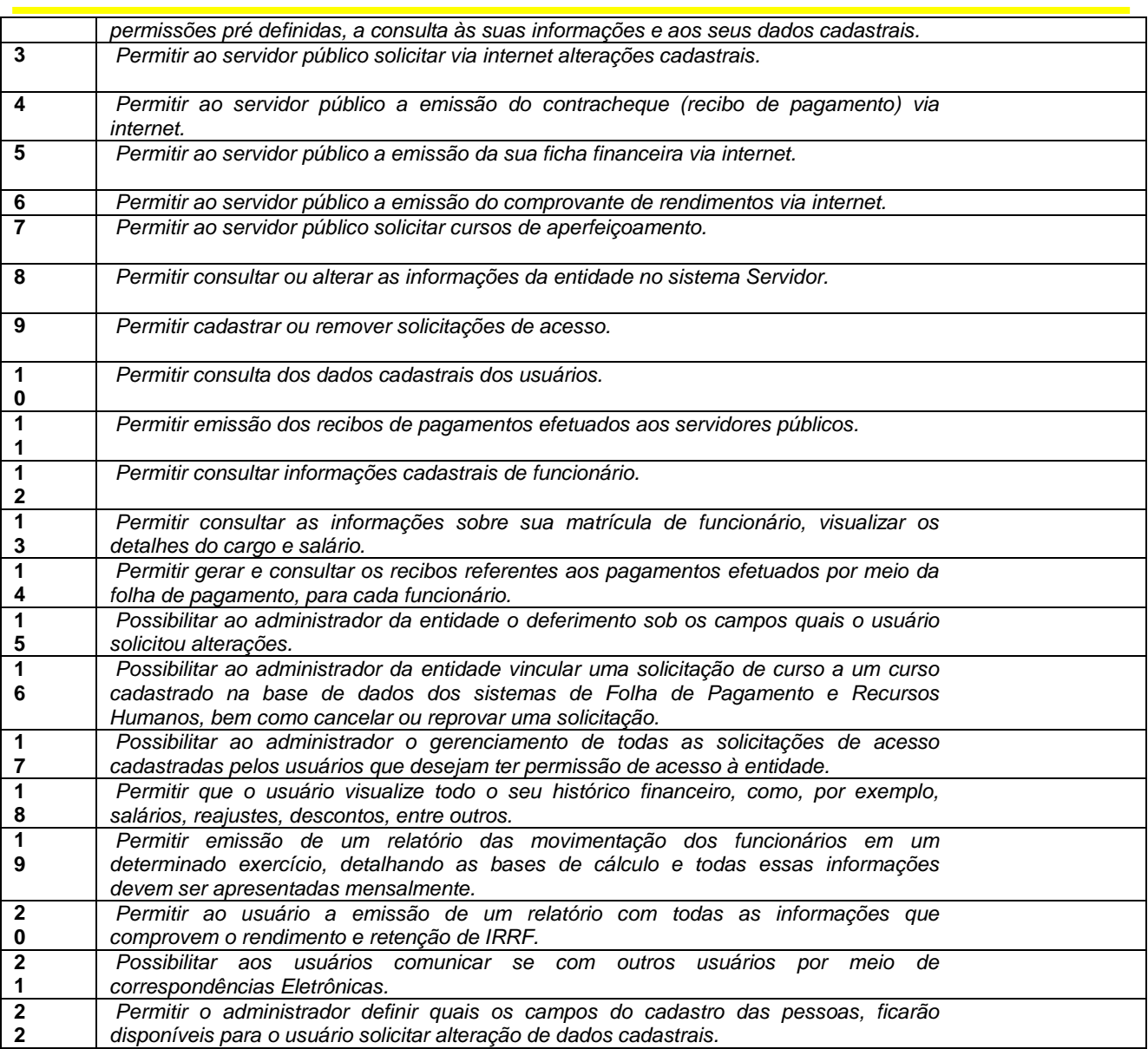

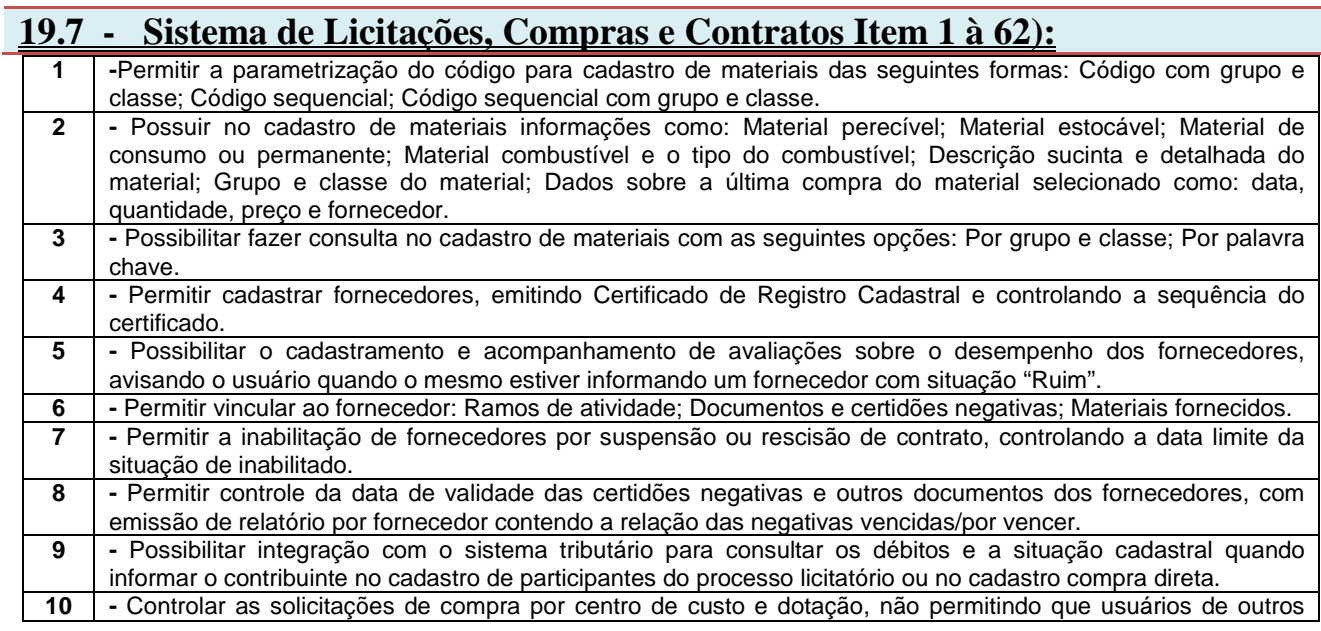

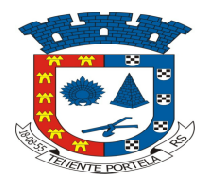

46

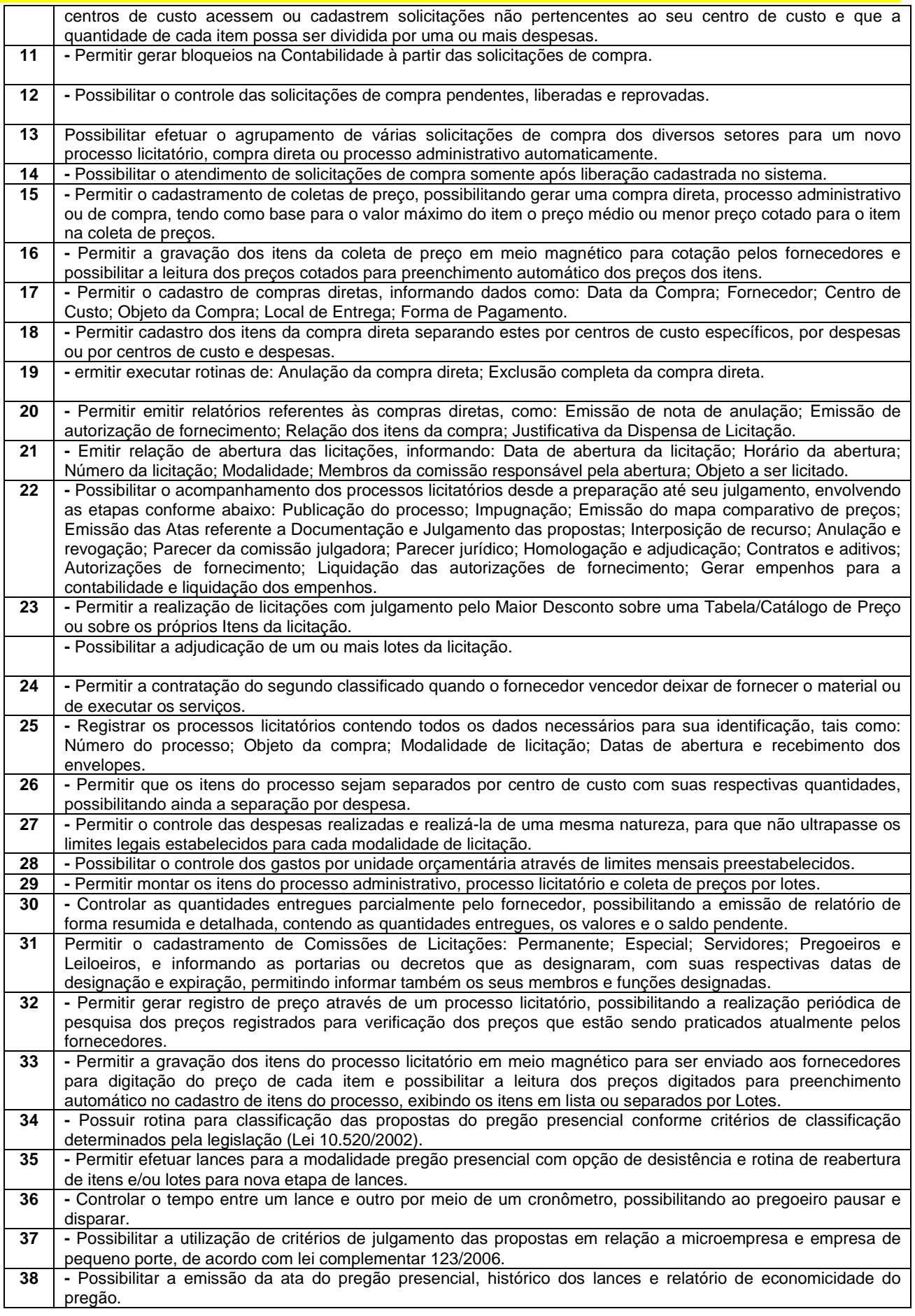

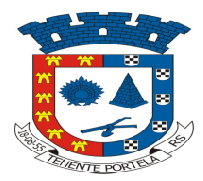

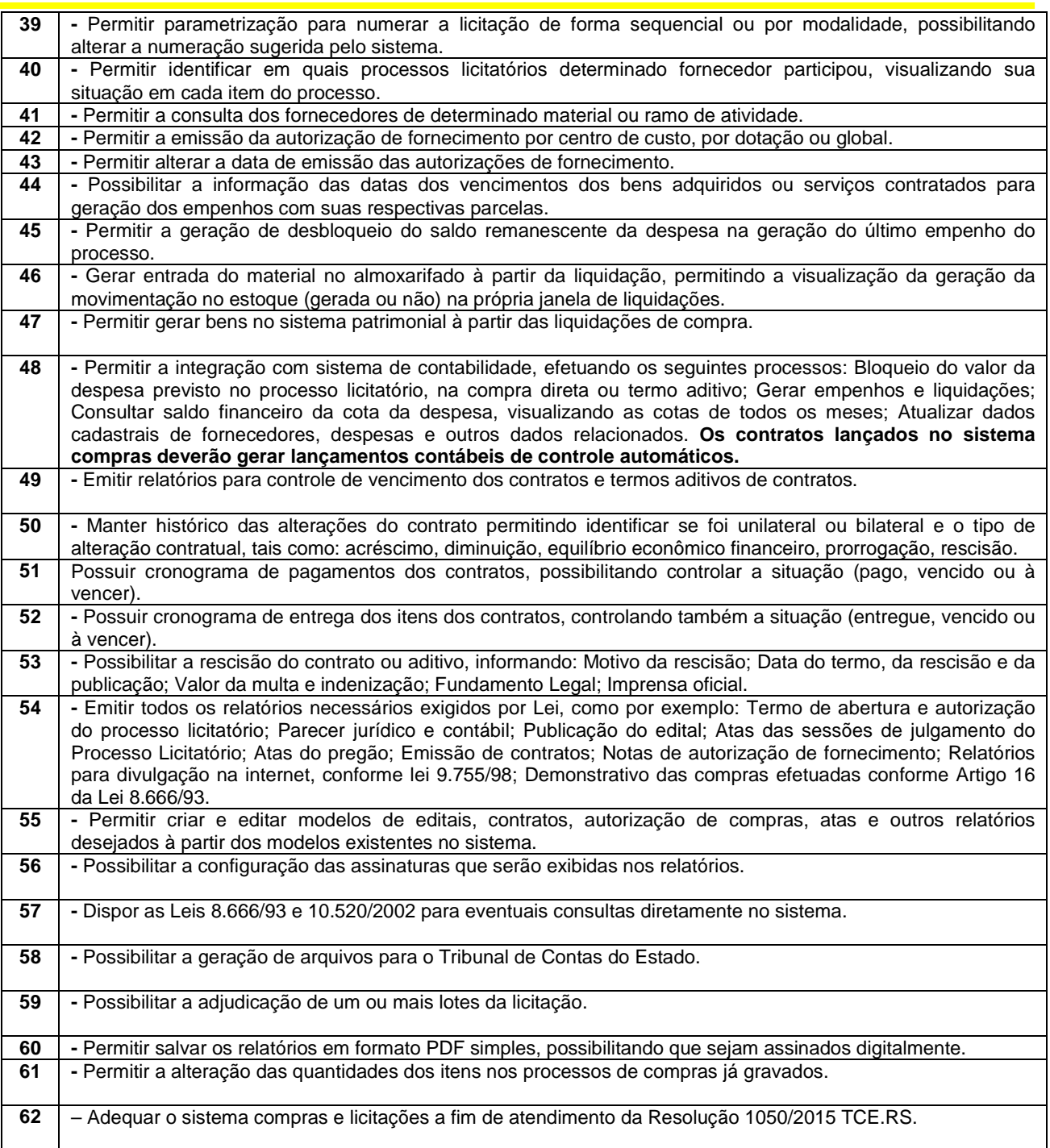

## *19.8 - Sistema de Controle de Patrimônio (Item 1 à 33) :*

- **1 -** Possuir cadastro para os bens móveis e imóveis do órgão, podendo ser informadas as seguintes características:
- a)-O processo licitatório, empenho e fornecedor da aquisição do bem;
- b)- Estado de conservação do bem: "péssimo", "ruim", "regular", "bom" e "ótimo".
- c)- Moeda de aquisição (permitindo conversão dos valores para moeda atual);
- d)- Permite vincular a conta contábil e natureza do bem;
- e)- Permite visualizar o valor de aquisição, o valor total de depreciações e valorizações, assim como cadastrar e visualizar as incorporações e desincorporações;
- f)- Armazenar/visualizar a imagem atual do bem por meio dos arquivos: jpg, bmp e pdf.;
- g)- Visualizar situação do bem como: "ativo", "baixado", "comodato", "locado", "cedido";
- h)- Permite informar características personalizadas para o cadastro de bens. Por ex: "Cor", "Altura", "Peso", etc.

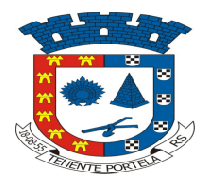

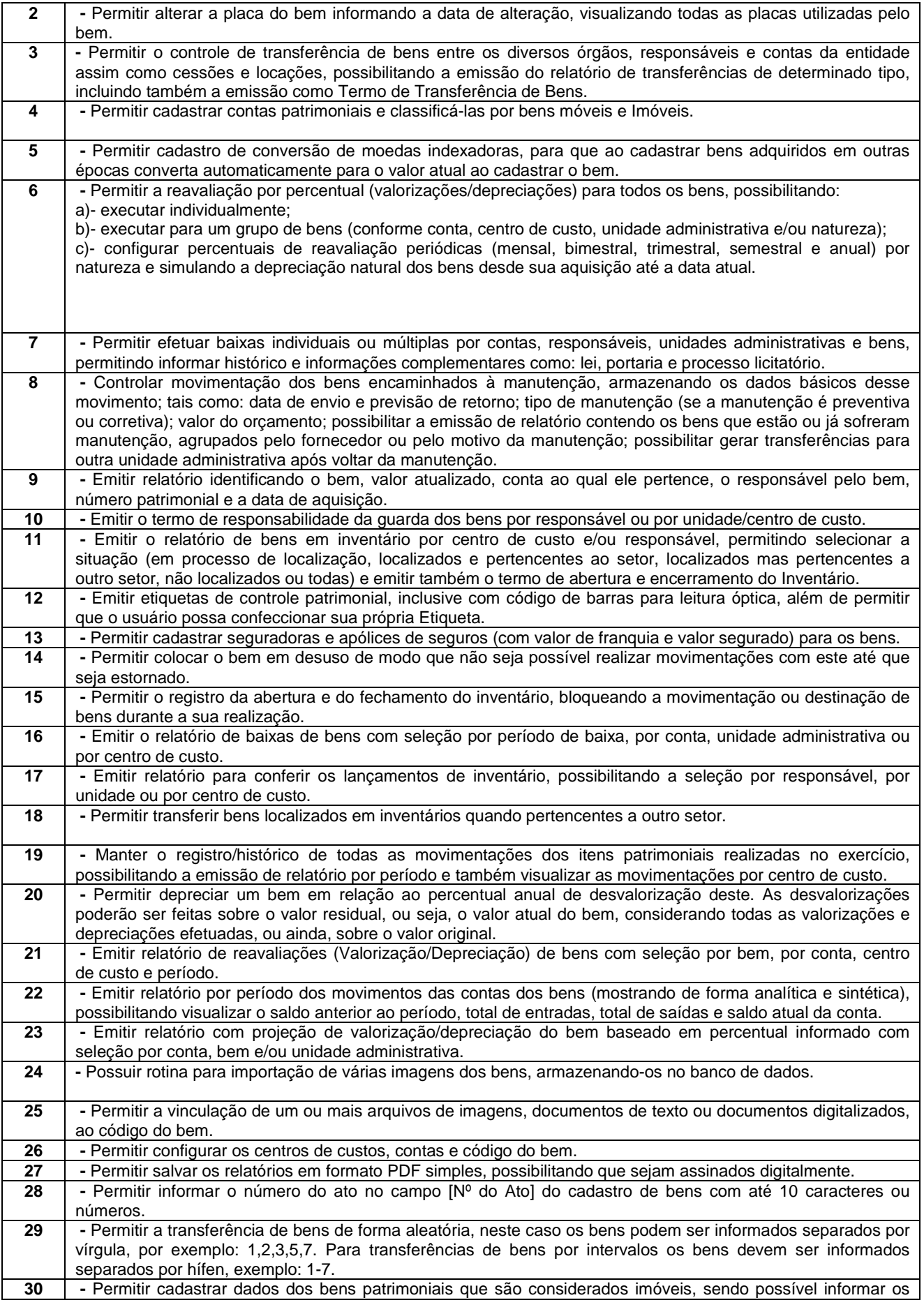

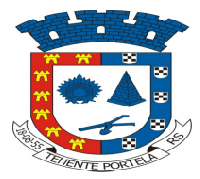

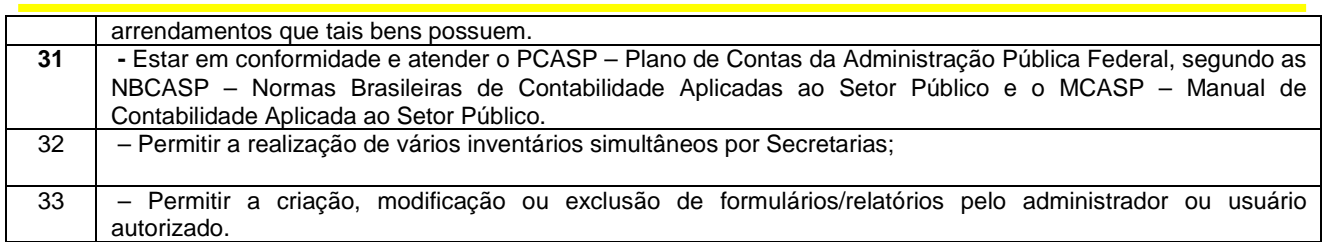

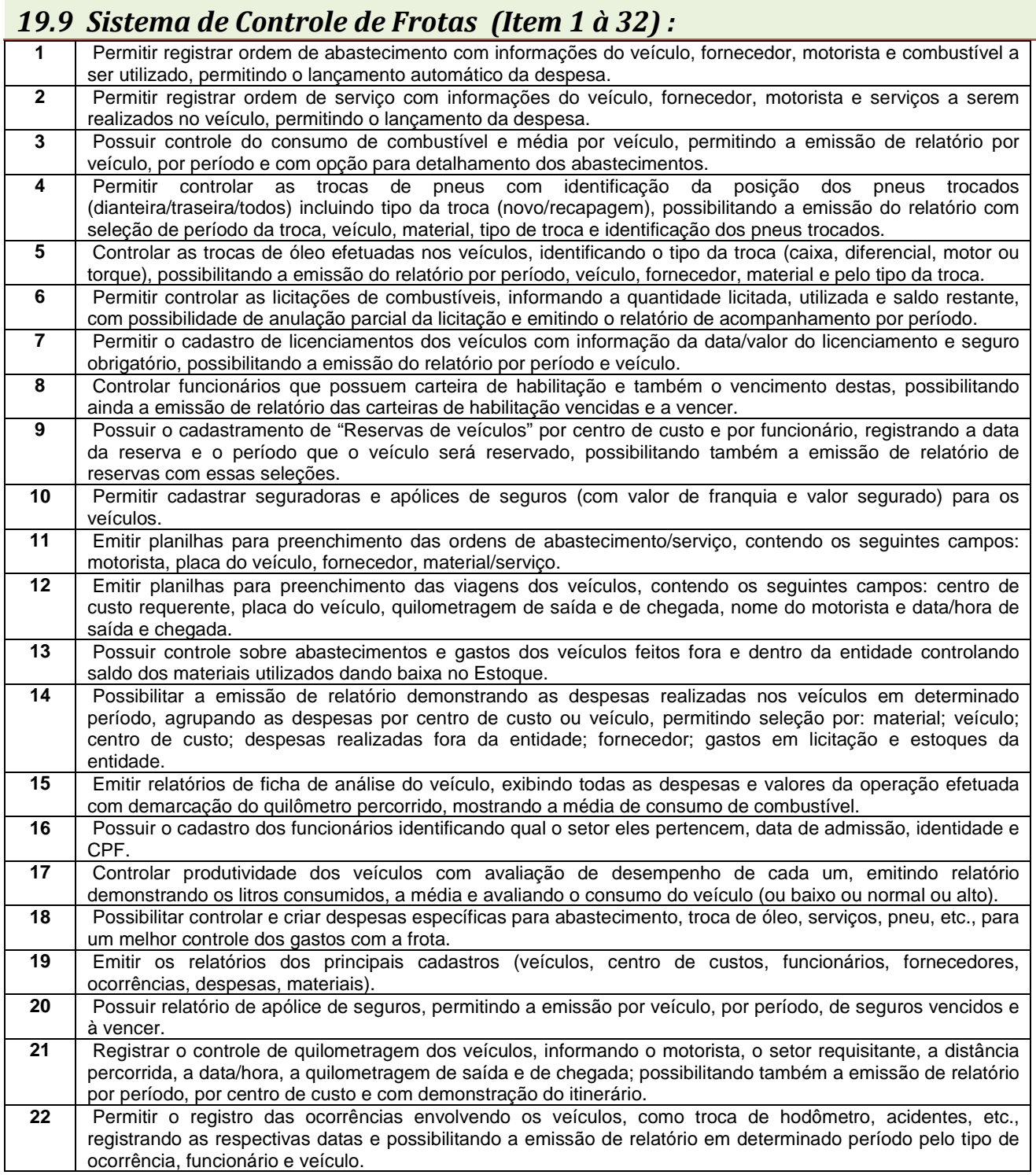

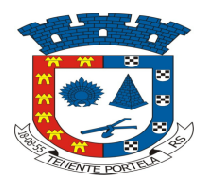

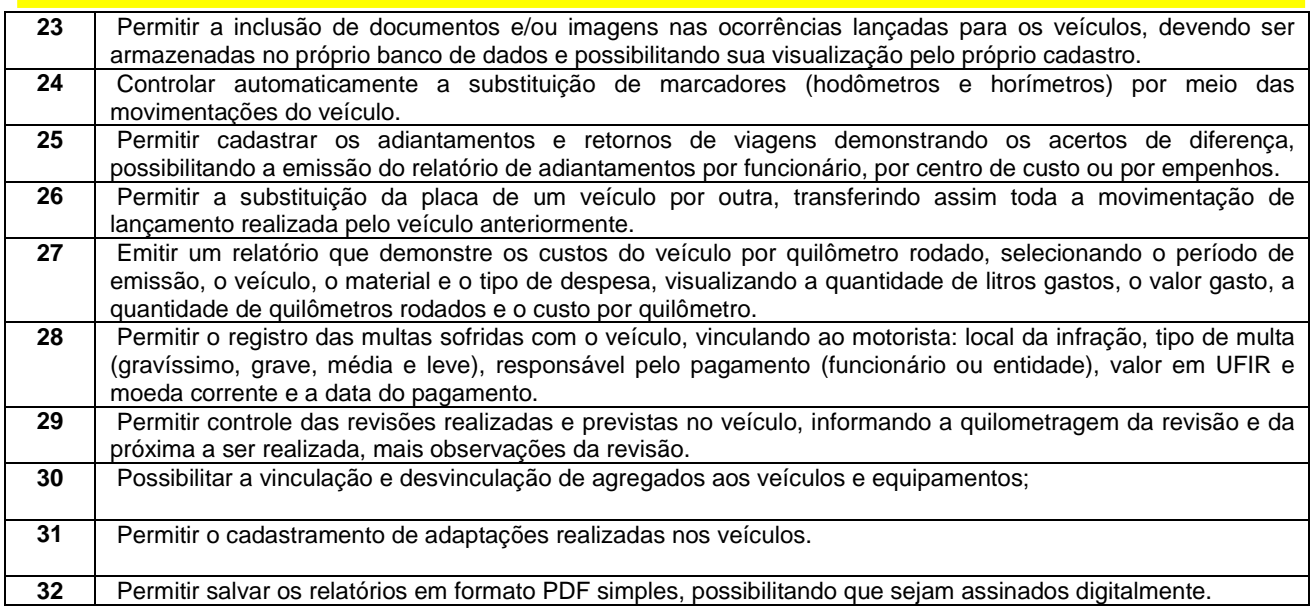

## *19.10 - Sistema de Controle de Almoxarifado / Estoque (Item 1 à 33):*

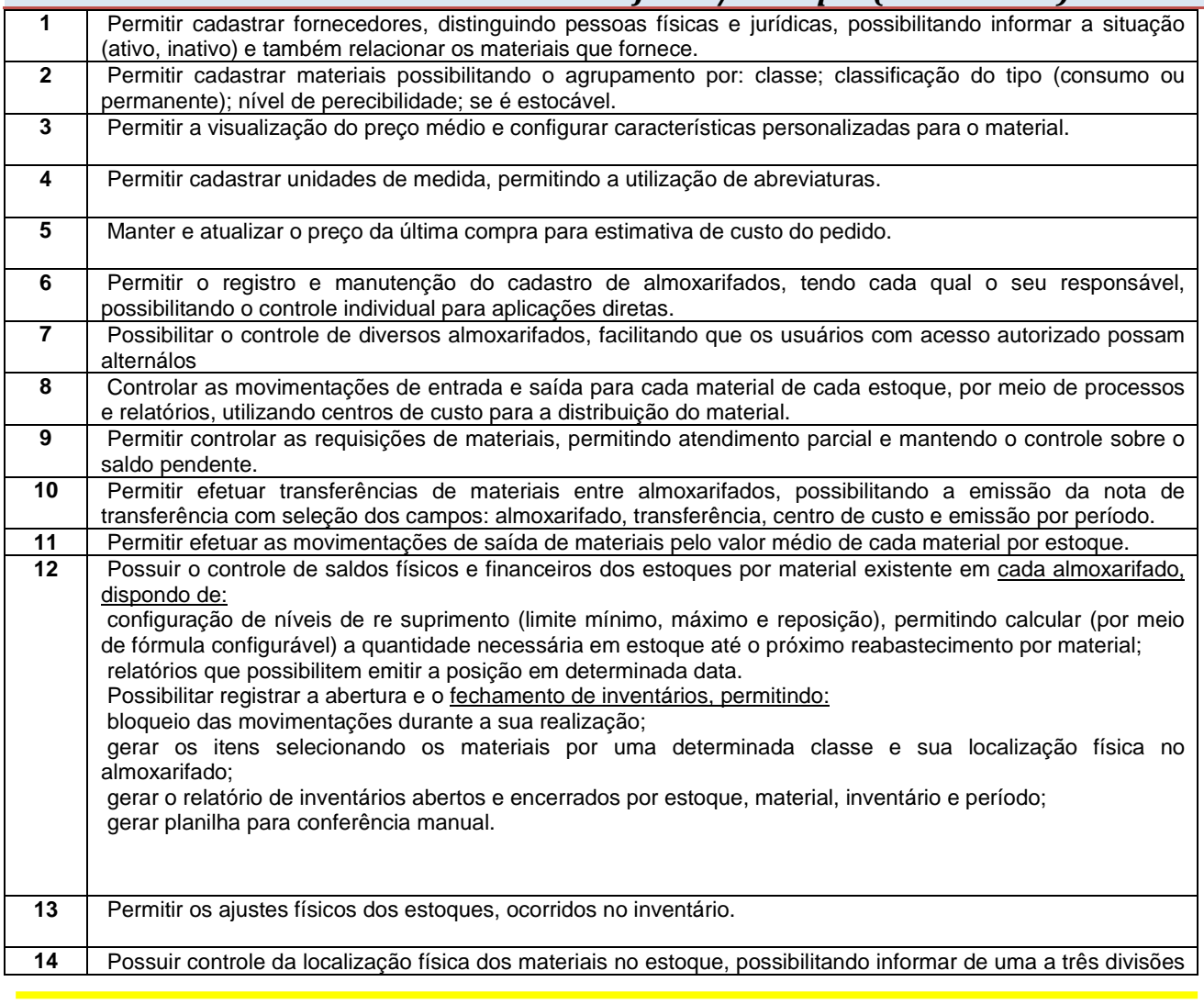

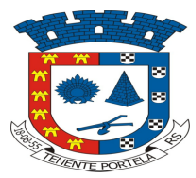

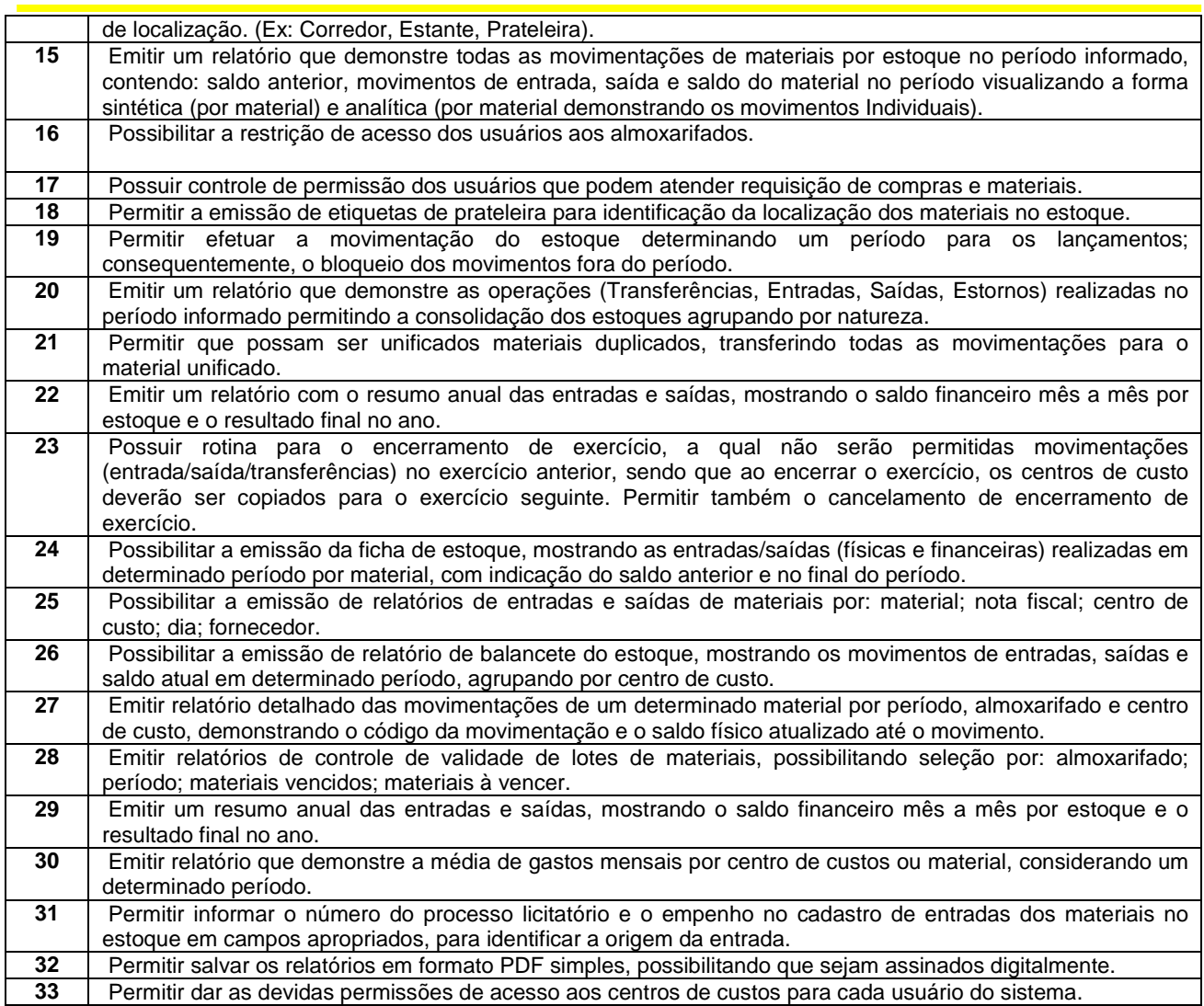

## **19.11 - SISTEMA DE PORTAL DA TRANSPARÊNCIA :**

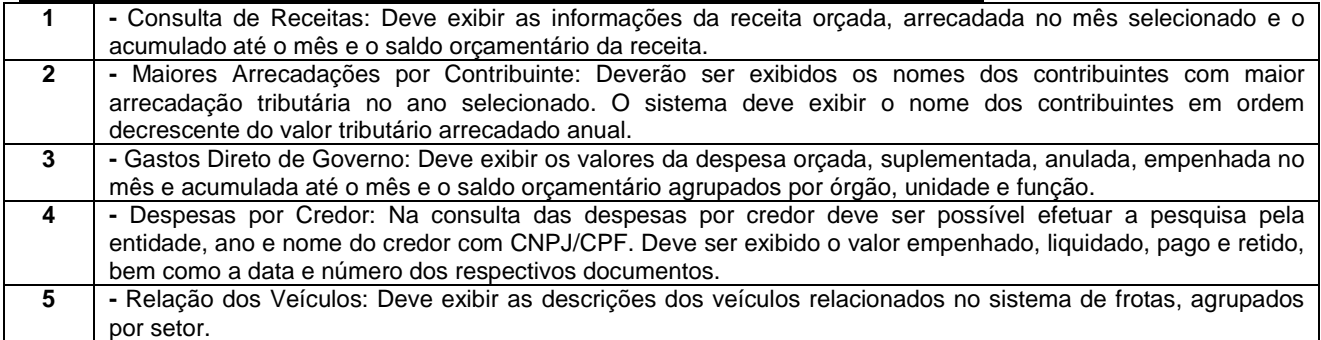

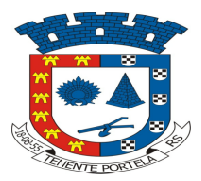

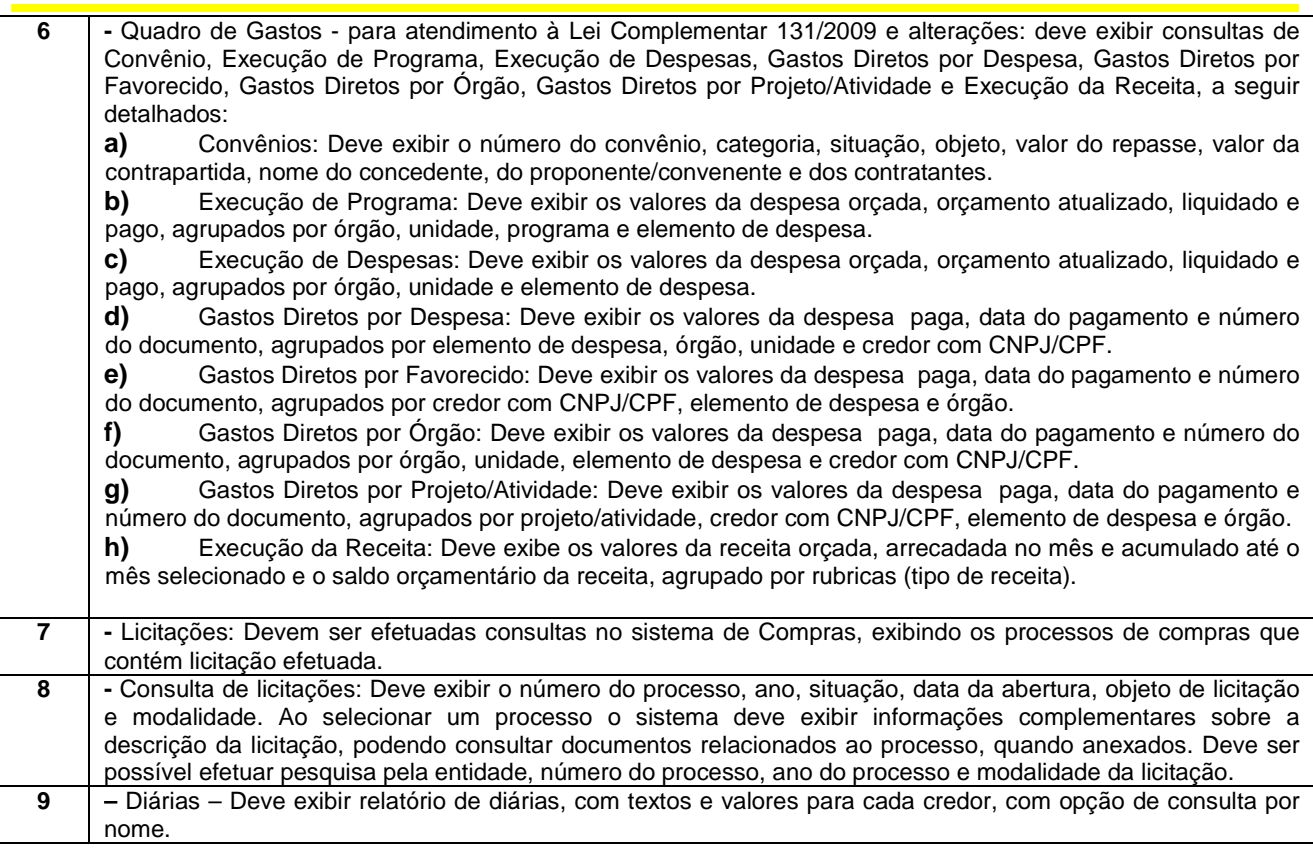

Tenente Portela/RS, 17 de Agosto de 2.016

**ELIDO JOÃO BALESTRIN Prefeito Municipal** 

Visto:

**DARLAN VARGAS - OAB-RS: 71.877 Assessor Jurídico** 

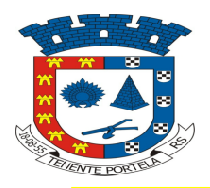

53

# **>> Anexo 1 - Proposta Financeira <<**

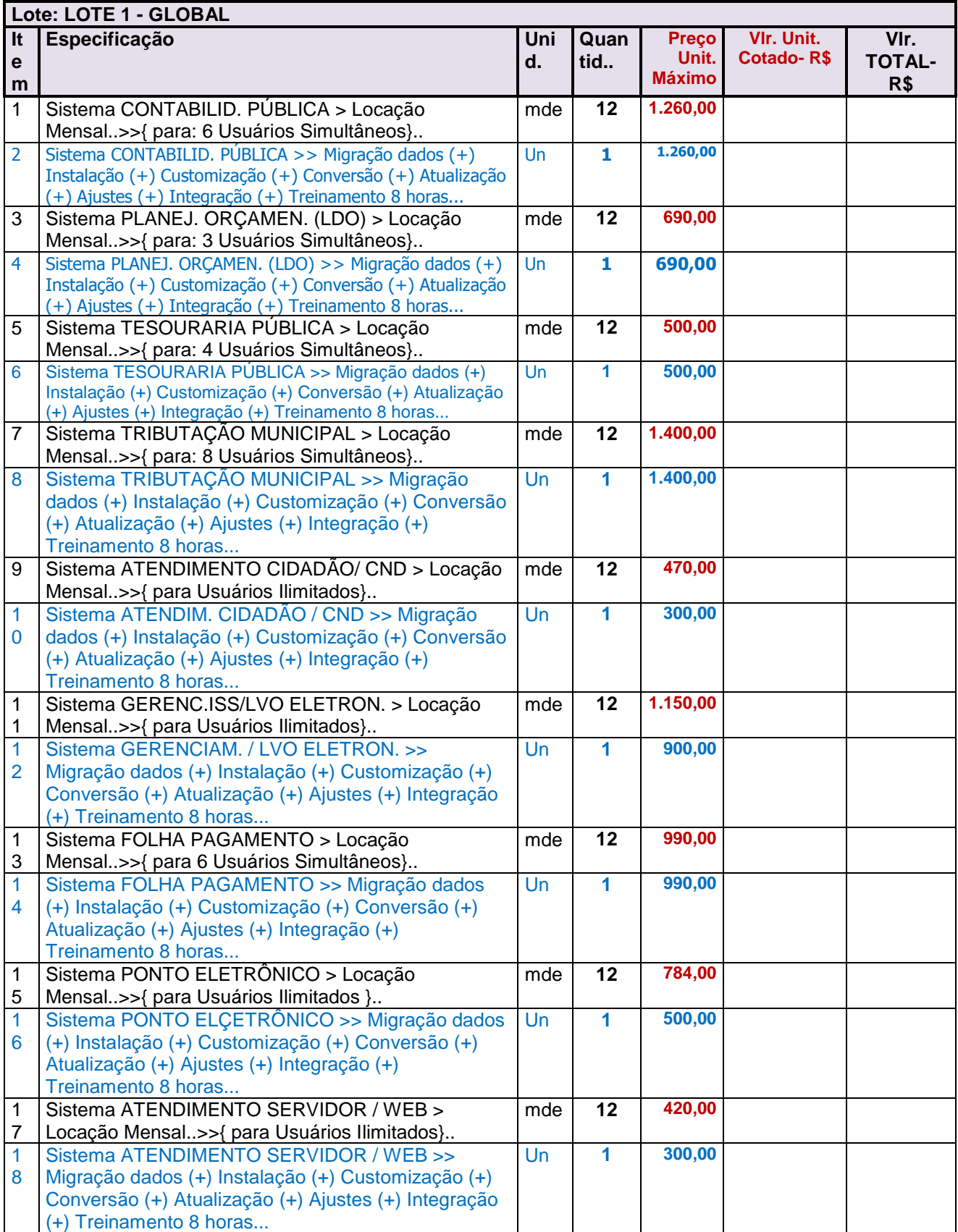

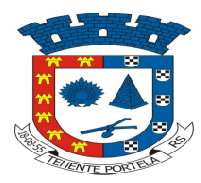

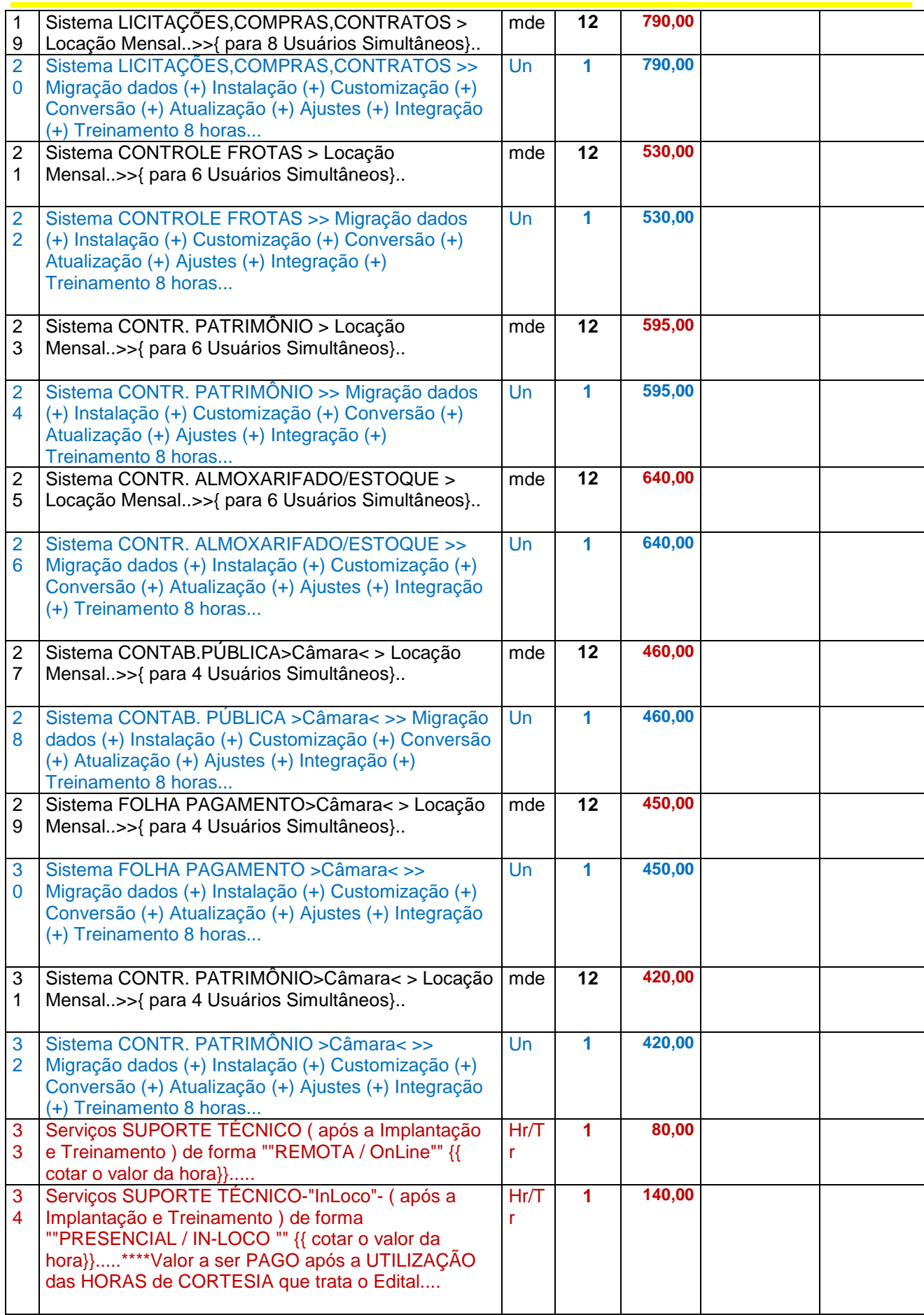

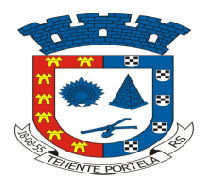

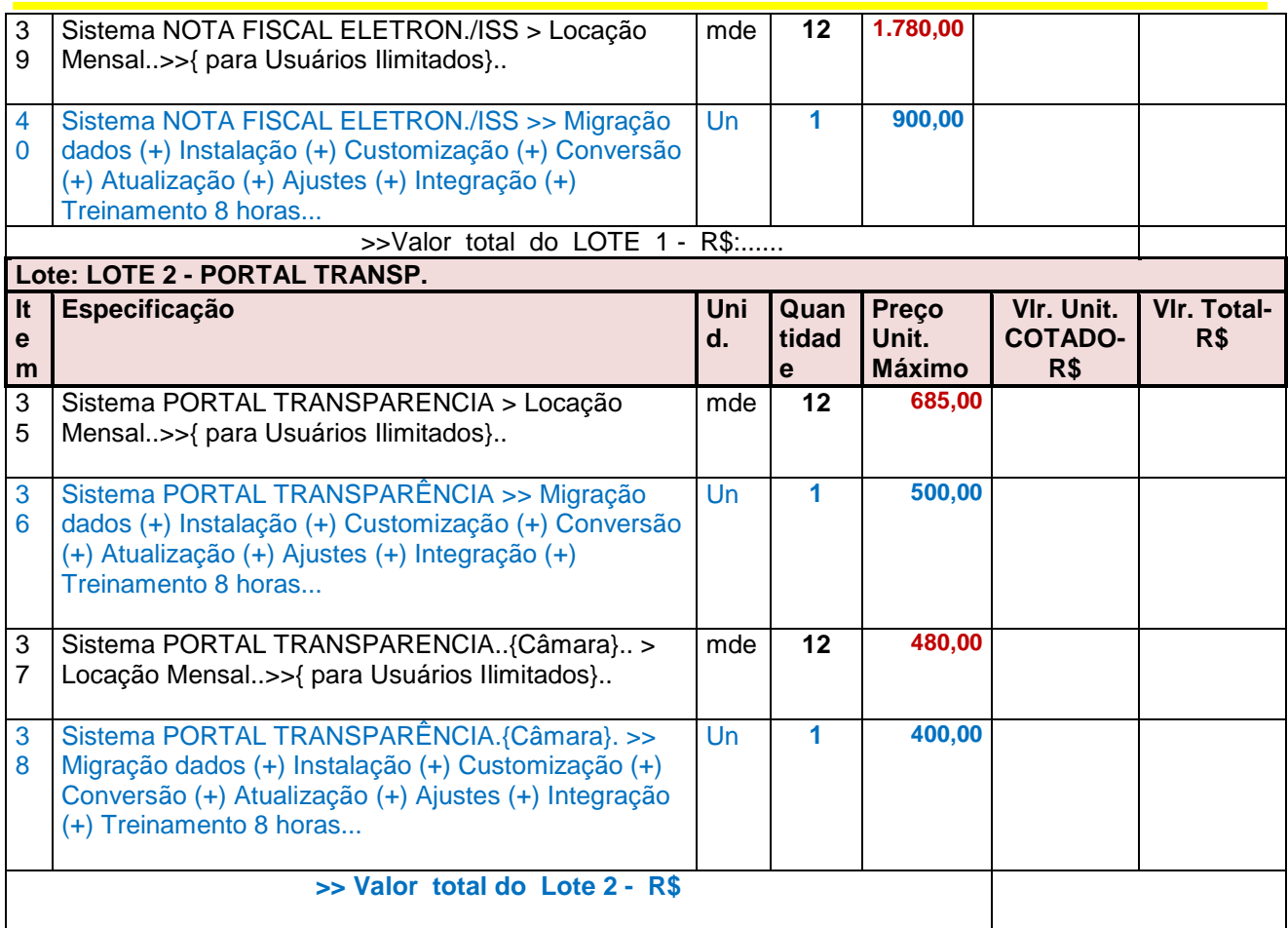

\_\_\_\_\_\_\_\_\_\_\_\_\_\_\_\_\_\_\_\_\_\_\_\_\_\_\_\_\_\_\_\_\_\_\_\_\_\_\_\_\_\_\_\_\_\_\_\_\_\_\_\_\_\_\_\_\_\_\_\_\_\_\_\_\_\_\_\_\_

local e data..

Assinat. Resp. Legal da Emp´resa

\_\_\_\_\_\_\_\_\_\_\_\_\_\_\_\_\_\_\_\_\_\_\_\_\_\_\_\_\_\_\_\_\_\_\_\_\_\_\_\_\_\_\_ CARIMBO DA EMPRESA

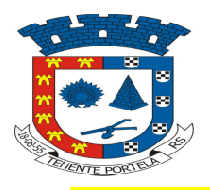

56

# **ANEXO 2**

# **DECLARAÇÃODE MENOR**

**EDITAL DE PREGÃO Nº :\_\_\_\_\_/\_\_\_\_\_\_\_ > Município de Tenente Portela -RS** 

## **CUMPRIMENTO DO DISPOSTO NO**

## **INCISO XXXIII DO ART. 7º DA CONSTITUIÇÃO FEDERAL.**

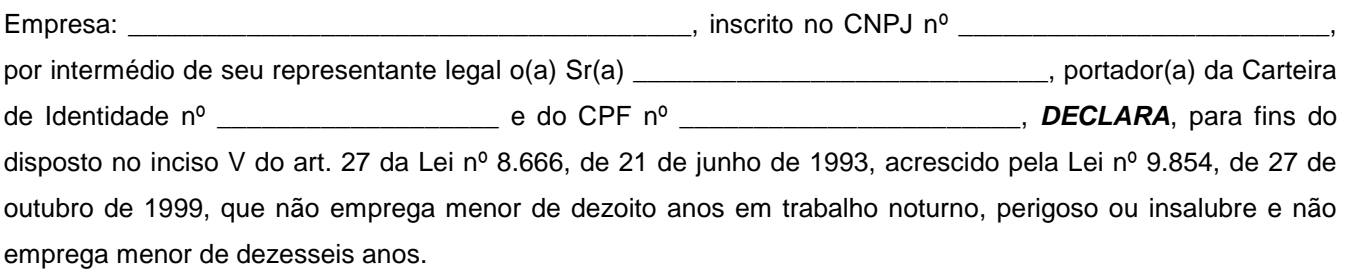

Ressalva: emprega menor, a partir de quatorze anos, na condição deaprendiz( \_\_\_ ).

\_\_\_\_\_\_\_\_\_\_\_\_\_\_\_\_ , \_\_\_\_ de \_\_\_\_\_\_\_\_\_\_\_\_\_\_ de \_\_\_\_\_ .

....................................................

assinatura do representante legal

Carimbodo C N P J

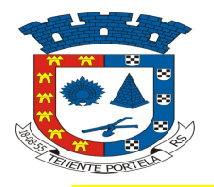

57

# **A N E X O 3**

**Pregão Presencial Nr. \_\_\_\_\_/\_\_\_\_\_\_\_\_**

## *DECLARAÇÃO DE:*

## *CREDENCIAMENTO, CONHECIMENTO E ACEITAÇÃO DO TEOR DO EDITAL E, de CUMPRIMENTO E REQUISITOS DE HABILITAÇÃO*

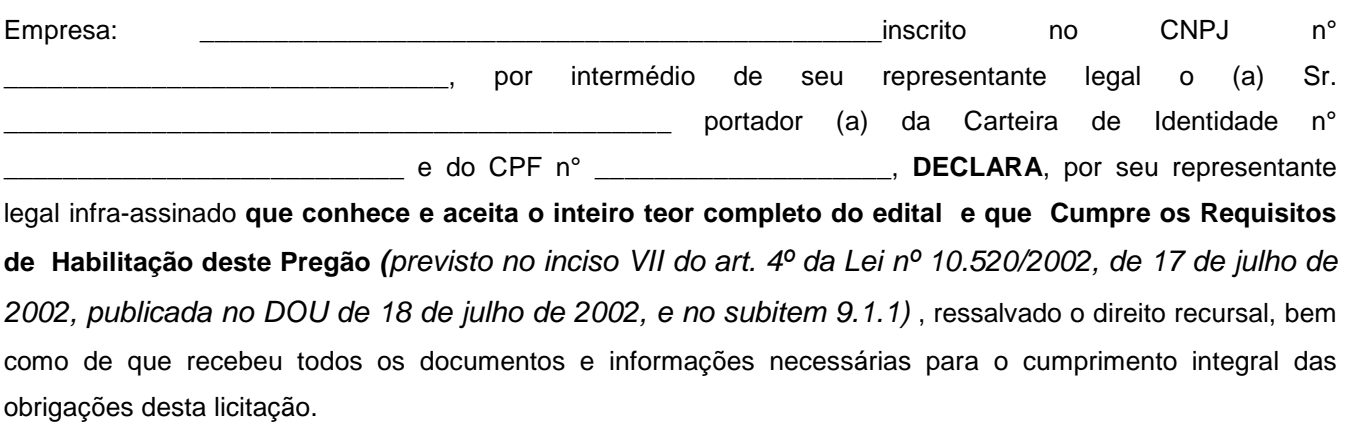

\_\_\_\_\_\_\_\_\_\_\_\_\_\_\_\_\_\_\_\_\_\_\_\_\_, \_\_\_\_ de \_\_\_\_\_\_\_\_\_\_\_\_\_\_\_ de \_\_\_\_\_\_\_\_ .

**Assinatura e carimbo do CNPJ**

\_\_\_\_\_\_\_\_\_\_\_\_\_\_\_\_\_\_\_\_\_\_\_\_\_\_\_\_\_\_\_\_\_\_\_\_\_\_\_\_\_\_\_\_\_\_\_\_\_\_\_\_\_\_\_\_

**Obs.** Esta declaração deverá ser entregue ao Pregoeiro, após a abertura da sessão, entes e separadamente dos envelopes (Proposta de Preços e documentos de habilitação) exigidos nesta licitação.

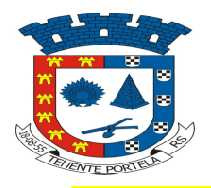

# **ANEXO 4**

## **EDITAL DE PREGÃO Nº \_\_\_\_/\_\_\_\_\_> Município de Tenente Portela - RS**

## **DECLARAÇÃO DE INEXISTÊNCIA DE FATO SUPERVENIENTE.**

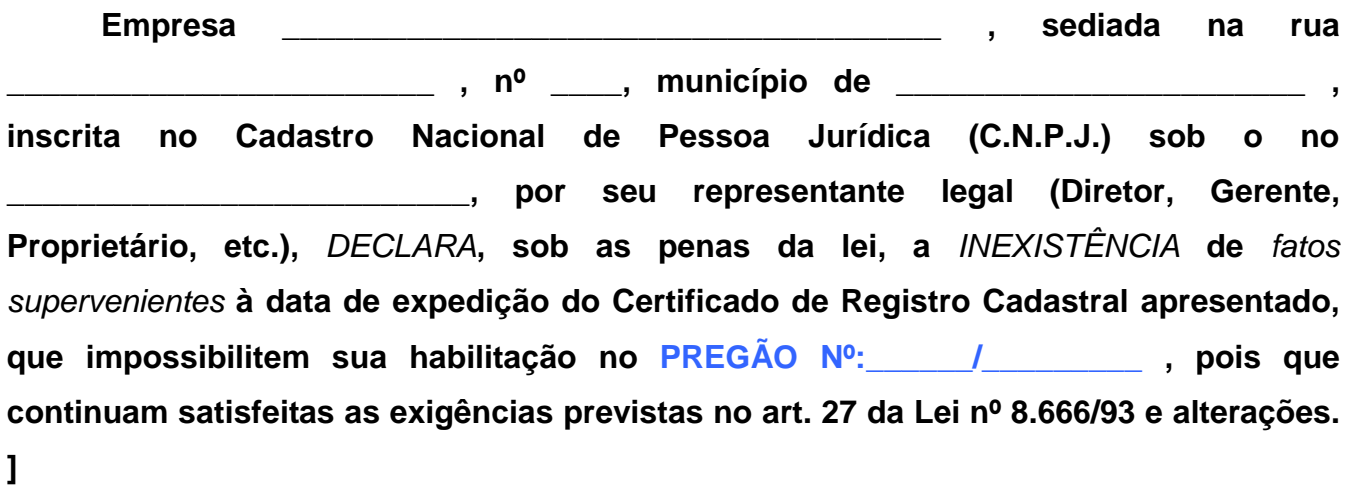

 $\downarrow$  de  $\downarrow$  de  $\downarrow$ 

#### **\_\_\_\_\_\_\_\_\_\_\_\_\_\_\_\_\_\_\_\_\_\_\_\_\_\_\_\_\_\_\_\_ assinatura do representante legal**

58

Carimbo do CNPJ

PRAÇA TENENTE PÓRTELA, 23 - CENTRO - 98500.000 - TENENTE PORTELA - RS - FONE/FAX: 55-3551-1452 / 1454 / 1333

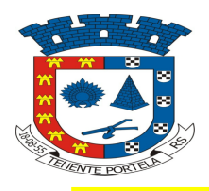

# **ANEXO 5**

## **PREGÃO PRESENCIAL N°. \_\_\_\_\_ / \_\_\_\_\_\_\_ > Município de Tenente Portela - RS**

## **MINUTA DA DECLARAÇÃO COM BASE NO DISPOSTO NA LEI COMPLEMENTARN°. 123/2006 E ALTERAÇÕES POSTERIORES**

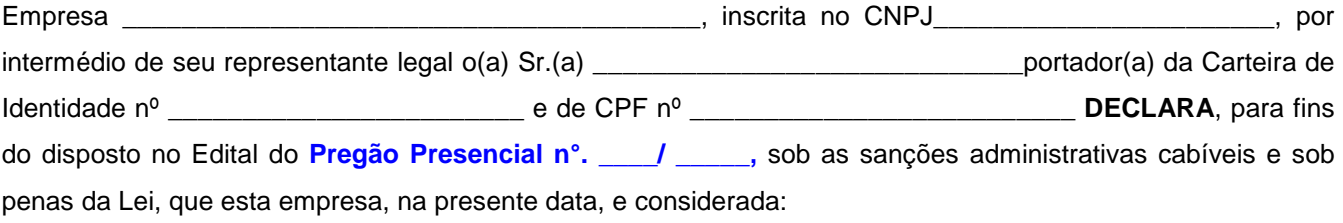

( ) **MICROEMPRESA,** conforme Inciso I, art. 3º da Lei Complementar n°. 123/2006;

( ) **EMPRESA DE PEQUENO PORTE**, conforme inciso II, art. 3º da Lei Complementar n°123. DECLARA ainda que a empresa será excluída das vedações constantes do § 4º do artigo 3º da Lei Complementar n°. 123, de 14 de dezembro de 2006.

\_\_\_\_\_\_\_\_\_\_\_\_\_\_\_\_\_\_\_\_\_\_\_\_\_\_\_ , \_\_\_\_ de \_\_\_\_\_\_\_\_\_\_\_\_\_\_\_\_\_\_ de \_\_\_\_\_\_\_.

**Assinatura Representante Legal da Empresa** 

\_\_\_\_\_\_\_\_\_\_\_\_\_\_\_\_\_\_\_\_\_\_\_\_\_\_\_\_\_\_\_\_\_\_\_\_\_\_\_\_\_

\_\_\_\_\_\_\_\_\_\_\_\_\_\_\_\_\_\_\_\_\_\_\_\_\_\_\_\_\_\_\_\_\_\_\_\_\_\_\_\_\_

**Assinatura e nº CRC do Contador e ou Técnico Contábil** 

**OBS 1 :** A declaração acima devera ser assinalada com um "X", ratificando-se a condição jurídica da empresa licitante.

**OBS 2 :** Esta declaração será entregue ao Pregoeiro, por ocasião do credenciamento, pelas empresas que pretendam se beneficiar desta licitação do regime diferenciado e favorecido previsto na Lei Complementar nº 123/06.

Carimbodo CNPJ

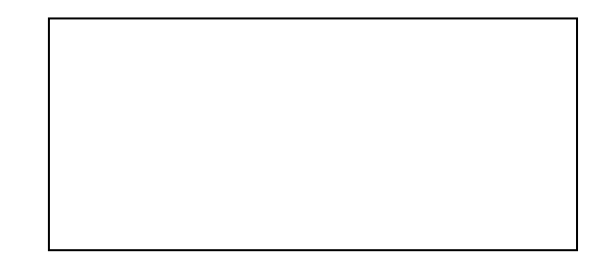

59

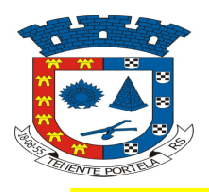

60

# **AN E X O 6**

### **EDITAL DE PREGÃO Nº: \_ \_ \_ \_\_ / \_\_\_ \_ \_**

# **PROCURAÇÃO PARA CREDENCIAMENTO**

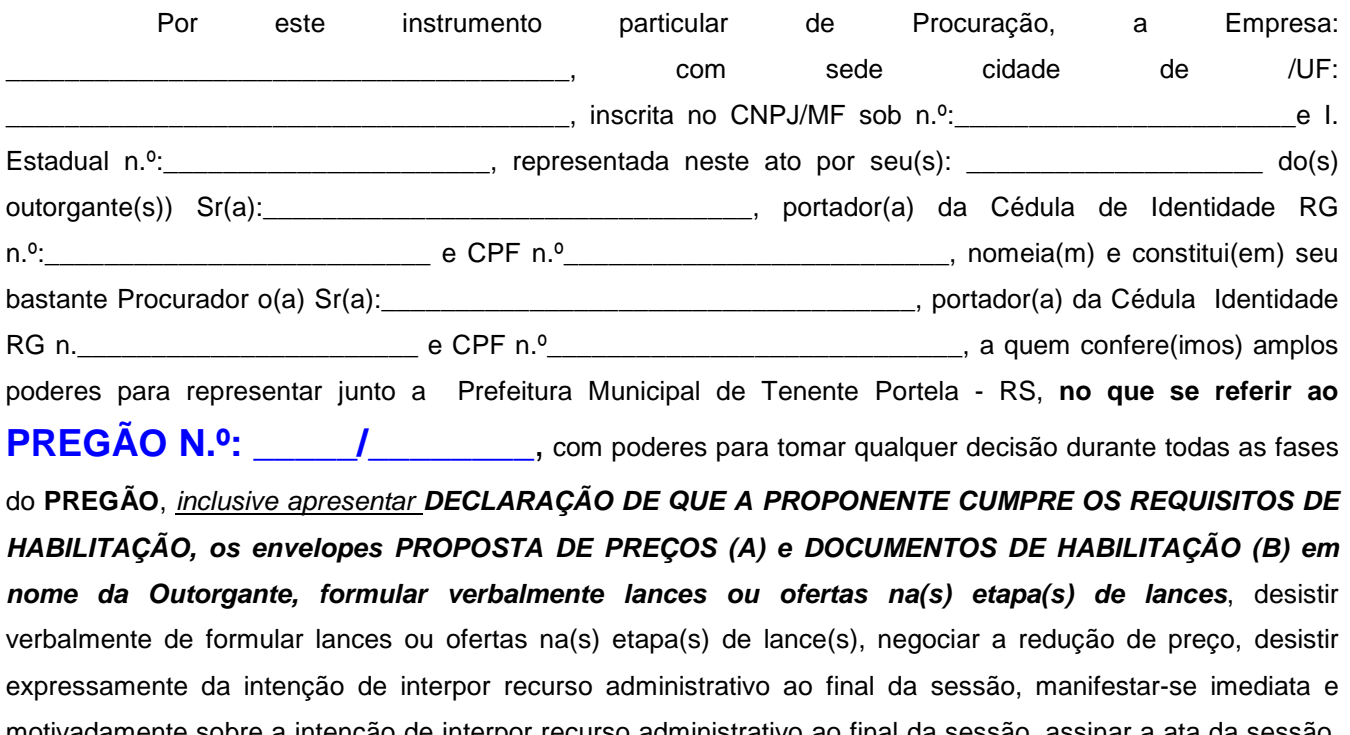

motivadamente sobre a intenção de interpor recurso administrativo ao final da sessão, assinar a ata da sessão, prestar todos os esclarecimentos solicitados pelo **PREGOEIRO**, enfim, praticar todos os demais atos pertinentes ao certame, em nome da Outorgante.

\_\_\_\_\_\_\_\_\_\_\_\_\_\_\_\_\_\_\_\_\_\_\_\_\_, \_\_\_\_\_ de \_\_\_\_\_\_\_\_\_\_\_\_\_\_ de \_\_\_\_\_\_\_\_

------------------------------------------------

Assinatura Represente Legal

**>Carimbo do CNPJ <** 

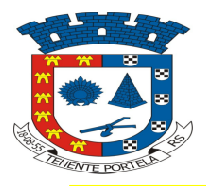

 **MUNICÍPIO DE TENENTE PORTELA – PODER EXECUTIVO SECRETARIA MUNICIPAL DA FAZENDA** 

61

 **PROCESSO LICITATÓRIO nº 135/2016 - PREGÃO PRESENCIAL nº 108/2016** 

## **A N E X O 7**

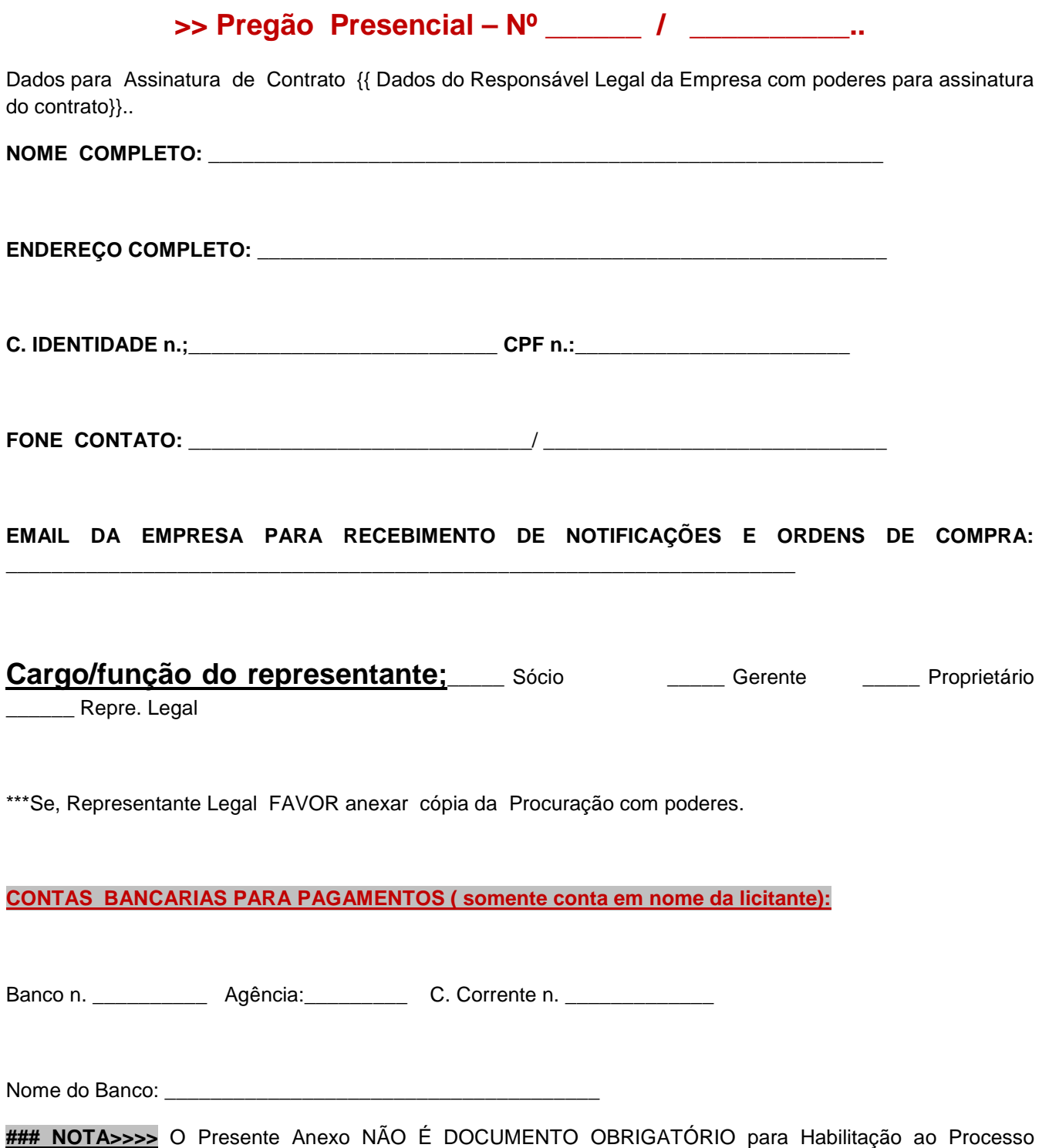

Licitatório / Certame. Solicita-se o Preenchimento do mesmo para AGILIZAR o Procedimento pós licitatório.

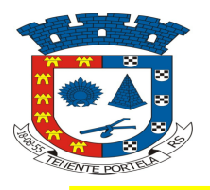

## **>>ANEXO 8 <<**

**> Pregão Presencial - Nr. \_\_\_\_\_\_ / \_\_\_\_**

### **DECLARAÇÃO DE INEXISTÊNCIA DE RELAÇÃO FAMILIAR OU PARENTESCO**

A Empresa di CNPJ nº qualitatività di CNPJ nº qualitatività di Ruali di Ruali di Ruali di Ruali di Ruali di Ru \_\_\_\_\_\_\_\_\_\_\_\_\_\_\_\_\_\_\_\_\_\_\_\_\_\_\_\_\_\_\_\_\_\_\_\_, município de \_\_\_\_\_\_\_\_\_\_\_\_\_\_, por intermédio do seu representante legal o Sr. \_\_\_\_\_\_\_\_\_\_\_\_\_\_\_\_\_\_\_\_\_\_\_\_, Identidade nº \_\_\_\_\_\_\_\_\_\_\_\_\_\_ e CPF nº \_\_\_\_\_\_\_\_\_\_\_\_\_\_\_\_\_, DECLARA, para os devidos fins, que não possui em seu quadro societário servidor público da ativa, ou empregado de empresa pública ou de sociedade de economia mista. Declara também que não emprega cônjuges, companheiros ou parentes em linha reta, colateral ou por afinidade até o 3º grau, no âmbito da Administração Pública Municipal dos Poderes Executivos e Legislativo de agentes políticos do Município de Tenente Portela - RS.

Declara ainda que as informações prestadas são verdadeiras, assumindo a responsabilidade pelo seu inteiro teor, sob as penas da Lei.

\_\_\_\_\_\_\_\_\_\_\_\_\_\_\_\_\_\_\_\_\_\_\_\_\_\_\_\_\_\_\_\_\_\_\_\_\_\_\_\_\_, \_\_\_ de \_\_\_\_\_\_\_\_\_\_\_\_\_\_\_\_\_\_\_\_ de 2.016

**>>CARIMBO DA EMPRESA <<**

62

**Assinat. Respons. legal da Empresa** 

**\_\_\_\_\_\_\_\_\_\_\_\_\_\_\_\_\_\_\_\_\_\_\_\_\_\_\_\_\_\_\_\_\_\_\_\_\_\_\_\_\_\_\_\_\_\_** 

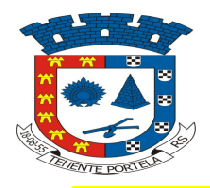

63

### **MINUTA CONTRATO**

**CONTRATANTE: MUNICÍPIO DE TENENTE PORTELA - RS**, pessoa jurídica de direito público, com sede administrativa sita a Praça Tenente Portela, 23 - Centro , inscrito no CNPJ n.º 87.613.089/0001-40, neste ato representado por seu Prefeito Municipal Sr. **Elido João Balestrin**, brasileiro, casado, portador do CPF n° xxxxxxxxxxxxxxxxx, Carteira de Identidade n° xxxxxxxxxx, residente e domiciliado na Rua xxxxxxxx, nº xx, Bairro Centro, na cidade de Tenente Portela–RS.

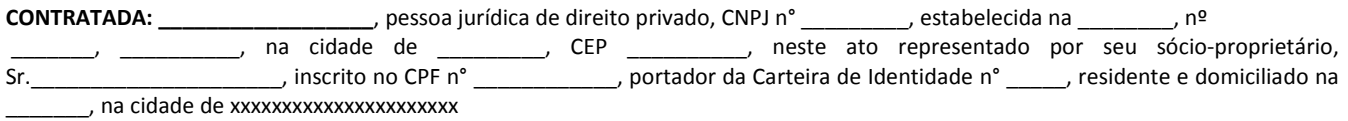

#### **2 DO OBJETO:**

Contratação de empresa especializada em serviços técnicos em Tecnologia da Informação para licenciamento mensal de sistemas, bem como, implantação, conversão, treinamento, suporte técnico e manutenção corretiva e preventiva, que garantam as alterações legais para a prestação de serviços na área de Gestão Pública, conforme especificações que seguem:

#### **I) - Licenciamentos mensal dos sistemas da prefeitura e dos serviços diversos, conforme d escritos abaixo::**

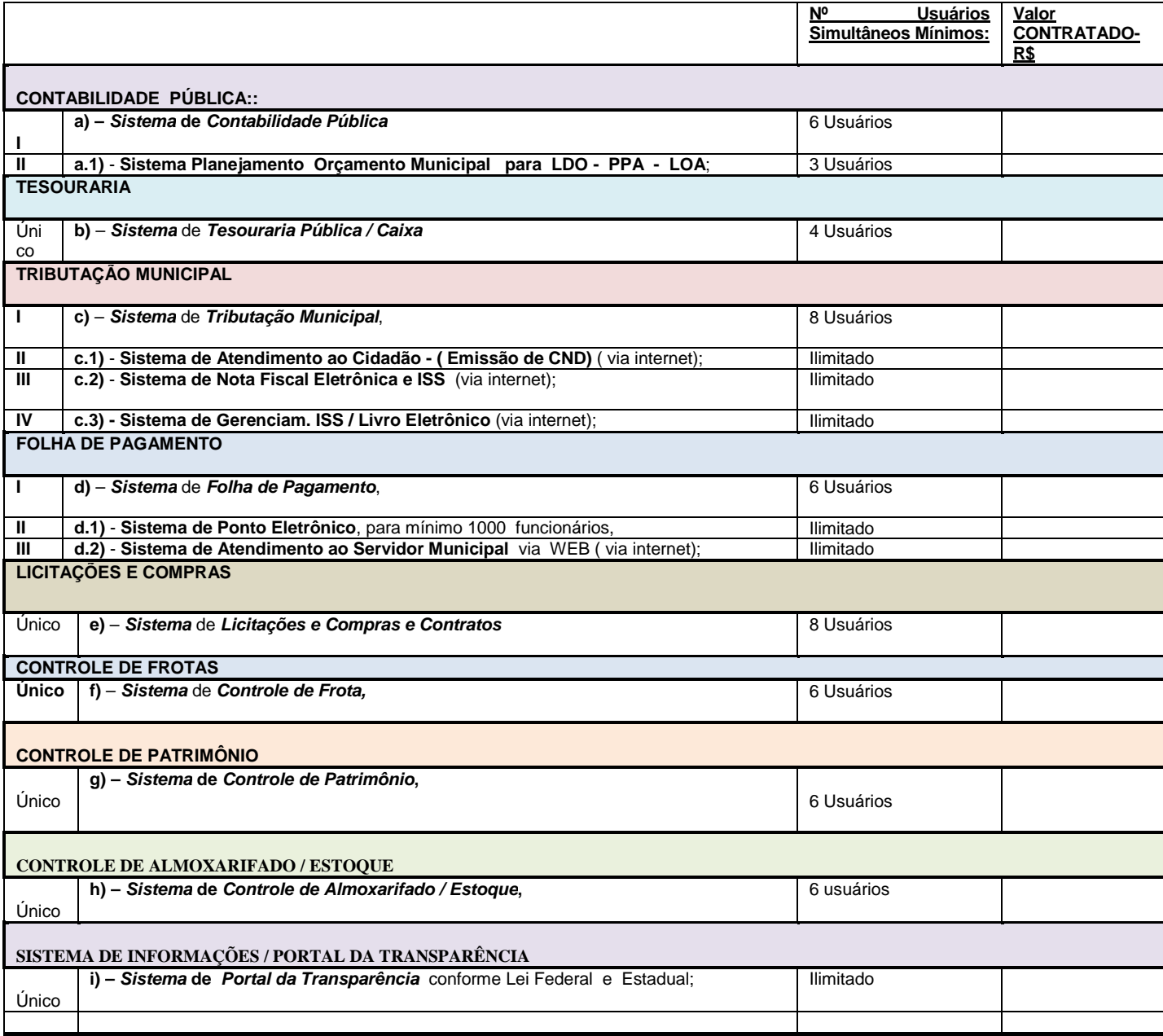

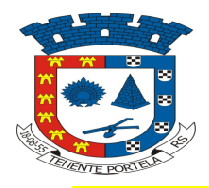

64

**2.1 -** Conversão de dados e o aproveitamento de todos os dados cadastrais e informações dos sistemas em uso são de responsabilidade da empresa proponente, com disponibilização dos mesmos pelo Município.

**2.1.1 -** Deverá ser convertida toda a movimentação atualmente existente nos sistemas, especialmente de modo prioritário:

a)- Contabilidade Pública Municipal: converter toda a movimentação contábil, o orçamento com seus saldos e históricos de empenhos com restos a pagar de todo período já informatizado;

b)- Tributos Municipais: converter todos os cadastros existentes, além da divida ativa, IPTU, parcelamentos, fiscalização, taxas e histórico financeiro de todo o período já informatizado;

c) - Folha de Pagamento: Converter o cadastro de pessoal, histórico funcional e histórico financeiro de todo período já informatizado.

d)- Todos os arquivos e cadastros com seus respectivos históricos existentes, sem exceção, para todos os sistemas atualmente utilizados e que possuem dados, deverão ser convertidos e disponibilizados aos usuários antes do início do uso de cada sistema contratado.

**2.1.2-** Ao final dos serviços de conversão, a Comissão designada pelo Chefe do Poder Executivo fará testes visando à validação dos dados convertidos como condição essencial à liquidação e pagamento de tais serviços, sem prejuízo da aplicação de penalidades em caso de identificação futura de erros e incorreções.

**2.1.3-** Para cada um dos sistemas licitados, quando couber, deverão ser cumpridas as atividades de: instalação, configuração e parametrização de tabelas e cadastros; adequação de relatórios e logotipos; estruturação dos níveis de acesso e habilitações dos usuários; adequação das fórmulas de cálculo para atendimento aos critérios adotados por esta municipalidade e ajuste nos cálculos, quando mais de uma fórmula de cálculo é aplicável simultaneamente.

**2.1.4 -** Acompanhamento dos usuários no prédio sede da entidade, em tempo integral na fase de implantação do objeto.

**2.1.5-** Na implantação dos sistemas acima discriminados, deverão ser cumpridas, quando couber, as seguintes etapas Entrega, instalação e configuração dos sistemas licitados;

Customização dos sistemas;

Adequação de relatórios, telas, layouts e logotipos;

Parametrização inicial de tabelas e cadastros;

Estruturação de acesso e habilitações dos usuários;

Adequação das fórmulas de cálculo para atendimento aos critérios adotados pelo Município

Ajuste de cálculo, quando mais de uma fórmula de cálculo é aplicável simultaneamente.

**2.1.6 -** O recebimento dos serviços de implantação se dará mediante aceite formal e individual dos sistemas licitados, devendo ser obrigatoriamente antecedido de procedimentos de validação pelo secretário ou chefe de setor onde o sistema foi implantado, sendo que estes deverão ser formais e instrumentalizados em observância às exigências técnicas do Edital, mediante a emissão do Termo de Homologação e Adjudicação.

**2.1.7-** Todas as decisões e entendimentos havidos entre as partes durante o andamento dos trabalhos e que impliquem em modificações ou implementações nos planos, cronogramas ou atividades pactuados, deverão ser previa e formalmente acordados e documentados entre as partes.

**2.1.8-** A empresa contratada e os membros da equipe guardarão sigilo absoluto sobre os dados e informações do objeto da prestação de serviços ou quaisquer outras informações a que venham a ter conhecimento em decorrência da execução das atividades previstas no contrato, respondendo contratual e legalmente pela inobservância desta alínea, inclusive após o término do contrato.

**2.1.9-** O prazo máximo para a completa conclusão dos serviços de implantação, incluindo treinamento será de até 45 (quarenta e cinco) dias, contados da emissão da Ordem de Serviço, devendo ser obedecido o cronograma para implantação fixado no Anexo V.

**2.1.10-** A empresa contratada deverá apresentar um plano de treinamento de implantação ao Departamento de Informática, por sistema, que deverá ser realizado dentro do prazo de implantação, compreendendo o uso das funções do sistema pertencente a sua área de responsabilidade, conhecimento sobre as parametrizações a serem usadas, uso das rotinas de segurança, de *back-up* e *restores*, rotinas de simulação e de processamento.

**2.1.11 -** O Plano de Treinamento de implantação - a ser entregue em até 15 (quinze) dias contados da assinatura do contrato**, contendo**  os seguintes requisitos mínimos:

Nome e objetivo de cada módulo de treinamento; Público alvo; Conteúdo programático; Carga horária de cada módulo do treinamento; Recursos utilizados no processo de treinamento (equipamentos, sistemas, slides, etc.).

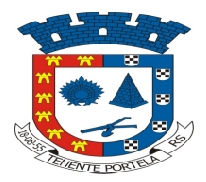

65

**2.1.12-** O treinamento para o nível técnico compreendendo: suporte aos sistemas ofertados, nos aspectos relacionados ao gerador de relatórios e linguagem em que estes foram desenvolvidos, permitindo que a equipe técnica da entidade possa efetuar *checklist* de problemas ocorridos antes da abertura de chamado para suporte do proponente.

**2.1.13-** As turmas devem ser dimensionadas por módulo, sendo que cada turma não poderá ter mais de vinte (vinte) participantes.

2.1.14- A contratante resguardar-se-á o direito de acompanhar, adequar e avaliar o treinamento de implantação contratado com instrumentos próprios, sendo que, se o treinamento for julgado insuficiente, caberá à contratada, sem ônus para o contratante, ministrar o devido reforço.

**2.1.15-** O recebimento dos serviços de treinamento de implantação se dará mediante aceite formal e individual dos sistemas licitados, devendo contemplar obrigatoriamente a ata dos treinamentos, assinadas pelos participantes e relatório de serviços emitido pela empresa contratada.

**2.1.16-** Deverá ser prestado suporte técnico pós-implantação, na sede da Prefeitura Municipal, sempre que solicitado, bem como via telefone e acesso remoto à distância, devendo ser prestado serviço num total de 10 (DEZ ) horas trabalhadas por mês, com saldo acumulável para os meses seguintes caso não forem parcial ou totalmente utilizadas em determinado mês, devendo ser assim procedido até o término do contrato, sendo o seu saldo zerado a cada ano contratual, reiniciando-se a contagem a partir do ano contratual seguinte.

**2.1.17-** O atendimento a solicitação do suporte deverá ser realizado na sede da entidade, por técnico apto a prover o devido suporte ao sistema, com o objetivo de:

**a)** Esclarecer dúvidas que possam surgir durante a operação e utilização dos sistemas;

**b)** Auxílio na recuperação da base de dados por problemas originados em erros de operação, queda de energia ou falha de equipamentos, desde que não exista backup adequado para satisfazer as necessidades de segurança;

**c)** Elaboração de quaisquer atividades técnicas relacionadas à utilização dos sistemas após a implantação e utilização dos mesmos, como: gerar/validar arquivos para Órgão Governamental, Instituição Bancária, Gráfica, Tribunal de Contas, auxílio na legislação, na contabilidade e na área de informática, entre outros.

**d)** Será aceito suporte aos sistemas licitados via acesso remoto mediante autorização previa, sendo de responsabilidade da contratada o sigilo e segurança das informações.

**e)** O recebimento dos serviços de suporte técnico in loco se dará mediante liquidação, pelo setor competente, dos serviços indicados em documento próprio da proponente, que pormenorizadamente relate os serviços prestados e o tempo despendido para tanto.

**2.1.18-** O treinamento de reforço para novos usuários poderá ocorrer na sede da entidade ou via web, para a operação ou utilização dos sistemas em função de substituição de pessoal, tendo em vista demissões, mudanças de cargos, etc. Quando solicitado a CONTRATADA formalizará orçamento para prévia aprovação por parte da CONTRATANTE.

**2.1.19** - **A Contratada DEVERÁ realizar / efetuar Treinamento gratuito para os servidores responsáveis** pela utilização dos sistemas licitados, com **CARGA HORÁRIA** Mínima de **8 (oito) horas por Sistema**;

#### **2.1.20** - **A Contratada DEVERÁ EFETUAR Mensalmente VISITAS TÉCNICAS (In Loco) GRATUÍTAS de no Mínimo**

**a)- 16 (DESSESEIS ) HORAS** na sede da Administração Municipal / Prefeitura Municipal; **b)**- **10 (DEZ) HORAS** na sede da Câmara Municipal de Vereadores;

**2.1.21** - As Visitas Técnicas que trata a Clausula 2.1.20 SERÁ a PEDIDO da Prefeitura Municipal e da Câmara Municipal de Vereadores, independente do número de sistemas que estiverem em uso, sendo de forma cumulativa no período de 12 meses, ou seja, se em determinado mês a visita não for solicitada, esta fica automaticamente acumulada com a visita seguinte para o próximo mês, e assim sucessivamente durante o período da contratação.

**1.6.2** - **A visita técnica mensal GRATUÍTA que trata a cláusula 2.1.20,** somente será prestada mediante solicitação da Administração da Prefeitura Municipal e/ou da Câmara Municipal de Vereadores, que determinará para quais sistemas necessita de assistência.

#### **3 - ESPECIFICAÇÕES TÉCNICAS GERAIS DOS SISTEMAS:**

**3.1-** Os sistemas deverão ser elaborados em tecnologia que permita o máximo aproveitamento da capacidade de processamento do parque computacional da entidade, possibilitando que o processamento de dados de cada usuário seja executado na própria estação utilizada por este, mediante a instalação do executável e demais arquivos correlatos diretamente nesta, os quais deverão ser automaticamente atualizados a partir do servidor de banco de dados. Os sistemas que por sua natureza ou finalidade sejam requisitados em ambiente web não são contemplados pela presente regra.

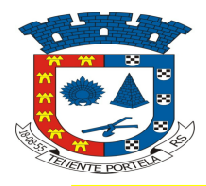

66

**3.2-** Os sistemas deverão ser multitarefa, permitindo ao usuário, com um único login, acesso a diversas rotinas simultaneamente em uma única janela do sistema, podendo minimizá-las e maximizá-las, executando várias consultas ou operações simultaneamente.

**-** Os sistemas deverão possuir consulta rápida aos dados cadastrais do sistema, generalizada através de tecla de função, possibilitando o acesso de qualquer local do sistema aos cadastros.

**3.3-** Os sistemas deverão permitir a sua total operabilidade com ou sem uso do mouse (habilitação das teclas "enter" e "tab").

**3.4-** Os sistemas desktop deverão permitir abrir mais de uma opção do menu principal, simultaneamente, sem a necessidade de se fazer novo acesso ao sistema. Por exemplo, manter aberto ao mesmo tempo cadastros e relatórios distintos na mesma janela da barra de ferramentas sem necessidade de novo login.

**3.5-** Os sistemas deverão possuir help 'online', sensitivo ao contexto, sobre o modo de operação de cada uma das tarefas. Esta documentação deverá conter tópicos remissivos para detalhamento de um determinado assunto. A consulta deverá ser feita por capítulos ou por palavras-chaves que remetem a um determinado trecho da documentação.

**3.6-** Os sistemas deverão permitir o cadastro e o processamento de relatórios em lotes de um ou mais relatórios que terão como saída à impressora ou um arquivo no formato PDF. Deverá ter a característica de agrupar os relatórios em um único arquivo e numerar as páginas dos relatórios de forma que fique contínua.

3.7- Possuir o acesso rápido aos relatórios do sistema, de acordo com o cadastro que está aberto, através de tecla de função, possibilitando o acesso de qualquer local do sistema.

**3.8-** Possuir auditoria automática nas tabelas de todos os sistemas: Registrar todas as operações de inclusão, exclusão e alteração efetuadas

Registrar a data, hora e usuário responsável pela alteração;

Registrar as informações anteriores para possibilitar a consulta dos dados historicamente, antes da alteração efetuada;

**3.9-** Permitir reconstrução do banco de dados, possibilitando minimizar o tamanho do banco de dados, em função das transações que já foram excluídas e continuam ocupando espaço.

**3.10-** Permitir realizar backup do banco de dados, com as seguintes funcionalidades:

**a)-** Permitir agendamento do backup;

b) - Permitir efetuar a compactação e descompactação do backup realizado para fins de armazenamento, inclusive quando disparado pelo agendamento;

**c)-** Permitir efetuar o backup da base de dados enquanto os usuários estão trabalhando nos sistemas;

**d)-** Possibilitar o backup incremental (somente das alterações executadas);

**3.11-** Os sistemas propostos deverão obrigatoriamente conter e/ou promover integrações entre si, sem custos adicionais ao município, abrangendo minimamente:

**a)** Integração do sistema de Contabilidade Pública da Prefeitura com o sistema utilizado pela Câmara Municipal de Tenente Portela, de forma automatizada, sem a necessidade de redigitação de dados.

**b)** Integração do sistema de Contabilidade Pública Municipal com o sistema de Tesouraria.

**c)** Integração do sistema de Contabilidade Pública Municipal com o sistema de Planejamento Orçamentário Municipal. **d)** Integração do sistema de Tributos Municipais com os sistemas de Tesouraria e Contabilidade Pública Municipal.

**e)** Integração do sistema de Controle de Patrimônio com Contabilidade Pública Municipal, segundo as normas obrigatórias do PCASP. **f)** Integração do Sistema de Compras/Licitações com Contabilidade Pública Municipal e Controle de Patrimônio e Frotas.

**g)** Integração do sistema de Folha de Pagamento com o sistema de Contabilidade Pública Municipal, proporcionando contabilmente a completa geração dos empenhos gerados do processamento da Folha de Pagamento mensal, de forma automática.

**h)** Integração do sistema de Portal da Transparência com os outros sistemas: deverá buscar os dados diretamente da base de dados dos demais sistemas utilizados na Prefeitura Municipal, de forma automática.

**i)** Integração dos sistemas de Serviços Tributários ao Cidadão/Contribuinte, Declaração do ISS e Emissão da Nota Fiscal d Serviços de modo eletrônico pela internet com o sistema de Tributos Municipais, de forma automática.

**j)** Integração do sistema de Contabilidade de Custos com os sistemas geradores de informações de custos da entidade, sendo eles: sistema de Contabilidade Pública, Controle de Almoxarifado, Folha de Pagamento, Compras e Licitações e Controle de Patrimônio.

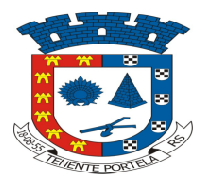

67

**3.12** – **Em caso problemas com o Sistema Contratado** ( mau funcionamento, falha de: carregamento, de impressão, de busca, de banco de dados, etc...), e a **CONTRATADA não conseguir** resolve-lo via fone e/ou E-mail e/ou via OnlLine (logado), a mesma **DEVERÁ** em um prazo máximo de 48 (quarenta e oito ) horas a contar do momento em que o Problema não foi resolvido / sanado, **efetuar o envio** de Técnico(s) Capacitado(s) à Administração Municipal no sentido de sanar o Problema / Defeito, sob pena de MULTA, cabendo a Administração Municipal de Tenente Portela somente o Pagamento da **HORA TRABALHADA** na Recuperação do(s) Sistema(s), em Conformidade com a Planilha Financeira, caso a mesma ULTRAPASSAR as 8 (oito) horas de ""cortesia"" exigidas em Edital;

**3.12.1- - A Multa prevista na alínea acima "d",** será de 2% (dois por cento) sobre o valor Contratado para a Locação do Sistema que estiver necessitando de ""reparos"" por dia de atraso na correção / ajuste do problema / defeito, a contar após o tempo estipulado na alínea acima "a".

**3.13-** - **Será de inteira Responsabilidade da CONTRATADA a(s)** Instalação, Implantação, Conversão de Dados, etc..., que se **FIZEREM** necessários para o """Perfeito Funcionamento"" dos SISTEMAS / SOFTWARES Licitados por este Processo Licitatório e Contratados, assim como, a Assistência Técnica quando a mesma de fizer necessária, tanto: no local ""In Loco"" como via E-mail e/ou via "Logado", **CABENDO** ao Responsável pelo DEPARTAMENTO onde o SISTEMA estiver LOCADO a decisão de CHAMAMENTO até o local (( onde estiver instalado o sistema)) para Suporte Técnico / Correções / Ajustamentos que se fizerem necessários, com **CUSTAS** por **HORA TRABALHADA** Não Superior ao Valor Cotado na **PROPOSTA FINANCEIRA** deste Edital;

**3.14-** - *A execução implica na atribuição à CONTRATADA da responsabilidade pelo* acompanhamento permanente dos sistemas locados, que garanta os aspectos legais, inclusive procedendo de imediato às alterações normativas, corretivas e evolutivas, bem como atendimento e suporte técnico ágil quando solicitado, visando à eficiência. Deve atender, também, a geração de informações automatizadas para auditorias e prestação de contas do TCE/RS.

**3.15** - *A execução se dará mediante a instalação, conversão/migração de dados*, homologação e customização dos sistemas locados nos equipamentos da CONTRATANTE, e demais rotinas necessárias ao perfeito implemento e operação dos sistemas e pelo treinamento de servidores municipais no seu local de trabalho, sendo de inteira responsabilidade da CONTRATADA tais procedimentos.

**3.15.1** - *O Banco de Dados dos Sistemas pertencentes a Administração Municipal / Prefeitura DEVERÁ ser INSTALADO junto a SERVIDOR DE DADOS da* Administração Municipal e, da Câmara de Vereadores em local indicado por esta;

**3.15.2 -** *Para a Plena Capacidade de Funcionamento e Adequação aos* Sistemas Operacionais em USO Atualmente junto a esta Administração Municipal e Câmara de Vereadores, *exige-se* que o Processamento dos Sistemas / Softwares ORA Licitados *DEVERÃO ser* em LINGUAGEM de 32 e 64 bits, *NÃO SENDO aceito* Linguagem em Bits Inferiores;

#### **3.16-** - *Prestar a devida manutenção dos sistemas, com vistas à:*

I) - Corrigir eventuais falhas do sistema originadas por erro ou defeito de funcionamento do mesmo;

II) - Proceder as alterações e atualizações em função de mudanças legais, com vista a manter os sistemas em condições plenas de atender a todas as necessidades do **CONTRATANTE**.

III) - Auxiliar na recuperação de dados dos sistemas em possíveis problemas originados por erros de operação, queda de energia ou falha de equipamento, desde que não existam backups adequados para satisfazer as necessidades de segurança ou que o Administrador do Sistema encontre alguma dificuldade na recuperação dos dados.

**3.17** - *Possuir atualização online dos dados de entrada*, permitindo acesso às informações atualizadas imediatamente após o término da transação;

**3.18** - *Os Sistemas devem Ser baseado no conceito* de controle de transações, mantendo a integridade do Banco de Dados em quedas de energia e falhas de software/hardware;

**3.20** - *Os Sistemas deverão permitir a Implementação Legal de novas funções* ou adequação das existentes para atendimento à modificação de legislação municipal, estadual ou federal, com respectiva adequação de fórmula de cálculo e parametrização de cadastros e tabelas.

**3.21** - *A Contratada DEVERÁ Manter atualizadas as funções existentes* nos módulos do **SISTEMA**, com relação às variáveis normalmente alteradas por legislação, ou quaisquer outras causas externas que decorram de determinação governamental, desde que, em tempo hábil, o **CONTRATANTE** comunique, por escrito, à **CONTRATADA**, da necessidade de serem procedidas as atualizações, assim como envie à mesma a legislação que servirá de base às atualizações pelo **CONTRATANTE** eventualmente solicitadas;

3.22 - Os Sistemas deverão funcionar de modo integrado devendo ser instalados nos órgãos que requisitar seu uso, com n<sup>o</sup> de pontos necessários ao seu pleno funcionamento e com n<sup>o</sup> de usuários atribuídos em edital.

**3.23** - *O banco de dados utilizado pelos sistemas será instalado nos computadores e* **servidores do Município,** devendo o banco de dados ser compatível com o sistema Operacional Windows Server e Linux. O custo de aquisição, manutenção e atualização do banco de dados será por conta do licitante, não gerando nenhum ônus para o Município de Tenente Portela / RS;

**3.24** - *O Sistema deverá estar desenvolvido em ambiente de total compatibilidade* e integração com o ambiente gráfico Microsoft Windows, com operação via mouse.

**3.25** - *A Linguagem de Programação deverá ser a mesma para* todos os sistemas ofertados.

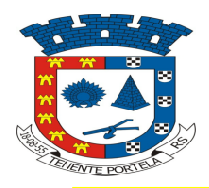

68

**3.26** - *Obriga-se a CONTRATANTE, a não entregar o Software nem permitir seu* uso por terceiros, resguardando, da mesma forma, manuais, instruções e outros materiais licenciados, mantendo-os no uso restrito de seus agentes e prepostos, sendo-lhe vedado copiar, alterar, ceder, sublicenciar, vender, dar em locação ou em garantia, doar, alienar de qualquer forma, transferir, total ou parcialmente, sob quaisquer modalidades, onerosas ou gratuitas, provisórias ou permanentes, o *Software* objeto do presente contrato. De igual forma lhe é vedado modificar as características dos programas, módulos de programas ou rotinas do *Software*, ampliá-los, alterá-los de qualquer forma, sem a prévia, expressa, específica e autorizada anuência da CONTRATADA, sendo certo que quaisquer alterações, a qualquer tempo, por interesse da CONTRATANTE, que deve ser efetuada, só poderá ser operada pela CONTRATADA ou pessoa expressamente autorizada pela mesma;

#### **4.0 -** *Do Desempenho dos Sistemas e Exigências atribuídas a estes:*

**4.1)** - *Os sistemas deverão gerar os arquivos de intercâmbio de dados para* alimentar automaticamente os sistemas de auditoria adotados pelo Tribunal de Contas do Estado (TCE), conforme layout e parâmetros estipulados pelo mesmo.

**4.2)** - *Os sistemas deverão ter rotina de backup configurado pelo* usuário responsável (Administrador dos sistemas), com intervalo de tempo para solicitação de backup e que possibilite a execução do mesmo sem a necessidade dos usuários saírem do sistema. Deverá ter, também, a opção de backup automático ao sair dos sistemas. Caso haja necessidade de recuperação dos dados, seja por problemas de hardware ou software, os sistemas deverão fazer esse procedimento automaticamente, recuperando todos os dados que estavam em utilização até o momento crítico do erro. Além da recuperação automática, o sistema deverá permitir uma fácil recuperação, caso haja necessidade de ser realizada de forma manual;

**4.3)** - *Os sistemas deverão possuir controle de permissões de acesso* com senha para cada usuário dentro de cada sistema.

**4.4)** - *Os sistemas locados deverão estar desenvolvidos em ambiente de total* compatibilidade e integração com o ambiente gráfico Microsoft Windows, ter a mesma linguagem de programação para todos os módulos e rodar nos equipamentos de informática disponíveis no Município.

**4.5)** - **Os Sistemas DEVERÃO ""rodar"" ""tanto"" em 32 e** 64 Bitts e nos Sistemas Operacionais Windows e Linux;

**4.6)** - **Os Sistemas / Softwares Licitados por Intermédio deste Processo Licitatório**, **DEVERÁ PERMITIR a ADIÇÃO** de: Cadastros Adicionais aos mesmos ((( adição de: funcionários, gerenciadores, pessoal, Adição de Imóveis, Tributos, Patrimônios, Contas, Bens, etc... )));

**4.7)** - *Os Sistemas CONTABILIDADE e FOLHA DE PAGAMENTO a partir do Ano de 2.017* DEVERÃO atender a todas as exigências quanto ao ""ESOCIAL"" com ""adaptações e alterações"" necessárias para atender a legislação, com exportação e transferência de dados via Sistema à Rewceita Federal;

4.8**)** - *O Sistema COMPRAS e LICITAÇÕES deverá atender as exigências do TCE-RS* quanto ao ""Licitacon"", com o envio via ""Evalidador"" do TCE de todos os dados e arquivos de licitações e contratos.

4.9**)** - *O Sistema FOLHA DE PAGAMENTO deverá efetuar todos os Cálculos quanto a* Rescisão contratual, férias proporcionais, férias normais, horas extras, adicionais, descontos, adiantamentos, via SISTEMA / Interno, sem a utilização de outras ferramentas e/ou Softwares externos.

**4.10) -** *Os sistemas deverão ser multitarefa, permitindo ao usuário, com um único login,* acesso a diversas rotinas simultaneamente em uma única janela do sistema, podendo minimizá-las e maximizá-las, executando várias consultas ou operações simultaneamente.

### **5 - DAS FUNCIONALIDADES e DOS REQUISITOS MÍNIMOS que os SISTEMAS ofertados DEVERÃO ATENDER (Item.01 à 86):** *5.1 - Sistema de Contabilidade Pública, Orçamento, Empenhos e LRF*

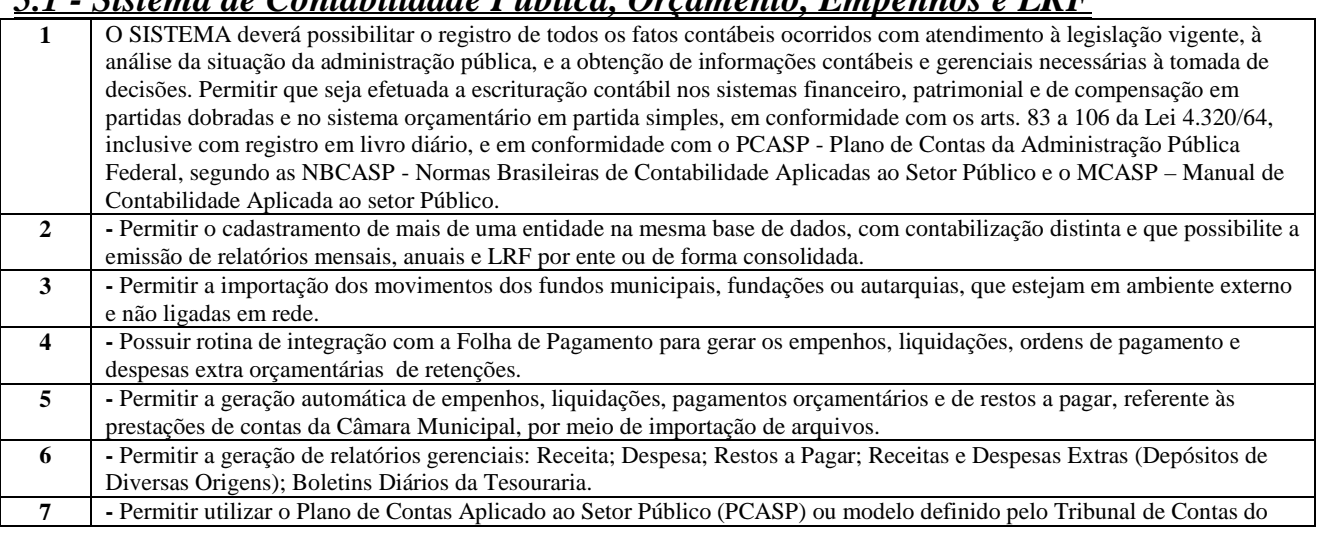

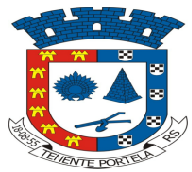

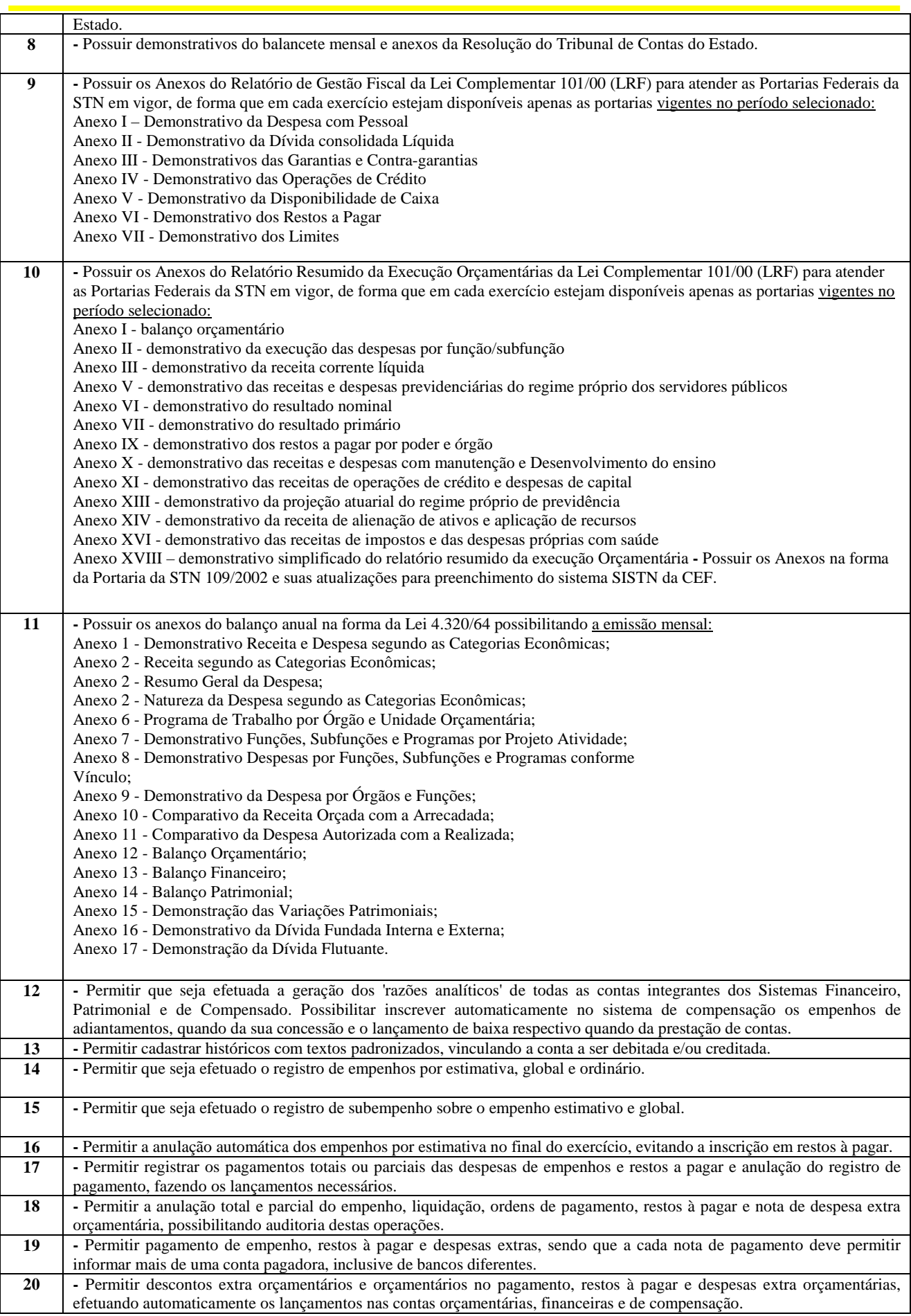

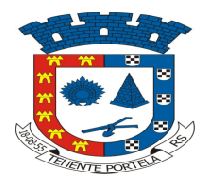

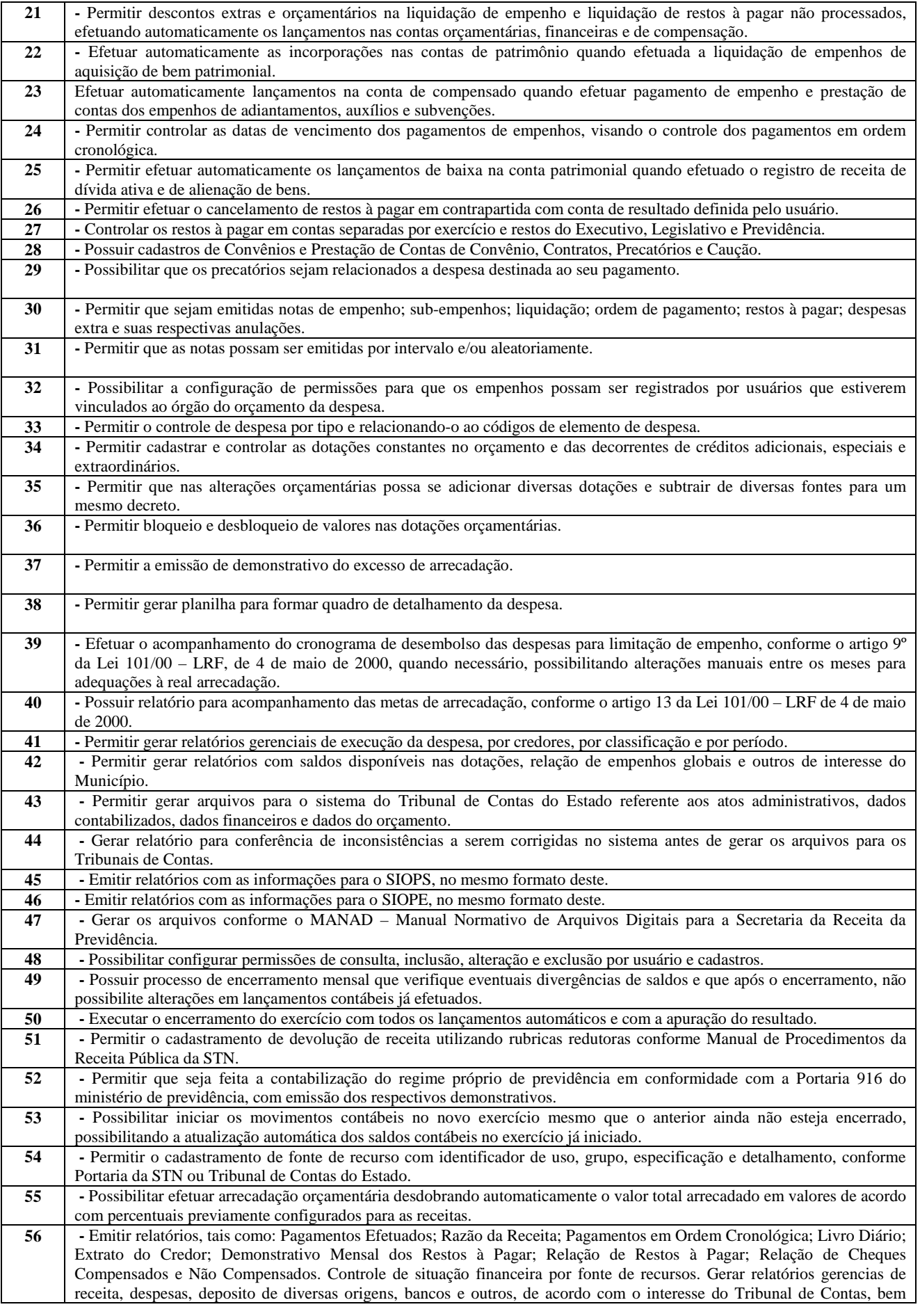

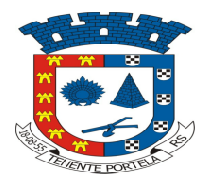

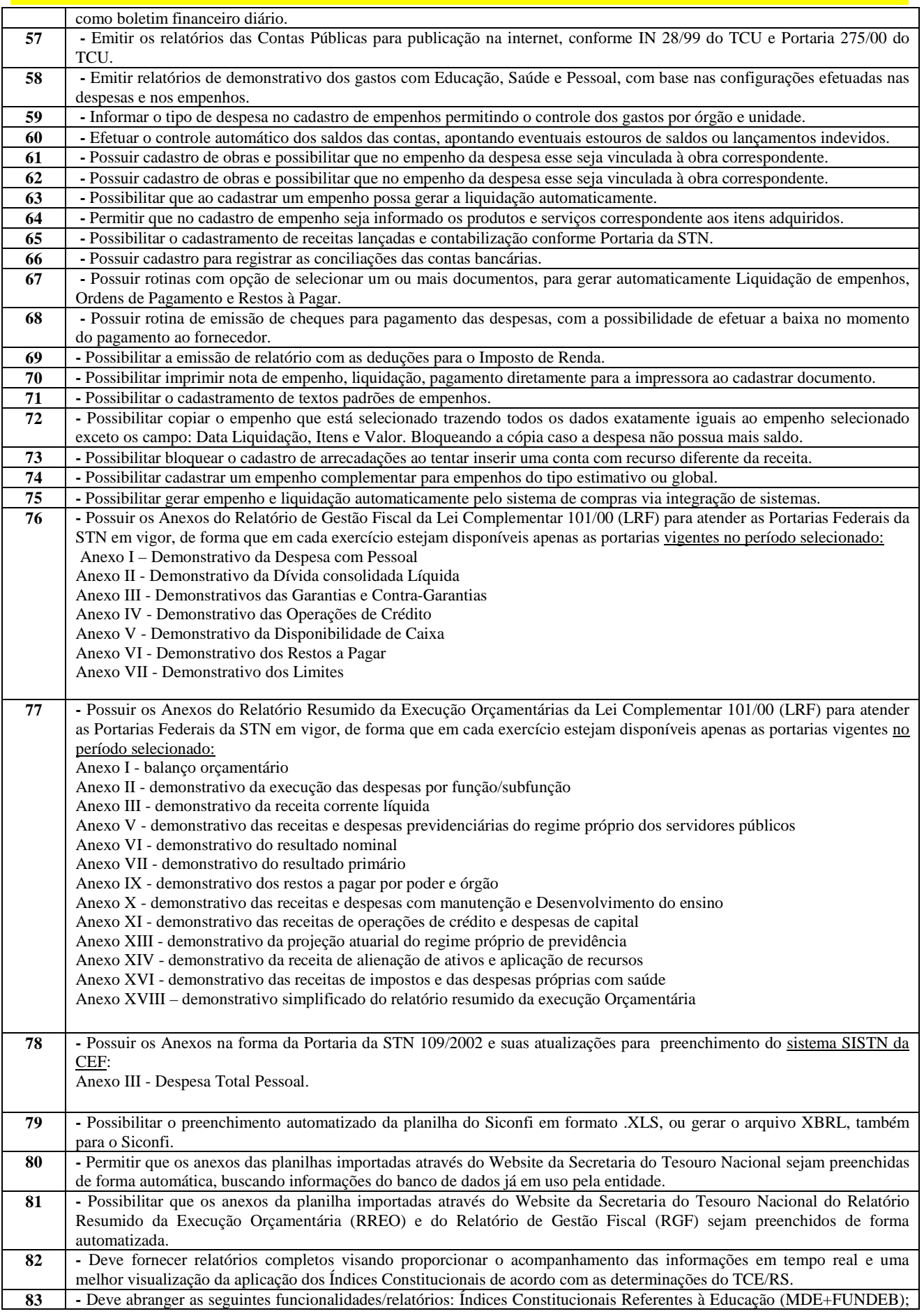

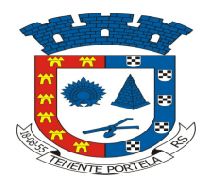

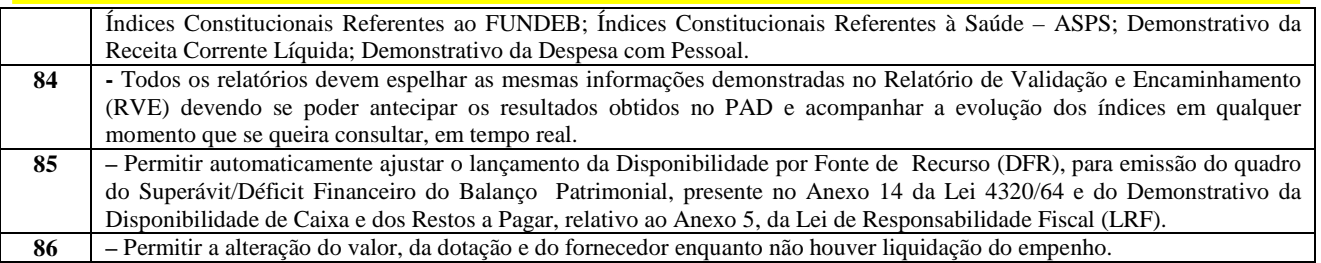

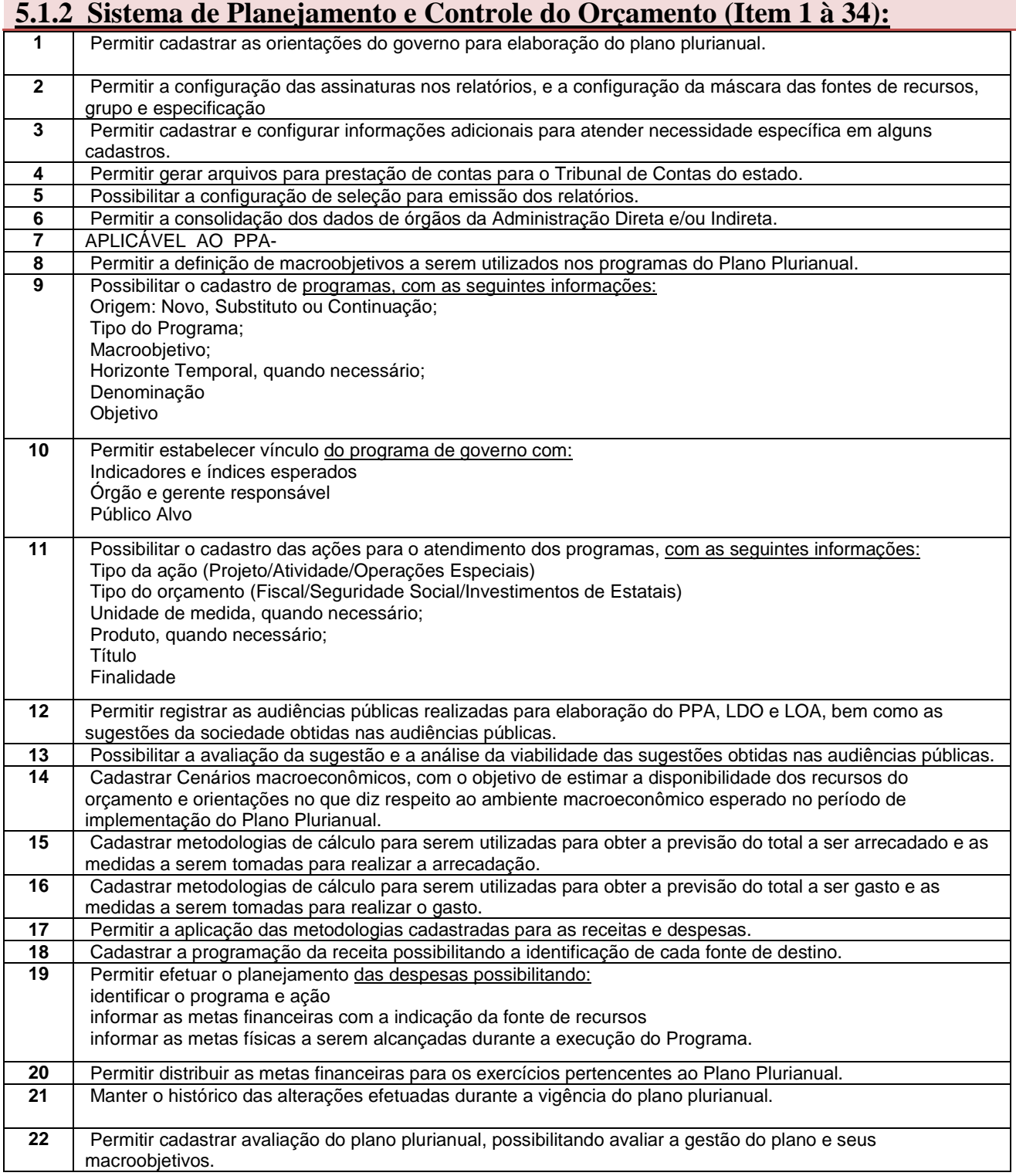
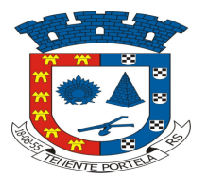

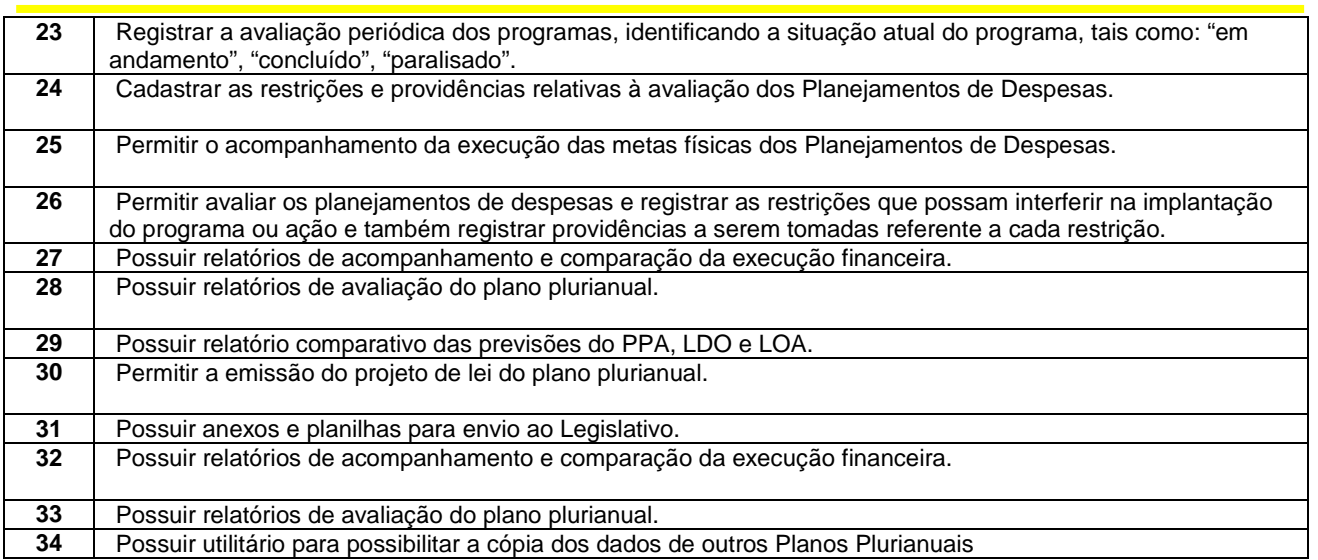

#### **5.1.3 Aplicável à LDO – Lei de Diretrizes Orçamentárias (Item 1 à 37 ):**

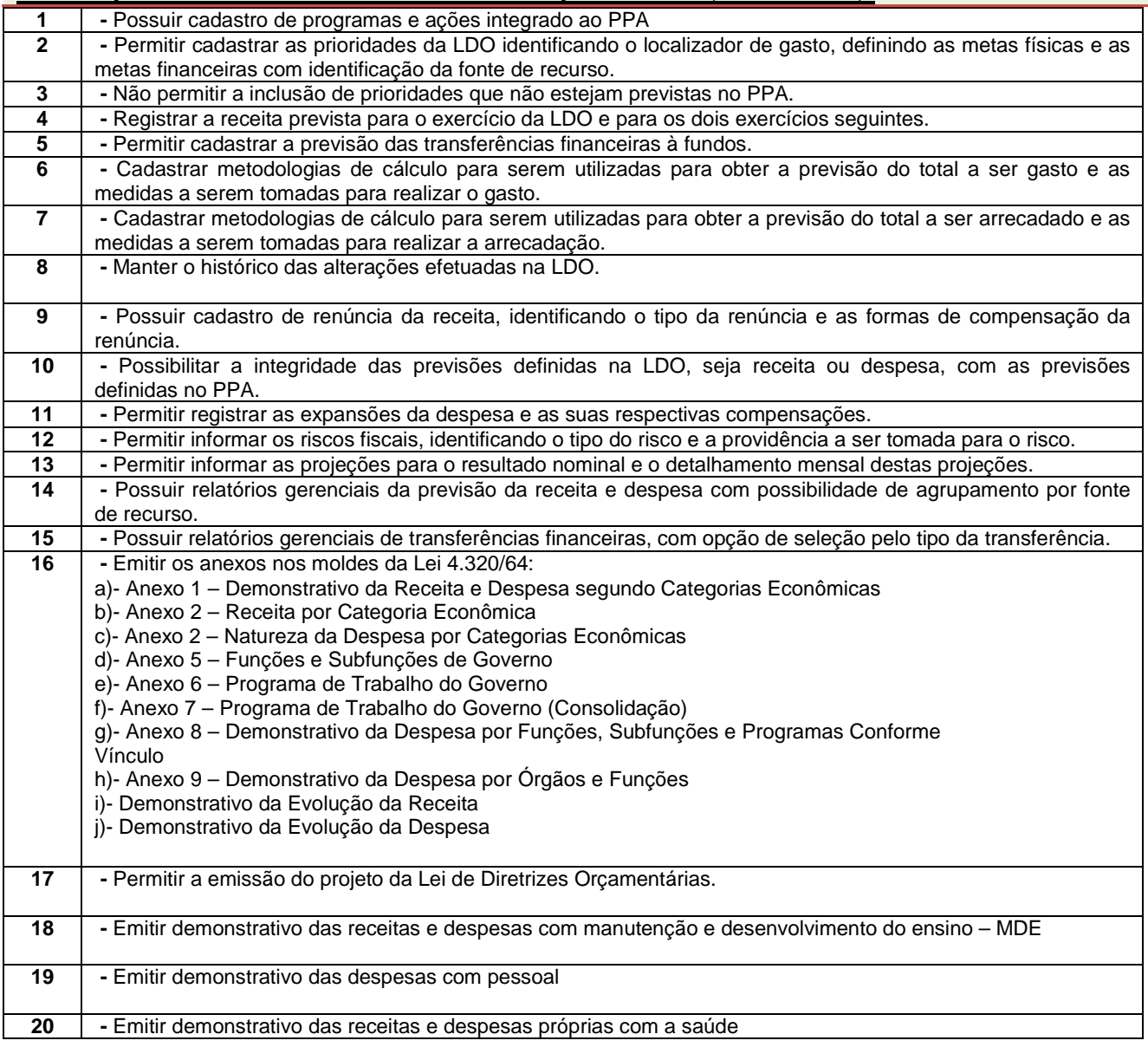

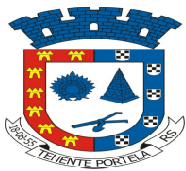

74

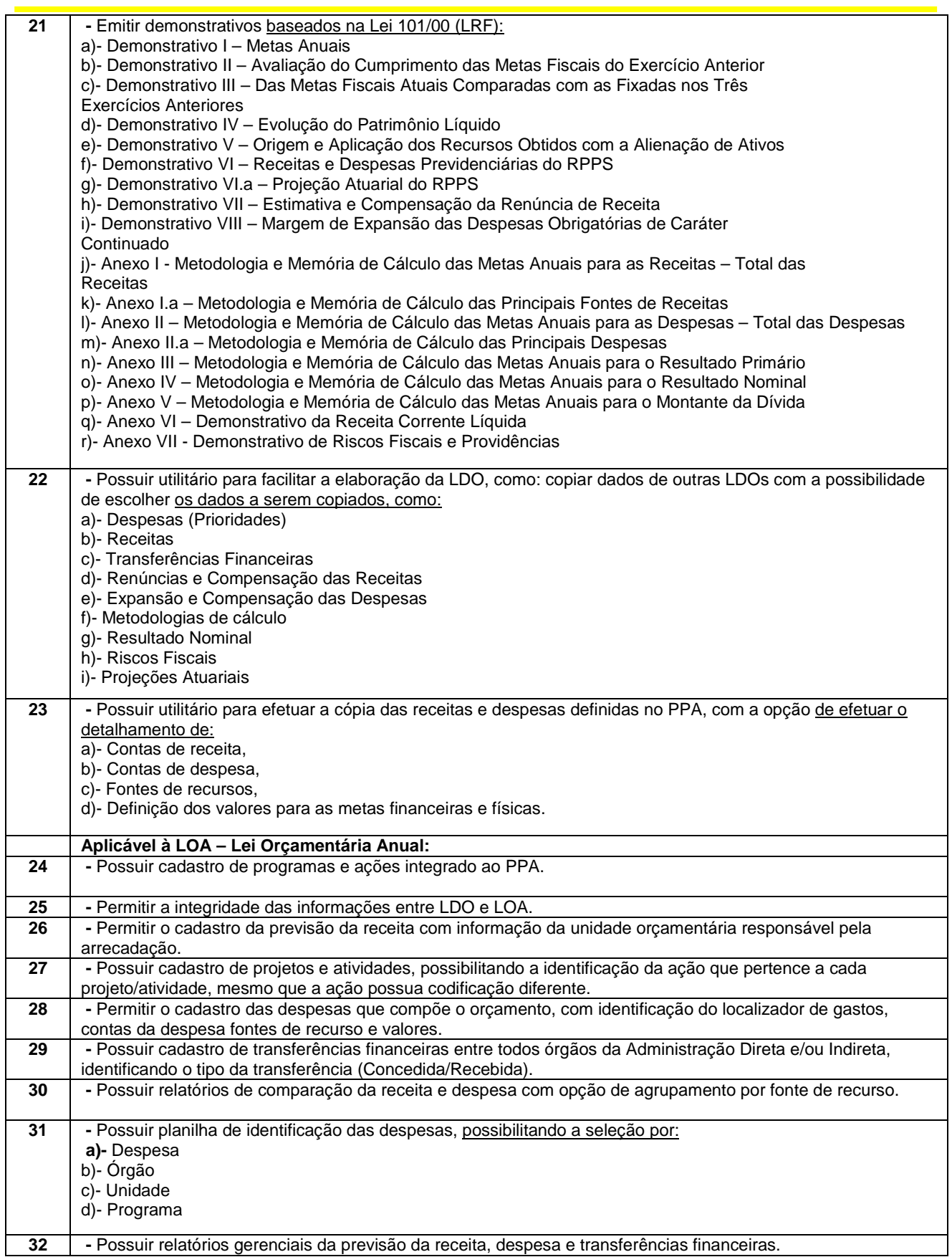

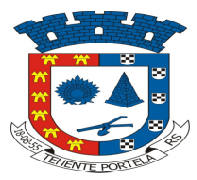

.

### **MUNICÍPIO DE TENENTE PORTELA – PODER EXECUTIVO SECRETARIA MUNICIPAL DA FAZENDA**

 **PROCESSO LICITATÓRIO nº 135/2016 - PREGÃO PRESENCIAL nº 108/2016** 

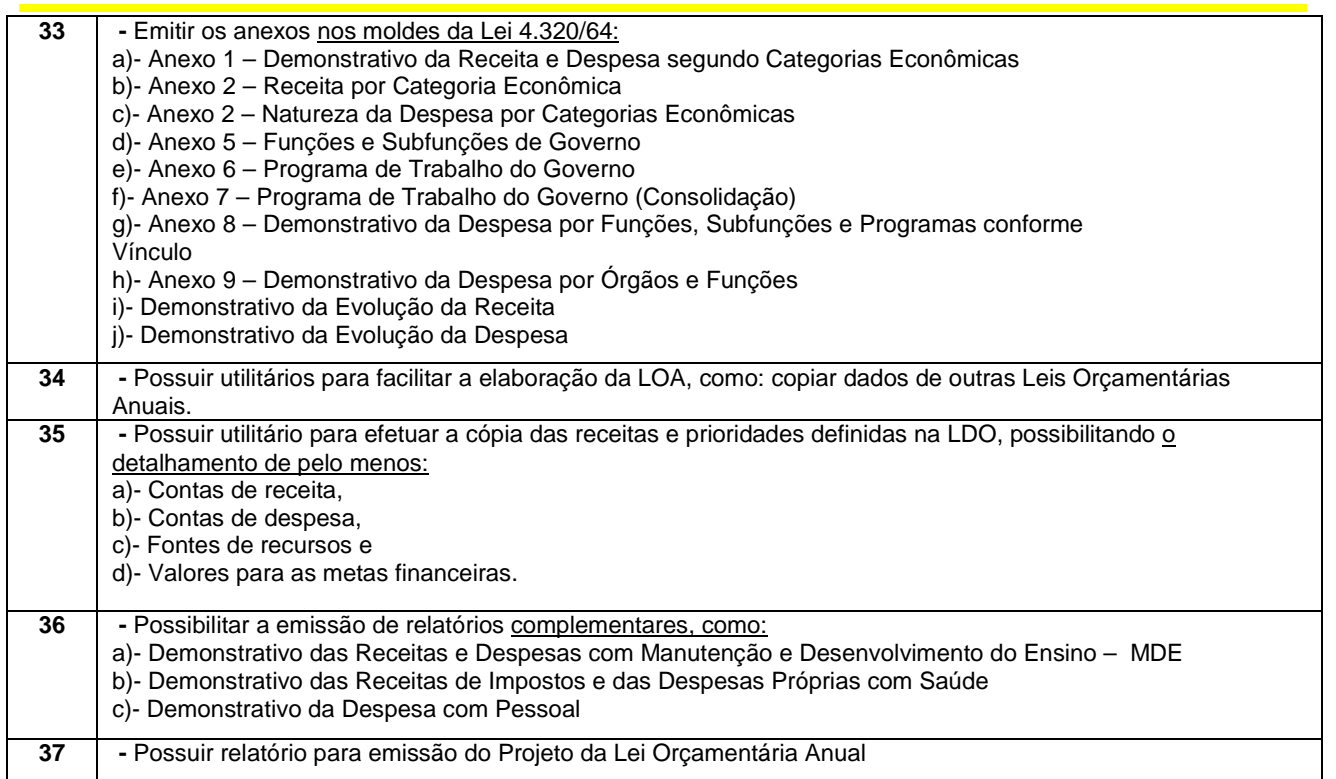

# **5.2 SISTEMA DE TESOURARIA PÚBLICA (Item 1 à 38):**

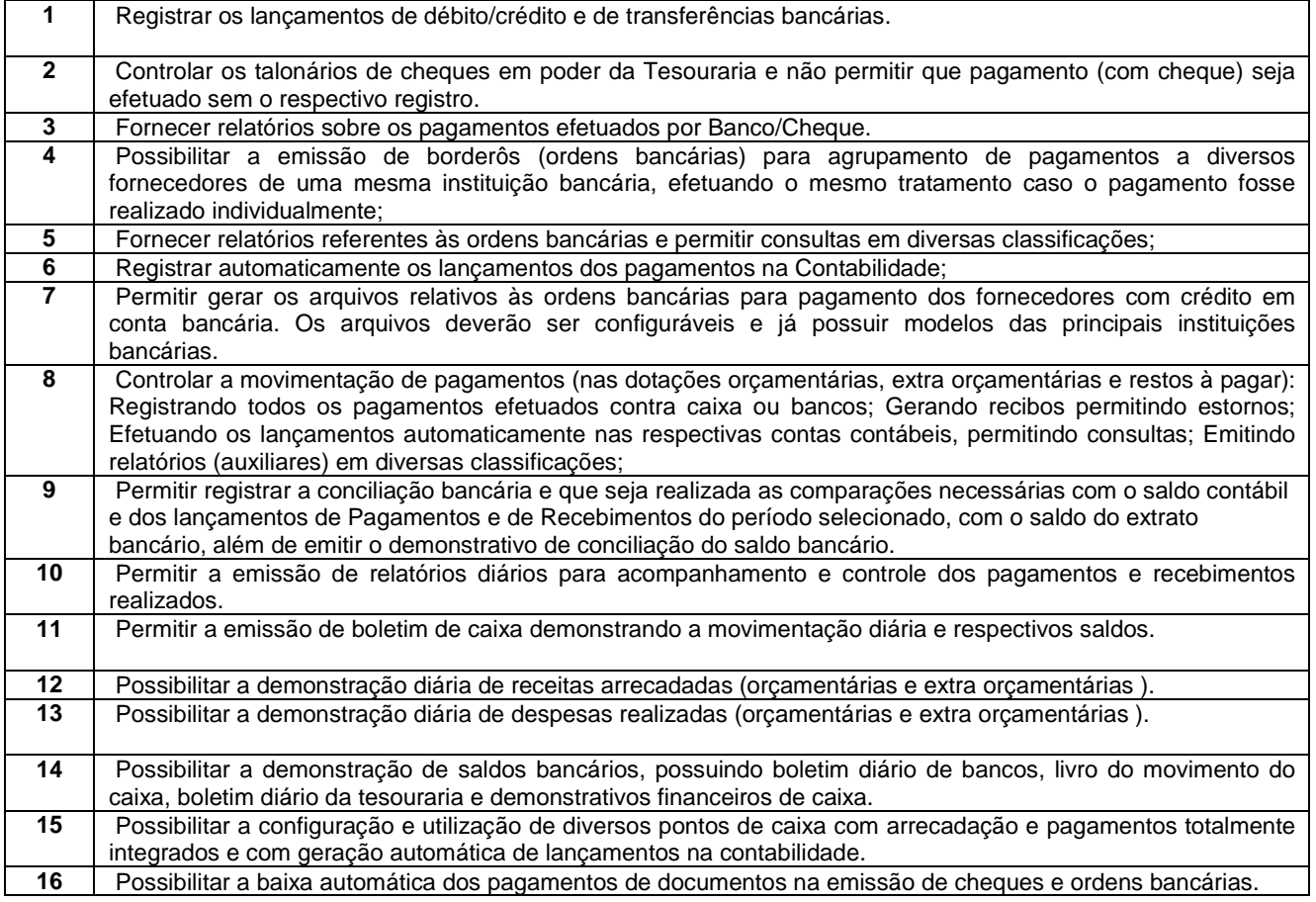

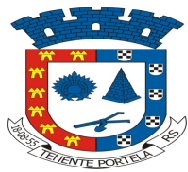

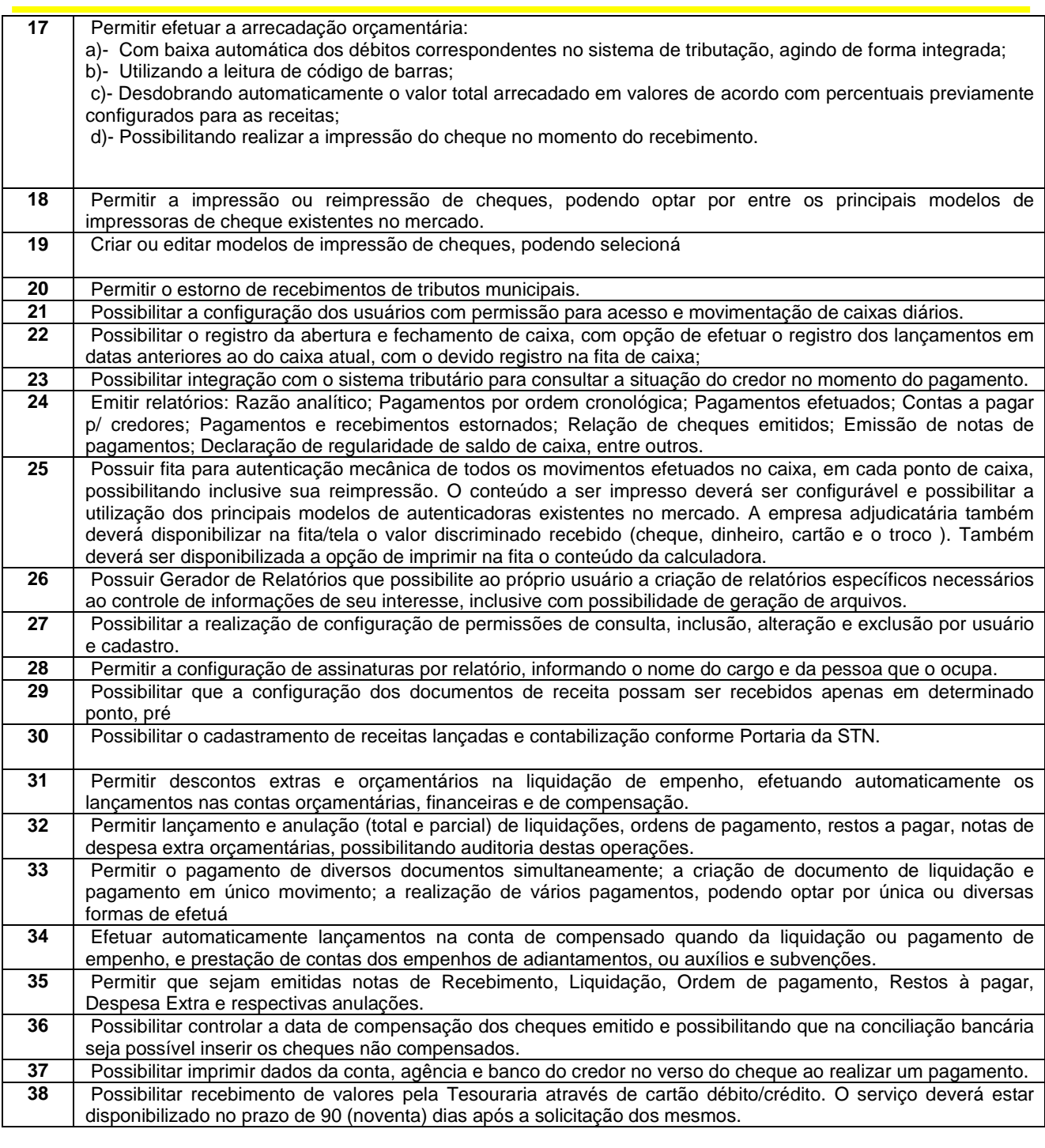

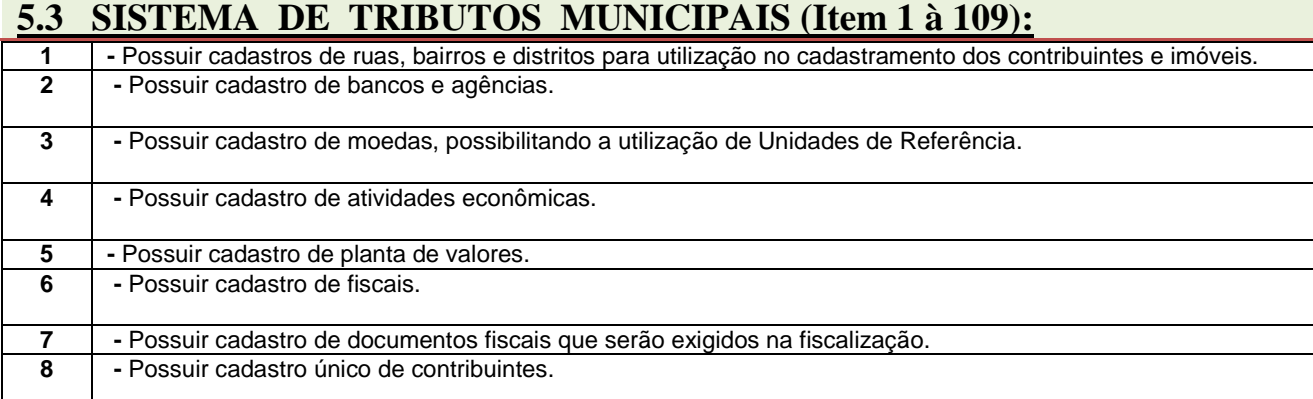

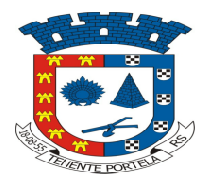

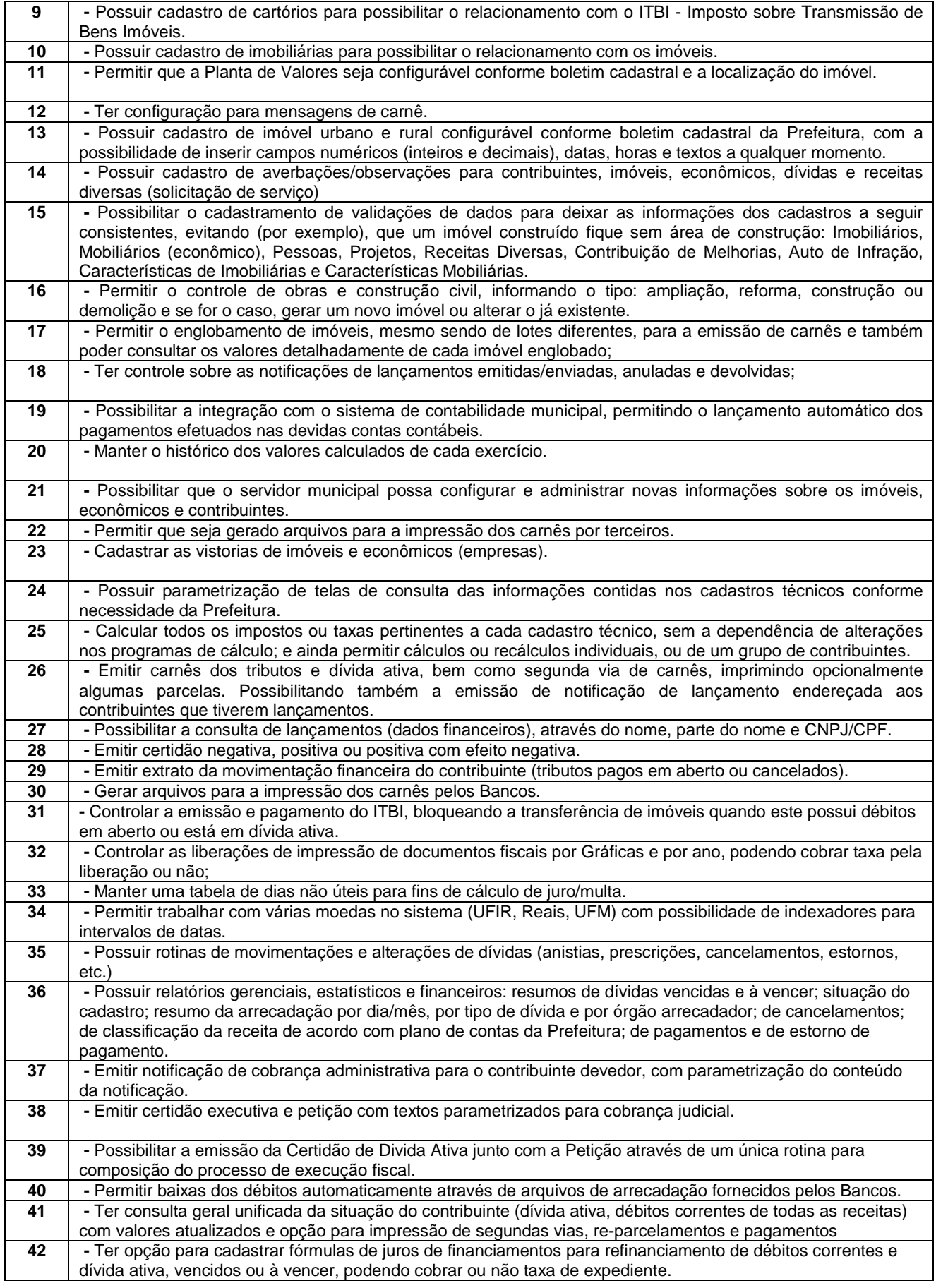

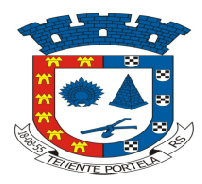

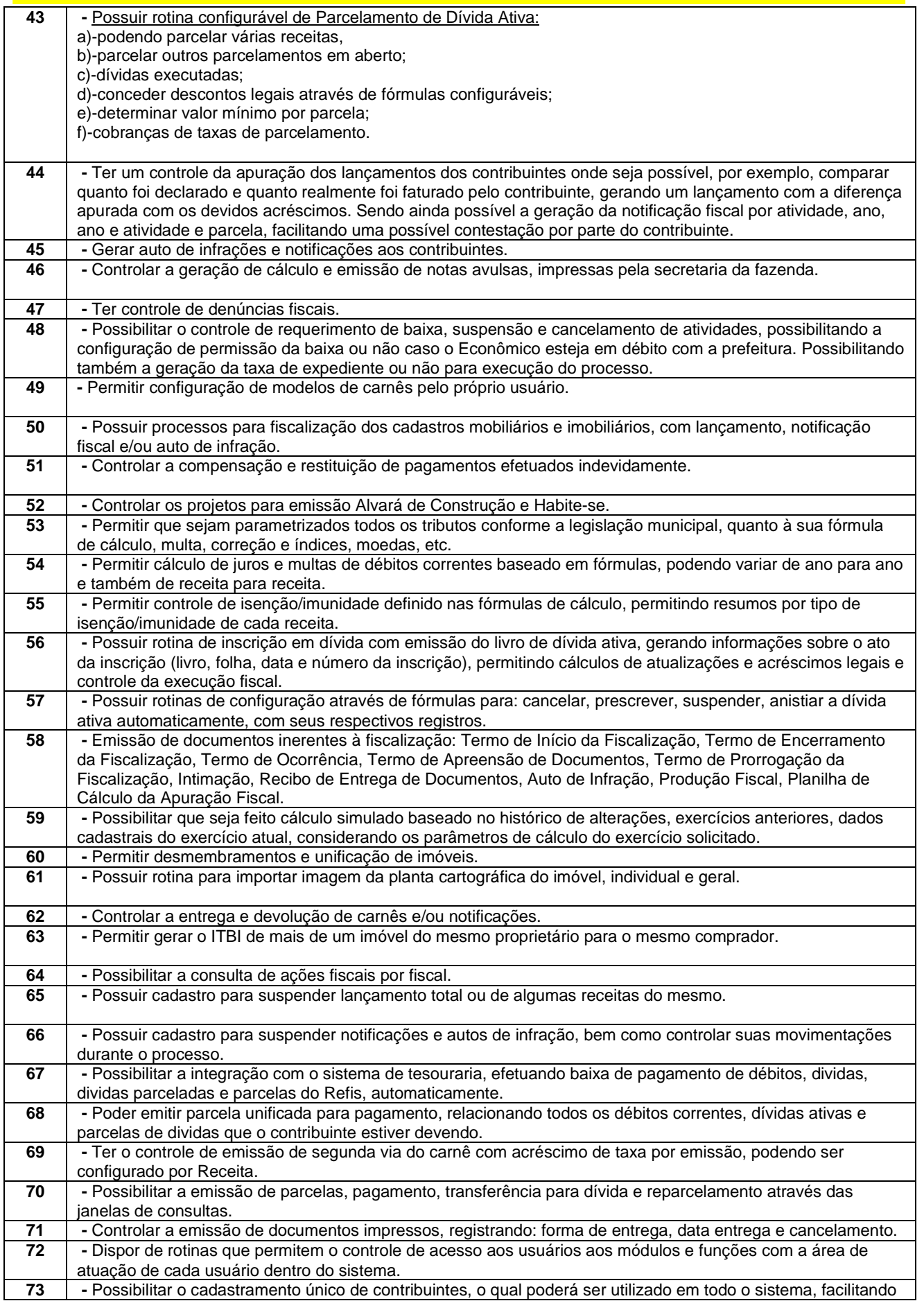

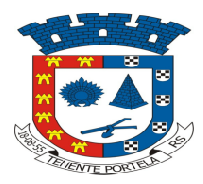

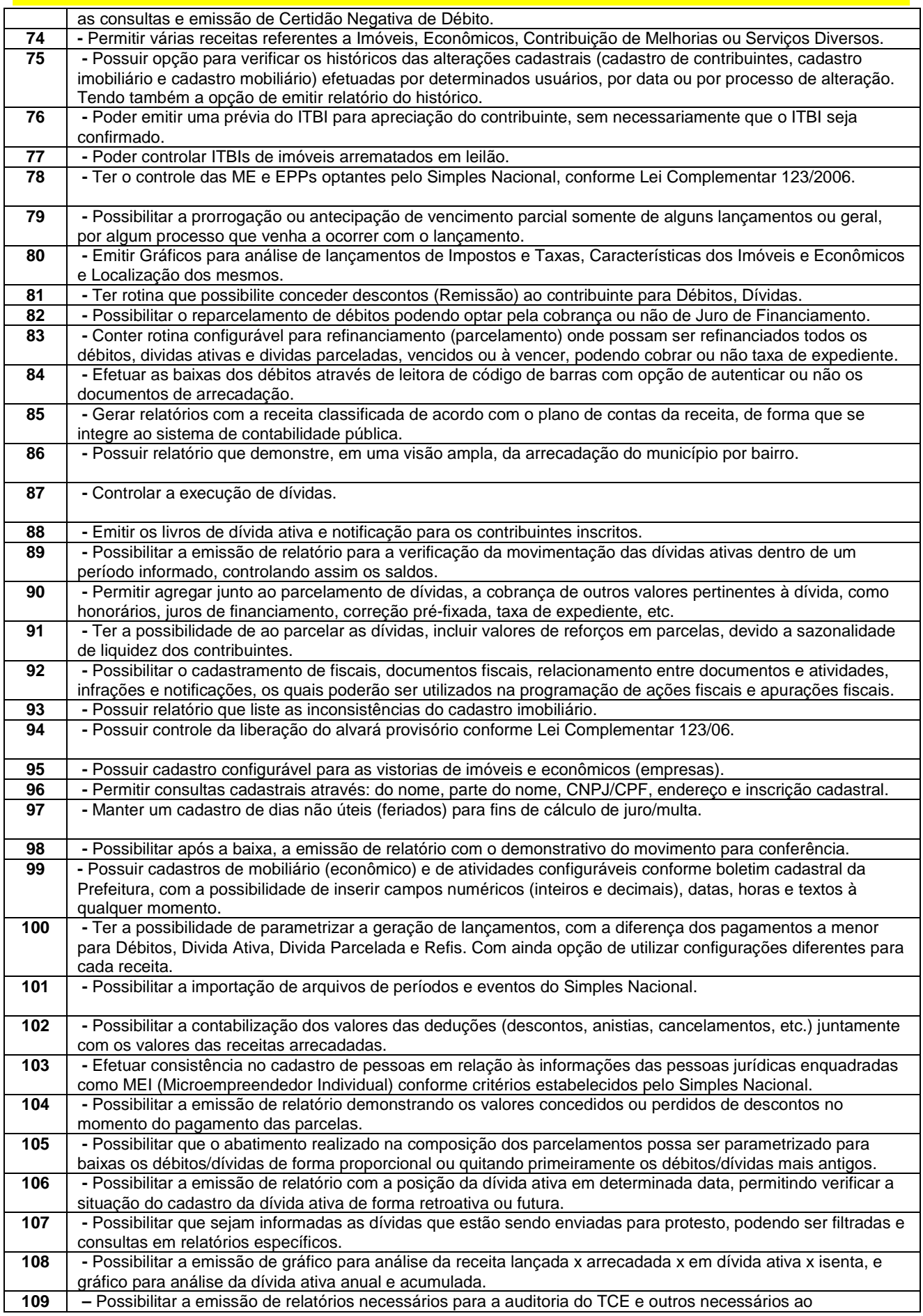

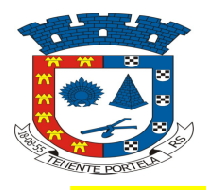

gerenciamento, solicitados pela contratante.

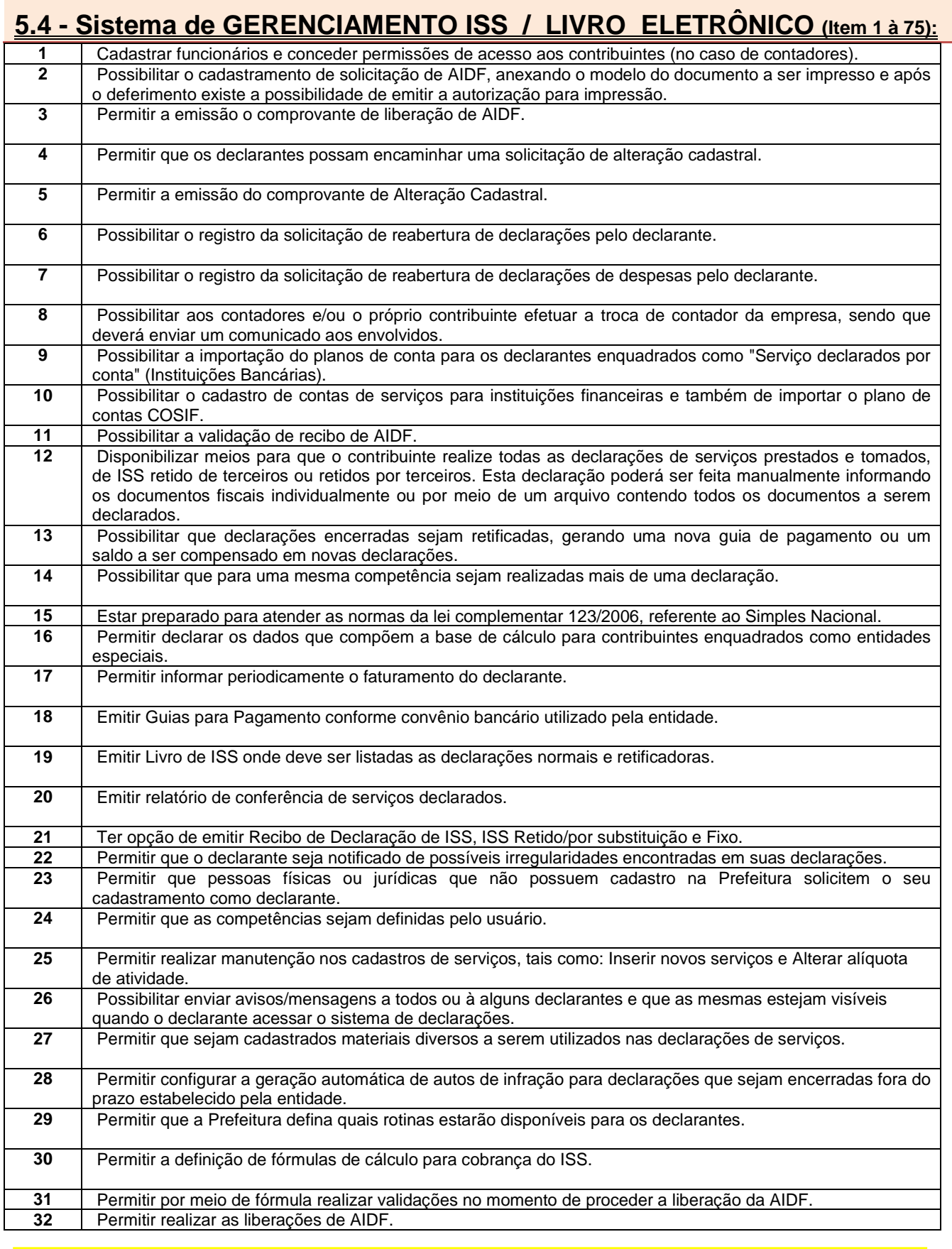

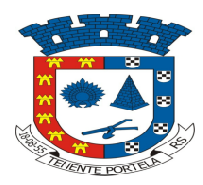

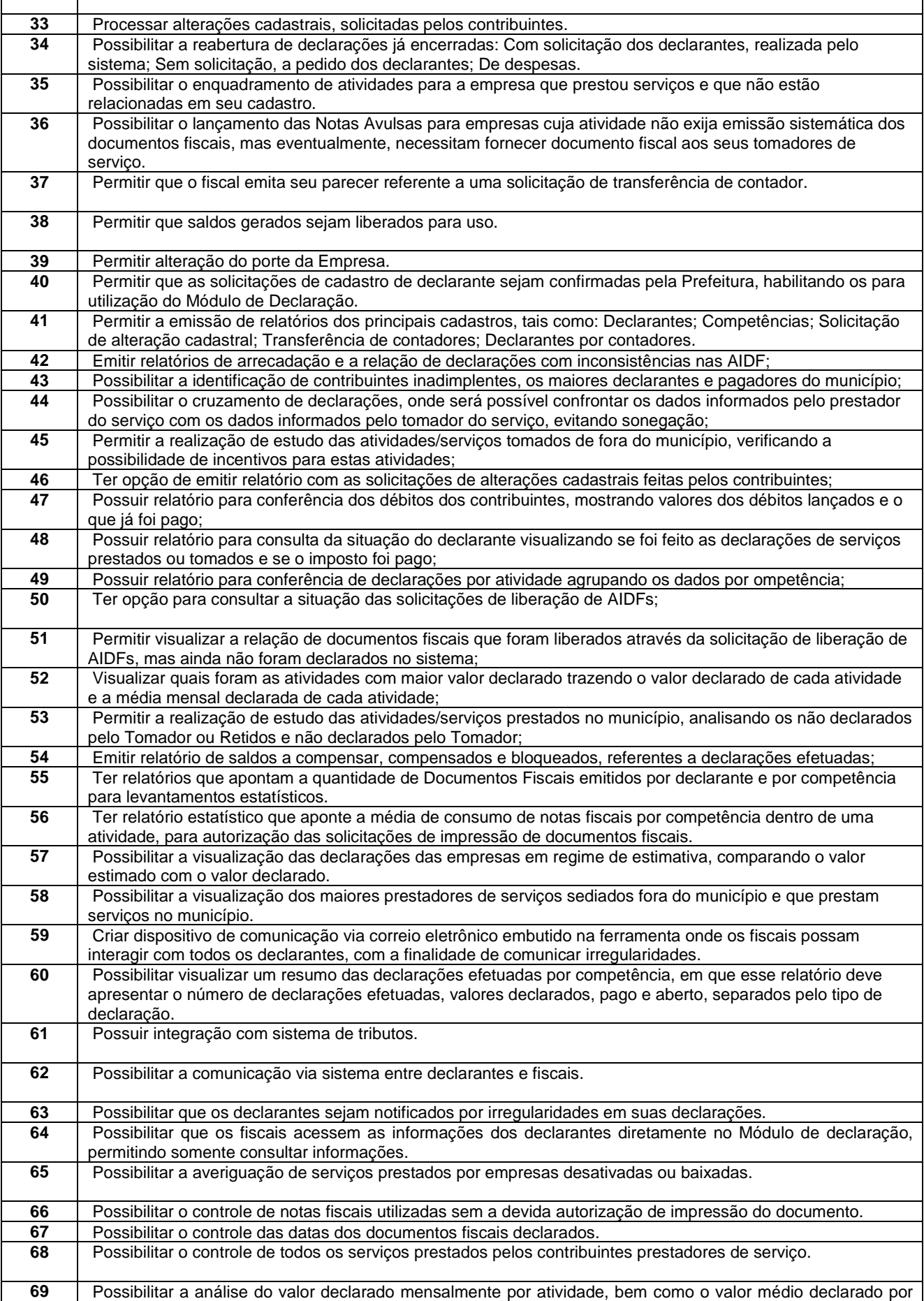

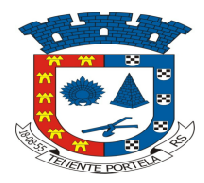

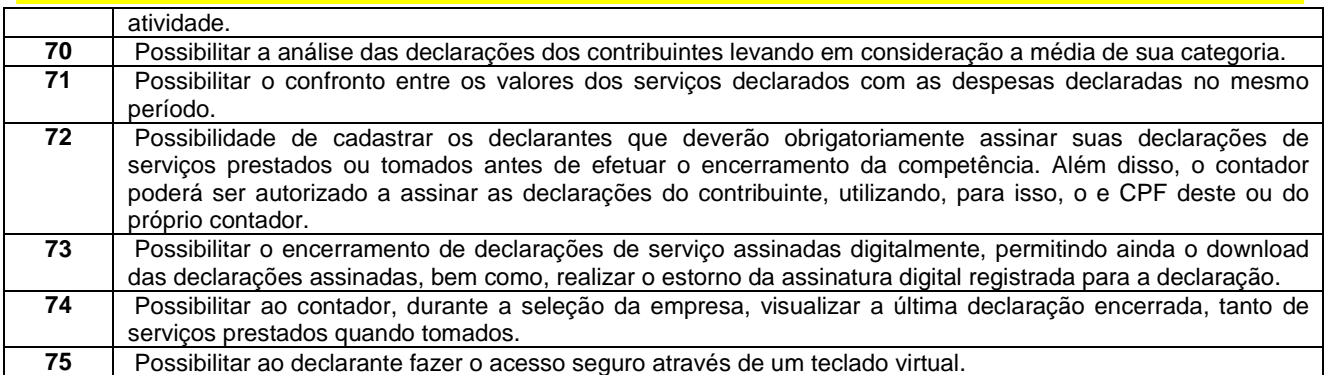

# **5.5 Sistema de Nota Fiscal eletrônica de Serviços (tem 1 à 64):**

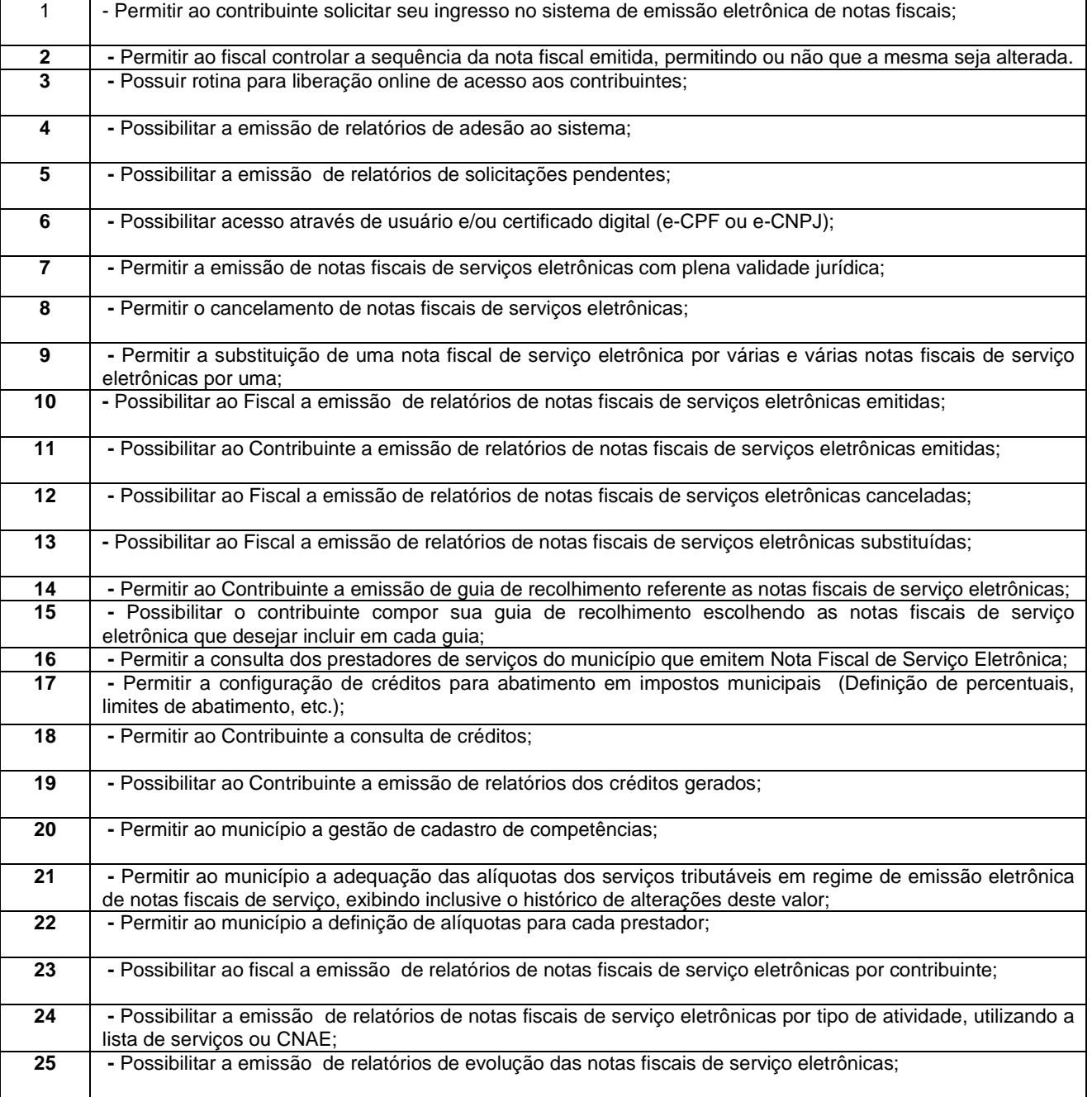

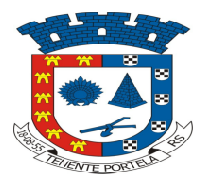

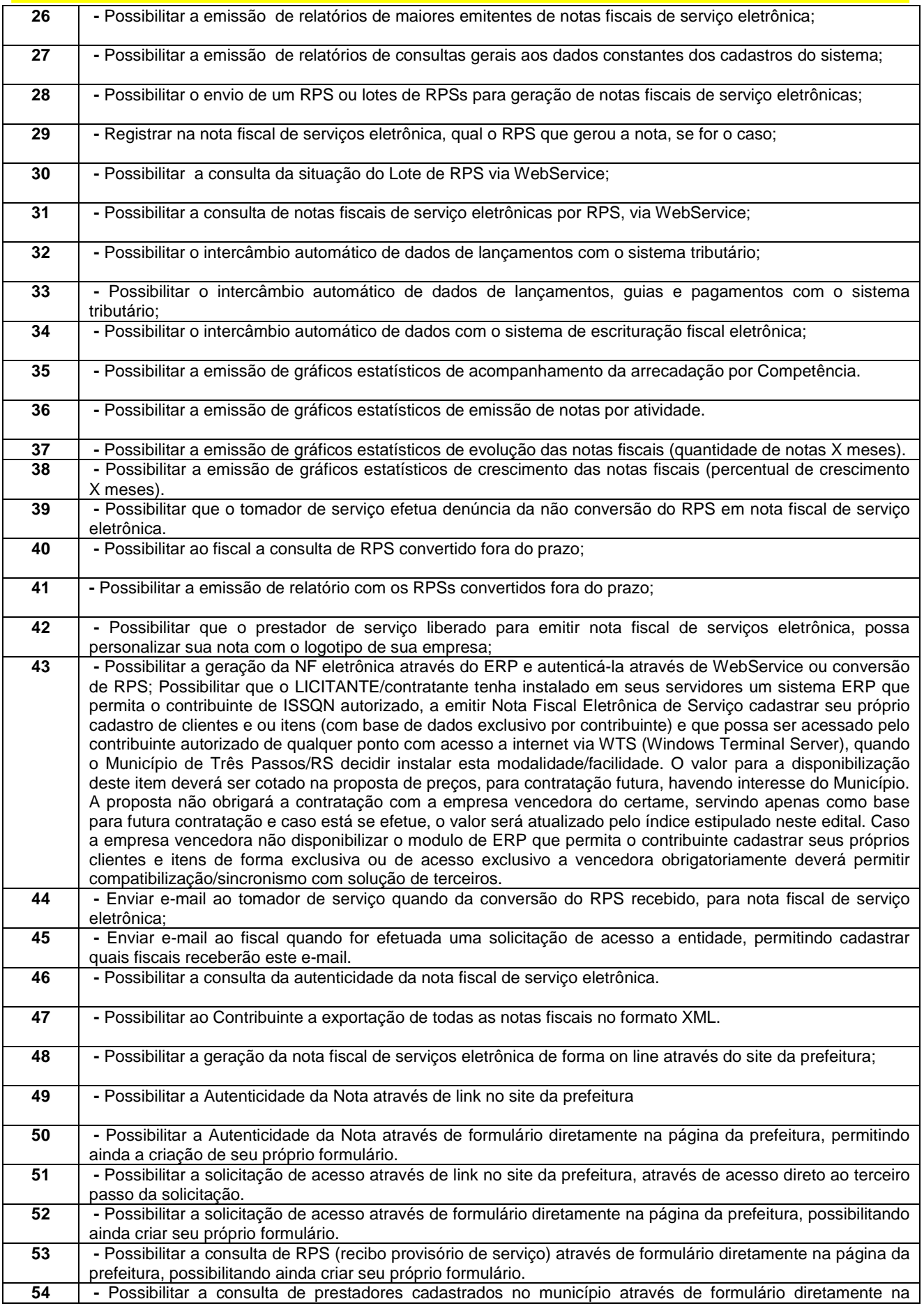

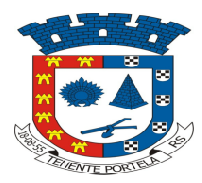

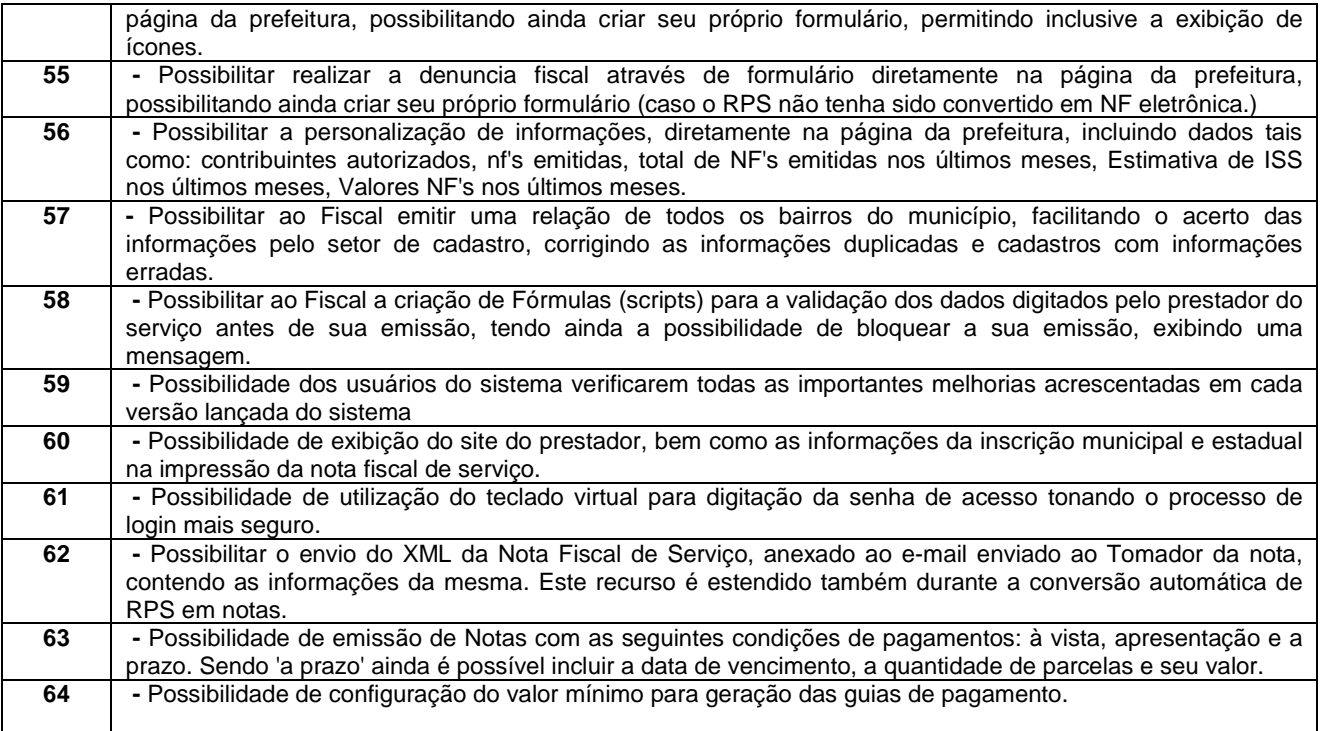

#### **5.6 SISTEMA DE FOLHA DE PAGAMENTO (Item 1 à 138) : 1 -** Permitir ao Administrador configurar permissões de acesso à menus e permissões referente a Inserção, Alteração e Exclusão diferenciada para grupos de usuários ou usuário individual. **2 -** Possuir cadastro único de pessoas com foto. **3 -** Permitir fazer o cadastramento das contas bancárias da pessoa. No caso de pessoas físicas, essas contas poderão ser utilizadas no Cadastro de Funcionários para o depósito de salário. **4 -** Possuir validação do dígito verificador de inscrições do PIS/PASEP e CPF no cadastro de pessoas. **5 -** Possuir cadastro de bases vindas de outras entidades, possibilitando calcular o INSS e o IRRF do funcionário, já incluindo os valores que o funcionário percebe em outras empresas. **-** Permitir registrar casos de moléstias graves por meio do CID à pessoa, com data inicial e data final quando for o caso. Estas informações servem de base para isenção do IRRF por moléstia grave. **6 -** Ter cadastro dos funcionários. **7 -** Registrar todo o histórico de alterações de funcionários **8 -** Ter controle dos dependentes com datas de vencimento do salário-família, da relação de dependência para o IRRF. **9 -** Controlar a lotação e localização física dos servidores. **10 -** Permitir indicar para cada funcionário substituto, quem este está substituindo. **11 -** Ter cadastro de servidores com todos os campos exigidos pelo Ministério do Trabalho e Emprego e possibilitar, inclusive, a dispensa do livro de registro dos servidores, conforme Portaria nº 41, de 28 de março de 2007. **12 -** Permitir que o usuário controle até quatro tipos de previdência para um mesmo servidor automaticamente, sem a necessidade de manutenção todo mês; **13 -** Registrar automaticamente a movimentação de pessoal referente a admissão do funcionário, através da informação do ato. **14 -** Registrar automaticamente a movimentação de pessoal referente a prorrogação de contrato de servidores com contratos de prazo determinado, através da informação do ato. **15 -** Permitir a inserção de dados adicionais, possibilitando ao cliente informar novos campos para o funcionário, conforme a sua necessidade. **16 -** Possuir cadastro de autônomos que prestam serviços à entidade, permitindo registrar a data e o valor de cada serviço prestado. **17 -** Registrar todo o histórico de alterações de Autônomos.

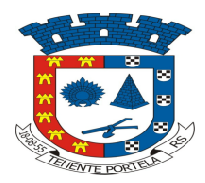

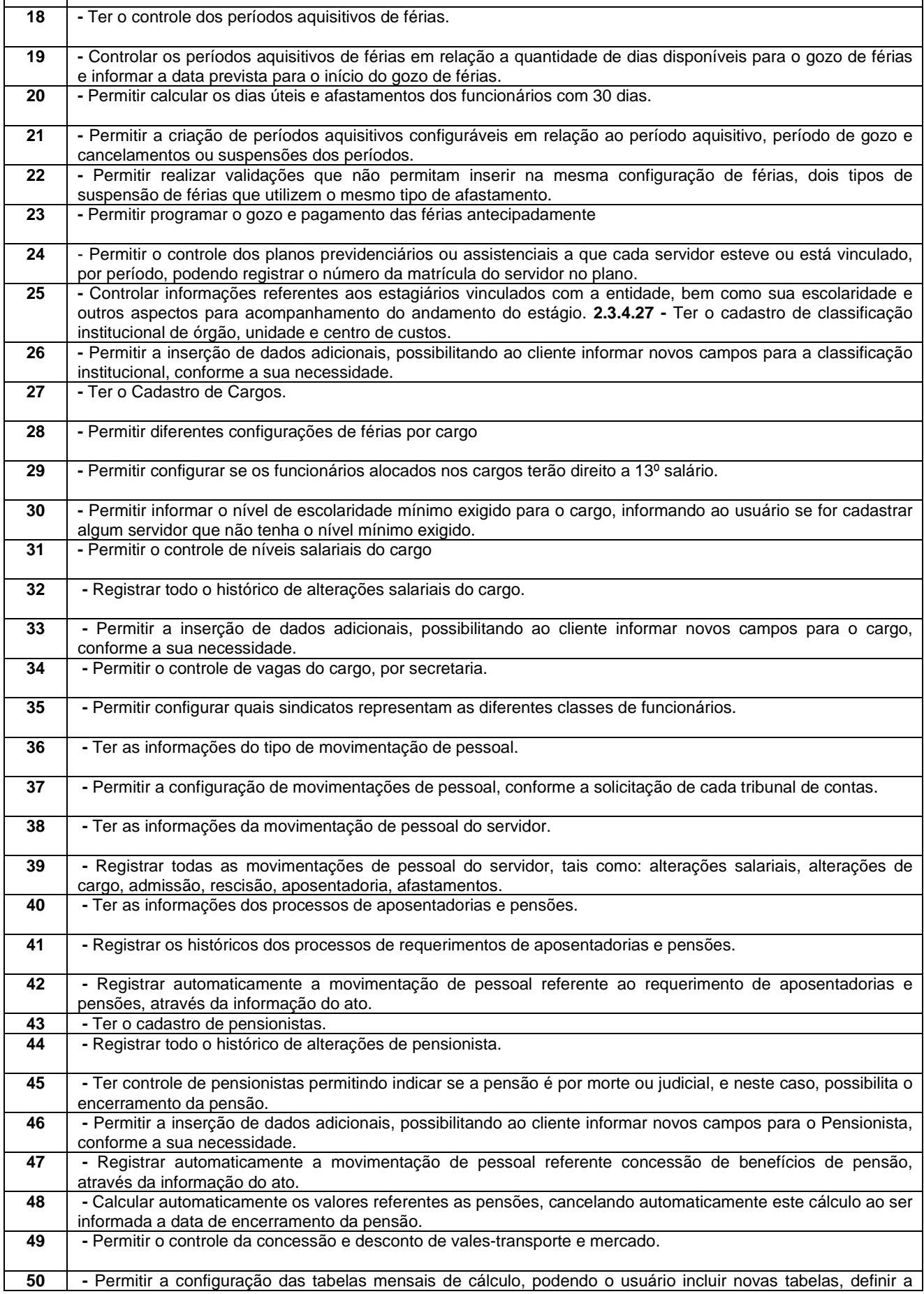

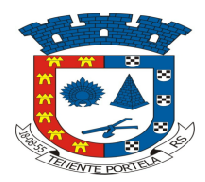

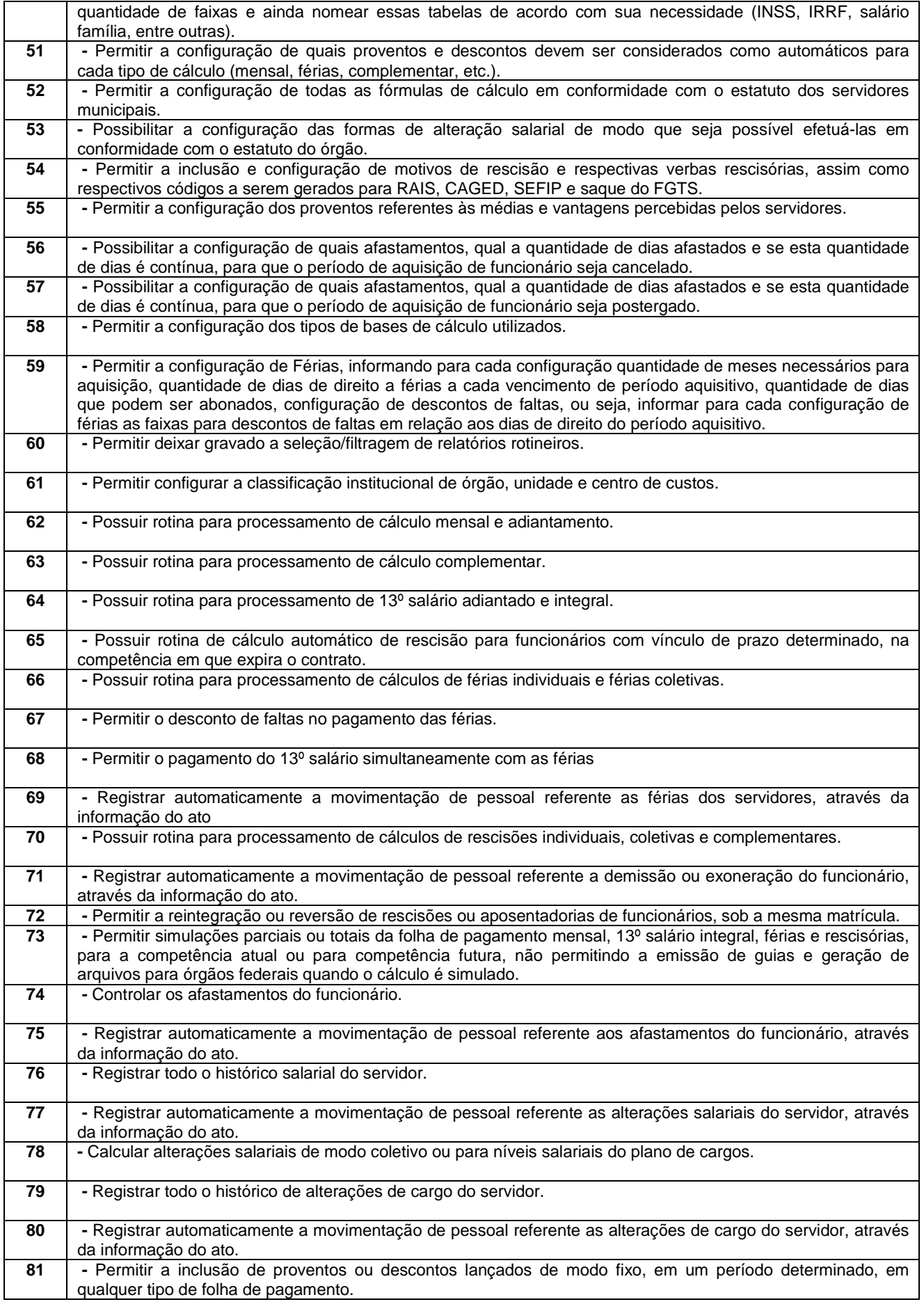

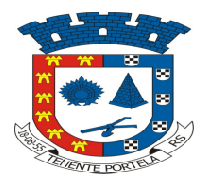

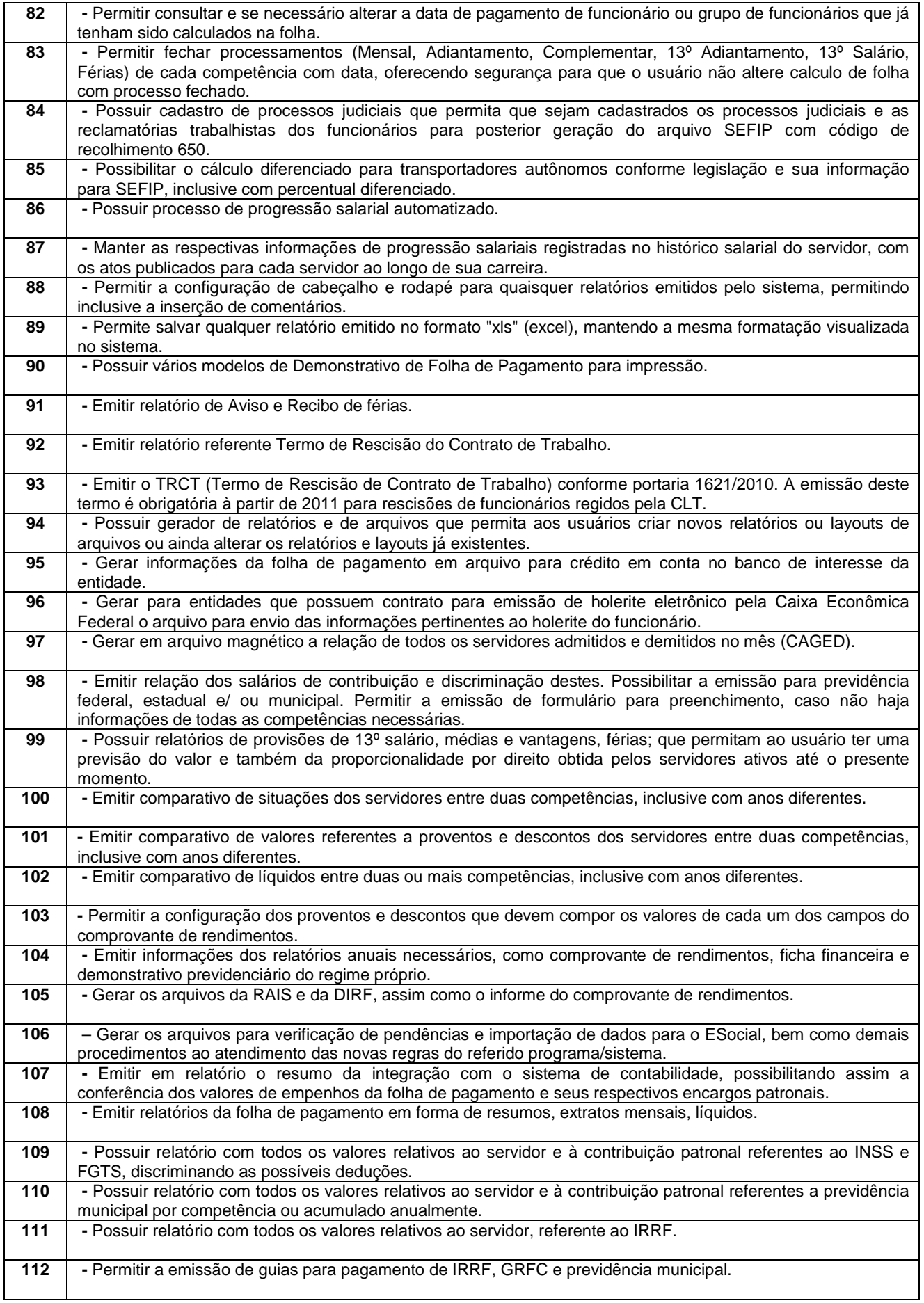

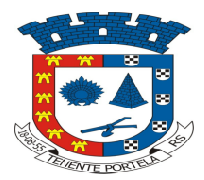

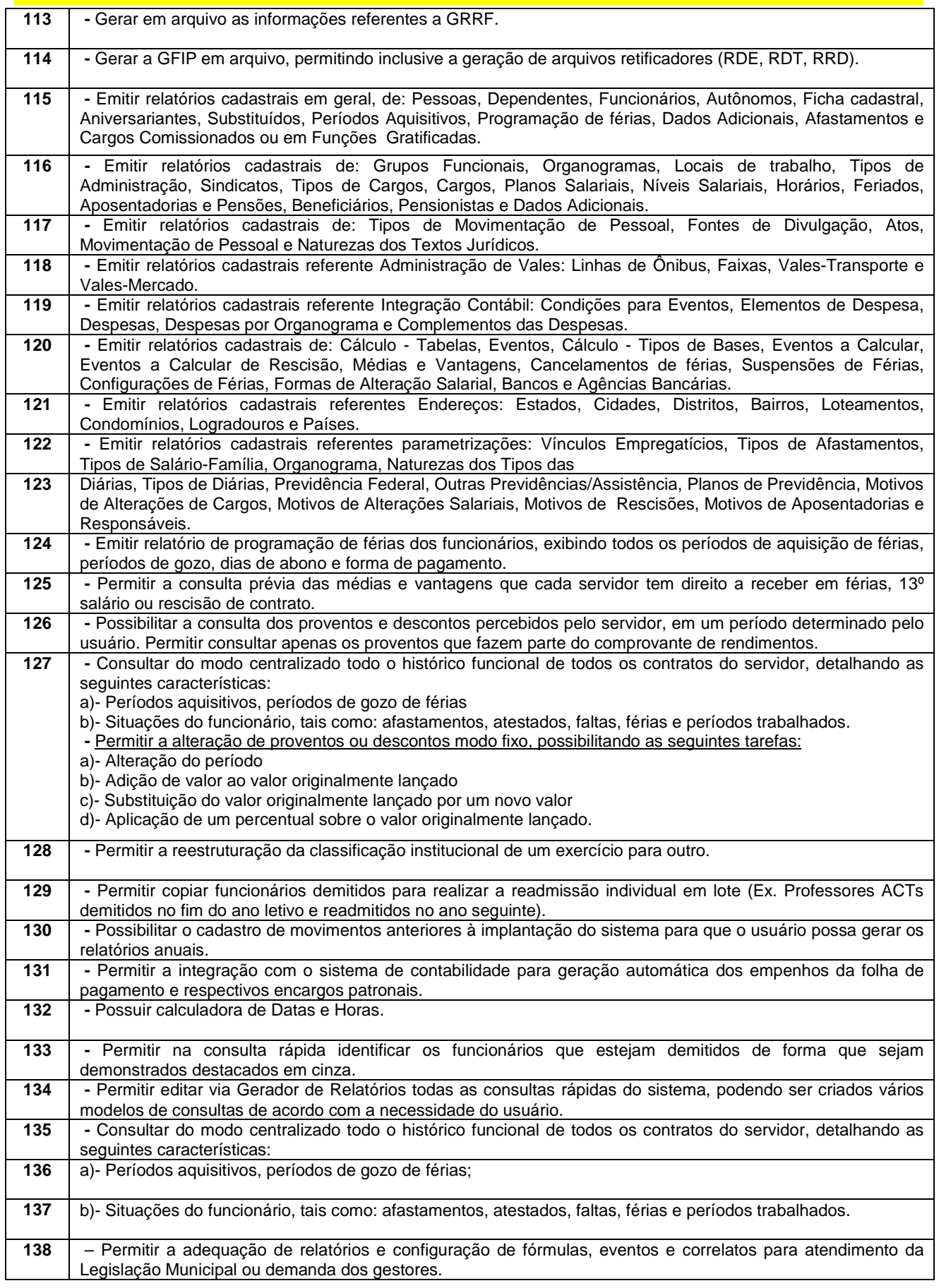

# **5.6.1 - SISTEMA Controle de Ponto Eletrônico**

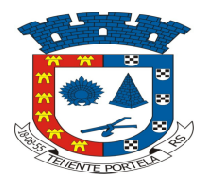

**1.** Ser Integrado ao sistema de folha de pagamento ou utilizar o mesmo banco de dados. **2.** Permitir a configuração das ocorrências de horas extras, faltas, DSR Perdido, adicional noturno e demais ocorrências de folha, para gerar lançamento diretamente na folha de pagamento. **3.** Integrar com qualquer relógio ponto do mercado. **4.** Permitir a configuração de vários tipos de horários permitindo compensação dentro do mês. **5.** Possuir controle de saldo de horas extras. No controle de saldo de horas extras, possibilitar as seguintes configurações: a) Somar para saldo, b) Subtrair do saldo, c) Limite mensal de quantidade de horas extras, que podem ser pagas em folha. **6.** Possibilitar a flexibilidade de horários, permitindo a jornada de trabalho em horários diferentes. **7.** Permitir a configuração de busca automática de horário alternativos, pré-configurados, dentre os horários disponíveis para o servidor. **8.** Permitir o controle de revezamento de período a cada dia, semana ou mês. **9.** Possuir programação de afastamento. **10.** Permitir consulta de horários por período. **11.** Permitir o controle dos servidores, através de um crachá provisório. **12.** Controlar as marcações de refeitório. **13.** Gerenciar períodos semanais e turnos corridos(vigia). **14.** Permitir a realização da manutenção do cartão ponto, sem possibilitar a exclusão da marcação original. Quando houver necessidade de excluir uma marcação original equivocada, no lugar de excluir a marcação original, o sistema deve dispor de recurso para desconsiderar esta marcação da apuração, sem excluí-la. **15.** Dispor de fórmula de cálculo individual para as ocorrências do ponto, possibilitando ajustar a jornada de trabalho da entidade; **16.** Emissão do cartão ponto. **17.** Possuir relatórios gerenciais para controle das ocorrências verificadas na apuração das marcações. **18.** Possuir relatórios dos servidores ausentes e presentes na Prefeitura em determinado período. **19.** Emitir relatório de horas apuradas, por servidor e por ocorrência. Permitindo agrupar os valores por ocorrência e suprimir as faltas não descontadas em folha. **20.** Permitir a configuração de feriados fixos, móveis e de ponto facultativo. **21.** Permitir a parametrização de horas noturnas, intervalo mínimo entre batidas, intra jornada e controle de adição de variáveis; **22.** Permitir que o sistema de ponto, fique disponível no mesmo ambiente da folha, sem a necessidade de novo login. **23.** Permitir ao usuário, incluir ou retirar ocorrências no cálculo do ponto (Ocorrências a calcular). **24.** Permitir que as ocorrências configuradas no ponto possam ser refletidas no sistema da folha. **25.** Permitir o cadastro de períodos de apuração do ponto. **26.** Permitir o fechamento do período de apuração das ocorrências de forma geral e individual (individual para cálculo de rescisões). **27.** Na rotina de apuração do ponto, possuir filtros por data inicial e final do período de apuração, por funcionário, por data de admissão, por grupo funcional, por organograma, por vínculo empregatício, por regime de previdência, por cargo e por turma. **28.** Permitir acessar o dia para inserir a marcação faltante ou desconsiderar uma marcação equivocada, possibilitando reapurar o dia e fechá-lo. **29.** Possuir recurso para excluir uma ocorrência, marcar a falta para não descontar em folha ou abonar faltas. **30.** Possuir recurso para fechar o dia, não gerando mais valores para este dia. **31.** Demonstrar as marcações originais do dia, acompanhada da informação se esta foi considerada ou não. **32.** Demonstrar as marcações apuradas no dia, acompanhada da informação se esta é original ou inserida. **33.** Possuir recurso para impedir que a marcação original (importada do relógio), seja excluída durante as manutenções do ponto. Permitindo apenas, que a marcação original seja desconsiderada e deixe de exercer influência sobre a apuração. **34.** Possuir relatório de absenteísmo configurável.

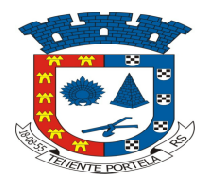

# **MUNICÍPIO DE TENENTE PORTELA – PODER EXECUTIVO SECRETARIA MUNICIPAL DA FAZENDA**

 **PROCESSO LICITATÓRIO nº 135/2016 - PREGÃO PRESENCIAL nº 108/2016** 

**35.** Possuir relatório de marcações importadas, ativas e anuladas.

**36.** Possuir relatório configurável de manutenção das ocorrências de ponto com os filtro "Maior que", "Menor que", "Maior igual", "Menor igual", "Igual", "Diferente".

**37.** Possuir relatório de extrato de compensação de horas.

**38.** Possuir gráfico de ocorrências para um período, por cargo, local de trabalho, vínculo, secretaria ou centro de custo.

**39.** Possuir gráfico comparativo de ocorrências em relação a outros meses.

**40.** Possuir gráfico comparativo do saldo de horas extras em relação a outros meses.

**41.** Atender dentro do prazo legal a portaria nº 1.510, de 21/08/2009 do Ministério de Estado do Trabalho e Emprego.

### **5.6.2 - Sistema de Serviços ao Servidor Público**

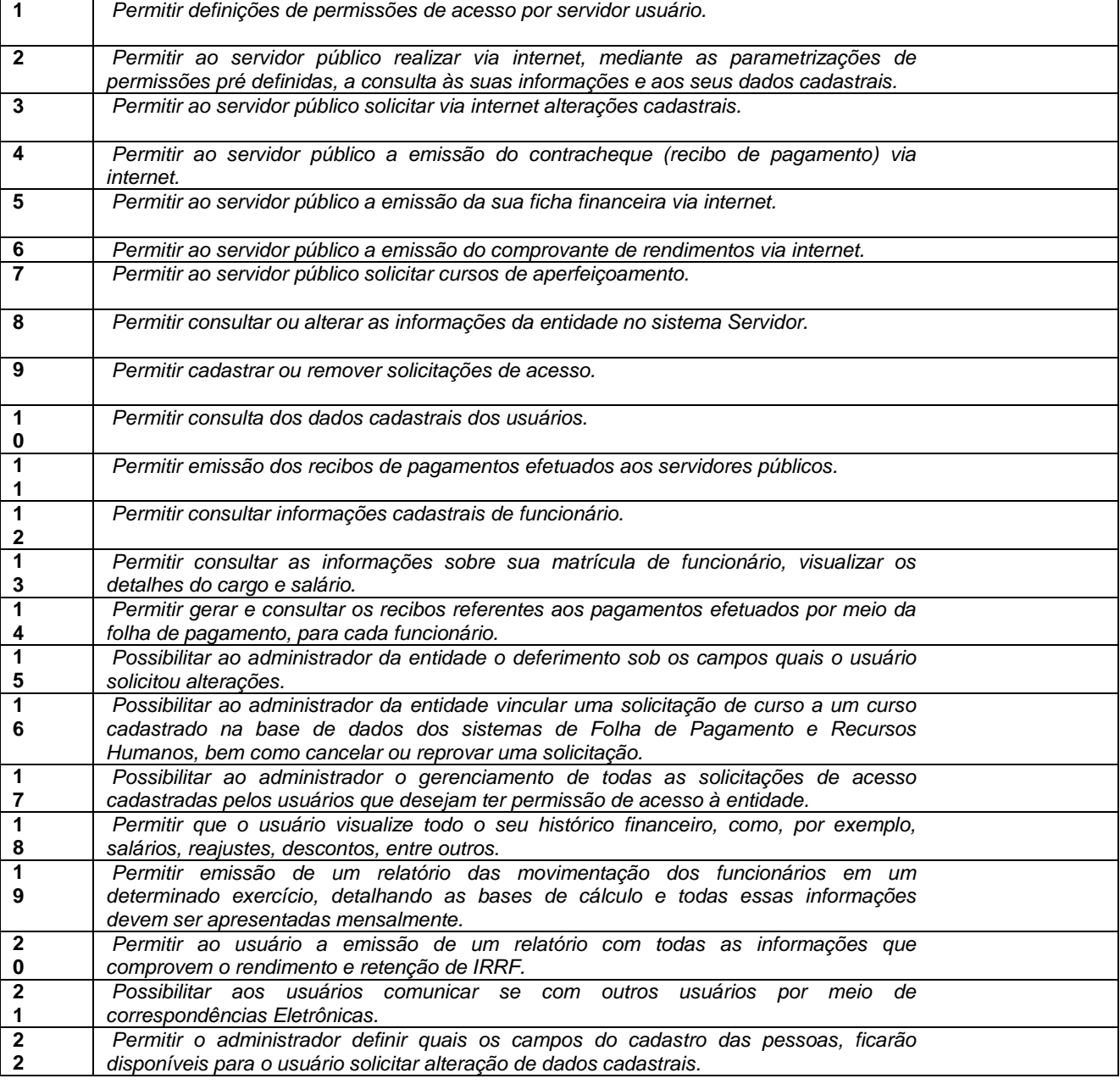

#### **5.7 - Sistema de Licitações, Compras e Contratos Item 1 à 62):**

**1 -**Permitir a parametrização do código para cadastro de materiais das seguintes formas: Código com grupo e

PRAÇA TENENTE PÓRTELA, 23 - CENTRO - 98500.000 - TENENTE PORTELA - RS - FONE/FAX: 55-3551-1452 / 1454 / 1333

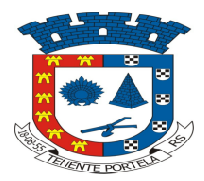

91

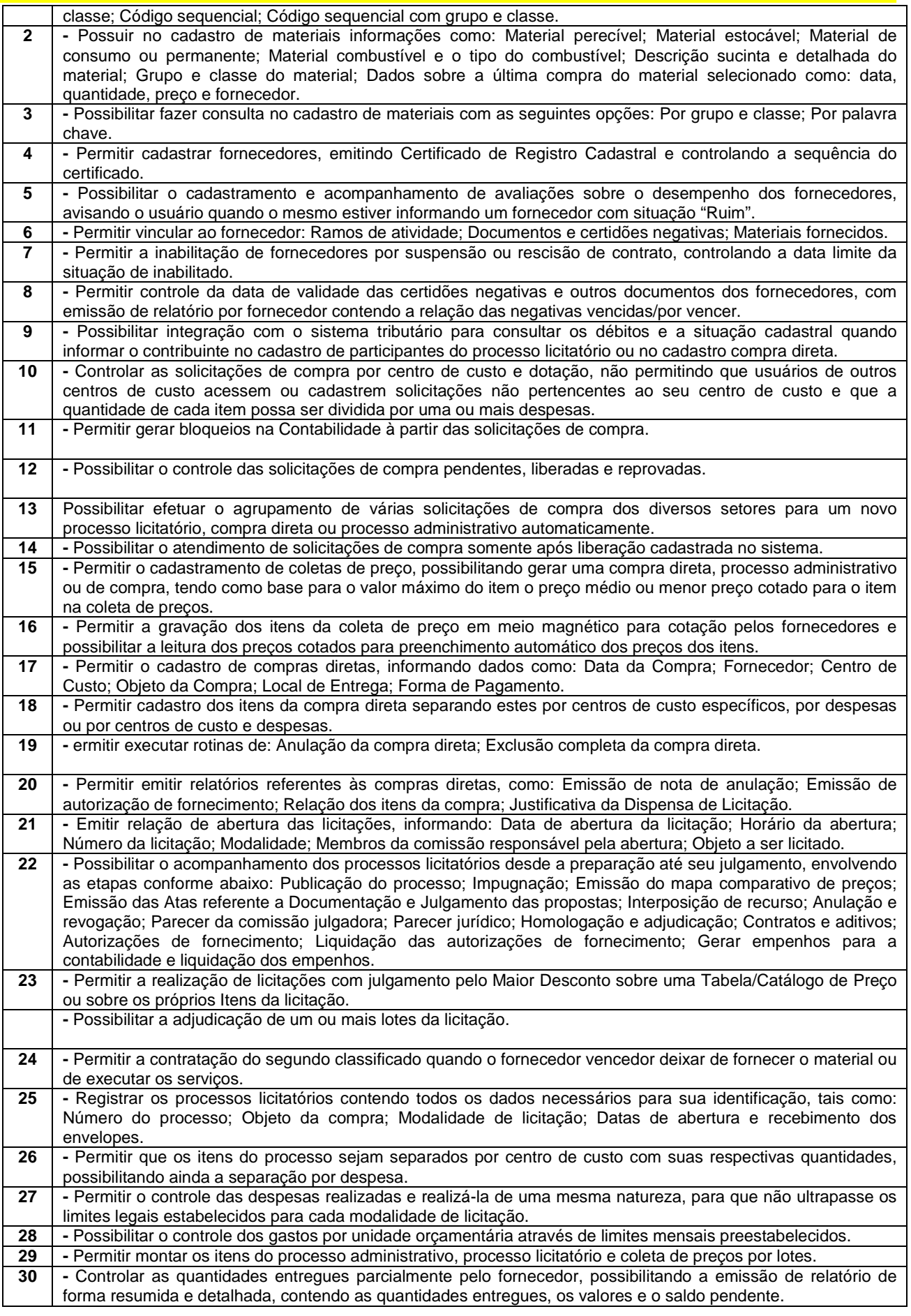

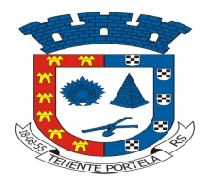

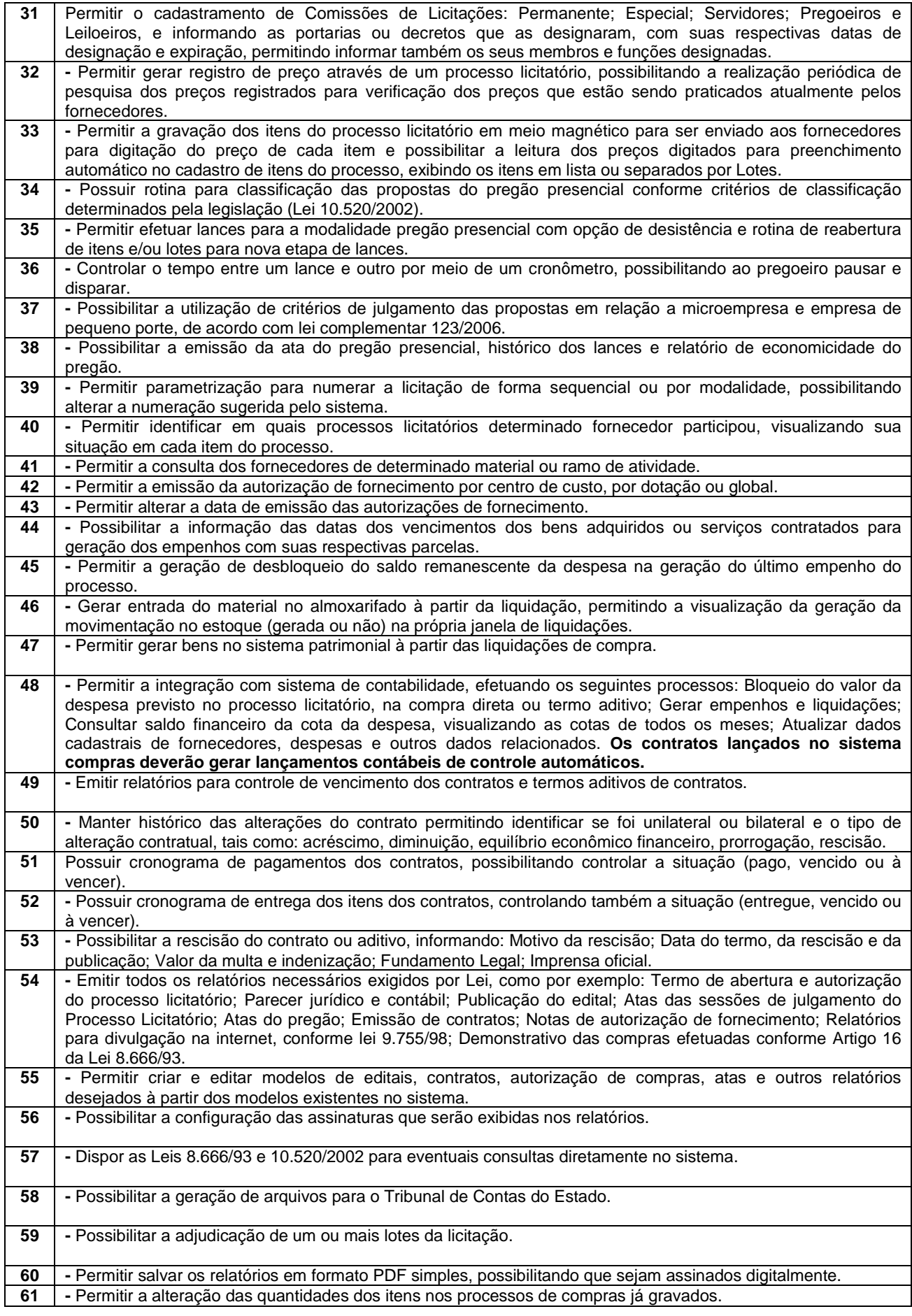

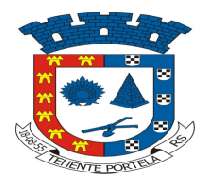

 **MUNICÍPIO DE TENENTE PORTELA – PODER EXECUTIVO SECRETARIA MUNICIPAL DA FAZENDA** 

93

 **PROCESSO LICITATÓRIO nº 135/2016 - PREGÃO PRESENCIAL nº 108/2016** 

**62** – Adequar o sistema compras e licitações a fim de atendimento da Resolução 1050/2015 TCE.RS.

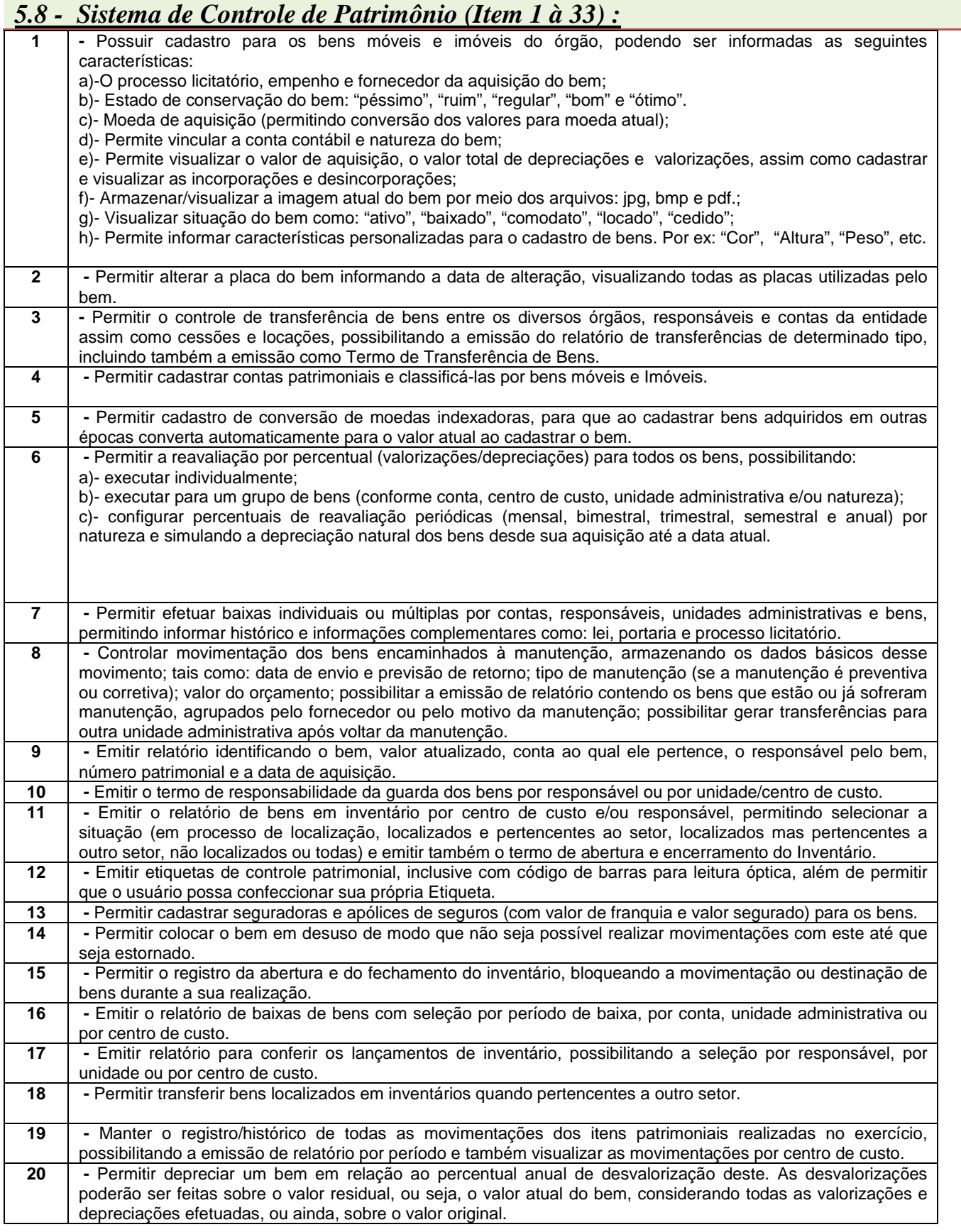

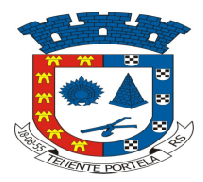

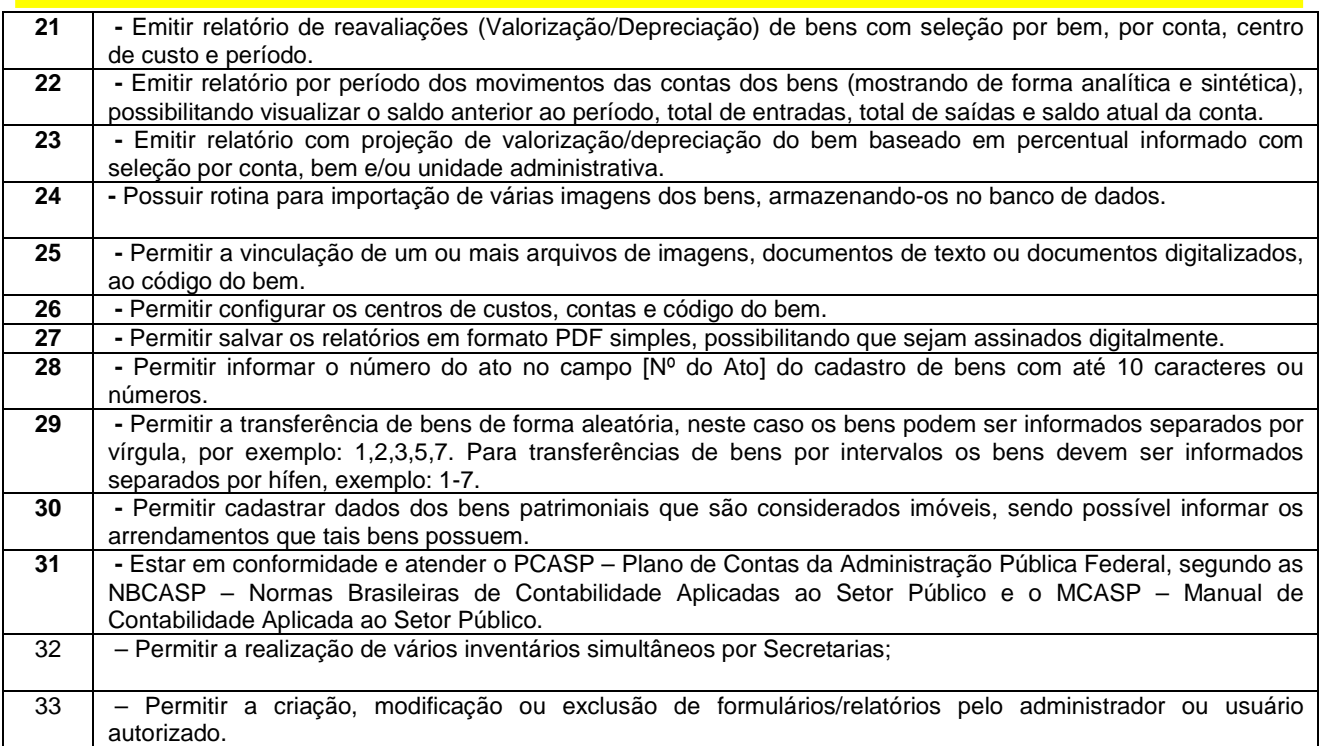

# *5.9 Sistema de Controle de Frotas (Item 1 à 32) :*

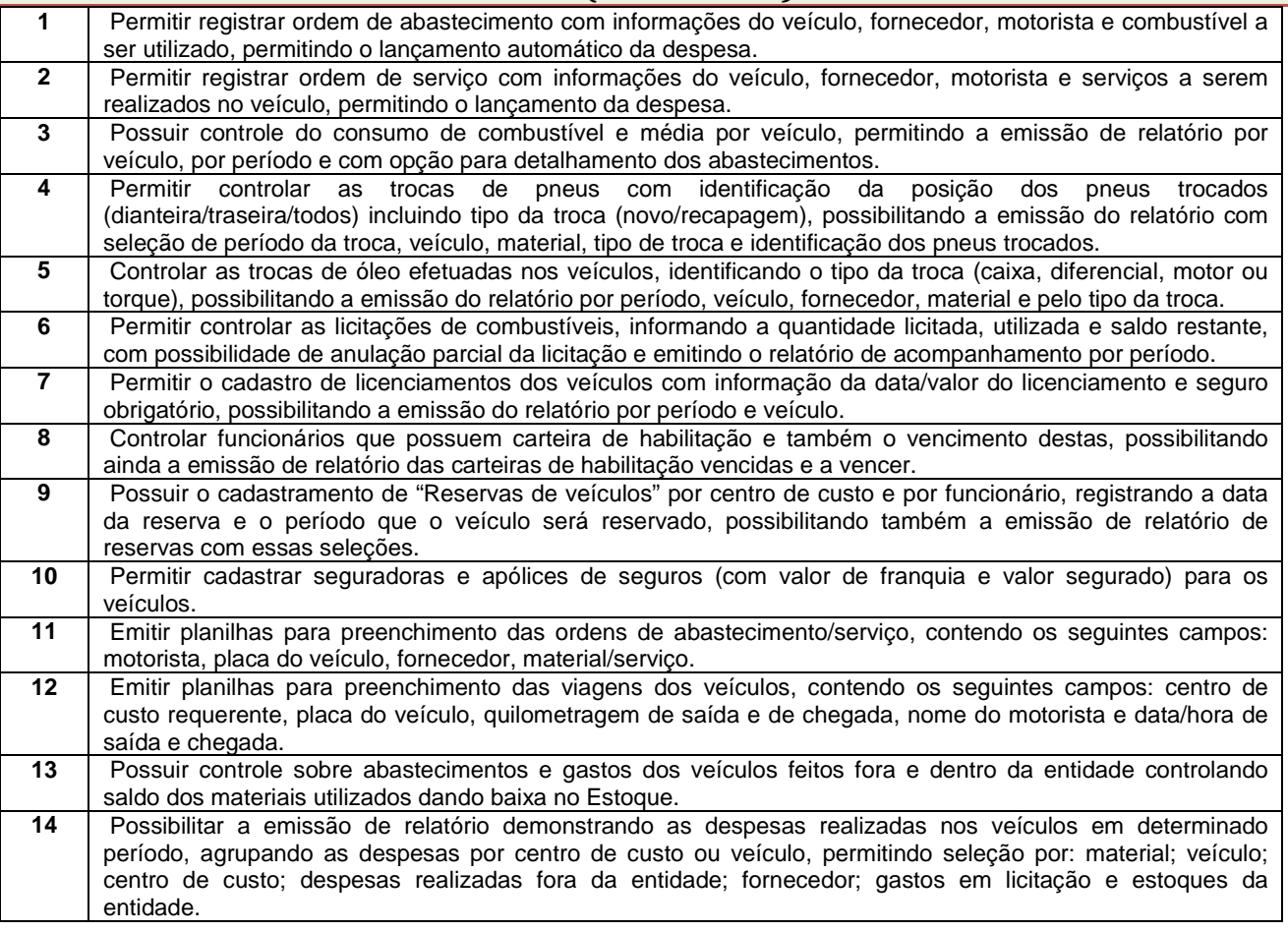

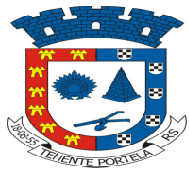

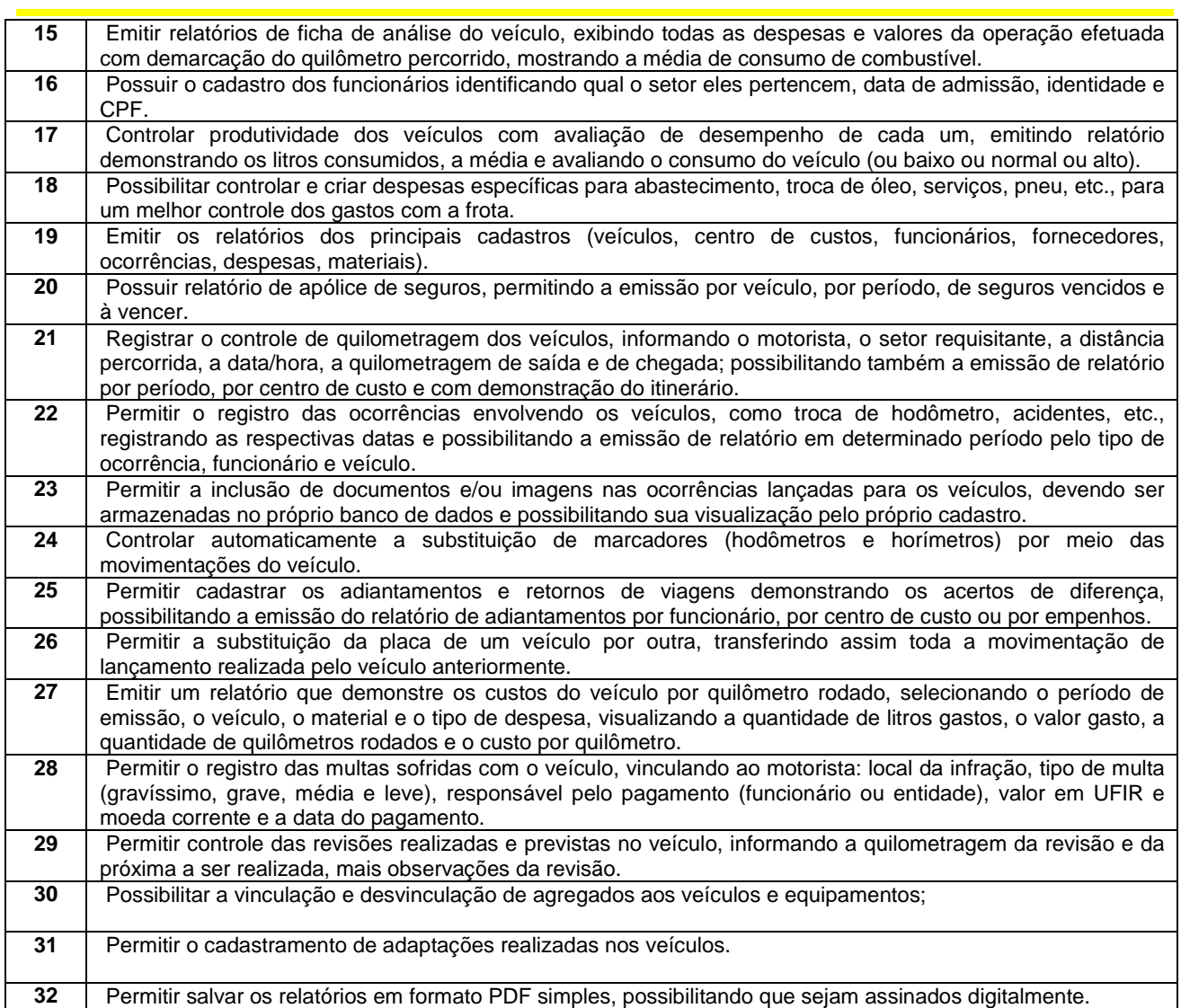

# *5.10 - Sistema de Controle de Almoxarifado / Estoque (Item 1 à 33):*

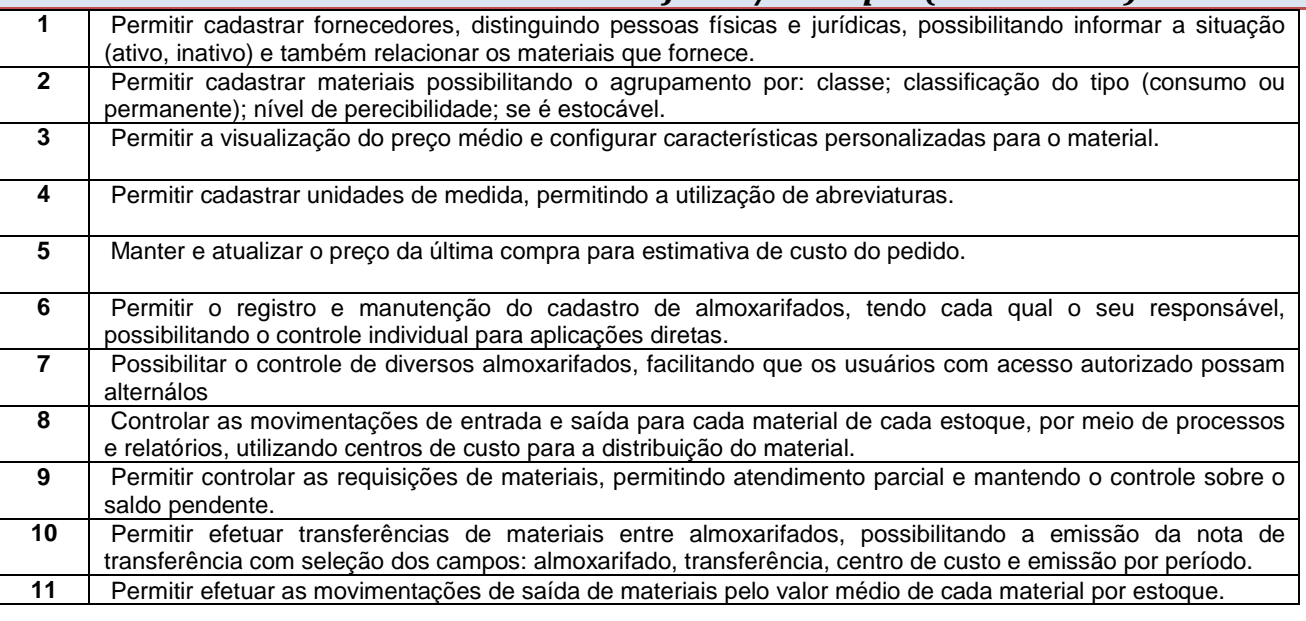

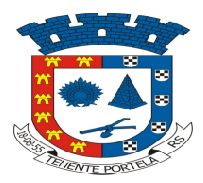

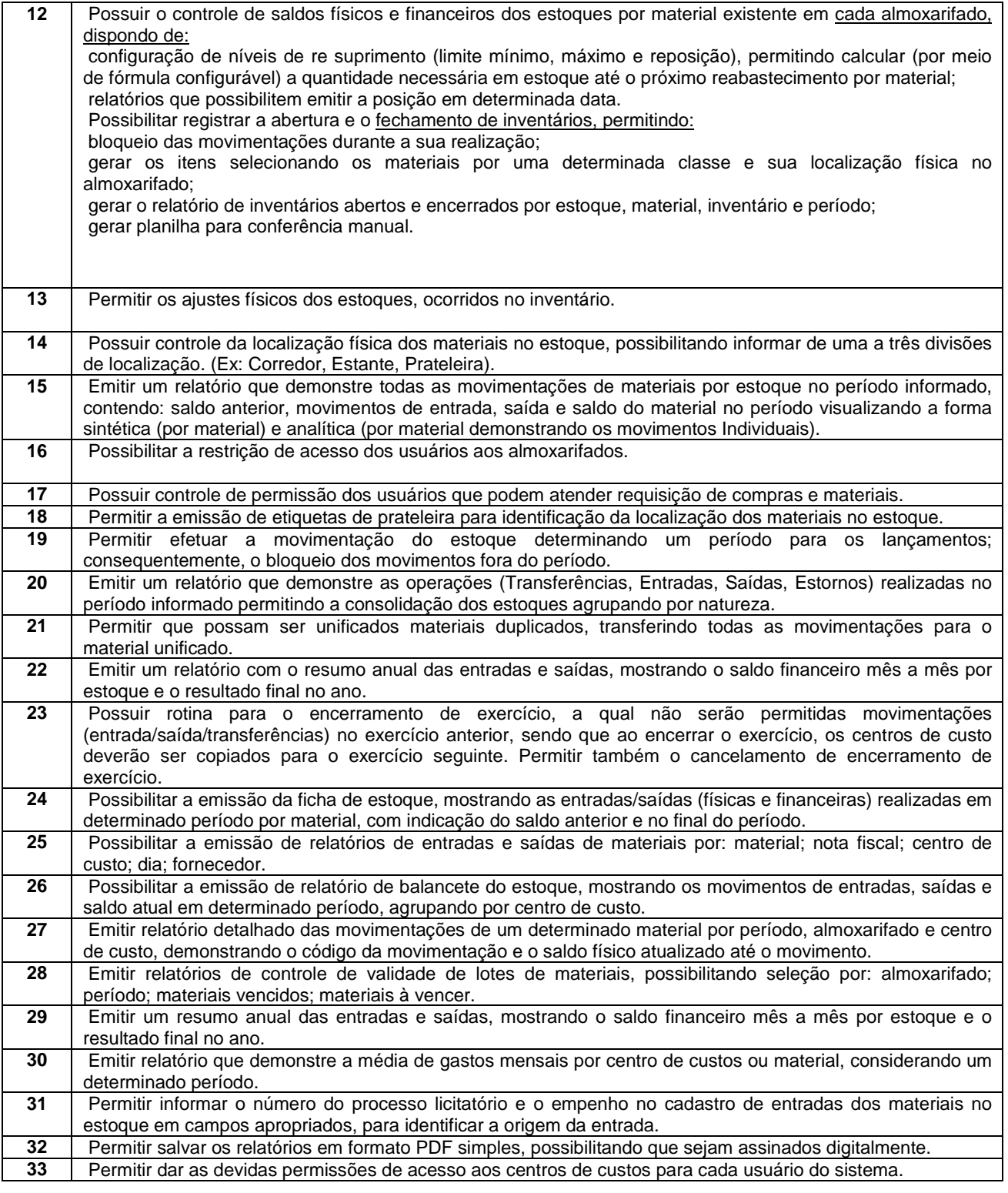

# **5.11 - SISTEMA DE PORTAL DA TRANSPARÊNCIA :**

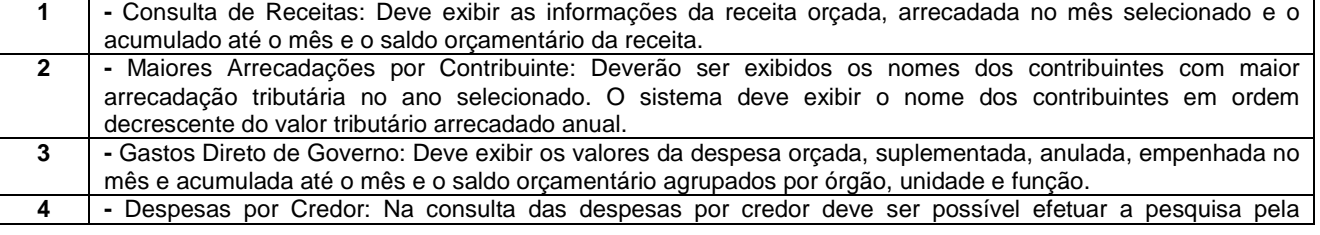

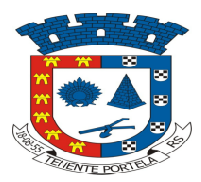

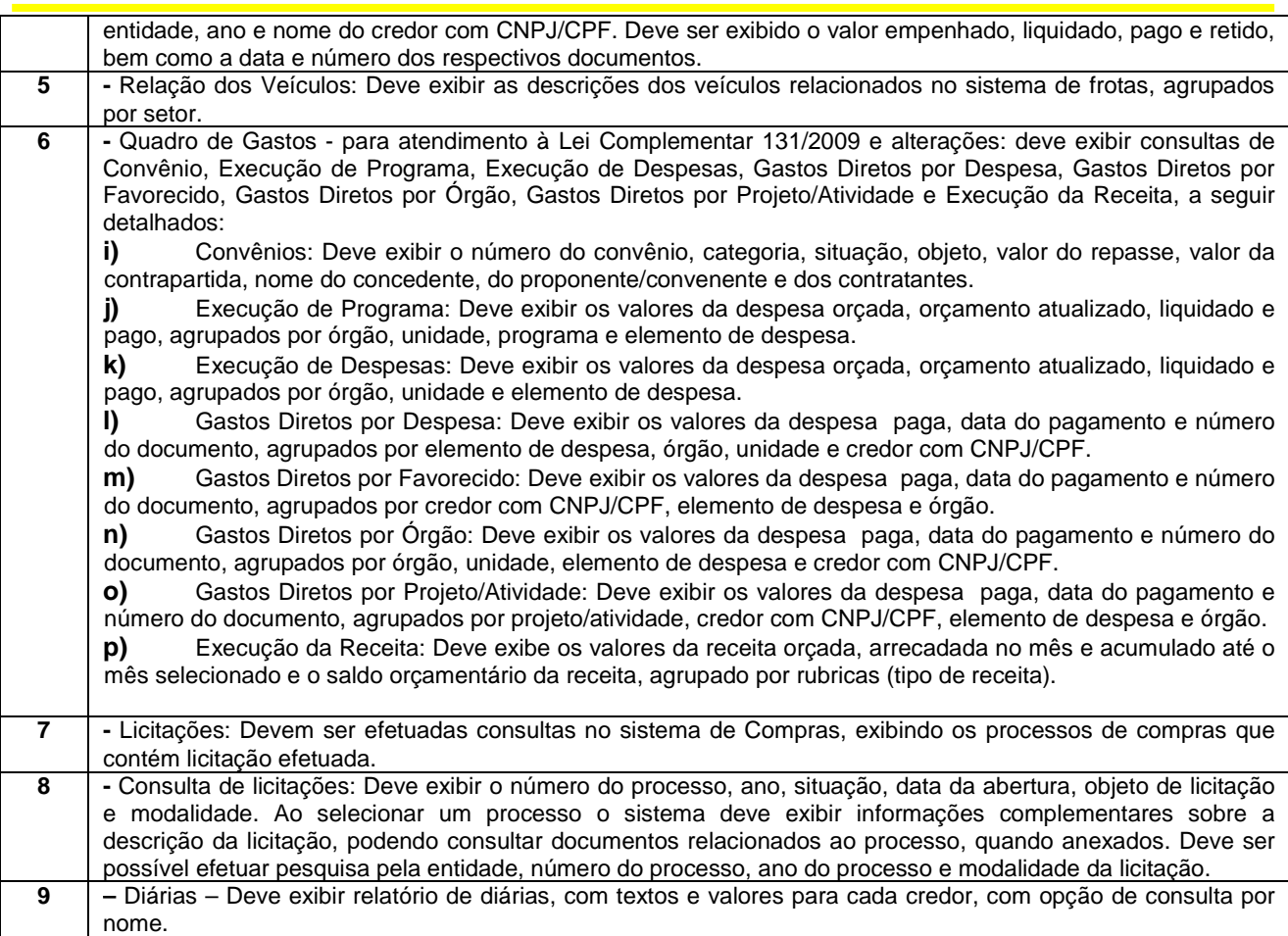

#### **6- DO PRAZO DE VIGÊNCIA E EXECUÇÃO CONTRATUAL:**

O prazo de vigência e execução do instrumento contratual, a ser firmado entre as partes, será de 12 (doze) meses, a contar da assinatura do contrato, podendo ser prorrogado com base no artigo 57, inciso IV, da Lei nº. 8.666/93, a critério da Administração.

A contratação somente será considerada concluída após verificação se na prática, os Sistemas atendem completamente todos os itens e condições do Edital e do Contrato, compreendendo a entrega completa e definitiva dos sistemas, com instalações e ativações dos mesmos, conversão de todos os dados, comprovação do seu perfeito funcionamento e verificação se as características especificadas correspondem aquelas discriminadas no Anexo II e atendam as necessidades do Município de Santo Augusto-RS.

#### **6.1- DO VALOR:**

Pela locação mensal dos Sistemas e pela prestação de serviços, constantes do lote \_\_, a contratante pagará à contratada o(s) valor(es), conforme Termo de Homologação e especificado abaixo:

#### **7- DAS DOTAÇÕES ORÇAMENTÁRIAS:**

Os recursos orçamentários necessários para cobertura das despesas deste edital serão por conta da seguinte dotação orçamentária:

#### **8- DAS PENALIDADES E DAS SANÇÕES:**

I)- Pela inexecução total ou parcial do objeto desta licitação, a Administração poderá garantida a prévia defesa, aplicar à licitante vencedora as seguintes sanções:

**a)-** Advertência, que será aplicada através de notificação por meio de ofício, mediante contra recibo do representante legal da contratada estabelecendo o prazo de 10 (dez) dias úteis para que a empresa licitante apresente justificativas para o atraso, que só serão aceitas mediante crivo da administração;

**b)-** Multa de 0,2% do valor anual do contrato por dia de atraso e por descumprimento das obrigações estabelecidas neste Edital do Pregão, até o máximo de 10 (dez) dias, quando então incidirá em outras cominações legais.

**c)-** Multa de 2% sobre o valor global do contrato, no caso de inexecução total ou parcial do objeto contratado, recolhida no prazo de 15 (quinze) dias corridos, contado da comunicação oficial da decisão definitiva.

d)- Ficar impedida de licitar e de contratar com a Administração Pública:

**>>** Por 06 (seis) meses – quando incidir em atraso na entrega dos produtos/serviços;

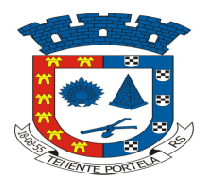

**>>** Por 01 (um) ano – no fornecimento de produtos/serviços em desacordo com o exigido em contrato;

**>>** Pelo o prazo de até 05 (cinco) anos, garantido o direito prévio da citação e de ampla defesa ou enquanto perdurar os motivos determinantes da punição ou até que seja promovida a reabilitação perante a própria autoridade que aplicou a penalidade, a licitante que convocada dentro do prazo de validade da sua proposta, não celebrar o contrato, deixar de entregar a documentação exigida para o certame ou apresentar documentação falsa, ensejar o retardamento do fornecimento do seu objeto, não mantiver a proposta, falhar ou fraudar no fornecimento do objeto pactuado, comportar-se de modo inidôneo ou cometer fraude fiscal, sem prejuízo das multas previstas no Edital, contrato e das demais sanções previstas na legislação;

8.1- As sanções previstas na cláusula 8 inciso I deste item poderão ser aplicadas juntamente com as dos subitens da alínea "d" da mesma cláusula, facultada a defesa prévia do interessado, no respectivo processo, no prazo de 10 (dez) dias úteis;

8.2- Independentemente das sanções retro a licitante arcará, ainda, com a correspondente diferença de preços verificada em nova contratação realizada, na hipótese de os demais classificados não aceitarem a contratação pelos mesmos preços e prazos fixados pelo inadimplente.

8.3- Sem prejuízo das penalidades previstas nos itens anteriores, o(a) Pregoeiro(a) poderá desqualificar a licitante oudesclassificar a proposta comercial, bem como o Município poderá rescindir o Contrato, sem que isto gere direito indenizatório ou de reembolso, caso tome conhecimento de fato ou circunstância que desabone a idoneidade comercial ou afete a capacidade financeira, técnica ou jurídica da licitante.

8.4- A licitante que injustificadamente e infundadamente se insurgir contra a decisão do pregoeiro ou autoridade superior, quer por meio de interposição de recurso administrativo ou ação judicial, fica, desde logo, ciente que, caso o seu pedido seja indeferido, será acionada judicialmente para reparar danos causados ao licitante em razão de sua ação procrastinatória**.** 

8.5- Pelo descumprimento das demais obrigações assumidas, a licitante estará sujeita às penalidades previstas na Lei n.º 8.666/1993 e demais legislações aplicáveis à espécie.

8.6- As penalidades serão registradas no cadastro da empresa adjudicatária, quando for o caso.

8.7- Nenhum pagamento será efetuado pela Administração enquanto pendente de liquidação qualquer obrigação financeira que for imposta ao fornecedor em virtude de penalidade ou inadimplência contratual.

#### **9 DAS CONDIÇÕES DE PAGAMENTO:**

**9.1** - *O Pagamento da LOCAÇÃO será MENSAL, o Pagamento da HORA ""IN LOCO"" será até o 10º dia útil do mês subseqüente,* o Pagamento da **CONVERSÃO e INSTALAÇÃO** dos Sistemas será em até **30 dias** após *a realização do serviços,* contados da data de apresentação, pelo órgão requisitante, da nota fiscal à Administração Municipal de Tenente Portela.

**9.1.1** - *A nota fiscal deverá, obrigatoriamente, ser emitida pela* empresa indicada na Nota de Empenho, não sendo admitido o recebimento de nota fiscal com o número do Cadastro Nacional de Pessoa Jurídica (CNPJ) diferente do indicado na Nota de Empenho.

**9.2** - *O pagamento será realizado pelo Município de Tenente Portela - RS*, mediante depósito bancário em favor do adjudicatário, que indicará em formulário próprio, o nome da instituição, a localidade, o código da agência bancária e o número da conta corrente para que seja realizada a operação e endereço eletrônico da licitante para recebimento de notificações e informações.

**9.3** - *As informações referidas no item anterior* PODERÁ ser INFORMADAS em ANEXO ESPECIFICO para ESTA FINALIDADE {{ Anexo 10}}, **que deverá ser inserido no envelope documentação**.

9.4- Havendo erro na Nota Fiscal ou circunstâncias que impeçam a liquidação da despesa, a mesma será devolvida e o pagamento ficará pendente até que a CONTRATADA providencie as medidas saneadoras. Nesta hipótese, o prazo para pagamento iniciar-se-á após a regularização da situação ou reapresentação de novo documento fiscal, não acarretando qualquer ônus ao CONTRATANTE.

9.5- Os pagamentos em atraso, somente serão corrigidos monetariamente, caso derivar de culpa do CONTRATANTE. Neste caso, incidirá correção calculada pela variação do IPCA - Índice de Preços ao Consumidor Amplo a ser aplicado sobre o total do débito em atraso.

**9.6-** Não será efetuado qualquer pagamento à CONTRATADA enquanto perdurar pendência de obrigações assumidas, em virtude de penalidades ou inadimplência contratual.

**9.7-** Serão realizadas as retenções de acordo com as disposições legais vigentes, por ocasião do pagamento.

#### **10- DO REEQUILÍBRIO ECONÔMICO-FINANCEIRO E DO REAJUSTE:**

10.1- Ocorrendo às hipóteses previstas no artigo 65, inciso II, alínea "d", da Lei nº 8.666/93, será concedido reequilíbrio econômicofinanceiro do contrato, requerido pela contratada, desde que suficientemente comprovado, de forma documental, o desequilíbrio contratual.

10.2 - O Contrato após transcorrido o prazo de 12 (doze) meses, será concedido reajuste automático ao preço proposto, com base na variação do IGP-M – Índice Geral de Preços Médio.

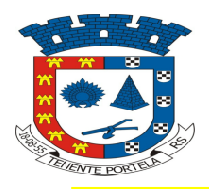

99

#### **11 - DA RESCISÃO DO CONTRATO:**

11.1- A inexecução total ou parcial do Contrato enseja a sua rescisão, mediante motivação formal nos autos respectivos, garantidos o contraditório e a ampla defesa, nos termos dos artigos 77 a 80 da Lei nº 8.666/93.

11.2- No caso de rescisão determinada por ato unilateral da Contratante ficam asseguradas à Contratante, sem prejuízo das sanções cabíveis:

**a)** execução dos valores das multas e indenizações devidos à Contratante;

**b)** retenção dos créditos decorrentes do Contrato até o limite dos prejuízos causados à Contratante.

c)- O Contrato poderá ser rescindido, mediante termo próprio:

I)- Por mútuo consenso, a qualquer tempo, recebendo a CONTRATADA, nesta hipótese, o valor dos serviços que prestar até a data da ordem de paralisação dos serviços, excluído o montante dos encargos a pagar;

II)- Pelo CONTRATANTE**,** mediante aviso por escrito, com 10 (dez) dias de antecedência, apresentados os motivos determinantes da rescisão, independente de interpelação judicial ou extrajudicial, sem que assista à CONTRATADA direito à indenização de qualquer espécie, quando esta:

**a)** não cumprir quaisquer das obrigações assumidas

**b)** não recolher, nos prazos determinados, as multas impostas.

III)- Pela CONTRATADA, mediante aviso por escrito, com 10 (dez) dias de antecedência, apresentados os motivos determinantes da rescisão;

11.3- Ficam reconhecidos os direitos do CONTRATANTE, previstos nos artigos 77 a 79 da Lei nº 8.666/93 em tudo que diz respeito à rescisão do presente Contrato.

#### **12 - DA FISCALIZAÇÃO:**

12.1- Todos os serviços objeto desta licitação serão fiscalizados por servidores do CONTRATANTE, devidamente designados para este fim, com autoridade para exercer em nome do CONTRATANTE toda e qualquer ação de orientação geral, controle e fiscalização.

**12.2-** A fiscalização poderá determinar a ônus da CONTRATADA a substituição dos sistemas julgados deficientes ou não-conformes com as especificações definidas no projeto, cabendo à CONTRATADA providenciar a troca dos mesmos no prazo máximo definido pela fiscalização, sem direito à extensão do prazo final de execução dos serviços.

**12.3-** A CONTRATADA só poderá iniciar os serviços após assinatura do contrato.

**12.4-** Compete à fiscalização dos serviços pela equipe do CONTRATANTE, entre outras atribuições:

**a)-** Verificar a conformidade da execução dos serviços com as normas especificadas no Edital e seus Anexos;

b)- Ordenar à CONTRATADA corrigir e refazer quando diagnosticado erros, imperfeições ou em desacordo com as especificações técnicas;

c)- Encaminhar ao Prefeito Municipal documento no qual relacione as ocorrências que impliquem em multas a serem aplicadas a CONTRATADA.

**12.5-** A ação da fiscalização não exonera a CONTRATADA de suas responsabilidades contratuais.

12.6- Em caso de dúvidas quanto à interpretação das especificações constantes do Edital e seus Anexos será sempre consultada a Fiscalização, sendo desta o parecer definitivo. A decisão tomada pela Fiscalização deverá ser comunicada à CONTRATADA obrigatoriamente de forma escrita.

#### **13 - CONVERSÃO DOS DADOS EXISTENTES:**

13.1- A migração e o aproveitamento dos dados cadastrais de todos os sistemas em uso devem ser feitos conforme cronograma em anexo e após a expedição da Ordem de Serviços, e são de responsabilidade da empresa proponente, com o perfeito implemento e operação dos sistemas locados, incluindo a instalação, implantação, migração e o treinamento dos servidores.

**13.2-** Deverá ser convertida toda a movimentação atualmente existente nos sistemas, especialmente de modo prioritário:

a)- Contabilidade Pública Municipal: converter toda a movimentação contábil, o orçamento com seus saldos e históricos de empenhos com restos a pagar de todo período já informatizado;

b)- Arrecadação Tributária/Arrecadação Municipal: converter todos os cadastros existentes, além da divida ativa, IPTU, parcelamentos, fiscalização, taxas e histórico financeiro de todo o período já informatizado;

c)- Folha de Pagamento: Converter o cadastro de pessoal, histórico funcional e histórico financeiro de todo período já informatizado.

d)- Todos os arquivos e cadastros com seus respectivos históricos existentes, sem exceção, para todos os sistemas atualmente utilizados e que possuem dados, deverão ser convertidos e disponibilizados aos usuários antes do início do uso de cada sistema contratado.

13.3- Também faz parte do objeto a realização dos seguintes serviços:

a)- Manutenção legal e corretiva durante o período contratual.

b)- Suporte técnico, após a implantação dos sistemas, sempre que solicitado.

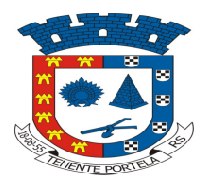

100

c) - Configuração e parametrização conforme procedimentos da Prefeitura Municipal. d)- Treinamento para os servidores responsáveis pela utilização dos sistemas licitados.

#### **14 - SUPORTE TÉCNICO:**

14.1- A Contratada Deverá ser prestado suporte técnico em tempo integral durante a fase de implantação do objeto, na sede da Prefeitura Municipal.

14.2 -A Contratada DEVERÁ Para cada um dos sistemas/módulos licitados, quando couber, deverão ser cumpridas as atividades de: instalação e parametrização de tabelas e cadastros; adequação de relatórios e logotipos; estruturação dos níveis de acesso e habilitações dos usuários; adequação das fórmulas de cálculo para atendimento aos critérios adotados pela Prefeitura Municipal; ajuste nos cálculos, quando mais de uma fórmula de cálculo é aplicável simultaneamente.

14.3- A Contratada Deverá ser prestado suporte técnico pós-implantação, na sede da Prefeitura Municipal, sempre que solicitado, bem como via telefone e acesso remoto à distância, devendo ser prestado serviço num total de horas trabalhadas por mês e especificada em cada lote, constante na proposta, com saldo acumulável para os meses seguintes caso não forem parcial ou totalmente utilizadas em determinado mês, devendo ser assim procedido até o término do contrato, sendo o seu saldo zerado a cada ano contratual, reiniciandose a contagem a partir do ano contratual seguinte.

#### **16 DAS DISPOSIÇÕES LEGAIS:**

Aplicam-se, com relação a execução, alteração, inexecução e extinção, com pertinência ao presente contrato, as normas estabelecidas na Lei Federal nº 8.666, de 21 de junho de 1993, e suas alterações, Lei nº 10.520, de 17 de julho de 2002,.

#### **17 DO FORO:**

As partes elegem o foro da Comarca de Tenente Portela–RS, para dirimir quaisquer dúvidas decorrentes do presente Contrato, renunciando expressamente a qualquer outro mais privilegiado que seja.

E por assim estarem justas e contratadas, firmam o presente Contrato em 03 (três) vias de igual teor e forma, na presença das testemunhas abaixo assinadas.

Tenente Portela, xx de xxxx de 2.016